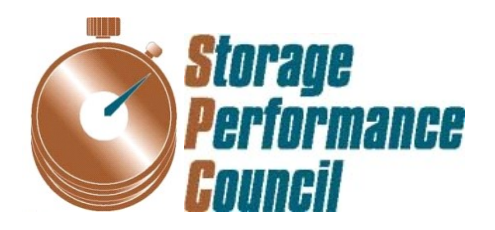

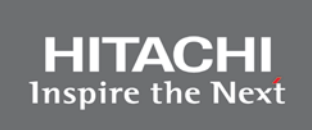

# **SPC BENCHMARK 1™ FULL DISCLOSURE REPORT**

# **HITACHI DATA SYSTEMS CORPORATION HITACHI VIRTUAL STORAGE PLATFORM G1000** *(WITH HITACHI ACCELERATED FLASH)*

**SPC-1 V1.14**

**Submitted for Review: February 19, 2015 Submission Identifier: A00153**

### **First Edition – February 2015**

THE INFORMATION CONTAINED IN THIS DOCUMENT IS DISTRIBUTED ON AN AS IS BASIS WITHOUT ANY WARRANTY EITHER EXPRESS OR IMPLIED. The use of this information or the implementation of any of these techniques is the customer's responsibility and depends on the customer's ability to evaluate and integrate them into the customer's operational environment. While each item has been reviewed by Hitachi Data Systems Corporation for accuracy in a specific situation, there is no guarantee that the same or similar results will be obtained elsewhere. Customers attempting to adapt these techniques to their own environment do so at their own risk.

This publication was produced in the United States. Hitachi Data Systems Corporation may not offer the products, services, or features discussed in this document in other countries, and the information is subject to change with notice. Consult your local Hitachi Data Systems Corporation representative for information on products and services available in your area.

© Copyright Hitachi Data Systems Corporation 2015. All rights reserved.

Permission is hereby granted to reproduce this document in whole or in part, provided the copyright notice as printed above is set forth in full text on the title page of each item reproduced.

### **Trademarks**

SPC Benchmark-1, SPC-1, SPC-1 IOPS, SPC-1 LRT and SPC-1 Price-Performance are trademarks of the Storage Performance Council. Hitachi Data Systems, Hitachi, HDS and the Hitachi Data Systems logo are trademarks or registered trademarks of Hitachi Data Systems Corporation in the United States and other countries. All other brands, trademarks, and product names are the property of their respective owners.

# **Table of Contents**

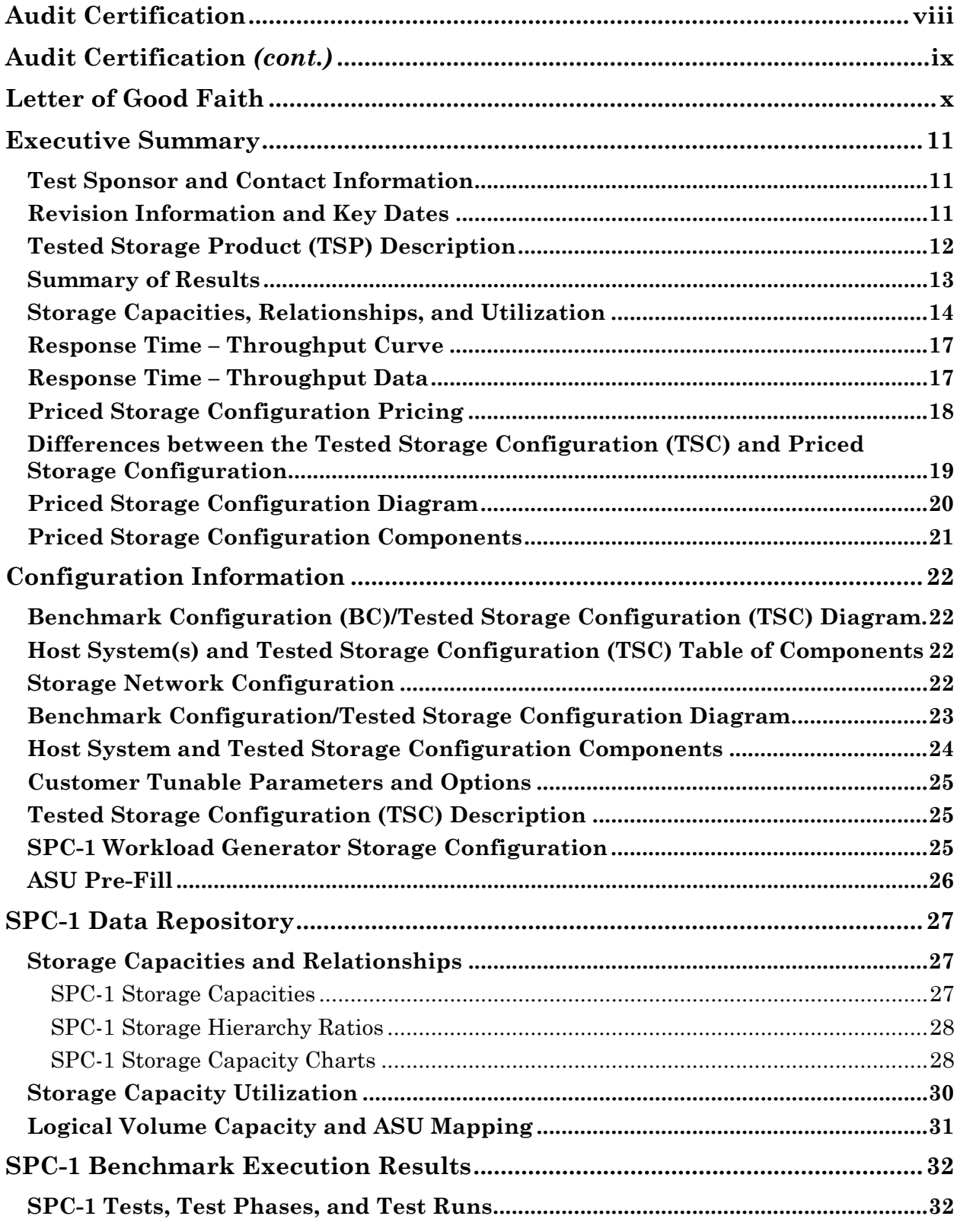

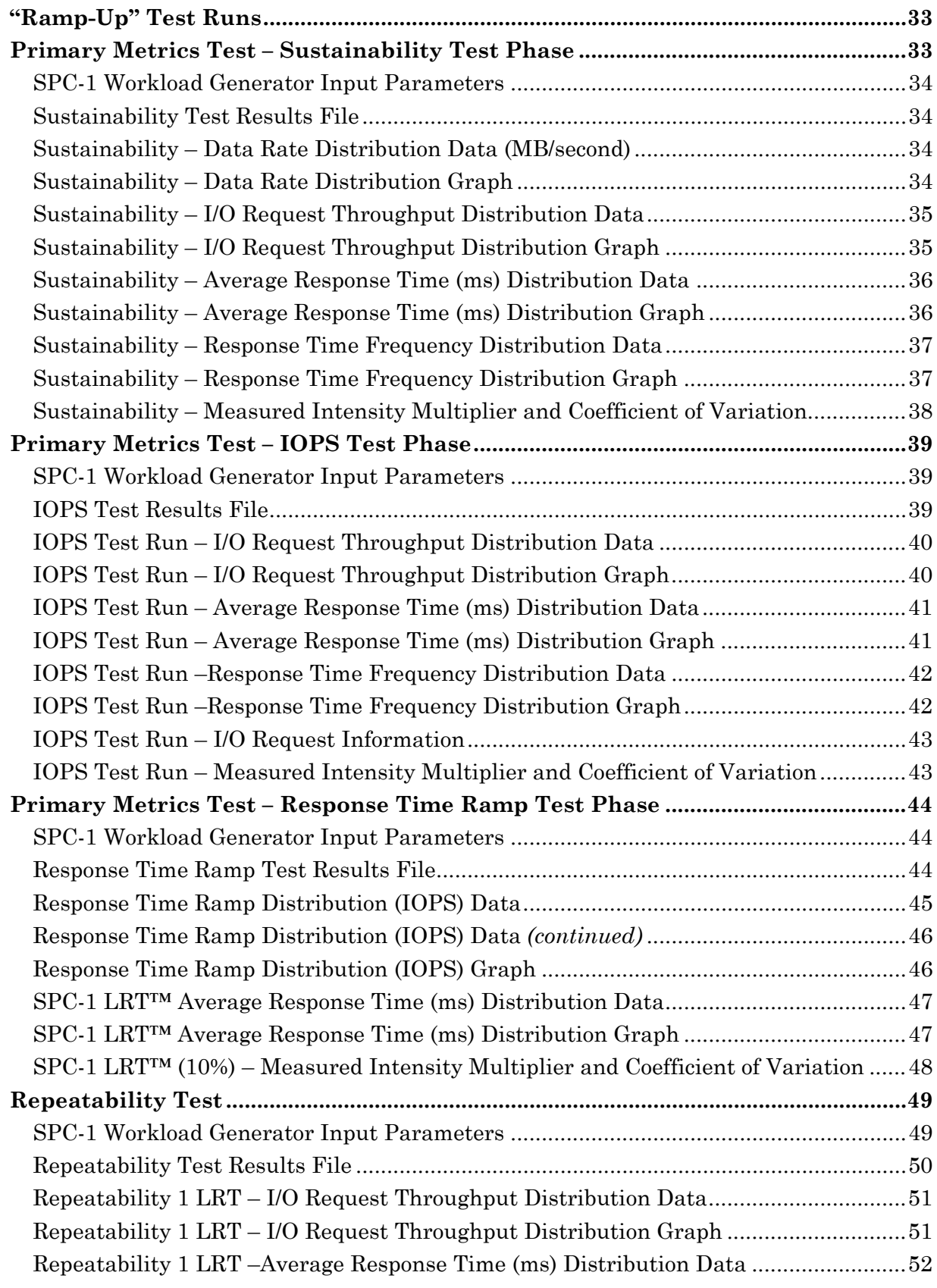

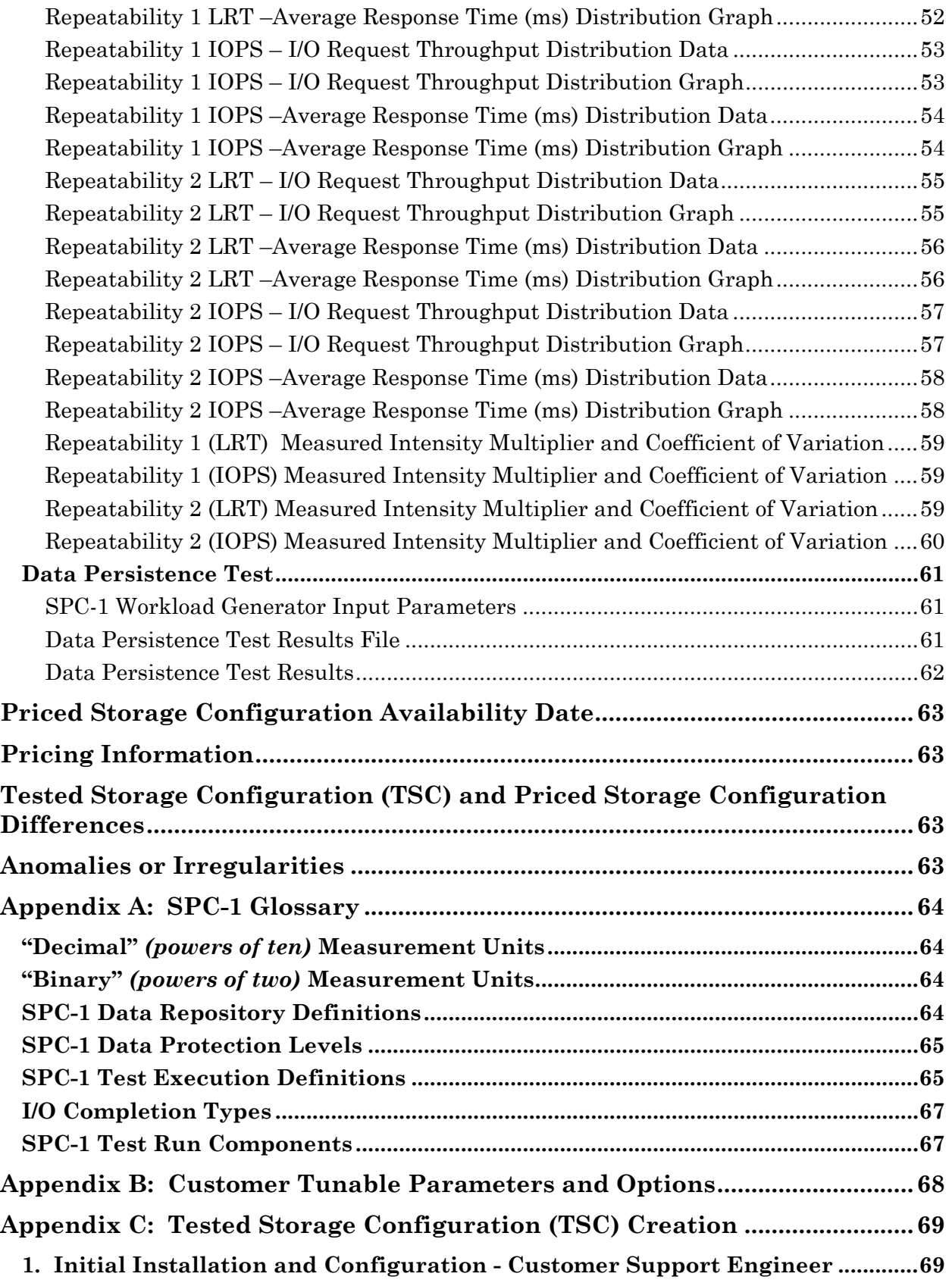

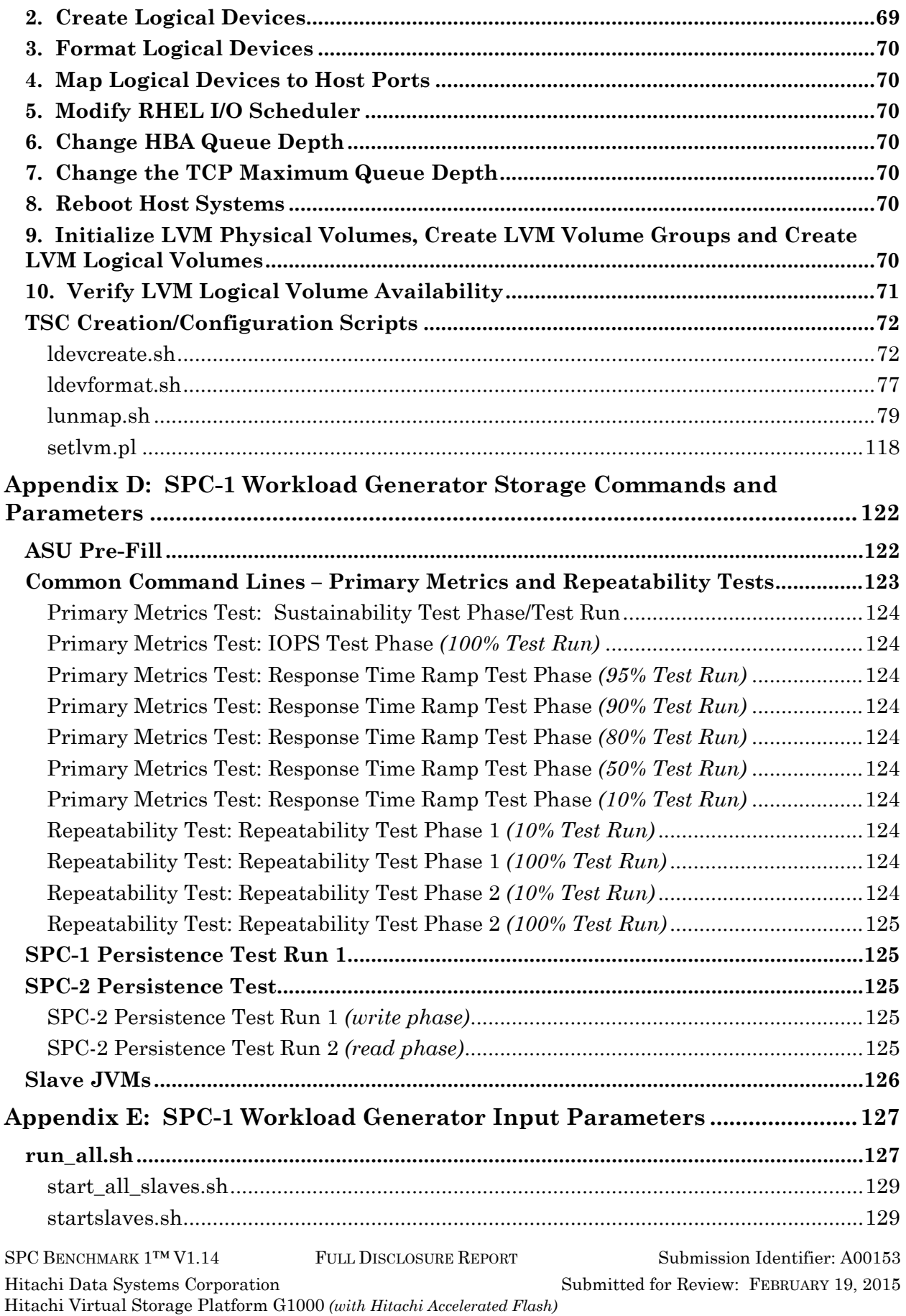

vi

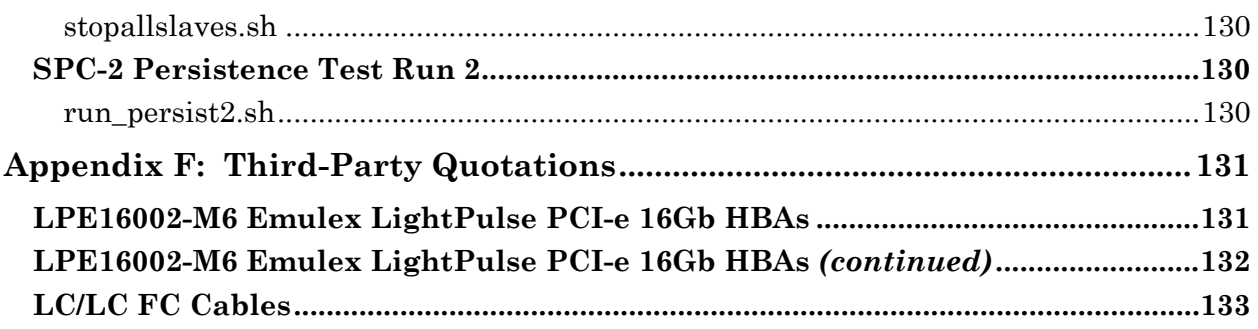

# <span id="page-7-0"></span>**AUDIT CERTIFICATION**

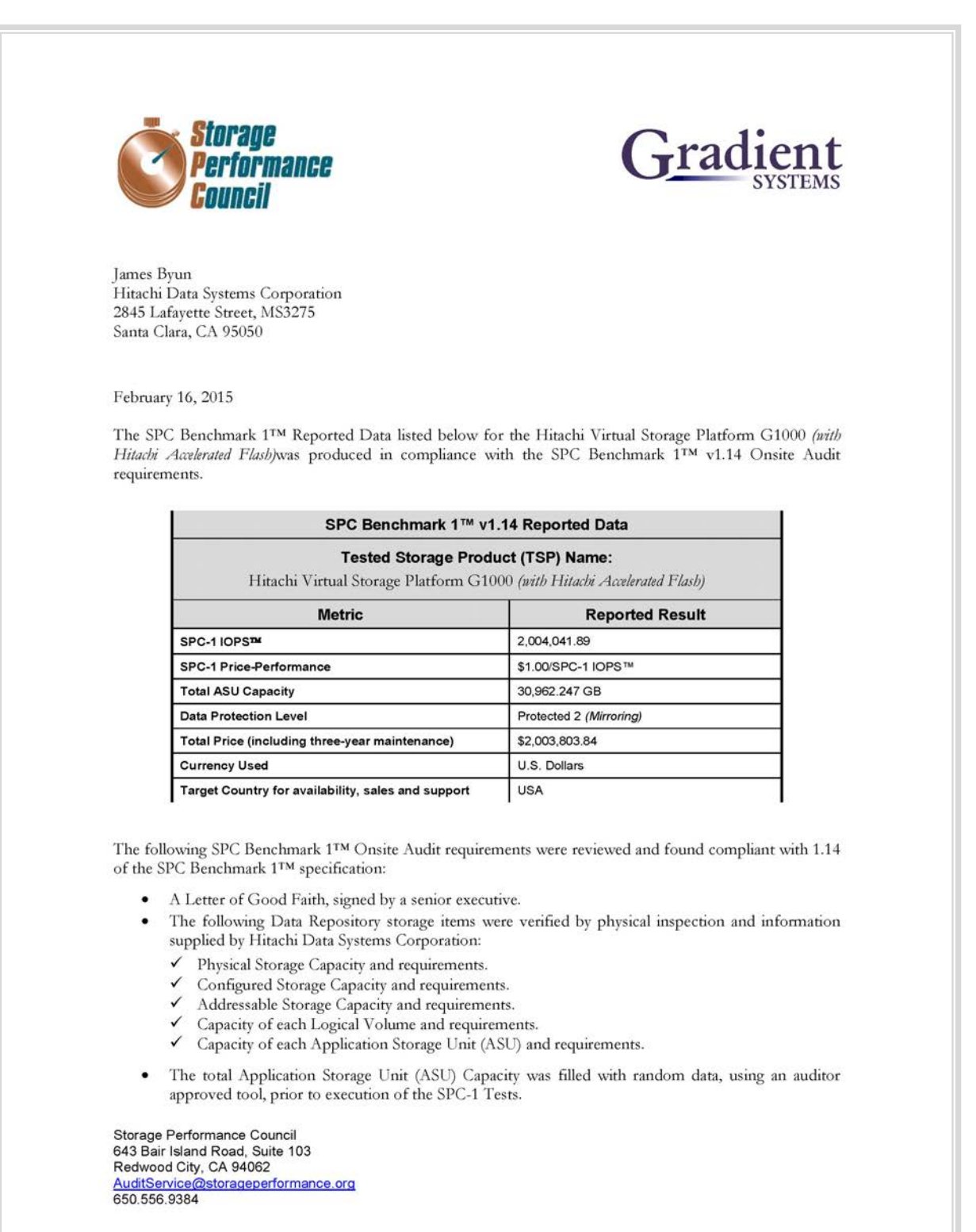

# <span id="page-8-0"></span>**AUDIT CERTIFICATION** *(CONT.)*

Hitachi Virtual Storage Platform G1000 (with Hitachi Accelerated Flash) SPC-1 Audit Certification

Page 2

- An appropriate diagram of the Benchmark Configuration (BC)/Tested Storage Configuration (TSC).
- Physical verification of the components to match the above diagram.
- Listings and commands to configure the Benchmark Configuration/Tested Storage Configuration, including customer tunable parameters that were changed from default values.
- · SPC-1 Workload Generator commands and parameters used for the audited SPC Test Runs.
- The following Host System requirements were verified by physical inspection and information supplied by Hitachi Data Systems Corporation:
	- The type of Host System including the number of processors and main memory.
	- The presence and version number of the SPC-1 Workload Generator on the Host System.
	- The TSC boundary within the Host System.
- . The execution of each Test, Test Phase, and Test Run was observed and found compliant with all of the requirements and constraints of Clauses 4, 5, and 11 of the SPC-1 Benchmark Specification.
- The Test Results Files and resultant Summary Results Files received from Hitachi Data Systems Corporation for each of following were authentic, accurate, and compliant with all of the requirements and constraints of Clauses 4 and 5 of the SPC-1 Benchmark Specification:
	- Data Persistence Test
	- Sustainability Test Phase
	- V IOPS Test Phase
	- Response Time Ramp Test Phase
	- $\checkmark$  Repeatability Test
- There was no difference between the Tested Storage Configuration (TSC) and Priced Storage Configuration.
- The submitted pricing information met all of the requirements and constraints of Clause 8 of the SPC-1 Benchmark Specification.
- The Full Disclosure Report (FDR) met all of the requirements in Clause 9 of the SPC-1 Benchmark Specification.
- This successfully audited SPC measurement is not subject to an SPC Confidential Review.

#### **Audit Notes:**

There were no audit notes or exceptions.

Respectfully,

Naltu E. Baker

Walter E. Baker SPC Auditor

Storage Performance Council<br>643 Bair Island Road, Suite 103 Redwood City, CA 94062 AuditService@storageperformance.org<br>650.556.9384

SPC BENCHMARK 1™ V1.14 FULL DISCLOSURE REPORT Submission Identifier: A00153 Hitachi Data Systems Corporation Submitted for Review: FEBRUARY 19, 2015 Hitachi Virtual Storage Platform G1000 *(with Hitachi Accelerated Flash)*

# <span id="page-9-0"></span>**LETTER OF GOOD FAITH**

**HITACHI Inspire the Next** October 27, 2014 Mr. Walter E. Baker, SPC Auditor Gradient Systems, Inc. 643 Bair Island Road, Suite 103 Redwood City, CA 94063 Subject: SPC-1 Letter of Good Faith for the Hitachi Virtual Storage Platform G1000 with Hitachi **Accelerated Flash** Hitachi Data Systems is the SPC-1 Test Sponsor for the above listed product. To the best of our knowledge and belief, the required SPC-1 benchmark results and materials we have submitted for that product are complete, accurate, and in full compliance with Version 1.14 of the SPC-1 benchmark specification. Our disclosure of the Benchmark Configuration and execution of the benchmark includes all items that, to the best of our knowledge and belief, materially affect the reported results, regardless of whether such items are explicitly required to be disclosed by the SPC-1 benchmark specification. Regards, Charlie Hart Vice President Solutions Engineering & Technical Ops. Hitachi Data Systems Corporation Hitachi Data Systems 2845 Lafayette Street · Santa Clara, CA 95050 408-970-7113

Hitachi Virtual Storage Platform G1000 *(with Hitachi Accelerated Flash)*

SPC BENCHMARK 1™ V1.14 FULL DISCLOSURE REPORT Submission Identifier: A00153 Hitachi Data Systems Corporation Submitted for Review: FEBRUARY 19, 2015

# <span id="page-10-0"></span>**EXECUTIVE SUMMARY**

## <span id="page-10-1"></span>**Test Sponsor and Contact Information**

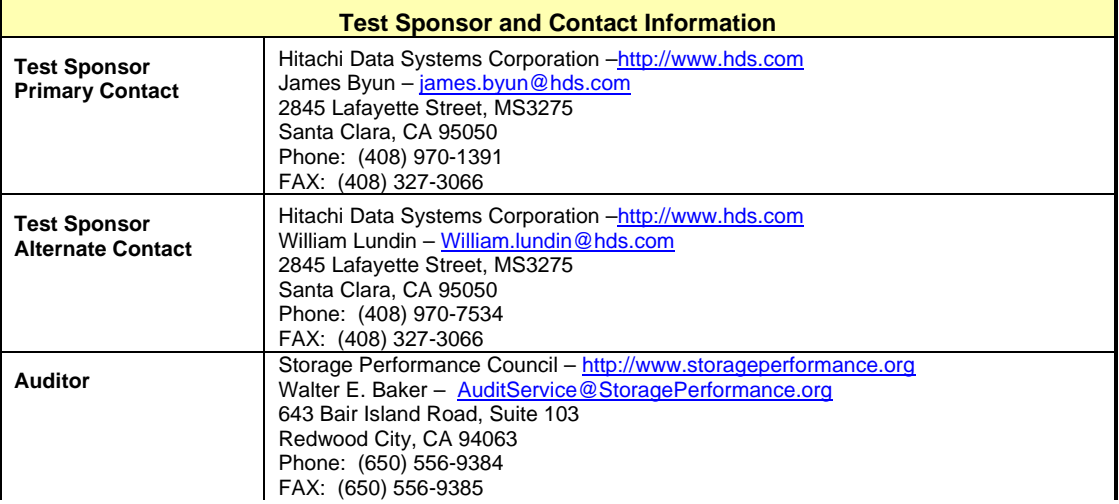

# <span id="page-10-2"></span>**Revision Information and Key Dates**

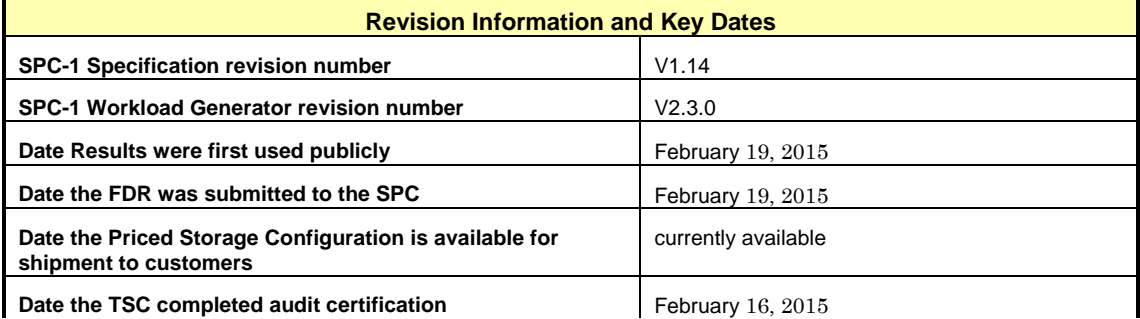

# <span id="page-11-0"></span>**Tested Storage Product (TSP) Description**

Hitachi Virtual Storage Platform G1000 provides the always-available, agile and automated foundation needed for a trusted continuous-cloud infrastructure. Powered with Hitachi global storage virtualization and efficient, scalable, high-performance hardware, this combination enables the continuous operations, self-managing policy-driven management, and agile IT demanded by today's new breed of cloud applications.

- Available customer-driven non-disruptive migration removes maintenance windows. Solutions for multiple data centers ensure that data access and replication are maintained while technology refreshes are performed.
- IT productivity is increased with Hitachi Command Suite, which delivers policydriven, automated and unified management.
- Heterogeneous workload consolidation allows virtual machine density to be increased through advanced multi-tenancy and quality-of-service management. Resource pooling capabilities can be extended to many multivendor physical controllers.

### <span id="page-12-0"></span>**Summary of Results**

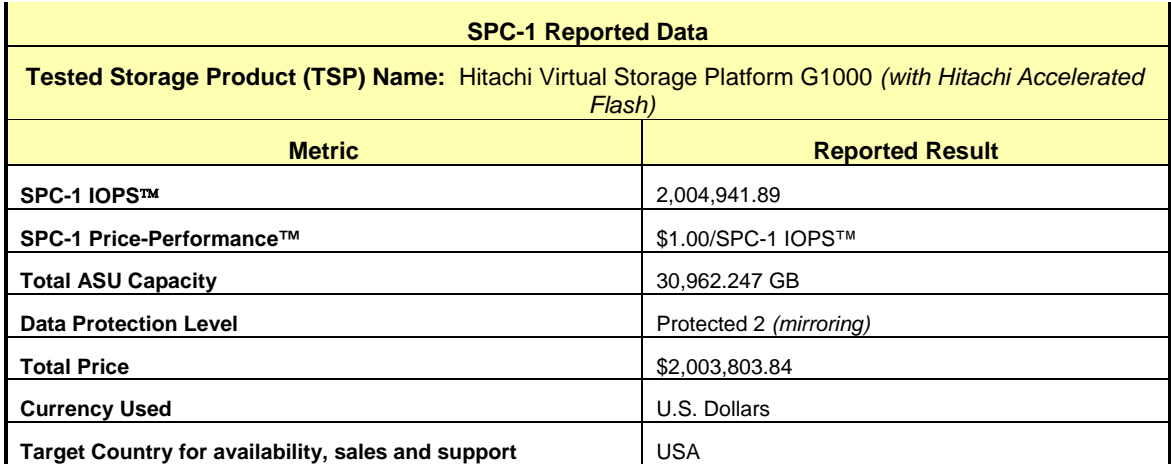

**SPC-1 IOPS™** represents the maximum I/O Request Throughput at the 100% load point.

**SPC-1 Price-Performance™** is the ratio of **Total Price** to **SPC-1 IOPS™**.

**Total ASU** (Application Storage Unit) **Capacity** represents the total storage capacity available to be read and written in the course of executing the SPC-1 benchmark.

A **Data Protection Level** of **Protected 2** using *Mirroring* configures two or more identical copies of user data.

*Protected 2: The single point of failure of any component in the configuration will not result in permanent loss of access to or integrity of the SPC-1 Data Repository.*

**Total Price** includes the cost of the Priced Storage Configuration plus three years of hardware maintenance and software support as detailed on page [18.](#page-17-0)

**Currency Used** is formal name for the currency used in calculating the **Total Price** and **SPC-1 Price-Performance™**. That currency may be the local currency of the **Target Country** or the currency of a difference country *(non-local currency)*.

The **Target Country** is the country in which the Priced Storage Configuration is available for sale and in which the required hardware maintenance and software support is provided either directly from the Test Sponsor or indirectly via a third-party supplier.

# <span id="page-13-0"></span>**Storage Capacities, Relationships, and Utilization**

The following four charts and table document the various storage capacities, used in this benchmark, and their relationships, as well as the storage utilization values required to be reported.

The capacity values in each of the following four charts are listed as integer values, for readability, rather than the decimal values listed elsewhere in this document.

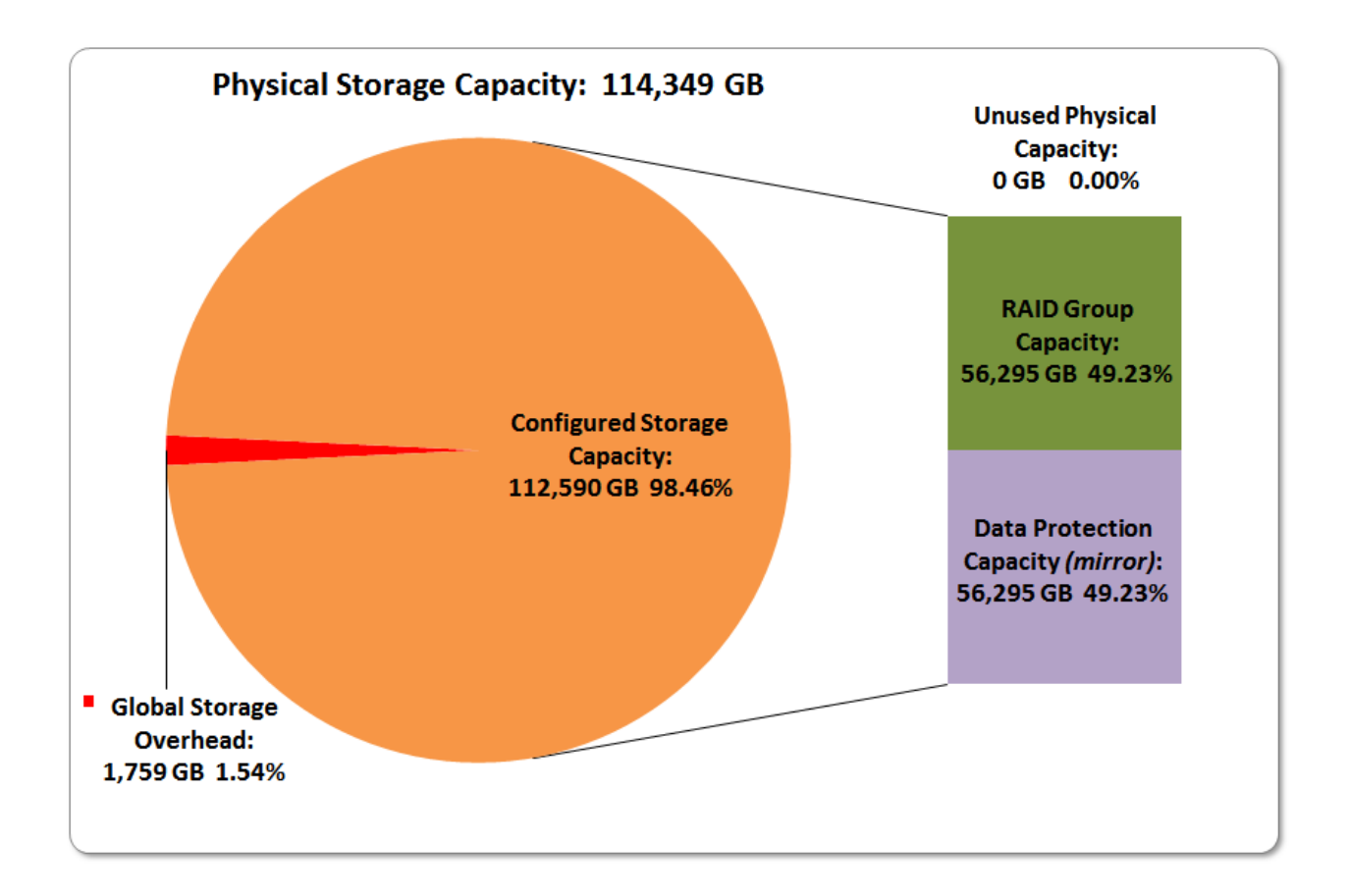

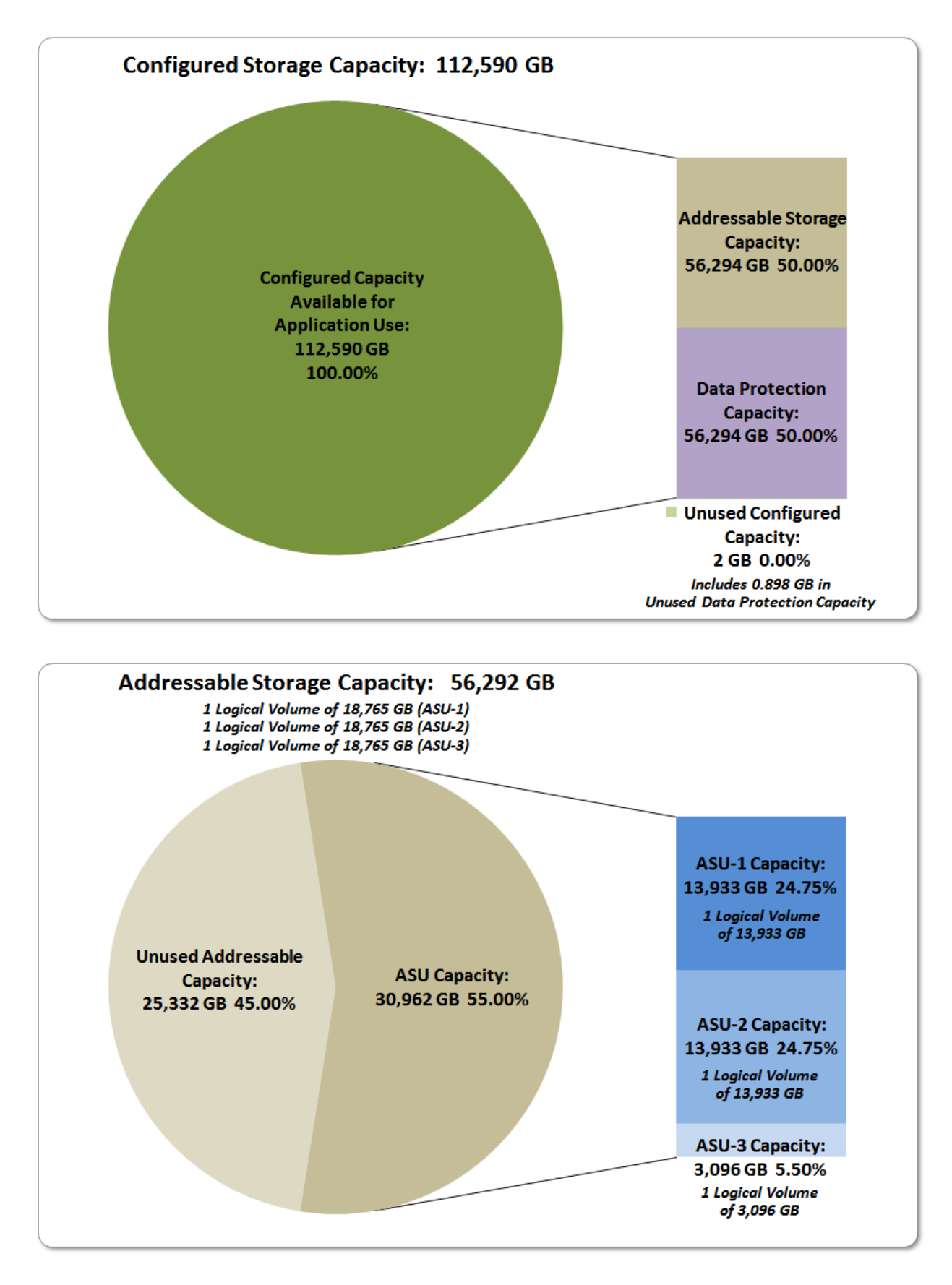

SPC BENCHMARK 1™ V1.14 FULL DISCLOSURE REPORT Submission Identifier: A00153 Hitachi Data Systems Corporation Submitted for Review: FEBRUARY 19, 2015

Hitachi Virtual Storage Platform G1000 *(with Hitachi Accelerated Flash)*

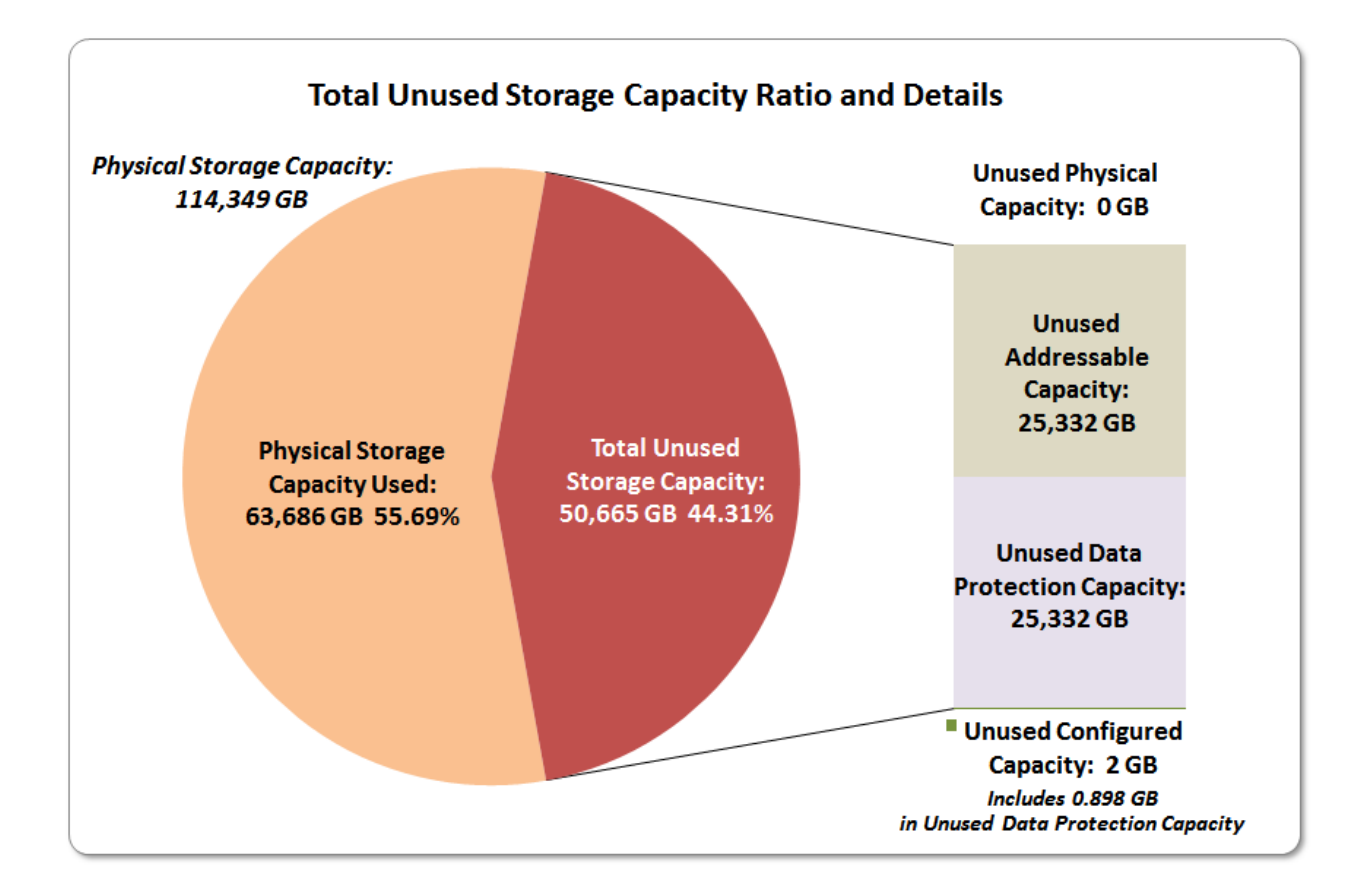

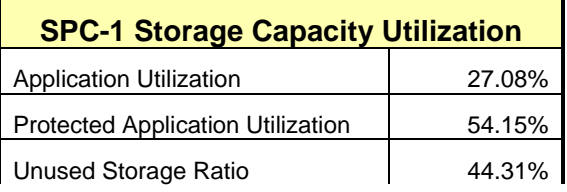

**Application Utilization:** Total ASU Capacity *(30,962.247 GB)* divided by Physical Storage Capacity *(114,349.100 GB).* 

**Protected Application Utilization:** (Total ASU Capacity *(30,962.247 GB)* plus total Data Protection Capacity *(56,294.833 GB)* minus unused Data Protection Capacity *(25,332.585 GB)*) divided by Physical Storage Capacity *(114,349.100 GB)*.

**Unused Storage Ratio:** Total Unused Capacity *(50,665.170 GB)* divided by Physical Storage Capacity *(114,349.100 GB)* and may not exceed 45%.

Detailed information for the various storage capacities and utilizations is available on pages [27](#page-26-1)[-28.](#page-27-2)

# <span id="page-16-0"></span>**Response Time – Throughput Curve**

The Response Time-Throughput Curve illustrates the Average Response Time (milliseconds) and I/O Request Throughput at 100%, 95%, 90%, 80%, 50%, and 10% of the workload level used to generate the SPC-1 IOPS™ metric.

The Average Response Time measured at any of the above load points cannot exceed 30 milliseconds or the benchmark measurement is invalid.

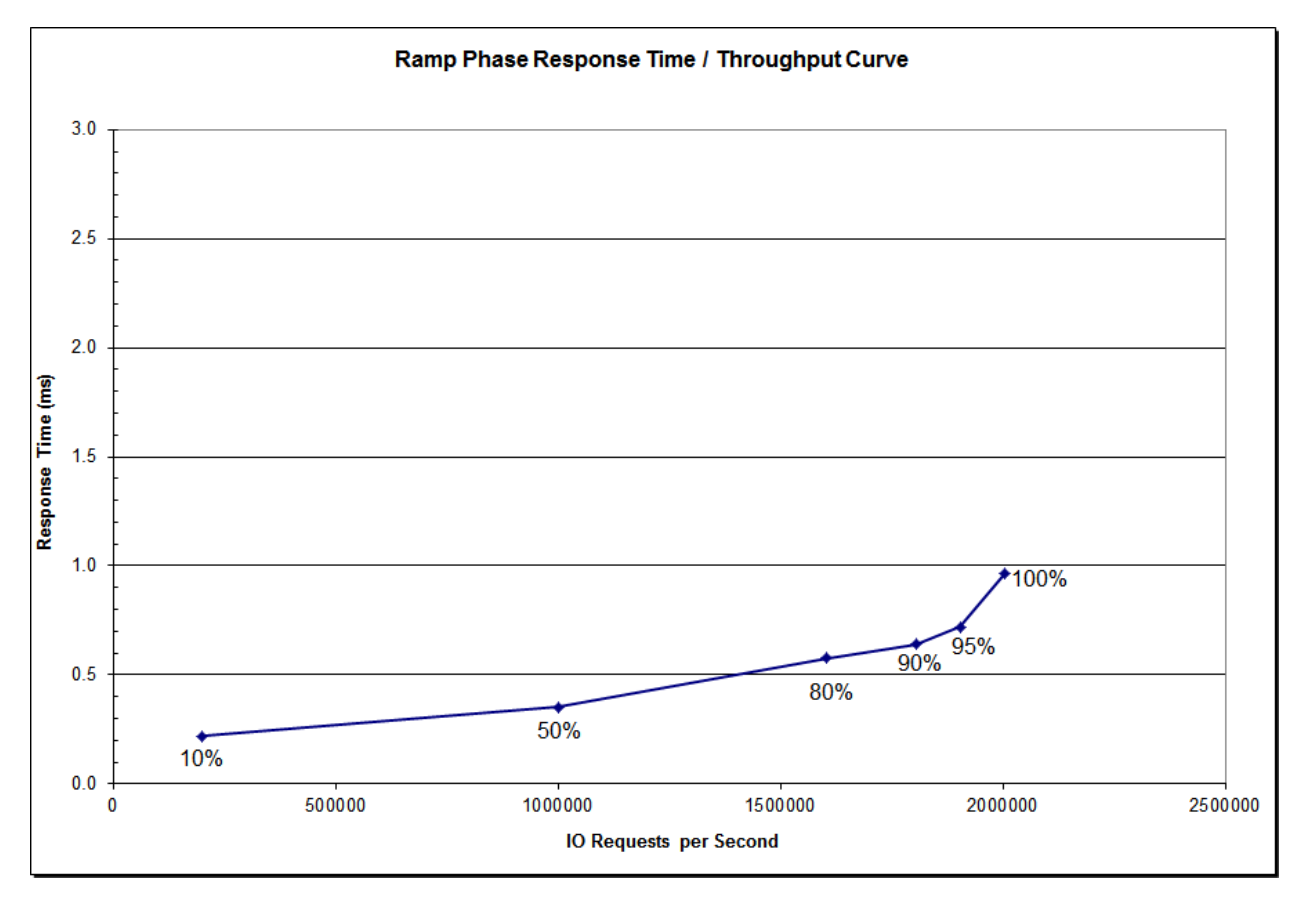

# <span id="page-16-1"></span>**Response Time – Throughput Data**

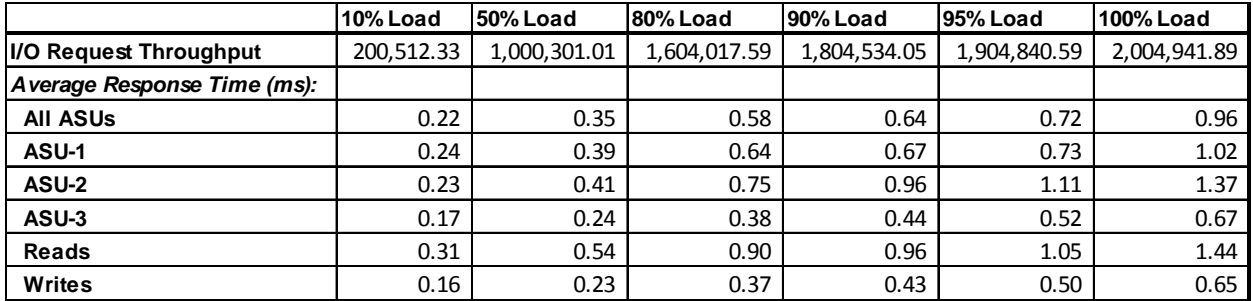

SPC BENCHMARK 1™ V1.14 FULL DISCLOSURE REPORT Submission Identifier: A00153 Hitachi Data Systems Corporation Submitted for Review: FEBRUARY 19, 2015 Hitachi Virtual Storage Platform G1000 *(with Hitachi Accelerated Flash)*

# <span id="page-17-0"></span>**Priced Storage Configuration Pricing**

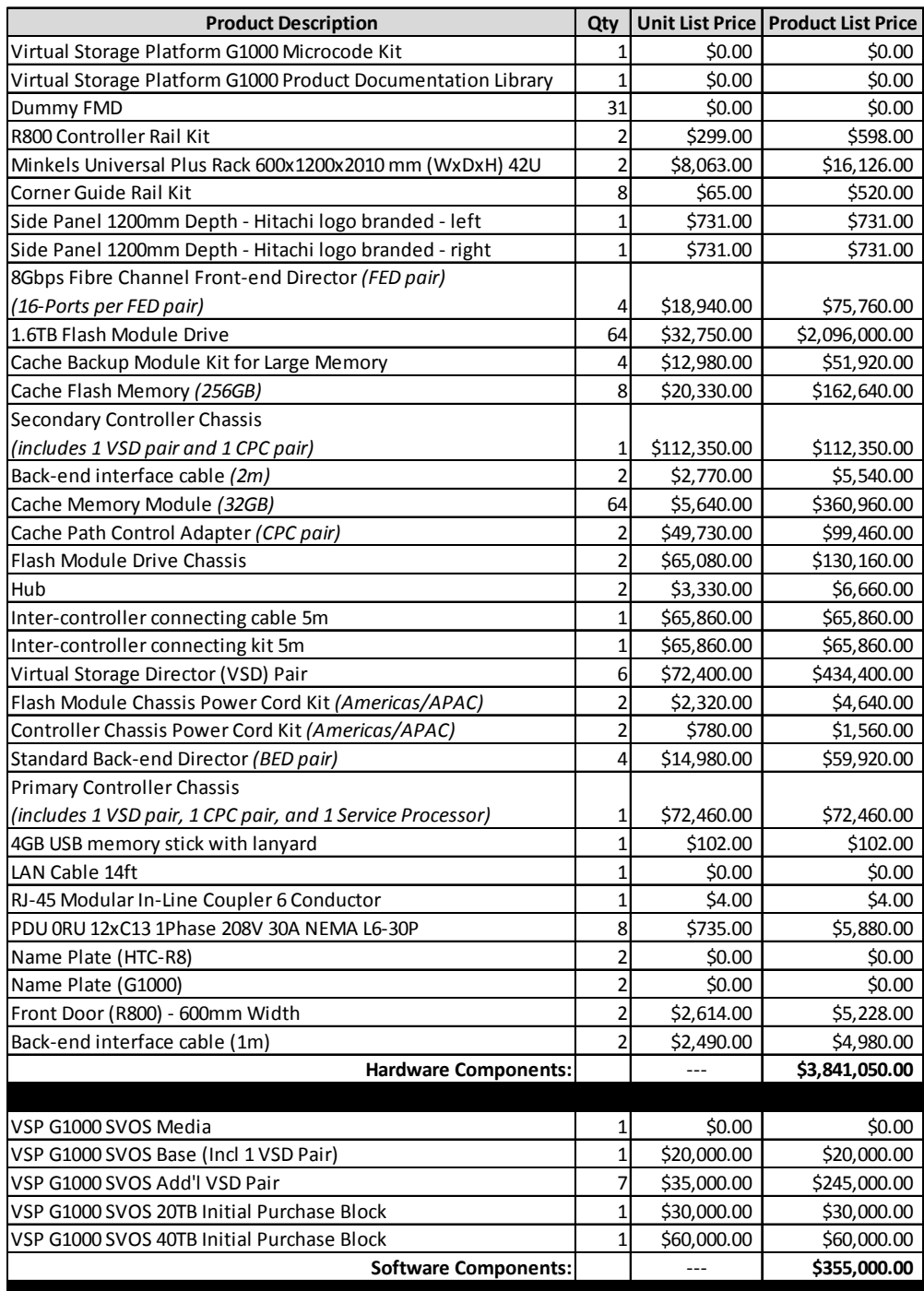

SPC BENCHMARK 1™ V1.14 FULL DISCLOSURE REPORT Submission Identifier: A00153 Hitachi Data Systems Corporation Submitted for Review: FEBRUARY 19, 2015

Hitachi Virtual Storage Platform G1000 *(with Hitachi Accelerated Flash)*

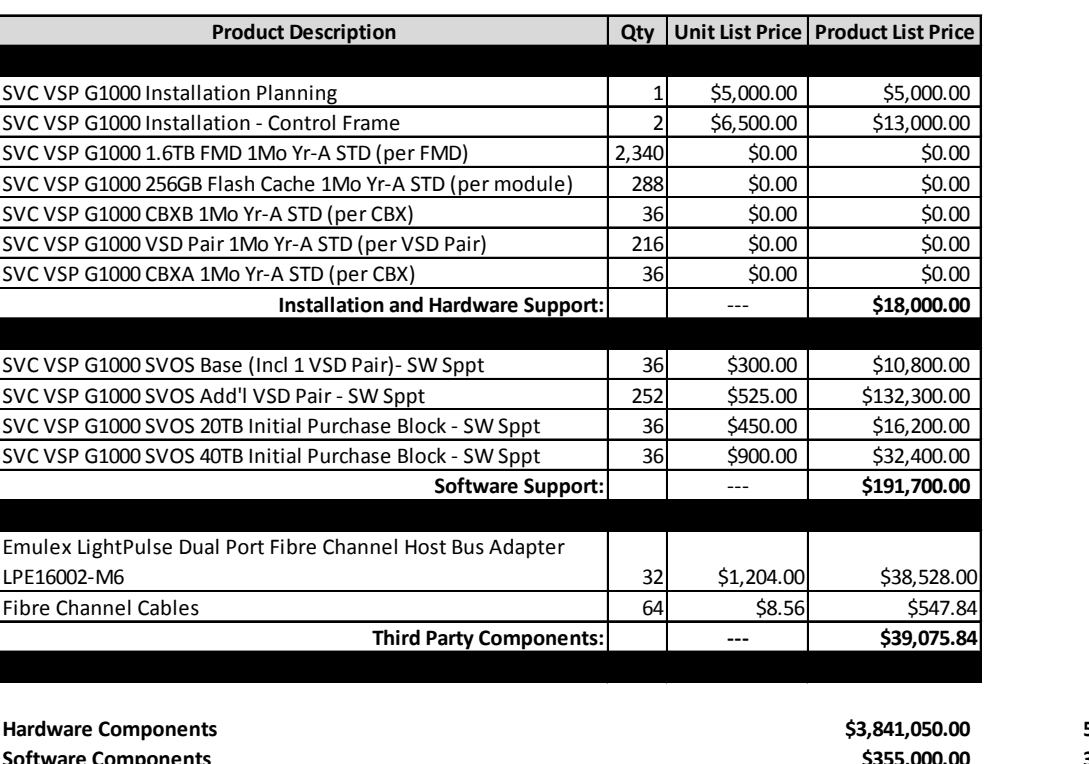

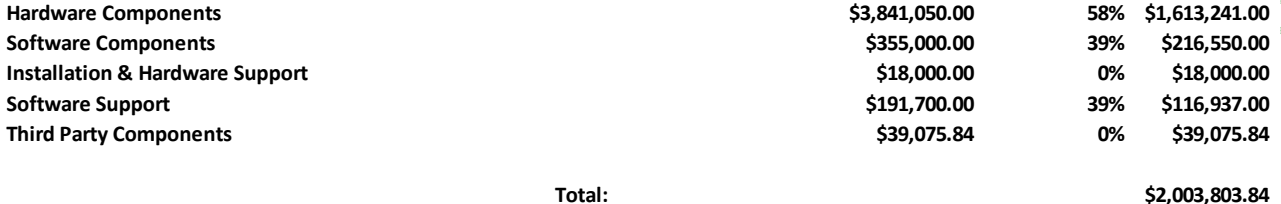

The above pricing includes hardware maintenance and software support for three years, 7 days per week, 24 hours per day. The hardware maintenance and software support provides the following:

- Acknowledgement of new and existing problems within four (4) hours.
- Onsite presence of a qualified maintenance engineer or provision of a customer replaceable part within four (4) hours of the above acknowledgement for any hardware failure that results in an inoperative Price Storage Configuration that can be remedied by the repair or replacement of a Priced Storage Configuration component.

## <span id="page-18-0"></span>**Differences between the Tested Storage Configuration (TSC) and Priced Storage Configuration**

There were no differences between the TSC and the Priced Storage Configuration.

# <span id="page-19-0"></span>**Priced Storage Configuration Diagram**

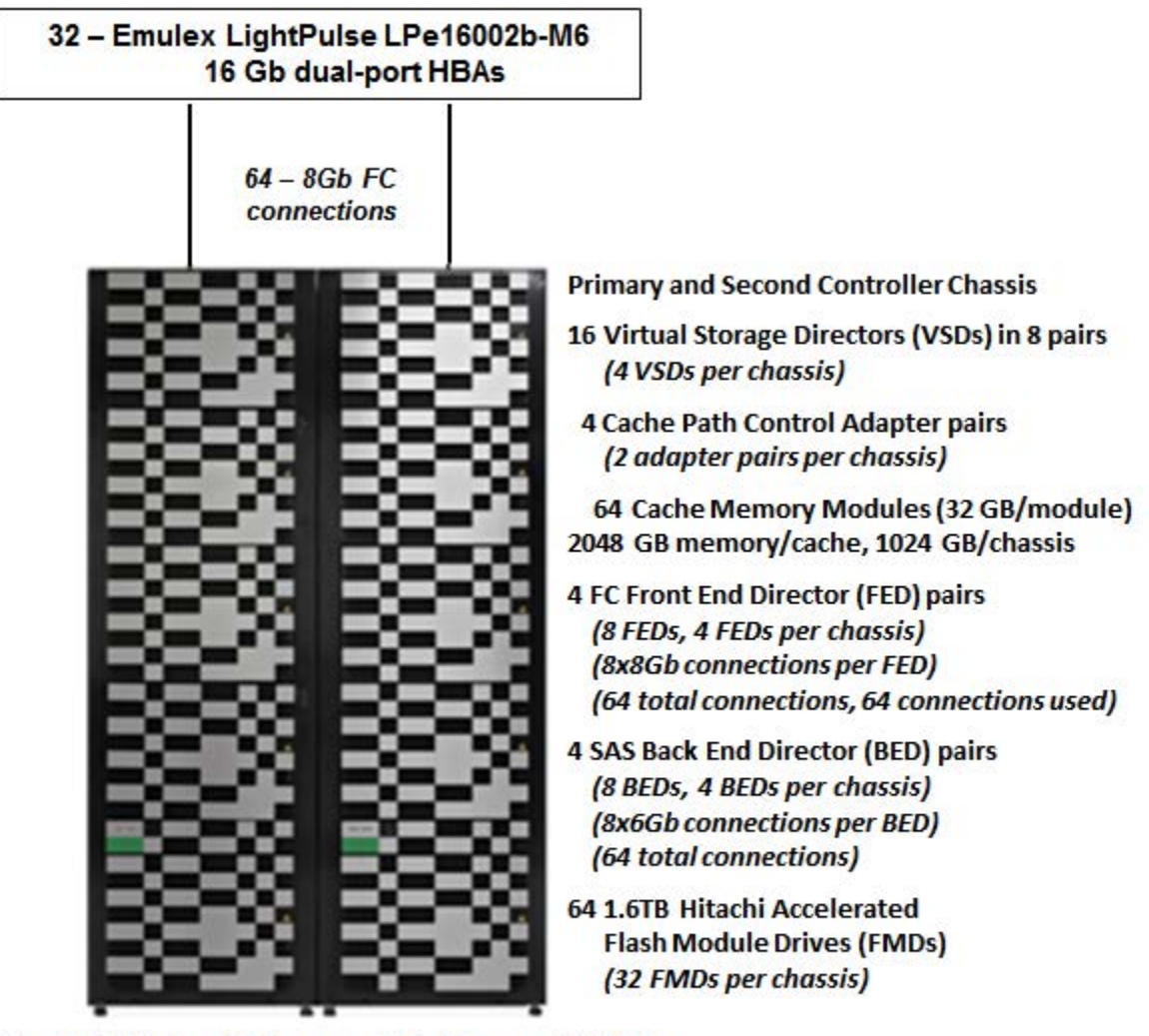

# **Hitachi Virtual Storage Platform G1000**

(with Hitachi Accelerated Flash)

# <span id="page-20-0"></span>**Priced Storage Configuration Components**

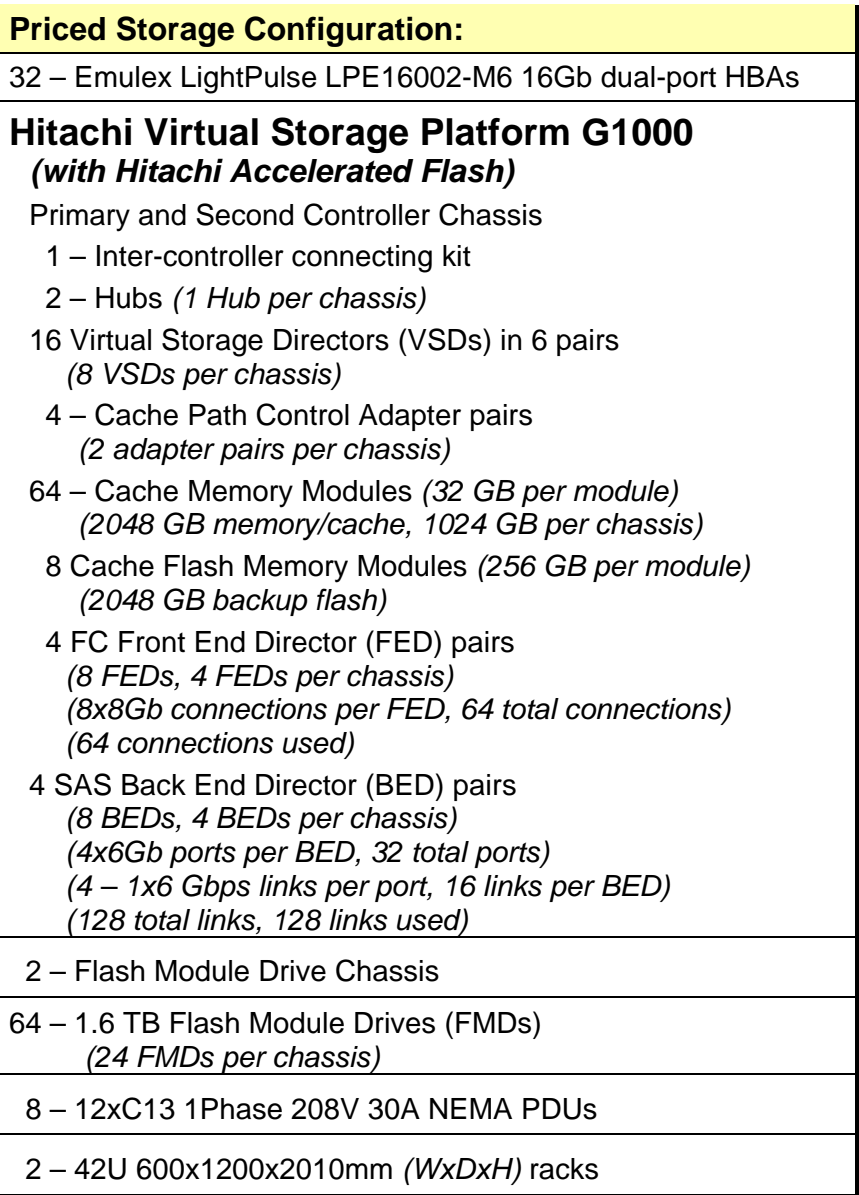

In each of the following sections of this document, the appropriate Full Disclosure Report requirement, from the SPC-1 benchmark specification, is stated in italics followed by the information to fulfill the stated requirement.

# <span id="page-21-0"></span>**CONFIGURATION INFORMATION**

# <span id="page-21-1"></span>**Benchmark Configuration (BC)/Tested Storage Configuration (TSC) Diagram**

### *Clause 9.4.3.4.1*

*A one page Benchmark Configuration (BC)/Tested Storage Configuration (TSC) diagram shall be included in the FDR…* 

The Benchmark Configuration (BC)/Tested Storage Configuration (TSC) is illustrated on page [23](#page-22-0) *[\(Benchmark Configuration/Tested Storage Configuration Diagram\)](#page-22-0)*.

## <span id="page-21-2"></span>**Host System(s) and Tested Storage Configuration (TSC) Table of Components**

### *Clause 9.4.3.4.3*

*The FDR will contain a table that lists the major components of each Host System and the Tested Storage Configuration (TSC).*

The Host System(s) and TSC table of components may be found on page [24](#page-23-0) *[\(Host System](#page-23-0) [and Tested Storage Configuration Components\)](#page-23-0)*.

## <span id="page-21-3"></span>**Storage Network Configuration**

### *Clause 9.4.3.4.1*

*…* 

*5. If the TSC contains network storage, the diagram will include the network configuration. If a single diagram is not sufficient to illustrate both the Benchmark Configuration and network configuration in sufficient detail, the Benchmark Configuration diagram will include a highlevel network illustration as shown in Figure 9-8. In that case, a separate, detailed network configuration diagram will also be included as described in Clause 9.4.3.4.2.* 

### *Clause 9.4.3.4.2*

*If a storage network was configured as a part of the Tested Storage Configuration and the Benchmark Configuration diagram described in Clause 9.4.3.4.1 contains a high-level illustration of the network configuration, the Executive Summary will contain a one page topology diagram of the storage network as illustrated in Figure 9-9.* 

There was no storage network in this configuration. All of the storage was directly connected.

# <span id="page-22-0"></span>**Benchmark Configuration/Tested Storage Configuration Diagram**

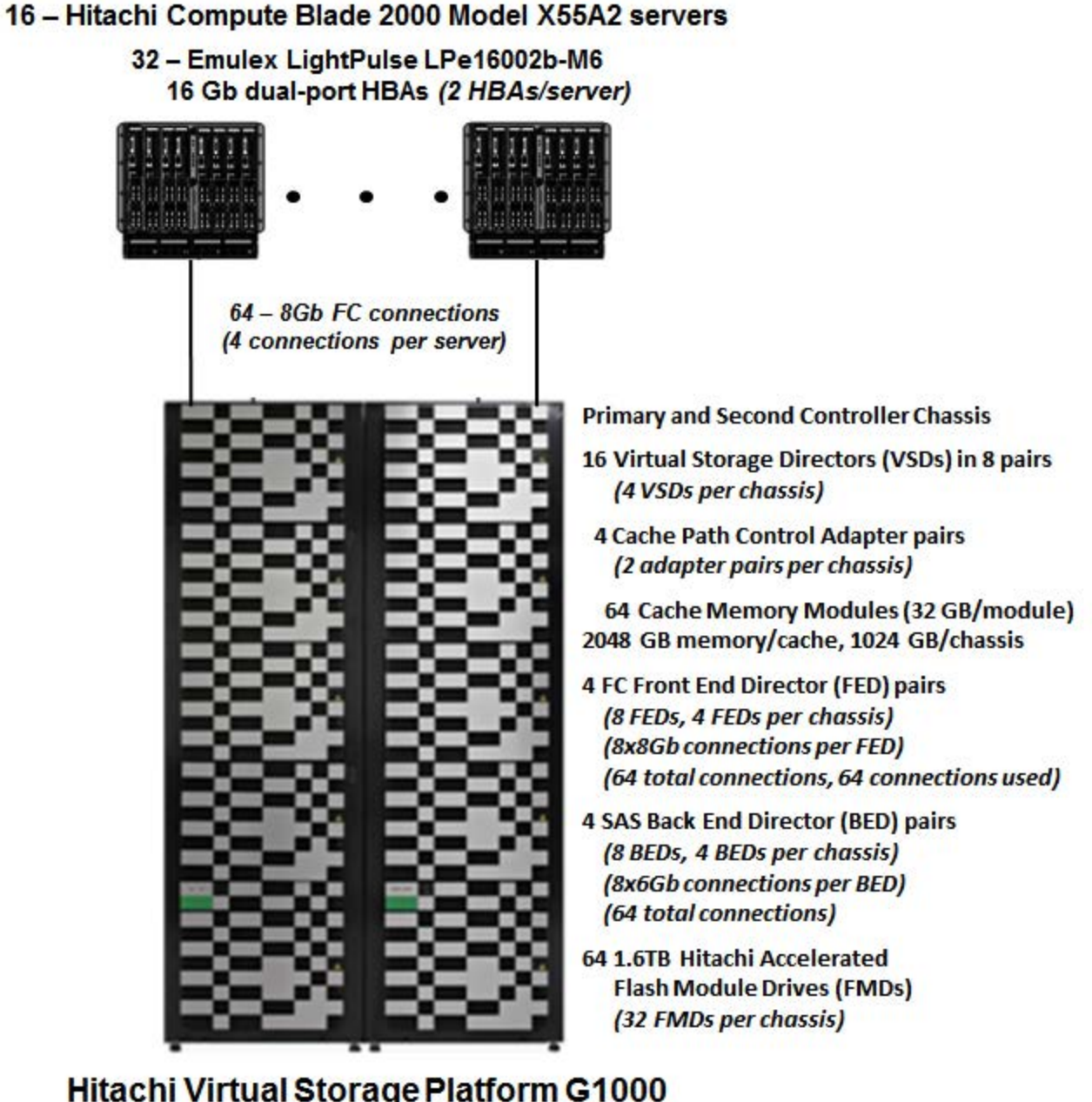

**Hitachi Virtual Storage Platform G1000** (with Hitachi Accelerated Flash)

SPC BENCHMARK 1™ V1.14 FULL DISCLOSURE REPORT Submission Identifier: A00153 Hitachi Data Systems Corporation Submitted for Review: FEBRUARY 19, 2015

# <span id="page-23-0"></span>**Host System and Tested Storage Configuration Components**

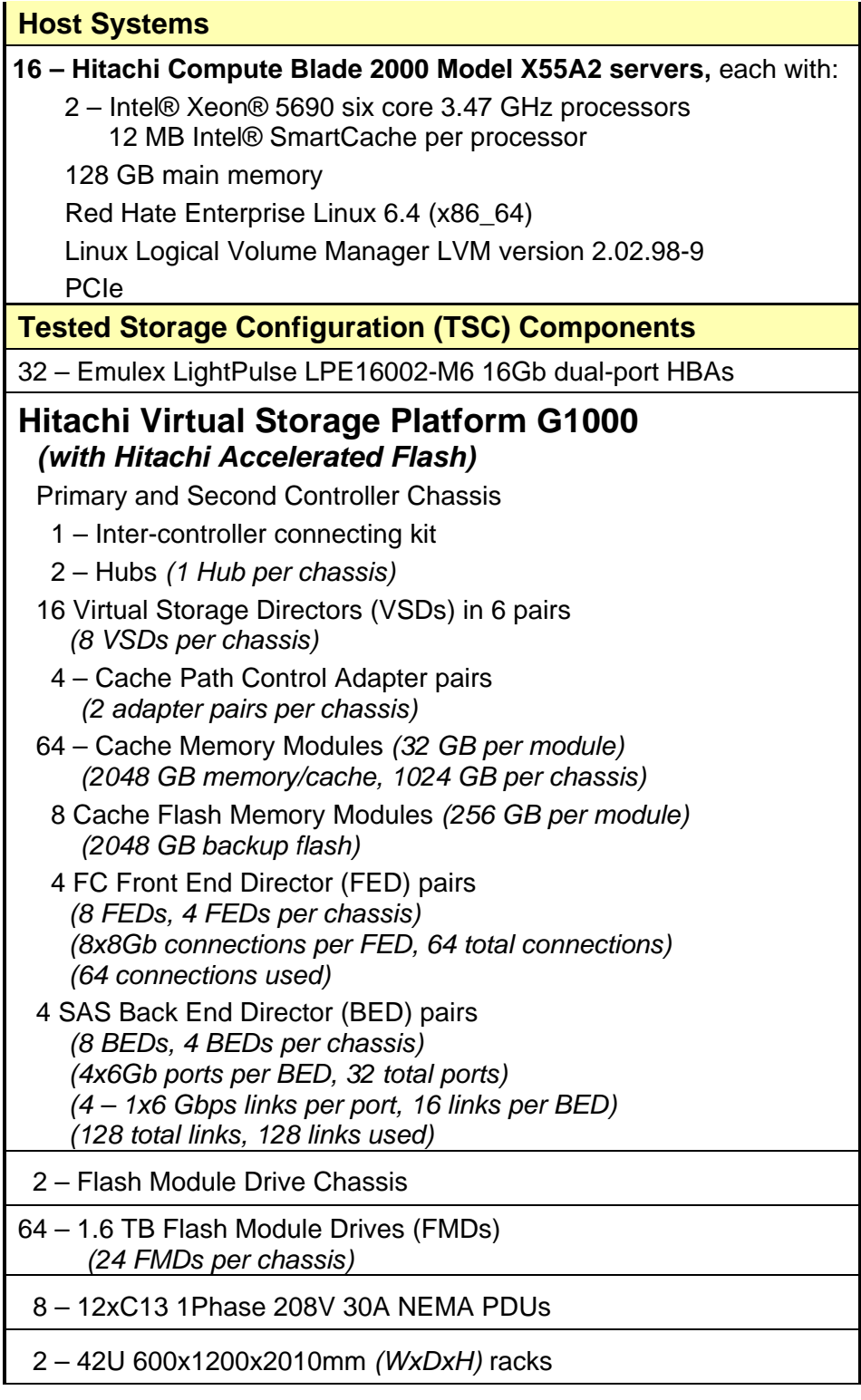

# <span id="page-24-0"></span>**Customer Tunable Parameters and Options**

### *Clause 9.4.3.5.1*

*All Benchmark Configuration (BC) components with customer tunable parameter and options that have been altered from their default values must be listed in the FDR. The FDR entry for each of those components must include both the name of the component and the altered value of the parameter or option. If the parameter name is not self-explanatory to a knowledgeable practitioner, a brief description of the parameter's use must also be included in the FDR entry.*

[Appendix B: Customer Tunable Parameters and Options](#page-67-0) on page [68](#page-67-0) contains the customer tunable parameters and options that have been altered from their default values for this benchmark.

# <span id="page-24-1"></span>**Tested Storage Configuration (TSC) Description**

### *Clause 9.4.3.5.2*

*The FDR must include sufficient information to recreate the logical representation of the TSC. In addition to customer tunable parameters and options (Clause 4.2.4.5.3), that information must include, at a minimum:*

- *A diagram and/or description of the following:*
	- *All physical components that comprise the TSC. Those components are also illustrated in the BC Configuration Diagram in Clause 9.2.4.4.1 and/or the Storage Network Configuration Diagram in Clause 9.2.4.4.2.*
	- *The logical representation of the TSC, configured from the above components that will be presented to the Workload Generator.*
- *Listings of scripts used to create the logical representation of the TSC.*
- *If scripts were not used, a description of the process used with sufficient detail to recreate the logical representation of the TSC.*

[Appendix C: Tested Storage Configuration \(TSC\) Creation](#page-68-0) on page [69](#page-68-0) contains the detailed information that describes how to create and configure the logical TSC.

### <span id="page-24-2"></span>**SPC-1 Workload Generator Storage Configuration**

### *Clause 9.4.3.5.3*

*The FDR must include all SPC-1 Workload Generator storage configuration commands and parameters.*

The SPC-1 Workload Generator storage configuration commands and parameters for this measurement appear in [Appendix D: SPC-1 Workload Generator Storage Commands and](#page-121-0)  [Parameters](#page-121-0) on page [122.](#page-121-0)

# <span id="page-25-0"></span>**ASU Pre-Fill**

### *Clause 5.3.3*

*Each of the three SPC-1 ASUs (ASU-1, ASU-2 and ASU-3) is required to be completely filled with specified content prior to the execution of audited SPC-1 Tests. The content is required to consist of random data pattern such as that produced by an SPC recommended tool.*

The configuration file used to complete the required ASU pre-fill appears in Appendix [D: SPC-1 Workload Generator Storage Commands and Parameters](#page-121-0) on page [122.](#page-121-0)

# <span id="page-26-0"></span>**SPC-1 DATA REPOSITORY**

This portion of the Full Disclosure Report presents the detailed information that fully documents the various SPC-1 storage capacities and mappings used in the Tested Storage Configuration. [SPC-1 Data Repository Definitions](#page-63-3) on page [64](#page-63-3) contains definitions of terms specific to the SPC-1 Data Repository.

# <span id="page-26-1"></span>**Storage Capacities and Relationships**

*Clause 9.4.3.6.1*

*Two tables and four charts documenting the storage capacities and relationships of the SPC-1 Storage Hierarchy (Clause 2.1) shall be included in the FDR. … The capacity value in each chart may be listed as an integer value, for readability, rather than the decimal value listed in the table below.* 

### <span id="page-26-2"></span>**SPC-1 Storage Capacities**

The Physical Storage Capacity consisted of 114,349,100 GB distributed over 64 solid state storage devices (SSDs) each with a formatted capacity of 1,786.705 GB. There was 0.000 GB (0.00%) of Unused Storage within the Physical Storage Capacity. Global Storage Overhead consisted of 1,759.5435 GB (1.54%) of the Physical Storage Capacity. There was 1.75 GB (0.002%) of Unused Storage within the Configured Storage Capacity. The Total ASU Capacity utilized 55.00% of the Addressable Storage Capacity resulting in 25,331.688 GB (45.00%) of Unused Storage within the Addressable Storage Capacity. The Data Protection *(Mirroring)* capacity was 56,294.833 GB of which 30,962.247 GB was utilized. The total Unused Storage capacity was 50,665.170 GB.

*Note: The configured Storage Devices may include additional storage capacity reserved for system overhead, which is not accessible for application use. That storage capacity may not be included in the value presented for Physical Storage Capacity.* 

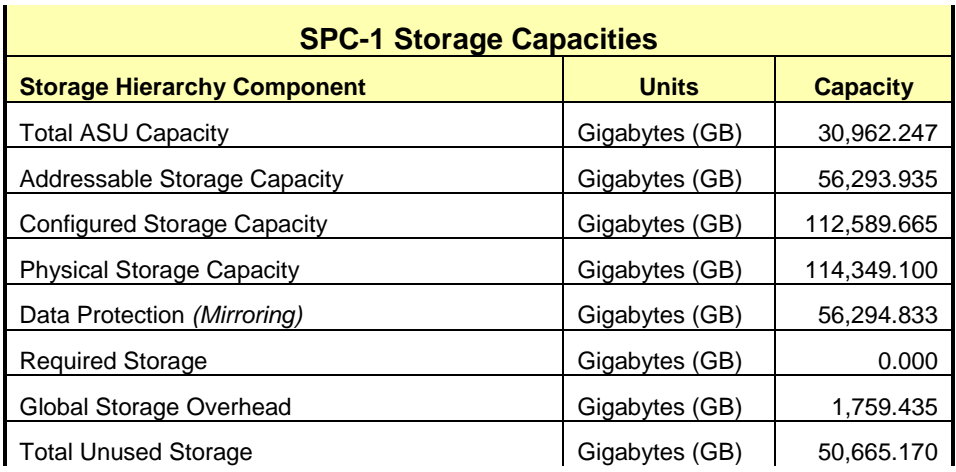

### <span id="page-27-0"></span>**SPC-1 Storage Hierarchy Ratios**

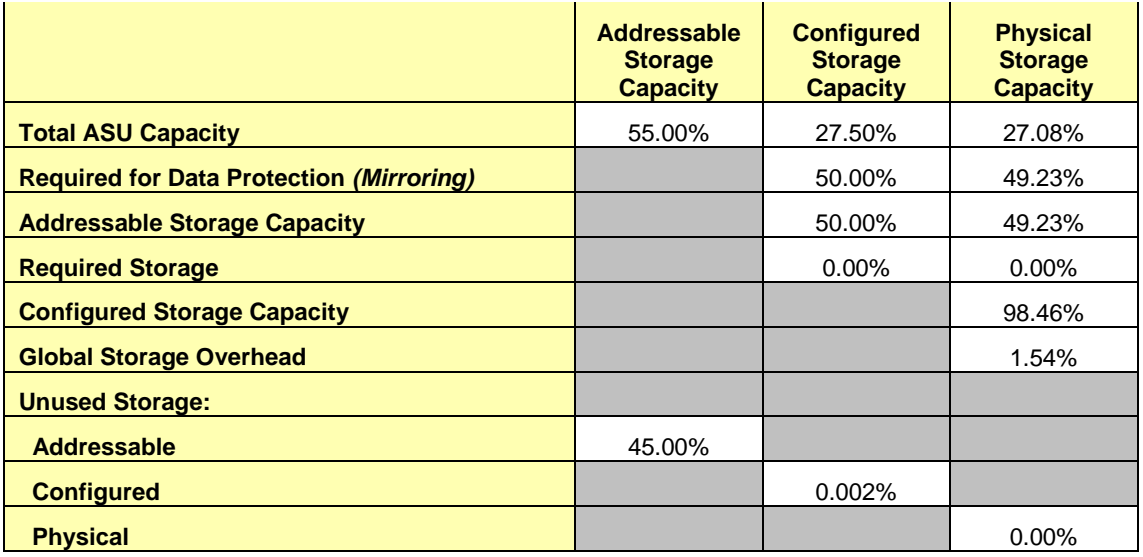

### <span id="page-27-2"></span><span id="page-27-1"></span>**SPC-1 Storage Capacity Charts**

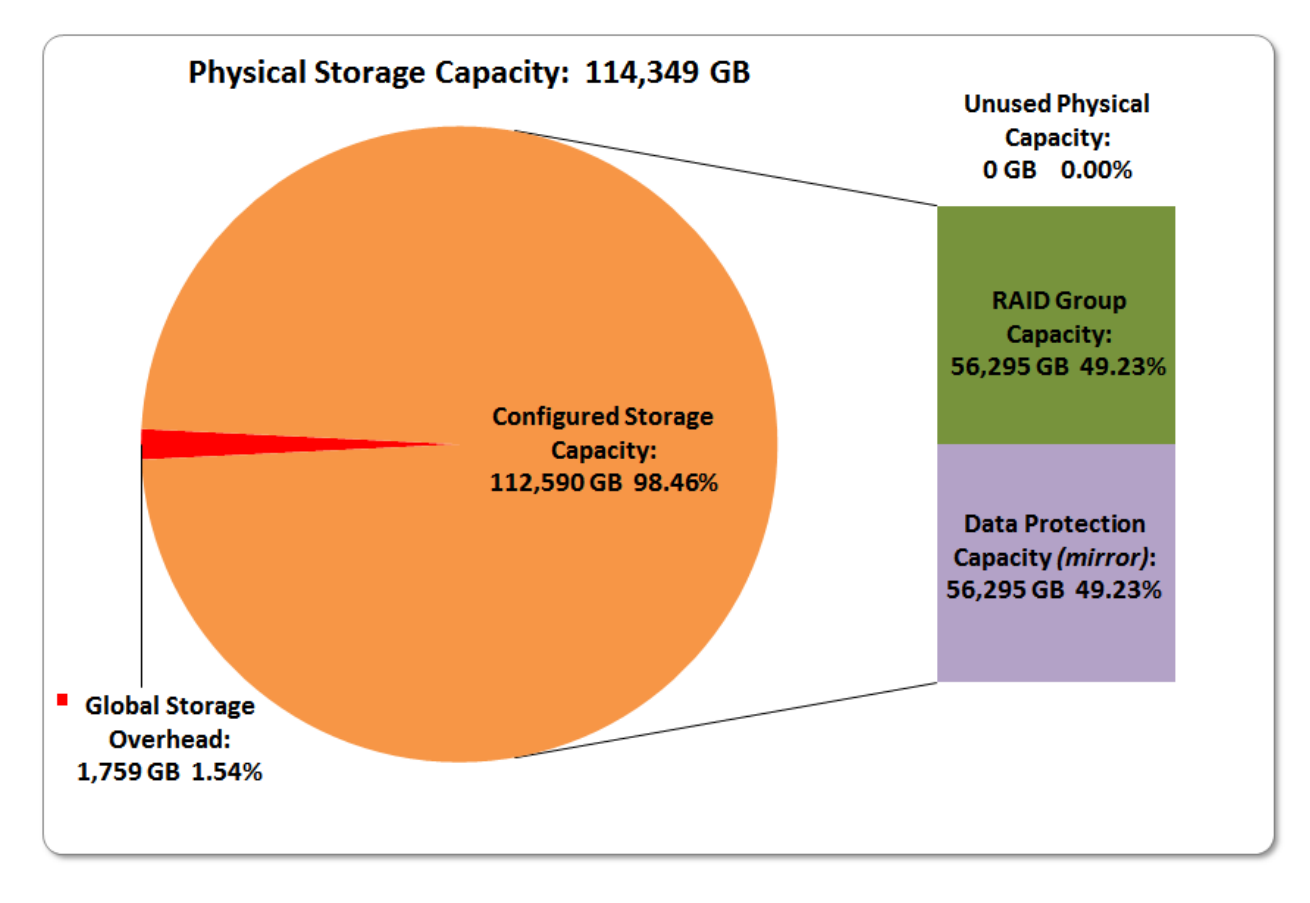

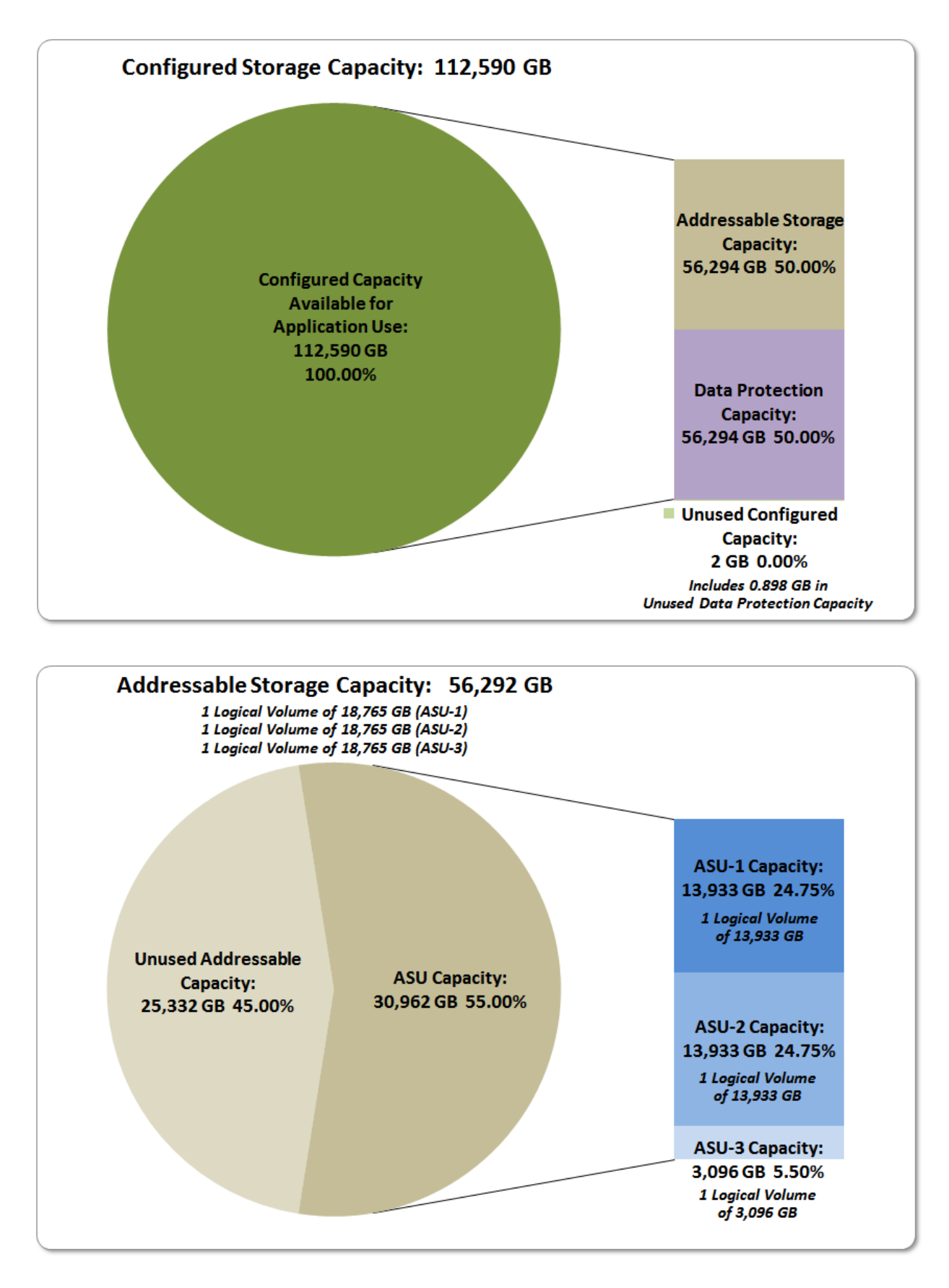

SPC BENCHMARK 1™ V1.14 FULL DISCLOSURE REPORT Submission Identifier: A00153 Hitachi Data Systems Corporation Submitted for Review: FEBRUARY 19, 2015

Hitachi Virtual Storage Platform G1000 *(with Hitachi Accelerated Flash)*

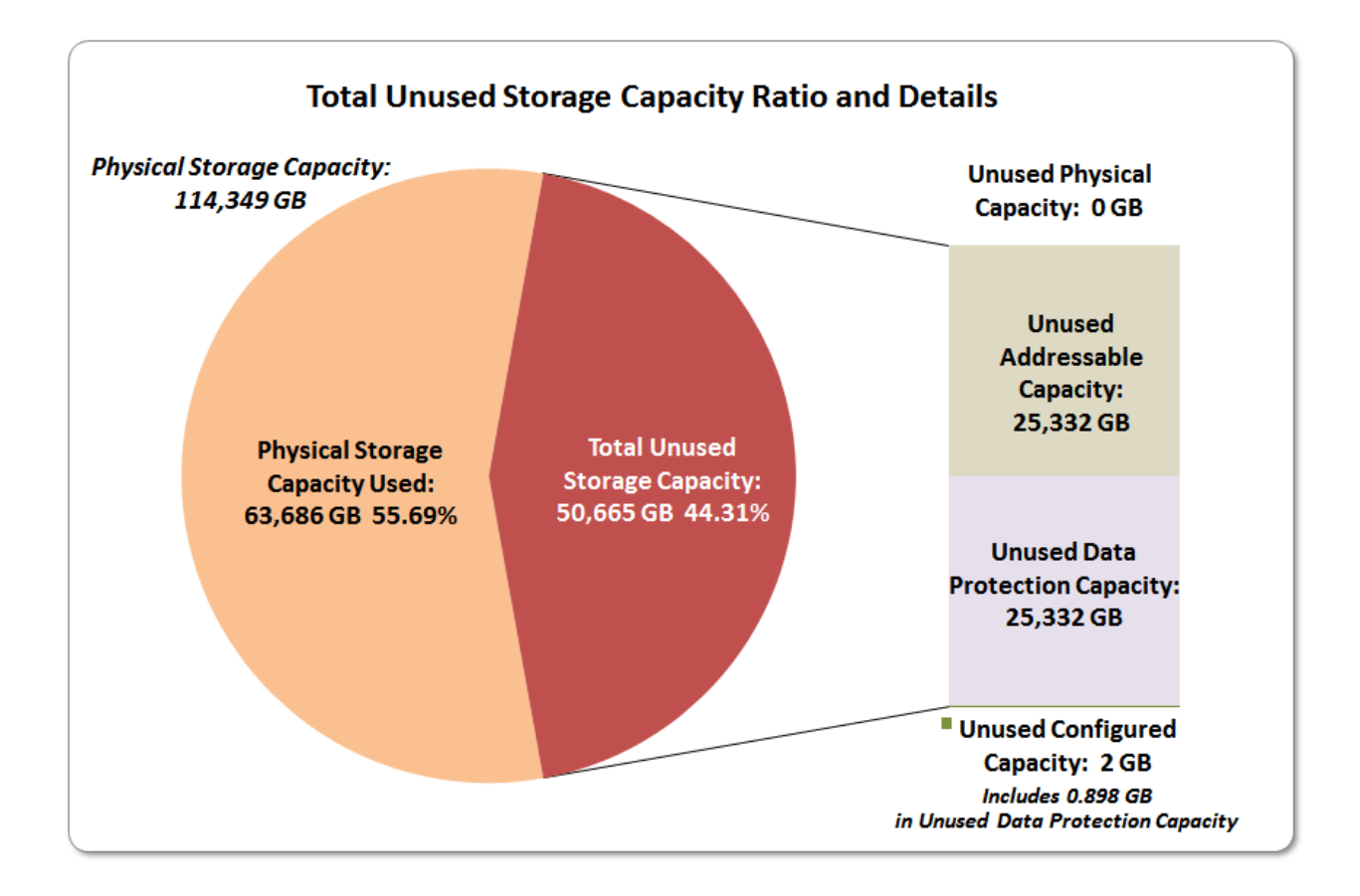

## <span id="page-29-0"></span>**Storage Capacity Utilization**

### *Clause 9.4.3.6.2*

*The FDR will include a table illustrating the storage capacity utilization values defined for Application Utilization (Clause 2.8.1), Protected Application Utilization (Clause 2.8.2), and Unused Storage Ratio (Clause 2.8.3).* 

### *Clause 2.8.1*

*Application Utilization is defined as Total ASU Capacity divided by Physical Storage Capacity.*

### *Clause 2.8.2*

*Protected Application Utilization is defined as (Total ASU Capacity plus total Data Protection Capacity minus unused Data Protection Capacity) divided by Physical Storage Capacity.*

### *Clause 2.8.3*

*Unused Storage Ratio is defined as Total Unused Capacity divided by Physical Storage Capacity and may not exceed 45%.*

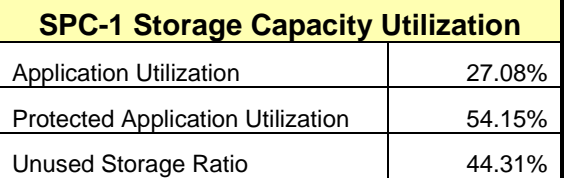

# <span id="page-30-0"></span>**Logical Volume Capacity and ASU Mapping**

### *Clause 9.4.3.6.3*

*A table illustrating the capacity of each ASU and the mapping of Logical Volumes to ASUs shall be provided in the FDR. … Logical Volumes shall be sequenced in the table from top to bottom per its position in the contiguous address space of each ASU. The capacity of each Logical Volume shall be stated. … In conjunction with this table, the Test Sponsor shall provide a complete description of the type of data protection (see Clause 2.4.5) used on each Logical Volume.*

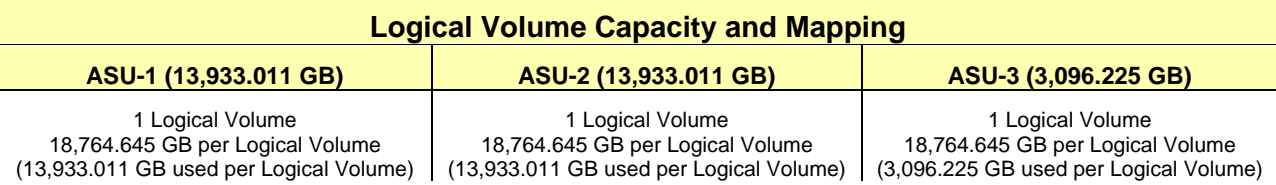

The Data Protection Level used for all Logical Volumes was **[Protected 2](#page-64-2)** using *Mirroring* as described on page [13.](#page-12-0) See "ASU Configuration" in the **[IOPS Test Results](http://www.storageperformance.org/results/benchmark_results_files/SPC-1/HDS/A00153_Hitachi_VSP-G1000-HAF/ramp100.txt) File** for more detailed configuration information.

# <span id="page-31-0"></span>**SPC-1 BENCHMARK EXECUTION RESULTS**

This portion of the Full Disclosure Report documents the results of the various SPC-1 Tests, Test Phases, and Test Runs. An [SPC-1 glossary](#page-63-3) on page [64](#page-63-0) contains definitions of terms specific to the SPC-1 Tests, Test Phases, and Test Runs.

### *Clause 5.4.3*

*The Tests must be executed in the following sequence: Primary Metrics, Repeatability, and Data Persistence. That required sequence must be uninterrupted from the start of Primary Metrics to the completion of Persistence Test Run 1. Uninterrupted means the Benchmark Configuration shall not be power cycled, restarted, disturbed, altered, or adjusted during the above measurement sequence. If the required sequence is interrupted other than for the Host System/TSC power cycle between the two Persistence Test Runs, the measurement is invalid.*

### <span id="page-31-1"></span>**SPC-1 Tests, Test Phases, and Test Runs**

The SPC-1 benchmark consists of the following Tests, Test Phases, and Test Runs:

- **Primary Metrics Test**
	- $\triangleright$  Sustainability Test Phase and Test Run
	- IOPS Test Phase and Test Run
	- Response Time Ramp Test Phase
		- <sup>o</sup> 95% of IOPS Test Run
		- <sup>o</sup> 90% of IOPS Test Run
		- <sup>o</sup> 80% of IOPS Test Run
		- <sup>o</sup> 50% of IOPS Test Run
		- <sup>o</sup> 10% of IOPS Test Run (LRT)

### • **Repeatability Test**

- $\triangleright$  Repeatability Test Phase 1
	- <sup>o</sup> 10% of IOPS Test Run (LRT)
	- <sup>o</sup> IOPS Test Run
- $\triangleright$  Repeatability Test Phase 2
	- <sup>o</sup> 10% of IOPS Test Run (LRT)
	- <sup>o</sup> IOPS Test Run
- **Data Persistence Test**
	- Data Persistence Test Run 1
	- Data Persistence Test Run 2

Each Test is an atomic unit that must be executed from start to finish before any other Test, Test Phase, or Test Run may be executed.

The results from each Test, Test Phase, and Test Run are listed below along with a more detailed explanation of each component.

### <span id="page-32-0"></span>**"Ramp-Up" Test Runs**

#### *Clause 5.3.13*

*In order to warm-up caches or perform the initial ASU data migration in a multi-tier configuration, a Test Sponsor may perform a series of "Ramp-Up" Test Runs as a substitute for an initial, gradual Ramp-Up.*

#### *Clause 5.3.13.3*

*The "Ramp-Up" Test Runs will immediately precede the Primary Metrics Test as part of the uninterrupted SPC-1 measurement sequence.*

#### *Clause 9.4.3.7.1*

*If a series of "Ramp-Up" Test Runs were included in the SPC-1 measurement sequence, the FDR shall report the duration (ramp-up and measurement interval), BSU level, SPC-1 IOPS and average response time for each "Ramp-Up" Test Run in an appropriate table.*

There were no "Ramp-Up" Test Runs executed.

### <span id="page-32-1"></span>**Primary Metrics Test – Sustainability Test Phase**

#### *Clause 5.4.4.1.1*

*The Sustainability Test Phase has exactly one Test Run and shall demonstrate the maximum sustainable I/O Request Throughput within at least a continuous eight (8) hour Measurement Interval. This Test Phase also serves to insure that the TSC has reached Steady State prior to reporting the final maximum I/O Request Throughput result (SPC-1 IOPS™).*

### *Clause 5.4.4.1.2*

*The computed I/O Request Throughput of the Sustainability Test must be within 5% of the reported SPC-1 IOPS™ result.*

#### *Clause 5.4.4.1.4*

*The Average Response Time, as defined in Clause 5.1.1, will be computed and reported for the Sustainability Test Run and cannot exceed 30 milliseconds. If the Average Response time exceeds that 30-milliseconds constraint, the measurement is invalid.*

#### *Clause 9.4.3.7.2*

*For the Sustainability Test Phase the FDR shall contain:*

- *1. A Data Rate Distribution graph and data table.*
- *2. I/O Request Throughput Distribution graph and data table.*
- *3. A Response Time Frequency Distribution graph and table.*
- *4. An Average Response Time Distribution graph and table.*
- *5. The human readable Test Run Results File produced by the Workload Generator (may be included in an appendix).*
- *6. A listing or screen image of all input parameters supplied to the Workload Generator (may be included in an appendix).*
- *7. The Measured Intensity Multiplier for each I/O stream.*
- *8. The variability of the Measured Intensity Multiplier, as defined in Clause 5.3.13.3.*

### <span id="page-33-0"></span>**SPC-1 Workload Generator Input Parameters**

The SPC-1 Workload Generator input parameters for the Sustainability, IOPS, Response Time Ramp, Repeatability, and Persistence Test Runs are documented in [Appendix](#page-126-0)  [E: SPC-1 Workload Generator Input](#page-126-0) Parameters on Page [127.](#page-126-0)

### <span id="page-33-1"></span>**Sustainability Test Results File**

A link to the test results file generated from the Sustainability Test Run is listed below. **[Sustainability Test Results File](http://www.storageperformance.org/results/benchmark_results_files/SPC-1/HDS/A00153_Hitachi_VSP-G1000-HAF/sustain.txt)**

### <span id="page-33-2"></span>**Sustainability – Data Rate Distribution Data (MB/second)**

The Sustainability Data Rate table of data is not embedded in this document due to its size. The table is available via the following URL:

**[Sustainability Data Rate Table](http://www.storageperformance.org/results/benchmark_results_files/SPC-1/HDS/A00153_Hitachi_VSP-G1000-HAF/SPC-1_Sustainability-TR_Data-Rate-Table.xlsx)**

### <span id="page-33-3"></span>**Sustainability – Data Rate Distribution Graph**

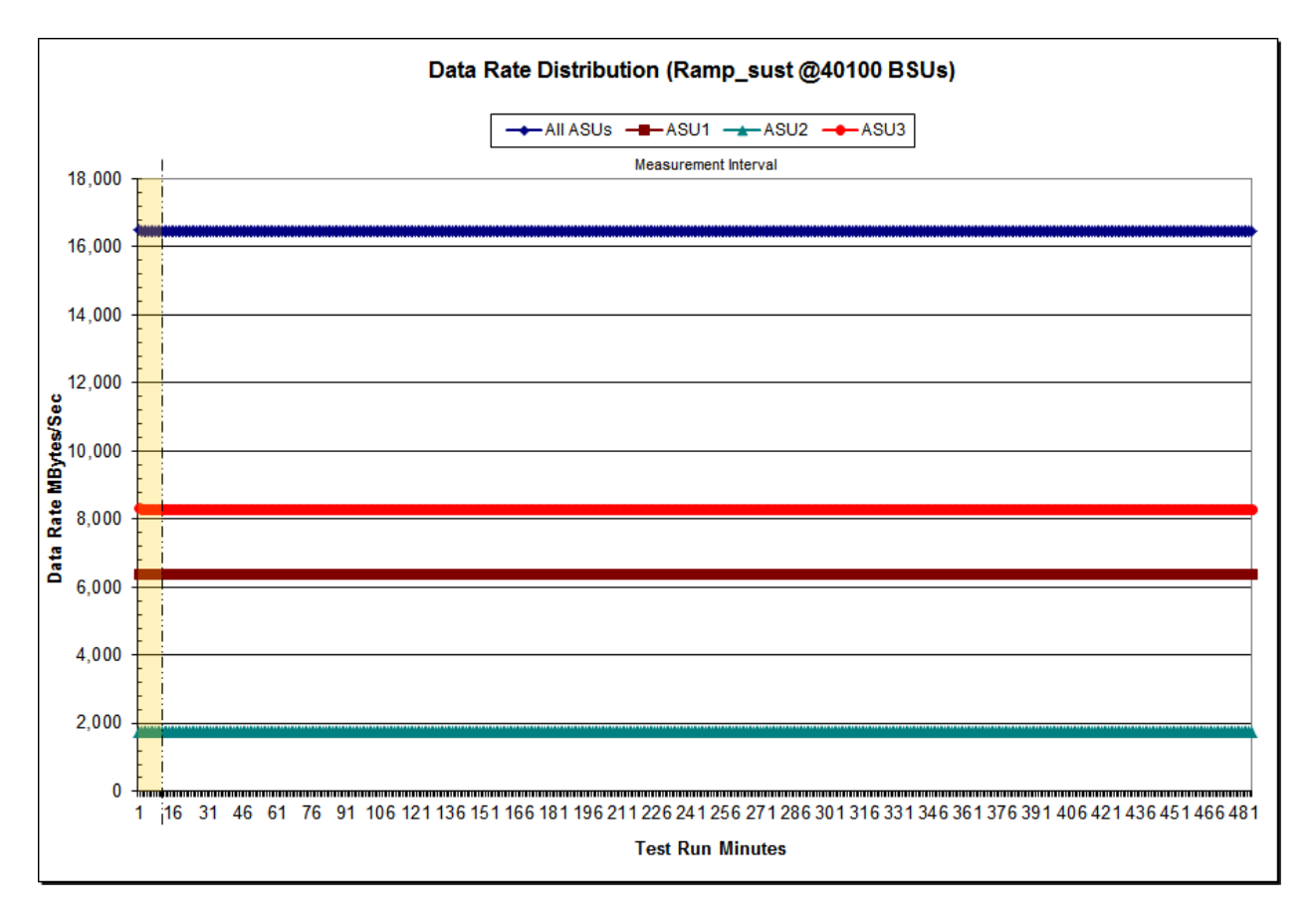

SPC BENCHMARK 1<sup>™</sup> V1.14 FULL DISCLOSURE REPORT Submission Identifier: A00153 Hitachi Data Systems Corporation Submitted for Review: FEBRUARY 19, 2015

Hitachi Virtual Storage Platform G1000 *(with Hitachi Accelerated Flash)*

### <span id="page-34-0"></span>**Sustainability – I/O Request Throughput Distribution Data**

The Sustainability I/O Request Throughput table of data is not embedded in this document due to its size. The table is available via the following URL:

**[Sustainability I/O Request](http://www.storageperformance.org/results/benchmark_results_files/SPC-1/HDS/A00153_Hitachi_VSP-G1000-HAF/SPC-1_Sustainability-TR_Throughput-Table.xlsx) Throughput Table**

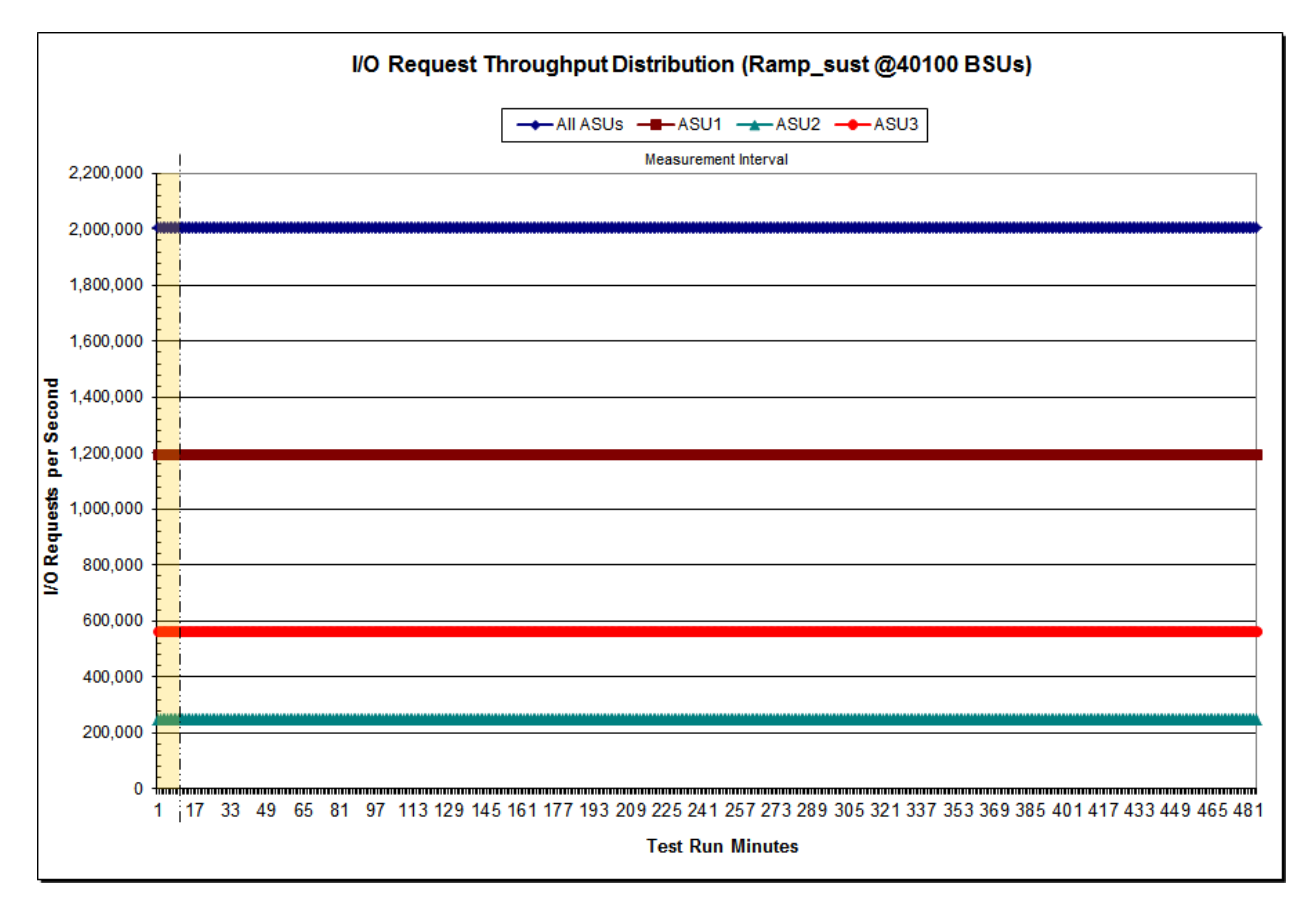

### <span id="page-34-1"></span>**Sustainability – I/O Request Throughput Distribution Graph**

### <span id="page-35-0"></span>**Sustainability – Average Response Time (ms) Distribution Data**

The Sustainability Average Response Time table of data is not embedded in this document due to its size. The table is available via the following URL:

**[Sustainability Average Response Time Table](http://www.storageperformance.org/results/benchmark_results_files/SPC-1/HDS/A00153_Hitachi_VSP-G1000-HAF/SPC-1_Sustainability-TR_Response-Time-Table.xlsx)**

### <span id="page-35-1"></span>**Sustainability – Average Response Time (ms) Distribution Graph**

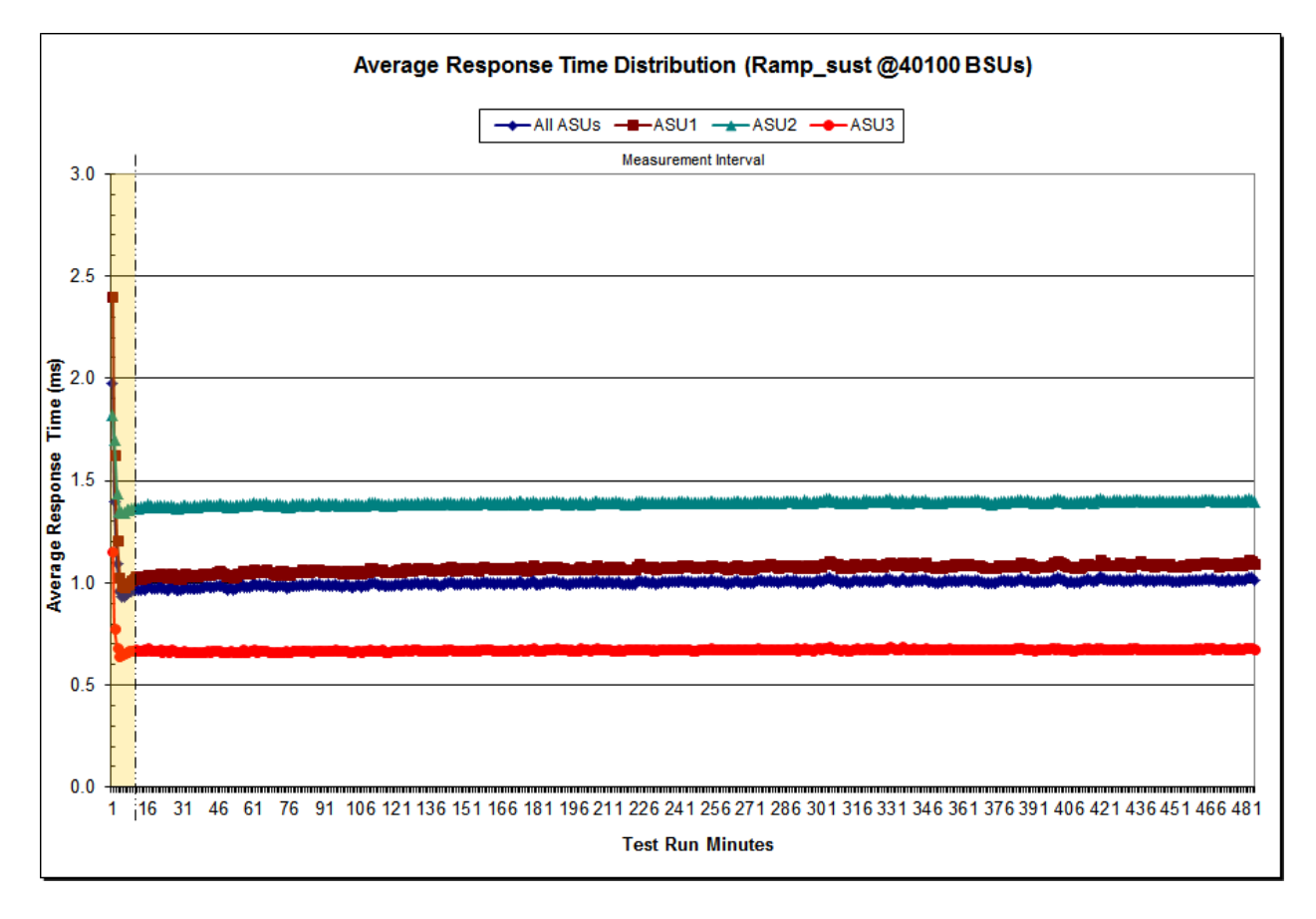
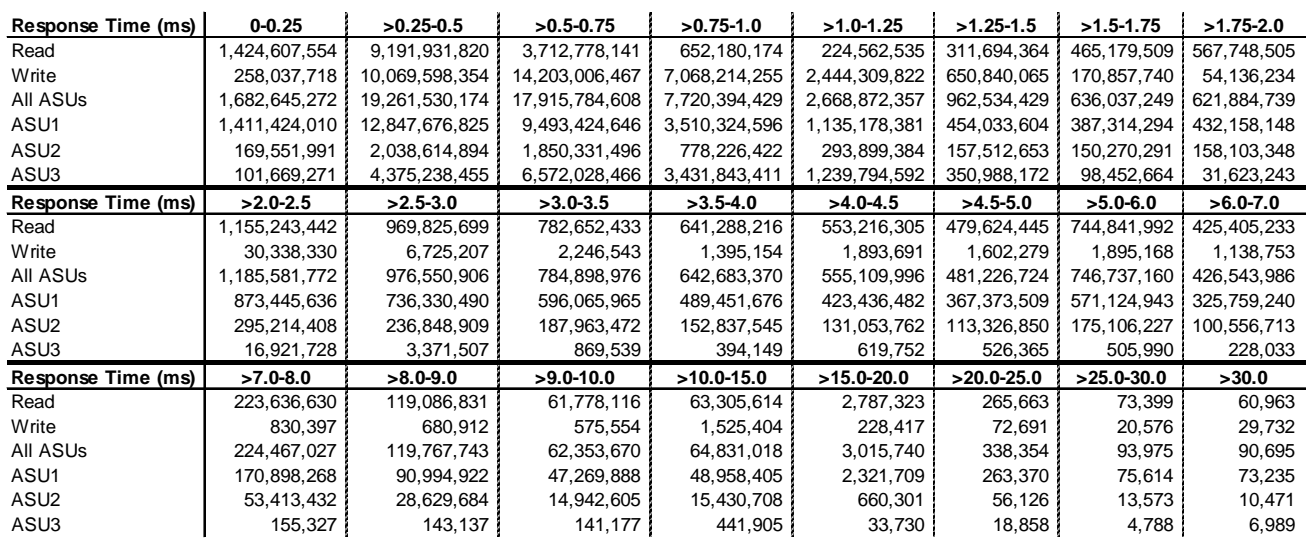

#### **Sustainability – Response Time Frequency Distribution Data**

### **Sustainability – Response Time Frequency Distribution Graph**

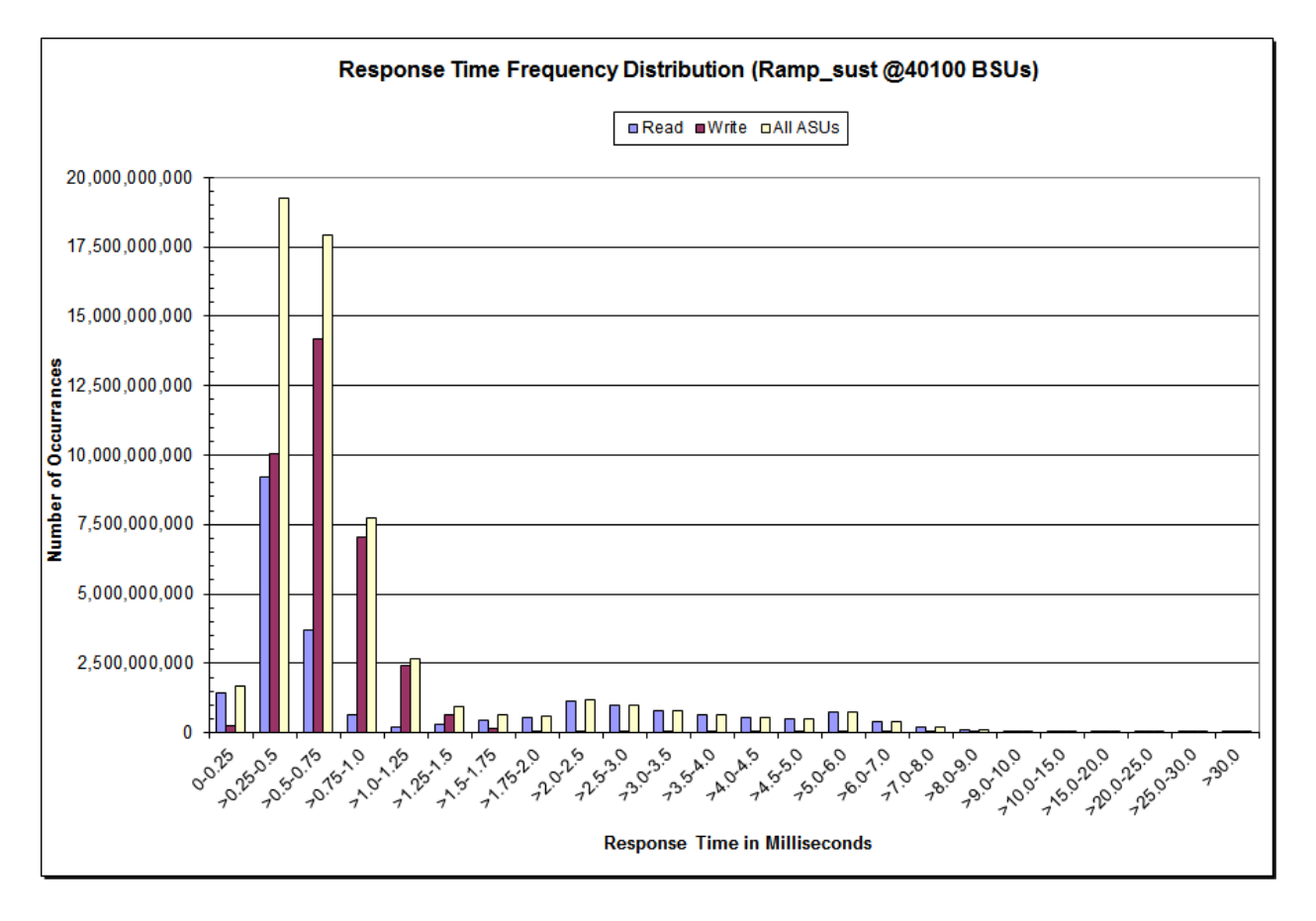

SPC BENCHMARK 1™ V1.14 FULL DISCLOSURE REPORT Submission Identifier: A00153 Hitachi Data Systems Corporation Submitted for Review: FEBRUARY 19, 2015

Hitachi Virtual Storage Platform G1000 *(with Hitachi Accelerated Flash)*

# **Sustainability – Measured Intensity Multiplier and Coefficient of Variation**

*Clause 3.4.3*

*IM – Intensity Multiplier: The ratio of I/Os for each I/O stream relative to the total I/Os for all I/O streams (ASU1-1 – ASU3-1) as required by the benchmark specification.*

#### *Clauses 5.1.10 and 5.3.15.2*

*MIM – Measured Intensity Multiplier: The Measured Intensity Multiplier represents the ratio of measured I/Os for each I/O stream relative to the total I/Os measured for all I/O streams (ASU1-1 – ASU3-1). This value may differ from the corresponding Expected Intensity Multiplier by no more than 5%.*

#### *Clause 5.3.15.3*

*COV – Coefficient of Variation: This measure of variation for the Measured Intensity Multiplier cannot exceed 0.2.*

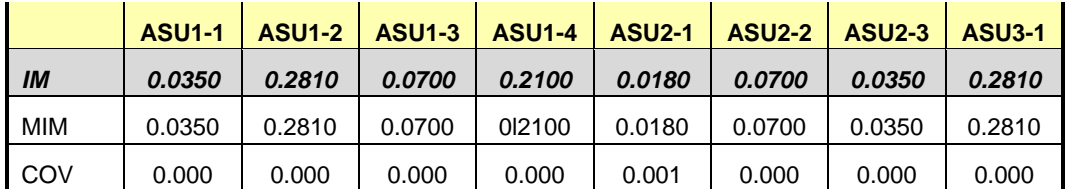

### **Primary Metrics Test – IOPS Test Phase**

#### *Clause 5.4.4.2*

*The IOPS Test Phase consists of one Test Run at the 100% load point with a Measurement Interval of ten (10) minutes. The IOPS Test Phase immediately follows the Sustainability Test Phase without any interruption or manual intervention.*

*The IOPS Test Run generates the SPC-1 IOPS™ primary metric, which is computed as the I/O Request Throughput for the Measurement Interval of the IOPS Test Run.*

*The Average Response Time is computed for the IOPS Test Run and cannot exceed 30 milliseconds. If the Average Response Time exceeds the 30 millisecond constraint, the measurement is invalid.*

#### *Clause 9.4.3.7.3*

*For the IOPS Test Phase the FDR shall contain:*

- *1. I/O Request Throughput Distribution (data and graph).*
- *2. A Response Time Frequency Distribution.*
- *3. An Average Response Time Distribution.*
- *4. The human readable Test Run Results File produced by the Workload Generator.*
- *5. A listing or screen image of all input parameters supplied to the Workload Generator.*
- *6. The total number of I/O Requests completed in the Measurement Interval as well as the number of I/O Requests with a Response Time less than or equal to 30 milliseconds and the number of I/O Requests with a Response Time greater than 30 milliseconds.*

#### **SPC-1 Workload Generator Input Parameters**

The SPC-1 Workload Generator input parameters for the Sustainability, IOPS, Response Time Ramp, Repeatability, and Persistence Test Runs are documented in [Appendix](#page-126-0)  [E: SPC-1 Workload Generator Input](#page-126-0) Parameters on Page [127.](#page-126-0)

### **IOPS Test Results File**

A link to the test results file generated from the IOPS Test Run is listed below.

**[IOPS Test Results](http://www.storageperformance.org/results/benchmark_results_files/SPC-1/HDS/A00153_Hitachi_VSP-G1000-HAF/ramp100.txt) File**

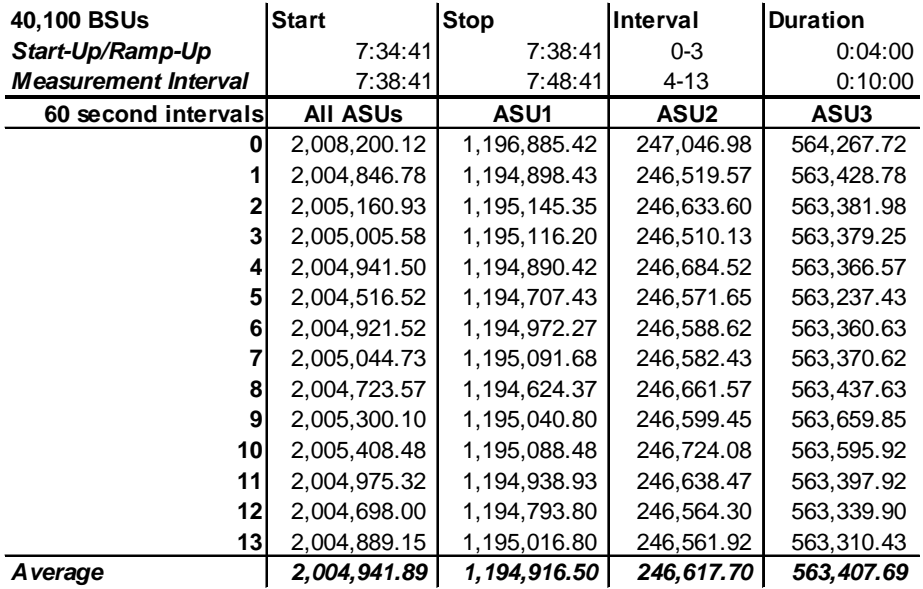

### **IOPS Test Run – I/O Request Throughput Distribution Data**

# **IOPS Test Run – I/O Request Throughput Distribution Graph**

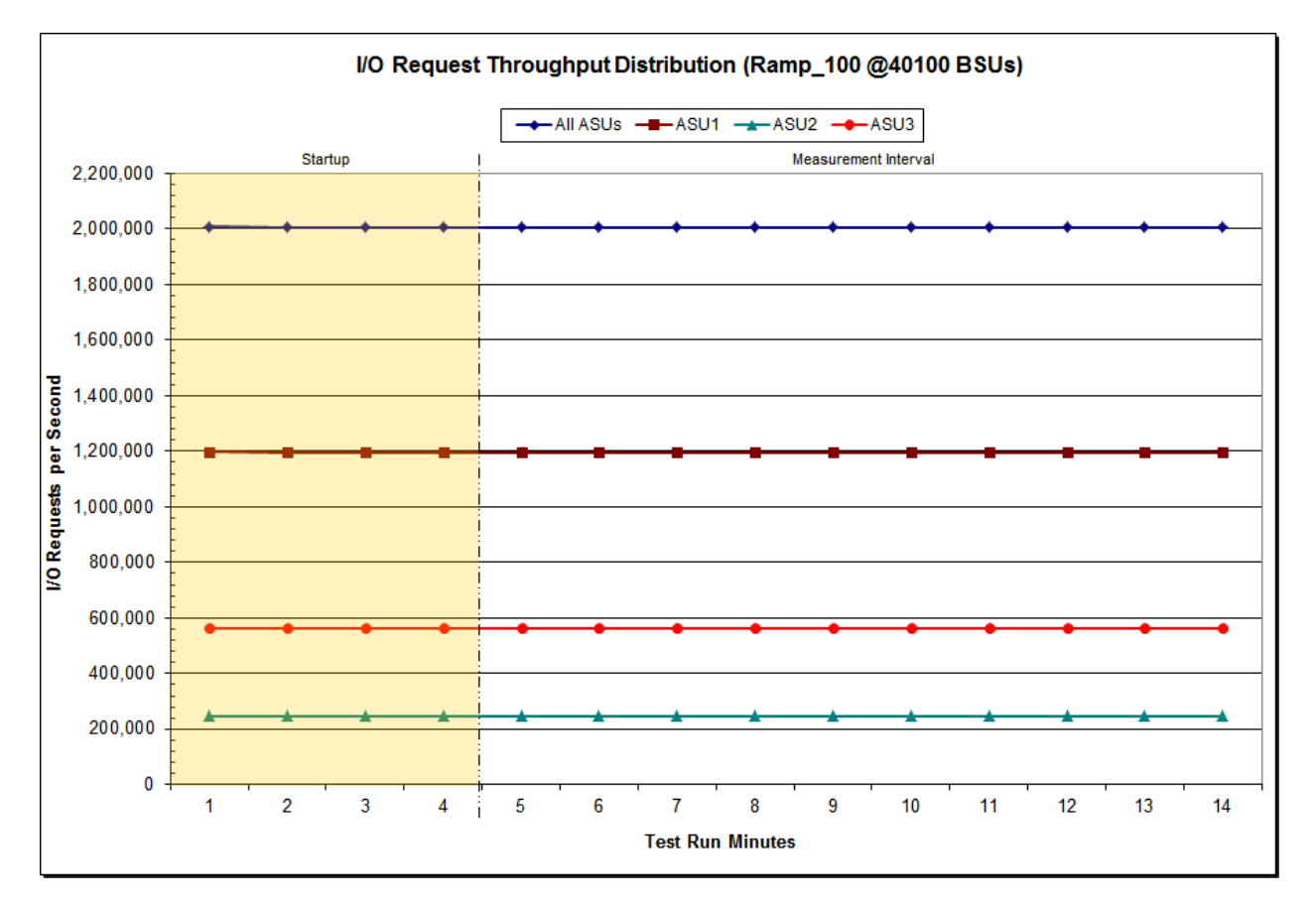

SPC BENCHMARK 1™ V1.14 FULL DISCLOSURE REPORT Submission Identifier: A00153 Hitachi Data Systems Corporation Submitted for Review: FEBRUARY 19, 2015

Hitachi Virtual Storage Platform G1000 *(with Hitachi Accelerated Flash)*

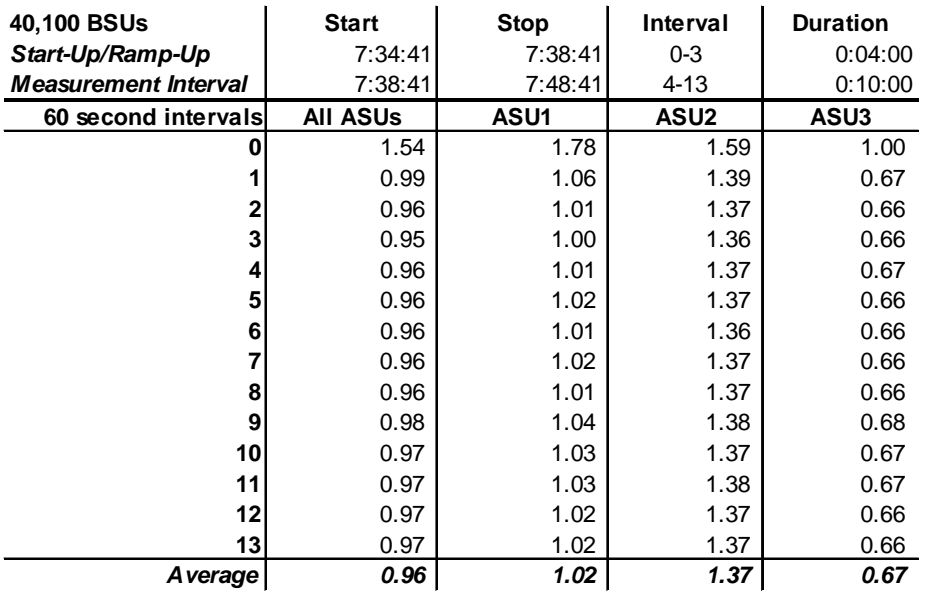

### **IOPS Test Run – Average Response Time (ms) Distribution Data**

### **IOPS Test Run – Average Response Time (ms) Distribution Graph**

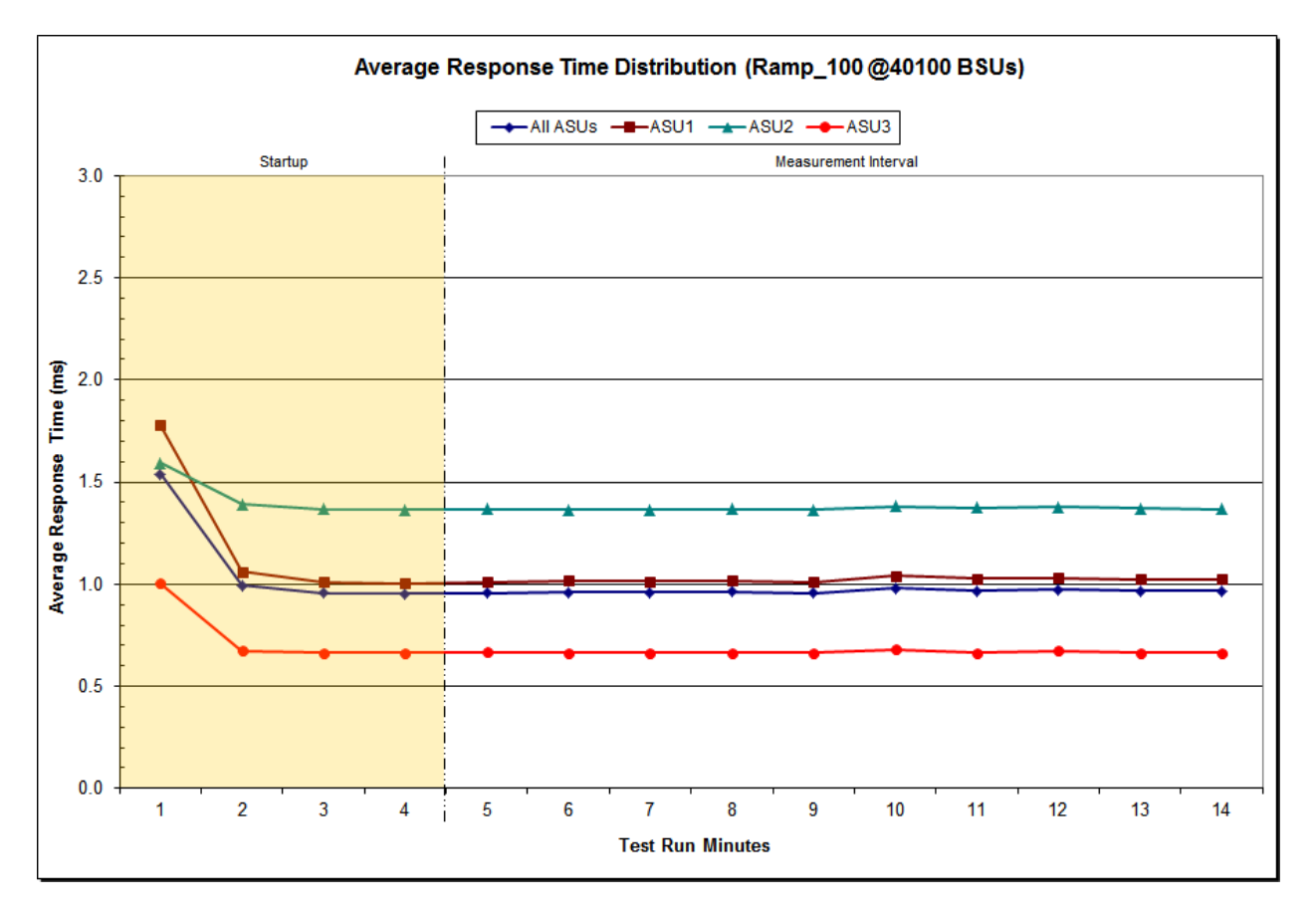

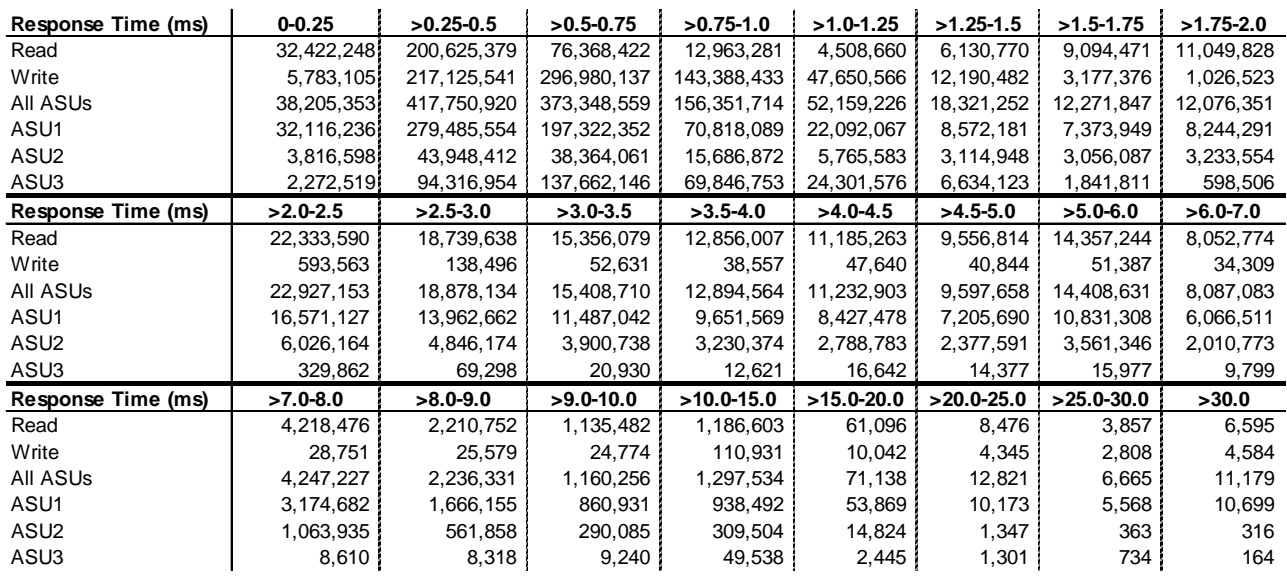

#### **IOPS Test Run –Response Time Frequency Distribution Data**

### **IOPS Test Run –Response Time Frequency Distribution Graph**

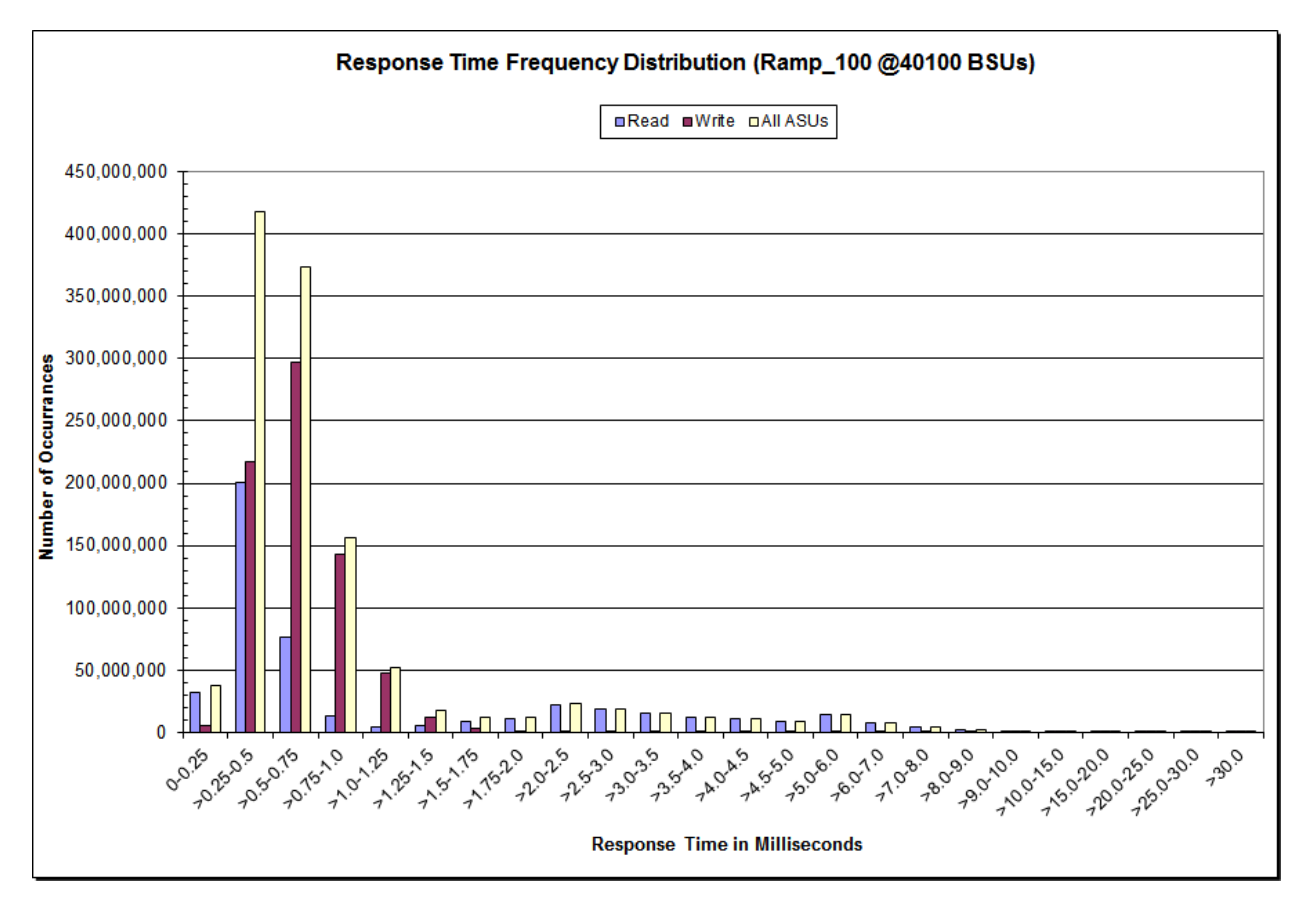

SPC BENCHMARK 1™ V1.14 FULL DISCLOSURE REPORT Submission Identifier: A00153

Hitachi Data Systems Corporation Submitted for Review: FEBRUARY 19, 2015

Hitachi Virtual Storage Platform G1000 *(with Hitachi Accelerated Flash)*

### **IOPS Test Run – I/O Request Information**

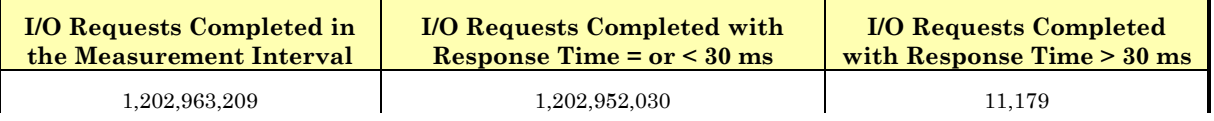

# **IOPS Test Run – Measured Intensity Multiplier and Coefficient of Variation**

*Clause 3.4.3*

*IM – Intensity Multiplier: The ratio of I/Os for each I/O stream relative to the total I/Os for all I/O streams (ASU1-1 – ASU3-1) as required by the benchmark specification.*

### *Clauses 5.1.10 and 5.3.15.2*

*MIM – Measured Intensity Multiplier: The Measured Intensity Multiplier represents the ratio of measured I/Os for each I/O stream relative to the total I/Os measured for all I/O streams (ASU1-1 – ASU3-1). This value may differ from the corresponding Expected Intensity Multiplier by no more than 5%.*

#### *Clause 5.3.15.3*

*COV – Coefficient of Variation: This measure of variation for the Measured Intensity Multiplier cannot exceed 0.2.*

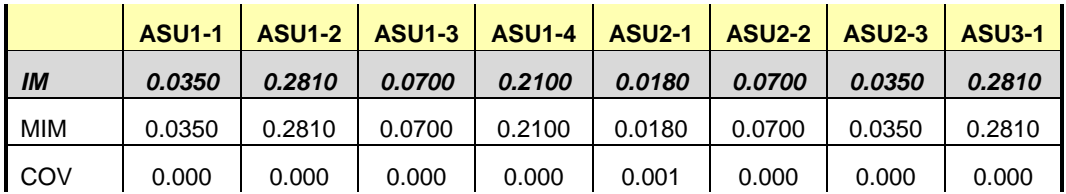

## **Primary Metrics Test – Response Time Ramp Test Phase**

*Clause 5.4.4.3*

*The Response Time Ramp Test Phase consists of five Test Runs, one each at 95%, 90%, 80%, 50%, and 10% of the load point (100%) used to generate the SPC-1 IOPS™ primary metric. Each of the five Test Runs has a Measurement Interval of ten (10) minutes. The Response Time Ramp Test Phase immediately follows the IOPS Test Phase without any interruption or manual intervention.*

*The five Response Time Ramp Test Runs, in conjunction with the IOPS Test Run (100%), demonstrate the relationship between Average Response Time and I/O Request Throughput for the Tested Storage Configuration (TSC) as illustrated in the response time/throughput curve on page [17.](#page-16-0)* 

*In addition, the Average Response Time measured during the 10% Test Run is the value for the SPC-1 LRT™ metric. That value represents the Average Response Time of a lightly loaded TSC.*

#### *Clause 9.4.3.7.4*

*The following content shall appear in the FDR for the Response Time Ramp Phase:*

- *1. A Response Time Ramp Distribution.*
- *2. The human readable Test Run Results File produced by the Workload Generator for each Test Run within the Response Time Ramp Test Phase.*
- *3. For the 10% Load Level Test Run (SPC-1 LRT™ metric) an Average Response Time Distribution.*
- *4. A listing or screen image of all input parameters supplied to the Workload Generator.*

#### **SPC-1 Workload Generator Input Parameters**

The SPC-1 Workload Generator input parameters for the Sustainability, IOPS, Response Time Ramp, Repeatability, and Persistence Test Runs are documented in [Appendix](#page-126-0)  [E: SPC-1 Workload Generator Input](#page-126-0) Parameters on Page [127.](#page-126-0)

#### **Response Time Ramp Test Results File**

A link to each test result file generated from each Response Time Ramp Test Run list listed below.

**[95% Load Level](http://www.storageperformance.org/results/benchmark_results_files/SPC-1/HDS/A00153_Hitachi_VSP-G1000-HAF/ramp095.txt) [90% Load Level](http://www.storageperformance.org/results/benchmark_results_files/SPC-1/HDS/A00153_Hitachi_VSP-G1000-HAF/ramp090.txt) [80% Load Level](http://www.storageperformance.org/results/benchmark_results_files/SPC-1/HDS/A00153_Hitachi_VSP-G1000-HAF/ramp080.txt)**

**[50% Load Level](http://www.storageperformance.org/results/benchmark_results_files/SPC-1/HDS/A00153_Hitachi_VSP-G1000-HAF/ramp050.txt)**

**[10% Load Level](http://www.storageperformance.org/results/benchmark_results_files/SPC-1/HDS/A00153_Hitachi_VSP-G1000-HAF/ramp010.txt)**

### **Response Time Ramp Distribution (IOPS) Data**

The five Test Runs that comprise the Response Time Ramp Phase are executed at 95%, 90%, 80%, 50%, and 10% of the Business Scaling Unit (BSU) load level used to produce the SPC-1 IOPS<sup>™</sup> primary metric. The 100% BSU load level is included in the following Response Time Ramp data table and graph for completeness.

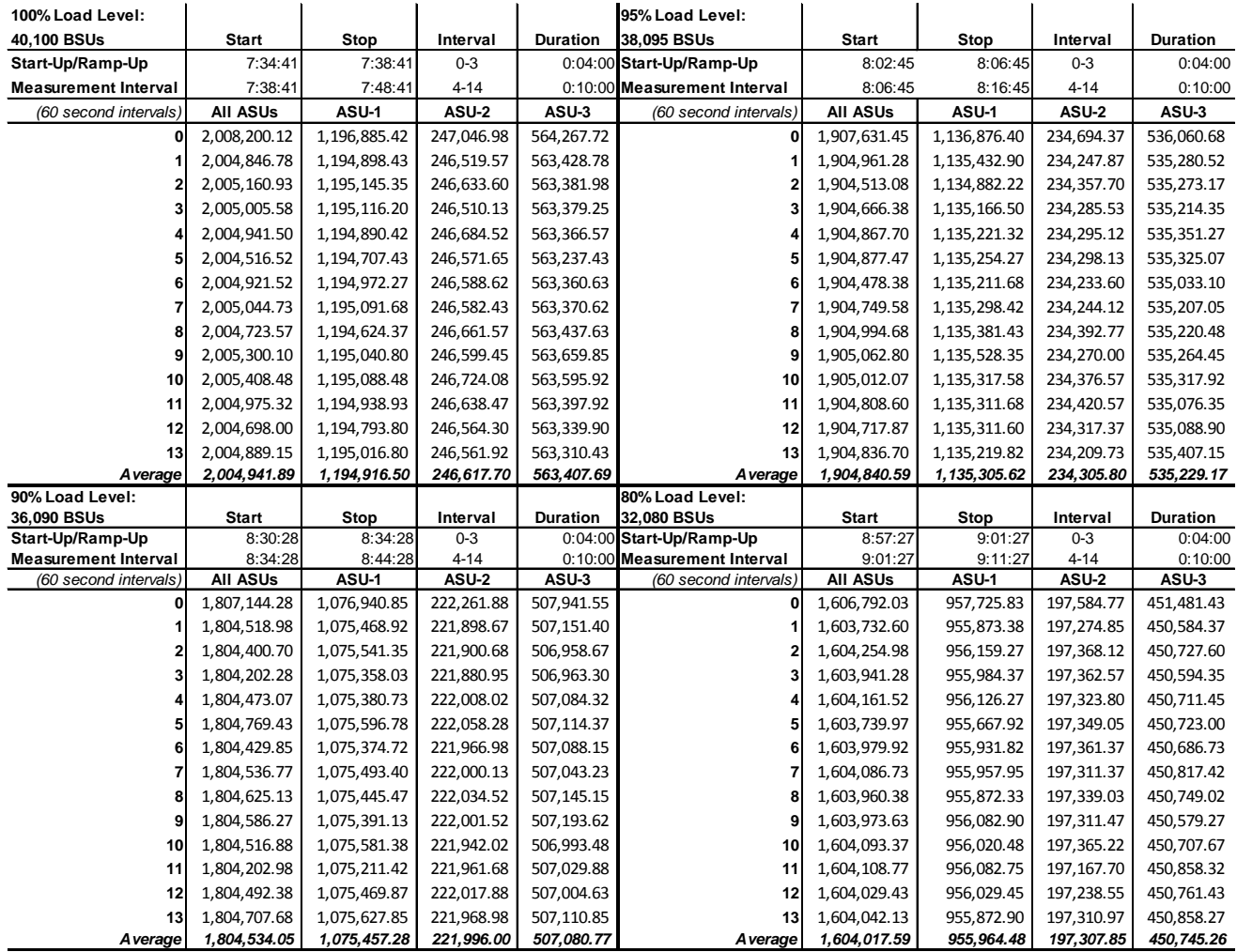

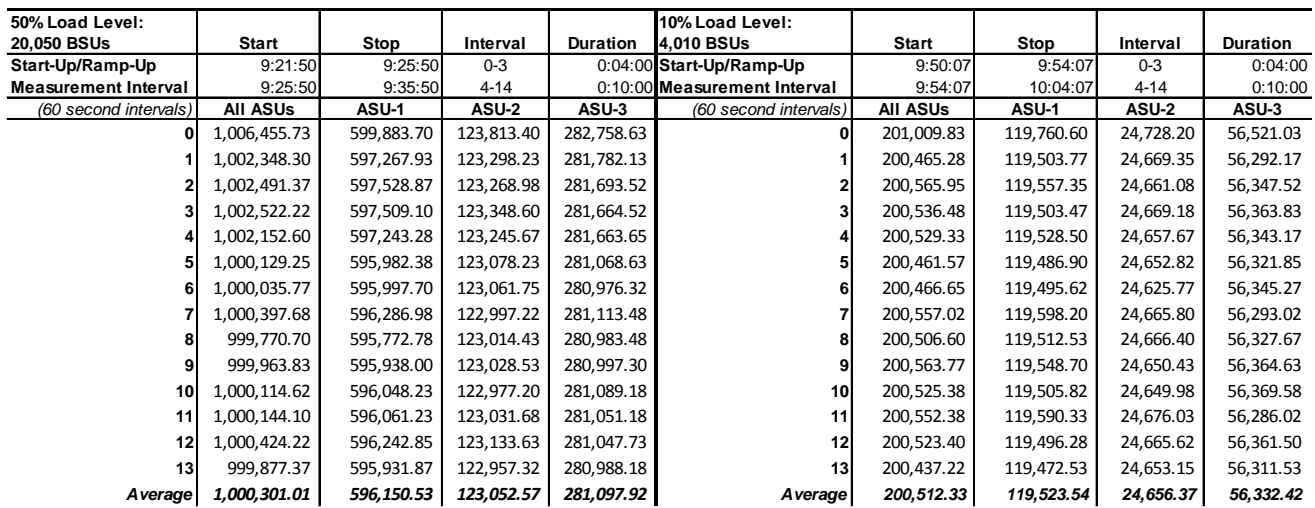

### **Response Time Ramp Distribution (IOPS) Data** *(continued)*

### **Response Time Ramp Distribution (IOPS) Graph**

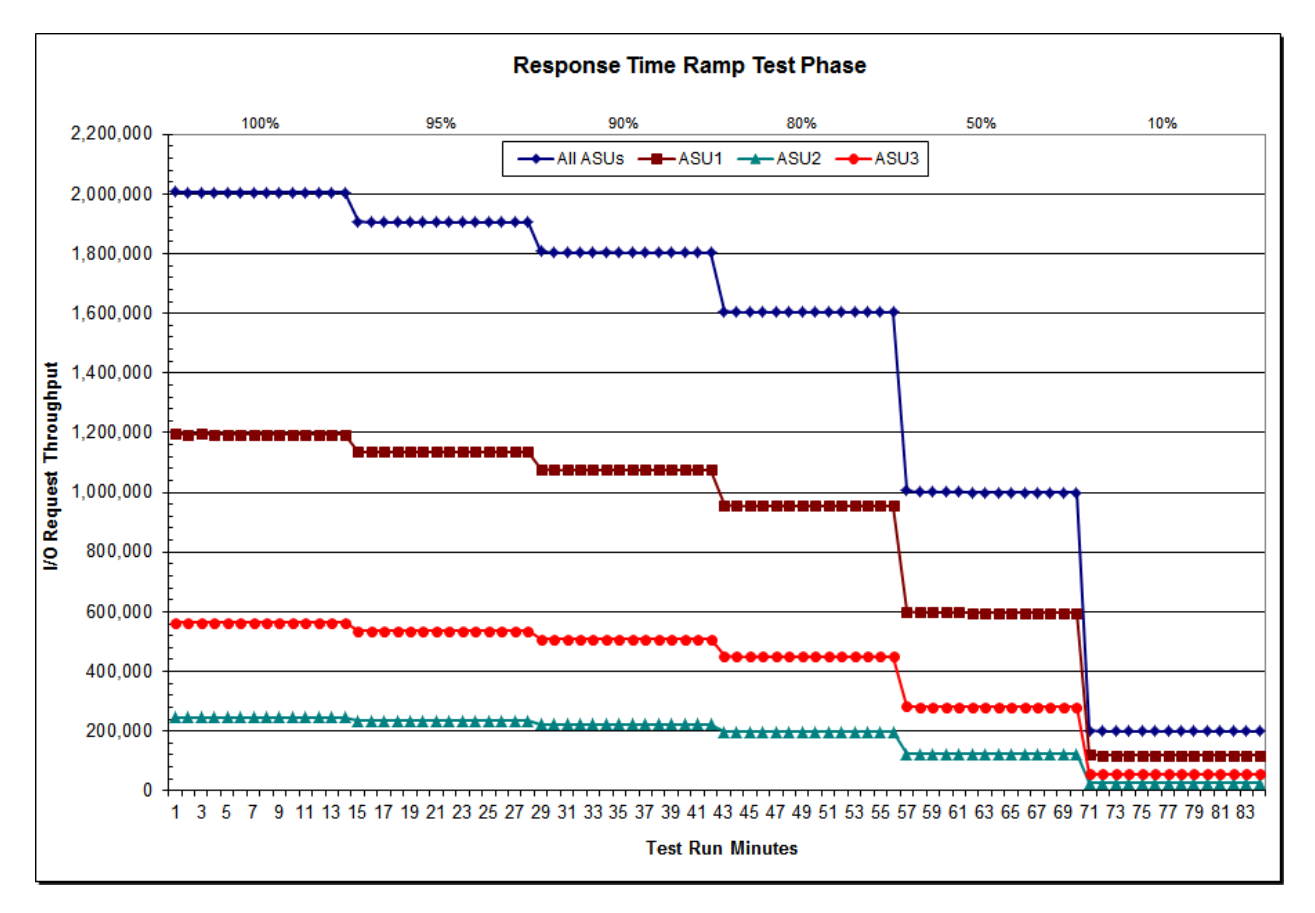

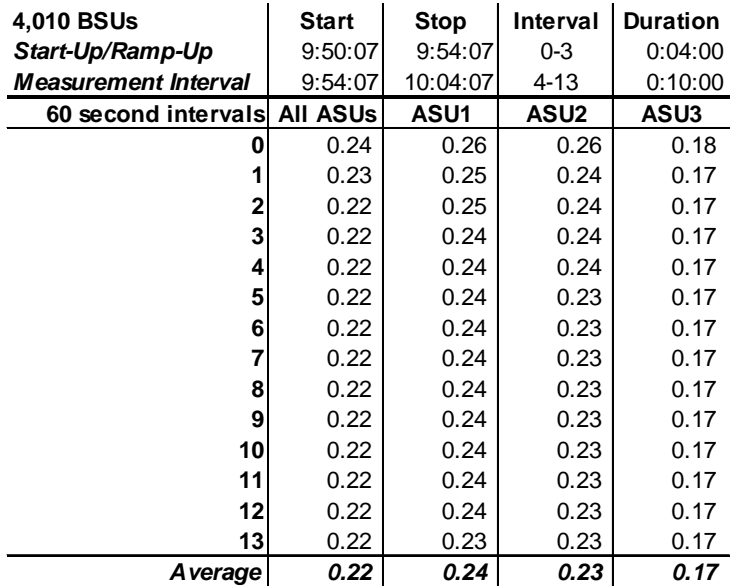

## **SPC-1 LRT™ Average Response Time (ms) Distribution Data**

# **SPC-1 LRT™ Average Response Time (ms) Distribution Graph**

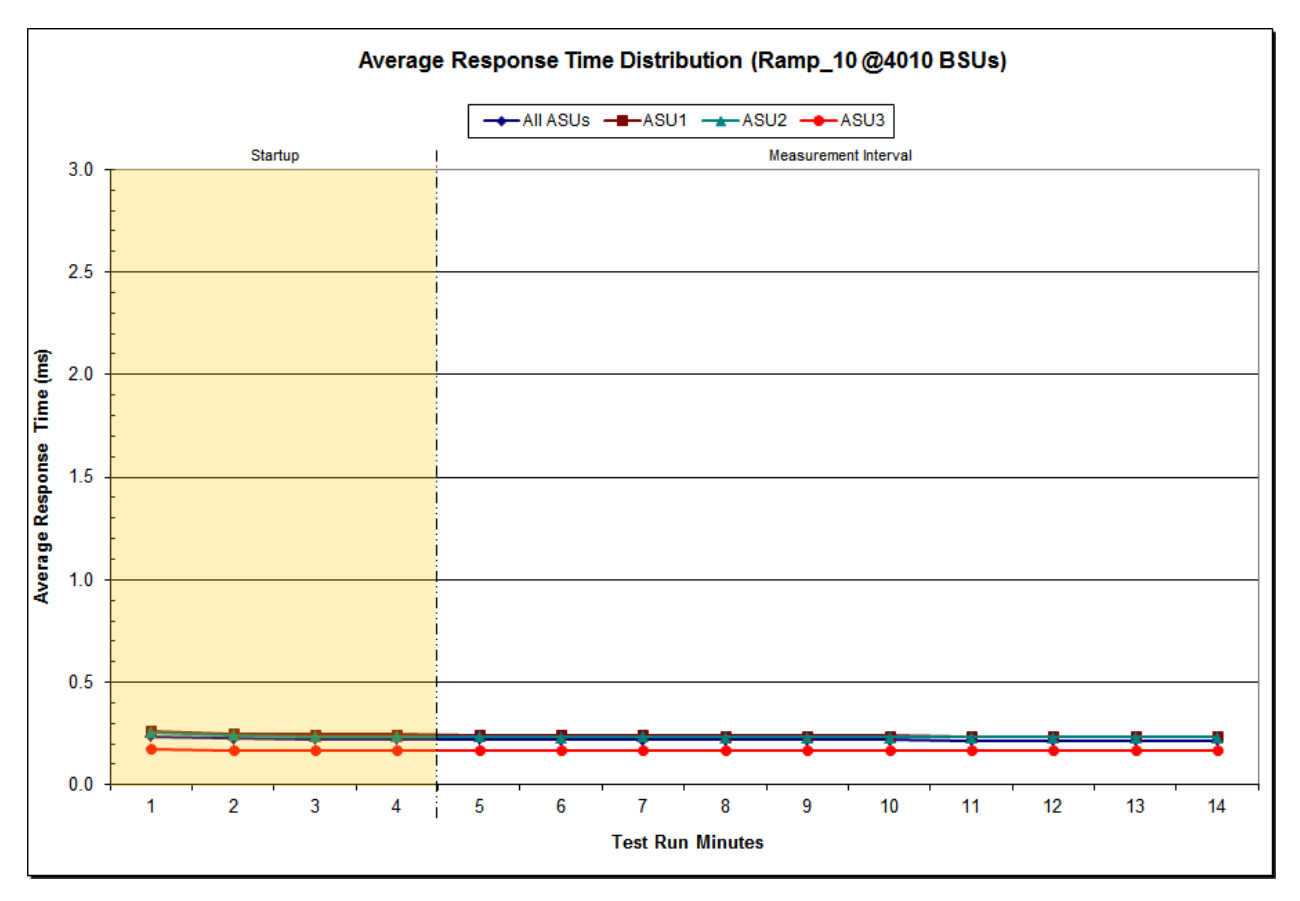

# **SPC-1 LRT™ (10%) – Measured Intensity Multiplier and Coefficient of Variation**

*Clause 3.4.3*

*IM – Intensity Multiplier: The ratio of I/Os for each I/O stream relative to the total I/Os for all I/O streams (ASU1-1 – ASU3-1) as required by the benchmark specification.*

#### *Clauses 5.1.10 and 5.3.15.2*

*MIM – Measured Intensity Multiplier: The Measured Intensity Multiplier represents the ratio of measured I/Os for each I/O stream relative to the total I/Os measured for all I/O streams (ASU1-1 – ASU3-1). This value may differ from the corresponding Expected Intensity Multiplier by no more than 5%.*

#### *Clause 5.3.15.3*

*COV – Coefficient of Variation: This measure of variation for the Measured Intensity Multiplier cannot exceed 0.2.*

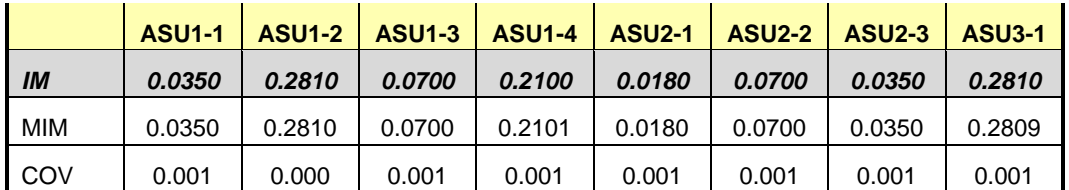

# **Repeatability Test**

#### *Clause 5.4.5*

*The Repeatability Test demonstrates the repeatability and reproducibility of the SPC-1 IOPS™ primary metric and the SPC-1 LRT™ metric generated in earlier Test Runs.*

*There are two identical Repeatability Test Phases. Each Test Phase contains two Test Runs. Each of the Test Runs will have a Measurement Interval of no less than ten (10) minutes. The two Test Runs in each Test Phase will be executed without interruption or any type of manual intervention.*

*The first Test Run in each Test Phase is executed at the 10% load point. The Average Response Time from each of the Test Runs is compared to the SPC-1 LRT™ metric. Each Average Response Time value must be less than the SPC-1 LRT™ metric plus 5% or less than the SPC-1 LRT™ metric plus one (1) millisecond (ms).* 

*The second Test Run in each Test Phase is executed at the 100% load point. The I/O Request Throughput from the Test Runs is compared to the SPC-1 IOPS™ primary metric. Each I/O Request Throughput value must be greater than the SPC-1 IOPS™ primary metric minus 5%. In addition, the Average Response Time for each Test Run cannot exceed 30 milliseconds.*

*If any of the above constraints are not met, the benchmark measurement is invalid.*

#### *Clause 9.4.3.7.5*

*The following content shall appear in the FDR for each Test Run in the two Repeatability Test Phases:*

- *1. A table containing the results of the Repeatability Test.*
- *2. An I/O Request Throughput Distribution graph and table.*
- *3. An Average Response Time Distribution graph and table.*
- *4. The human readable Test Run Results File produced by the Workload Generator.*
- *5. A listing or screen image of all input parameters supplied to the Workload Generator.*

### **SPC-1 Workload Generator Input Parameters**

The SPC-1 Workload Generator input parameters for the Sustainability, IOPS, Response Time Ramp, Repeatability, and Persistence Test Runs are documented in Appendix [E: SPC-1 Workload Generator Input](#page-126-0) Parameters on Page [127.](#page-126-0)

# **Repeatability Test Results File**

The values for the SPC-1 IOPS™, SPC-1 LRT™, and the Repeatability Test measurements are listed in the tables below.

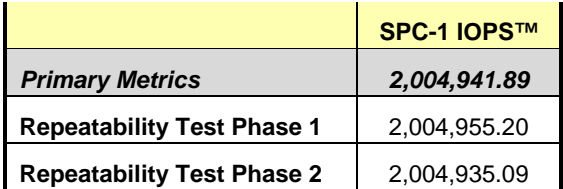

The SPC-1 IOPS™ values in the above table were generated using 100% of the specified Business Scaling Unit (BSU) load level. Each of the Repeatability Test Phase values for SPC-1 IOPS<sup>™</sup> must greater than 95% of the reported SPC-1 IOPS™ Primary Metric.

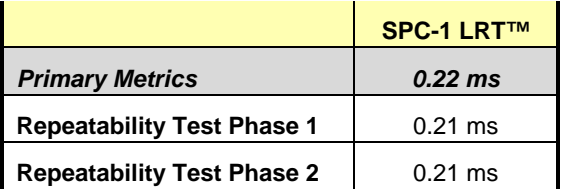

The average response time values in the SPC-1 LRT™ column were generated using 10% of the specified Business Scaling Unit (BSU) load level. Each of the Repeatability Test Phase values for SPC-1 LRT™ must be less than 105% of the reported SPC-1 LRT™ Primary Metric or less than the reported SPC-1 LRT™ Primary Metric plus one (1) millisecond (ms).

A link to the test result file generated from each Repeatability Test Run is listed below.

**[Repeatability Test Phase 1, Test Run 1 \(LRT\)](http://www.storageperformance.org/results/benchmark_results_files/SPC-1/HDS/A00153_Hitachi_VSP-G1000-HAF/repeat1_lrt.txt) [Repeatability Test Phase 1, Test Run 2 \(IOPS\)](http://www.storageperformance.org/results/benchmark_results_files/SPC-1/HDS/A00153_Hitachi_VSP-G1000-HAF/repeat1_iops.txt) [Repeatability Test Phase 2, Test Run 1 \(LRT\)](http://www.storageperformance.org/results/benchmark_results_files/SPC-1/HDS/A00153_Hitachi_VSP-G1000-HAF/repeat2_lrt.txt) [Repeatability Test Phase 2, Test Run 2 \(IOPS\)](http://www.storageperformance.org/results/benchmark_results_files/SPC-1/HDS/A00153_Hitachi_VSP-G1000-HAF/repeat2_iops.txt)**

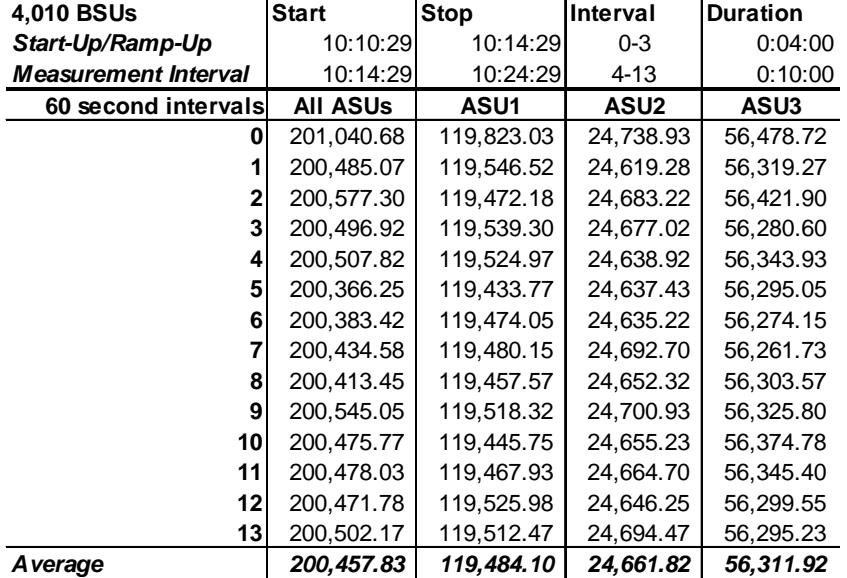

# **Repeatability 1 LRT – I/O Request Throughput Distribution Data**

## **Repeatability 1 LRT – I/O Request Throughput Distribution Graph**

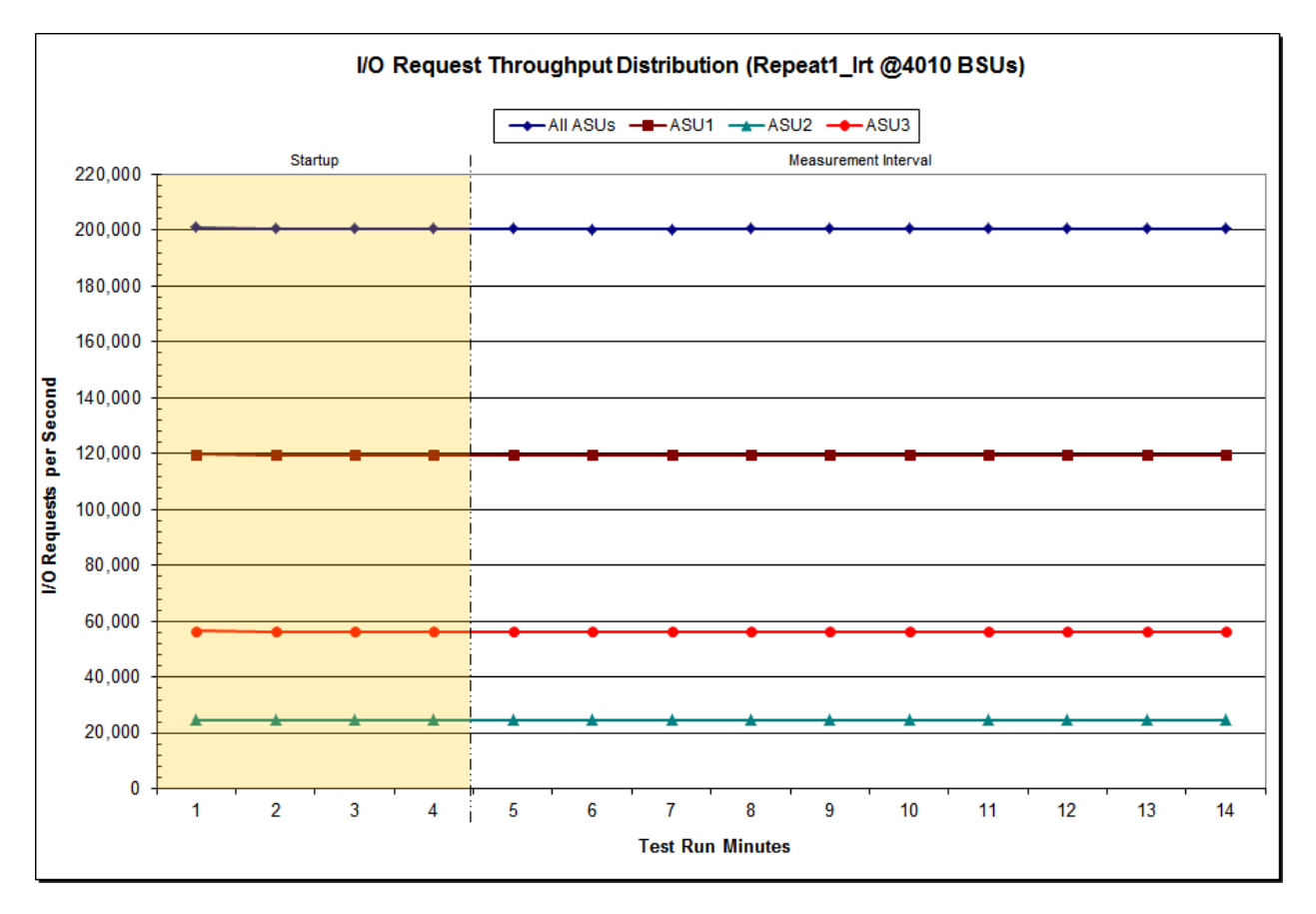

SPC BENCHMARK 1™ V1.14 FULL DISCLOSURE REPORT Submission Identifier: A00153 Hitachi Data Systems Corporation Submitted for Review: FEBRUARY 19, 2015

Hitachi Virtual Storage Platform G1000 *(with Hitachi Accelerated Flash)*

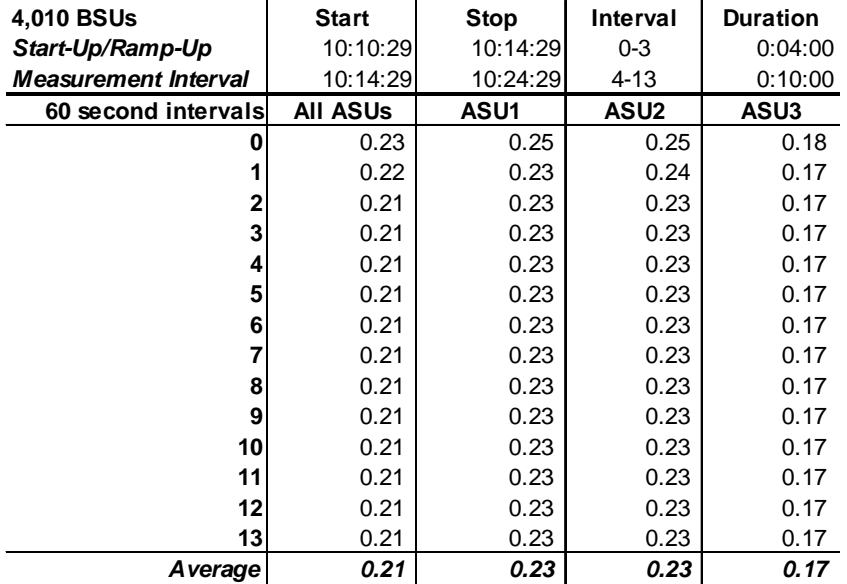

### **Repeatability 1 LRT –Average Response Time (ms) Distribution Data**

### **Repeatability 1 LRT –Average Response Time (ms) Distribution Graph**

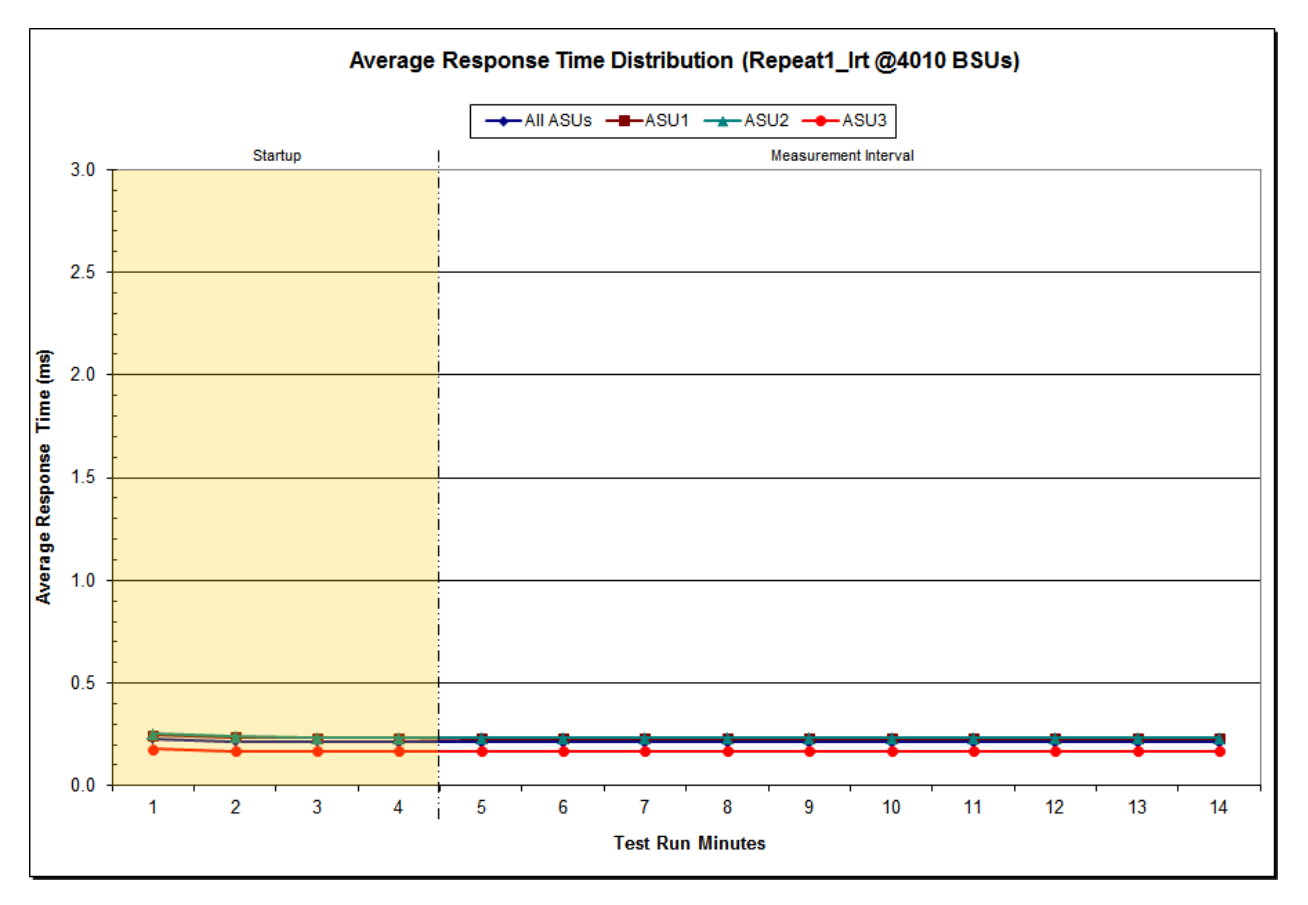

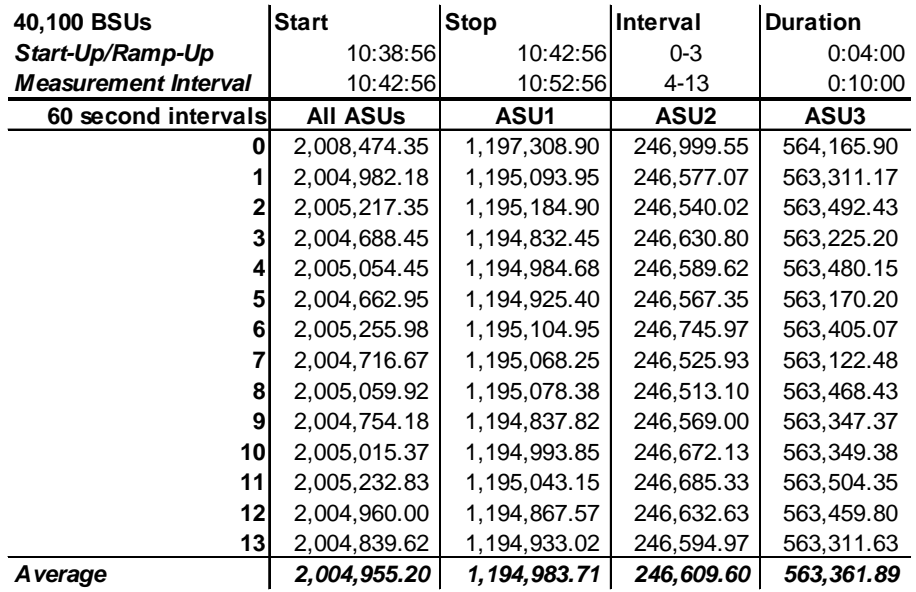

## **Repeatability 1 IOPS – I/O Request Throughput Distribution Data**

## **Repeatability 1 IOPS – I/O Request Throughput Distribution Graph**

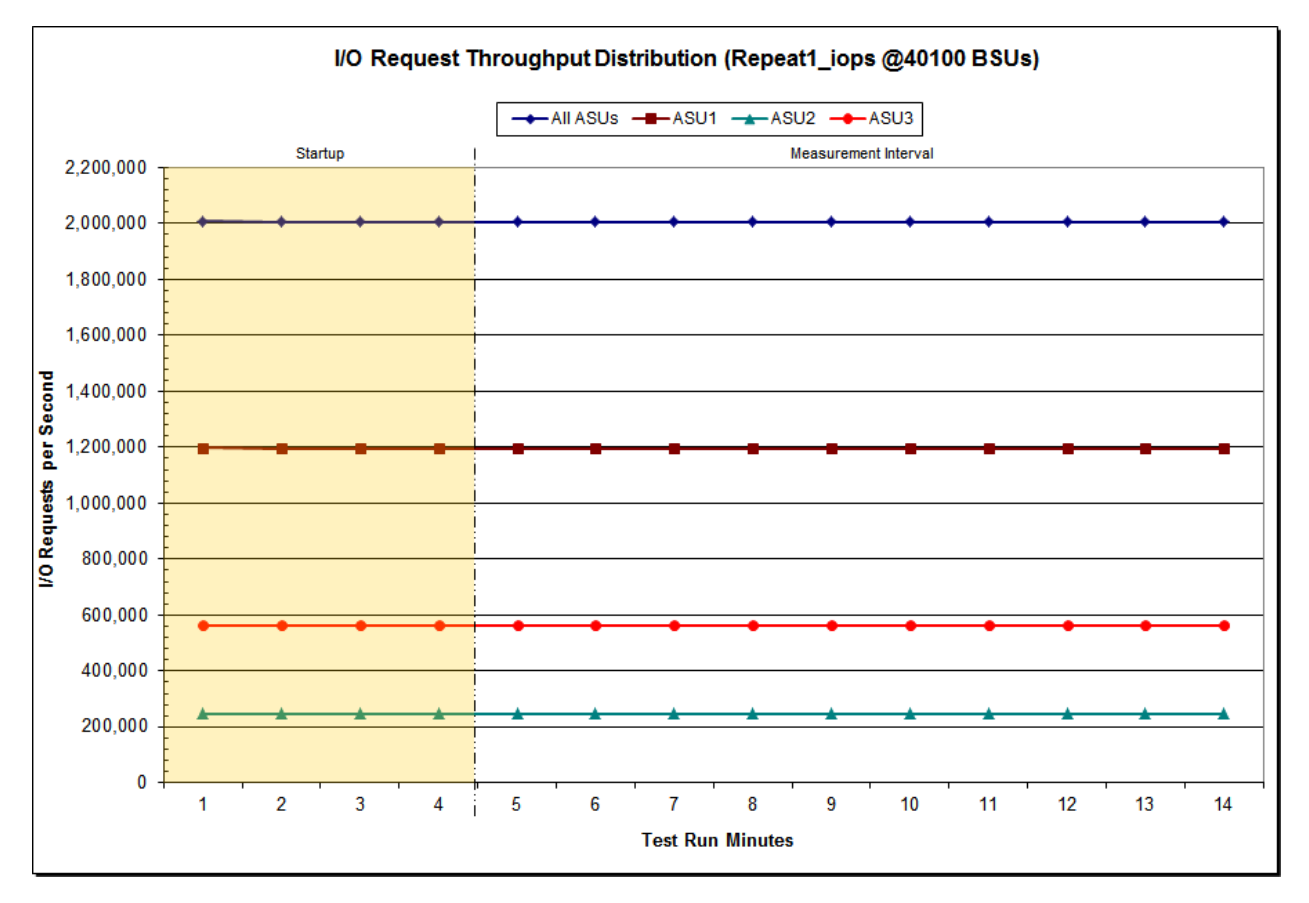

SPC BENCHMARK 1™ V1.14 FULL DISCLOSURE REPORT Submission Identifier: A00153 Hitachi Data Systems Corporation Submitted for Review: FEBRUARY 19, 2015

Hitachi Virtual Storage Platform G1000 *(with Hitachi Accelerated Flash)*

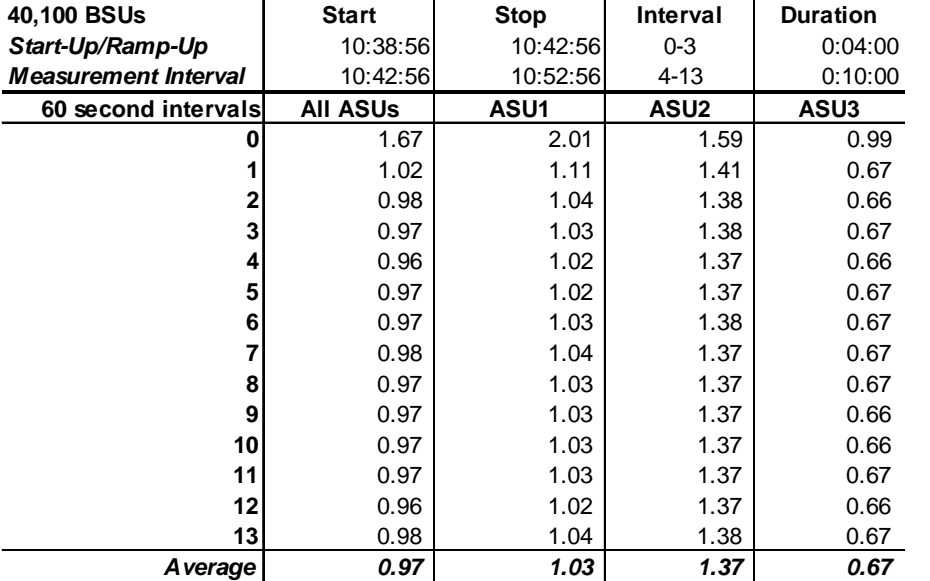

### **Repeatability 1 IOPS –Average Response Time (ms) Distribution Data**

# **Repeatability 1 IOPS –Average Response Time (ms) Distribution Graph**

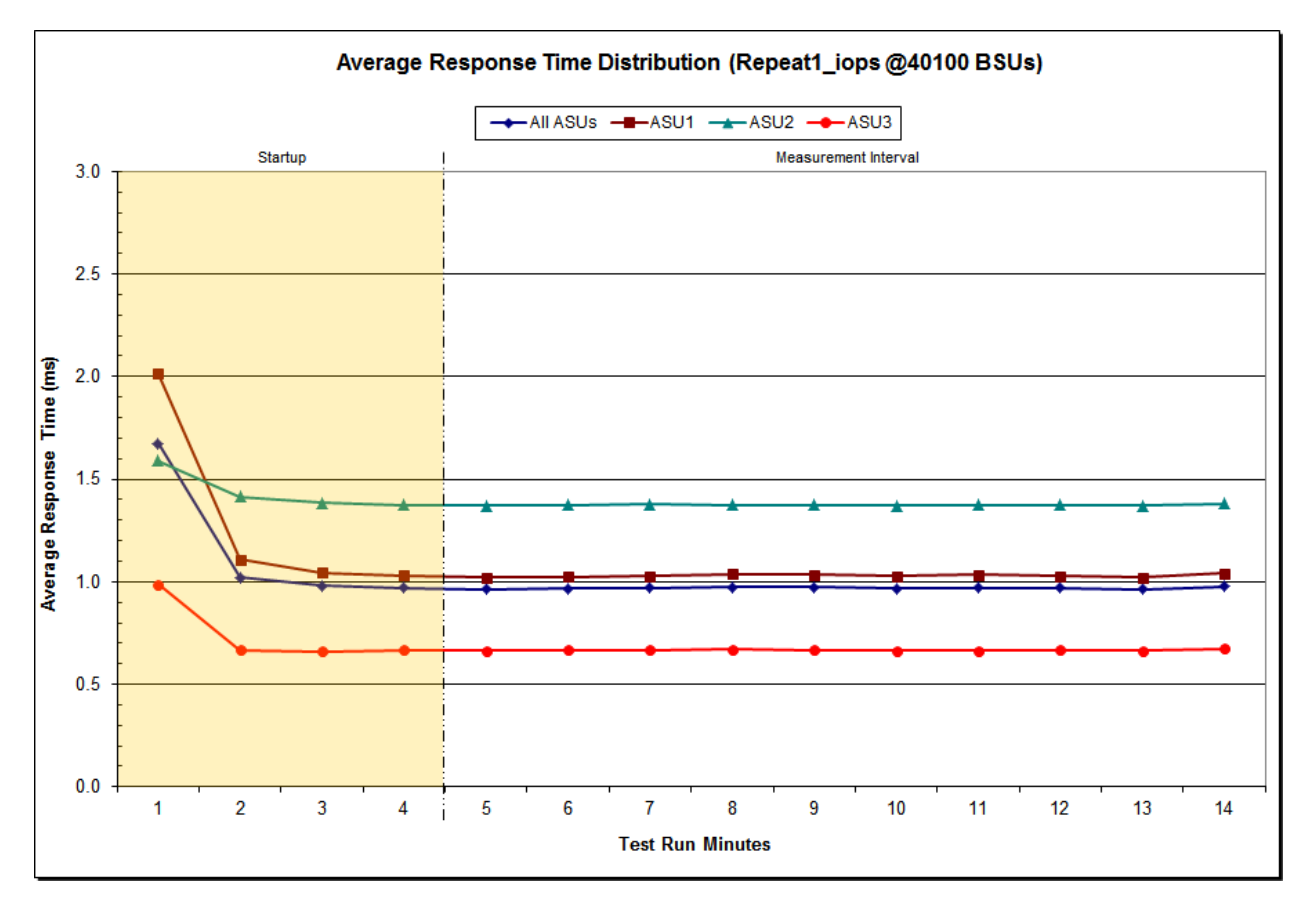

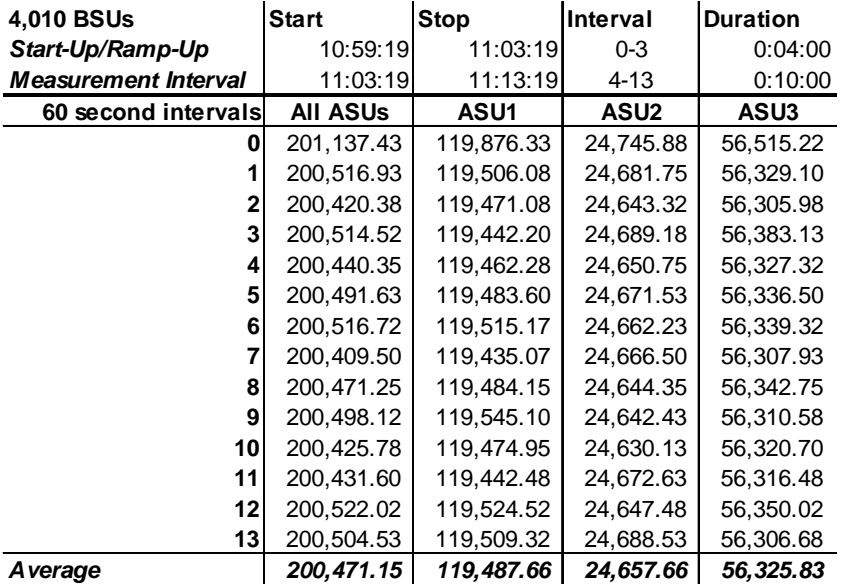

### **Repeatability 2 LRT – I/O Request Throughput Distribution Data**

# **Repeatability 2 LRT – I/O Request Throughput Distribution Graph**

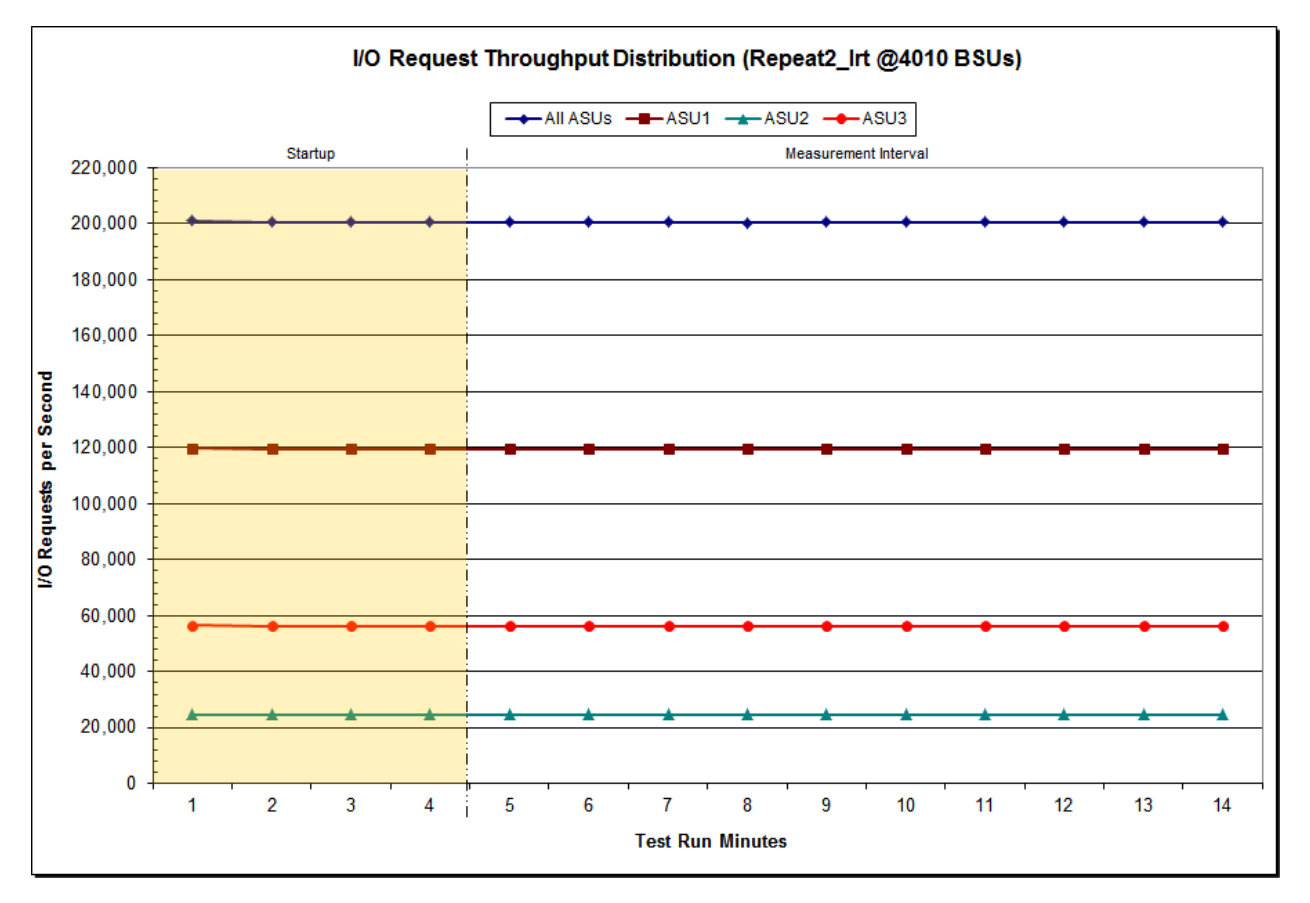

SPC BENCHMARK 1™ V1.14 FULL DISCLOSURE REPORT Submission Identifier: A00153 Hitachi Data Systems Corporation Submitted for Review: FEBRUARY 19, 2015

Hitachi Virtual Storage Platform G1000 *(with Hitachi Accelerated Flash)*

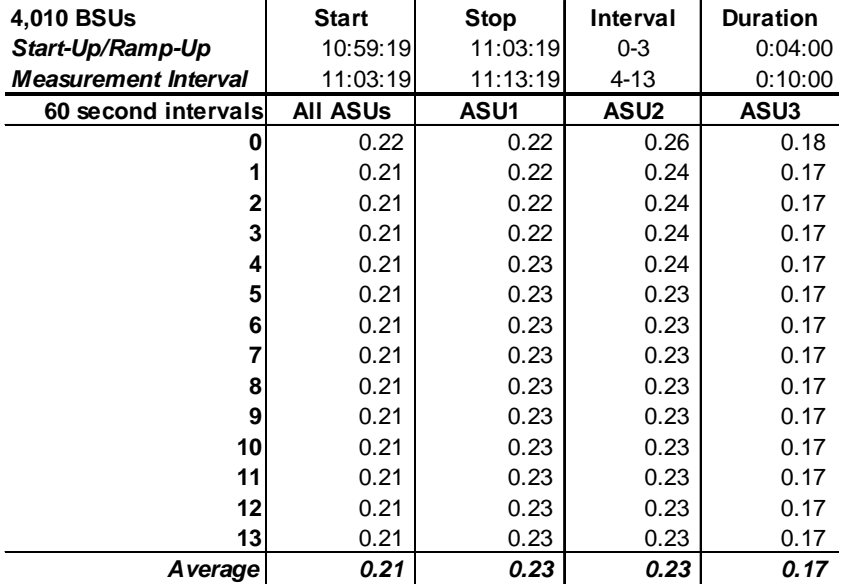

### **Repeatability 2 LRT –Average Response Time (ms) Distribution Data**

### **Repeatability 2 LRT –Average Response Time (ms) Distribution Graph**

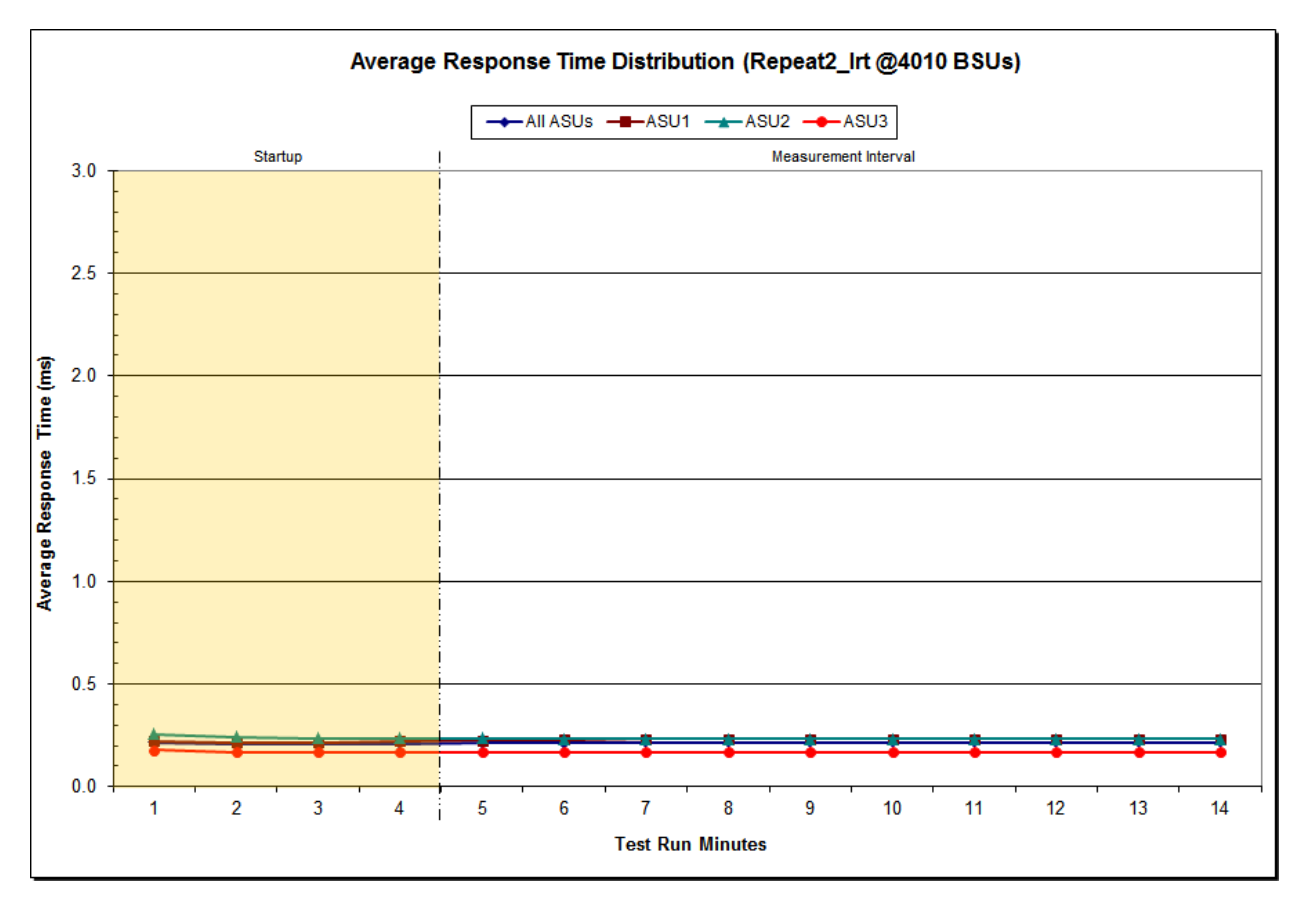

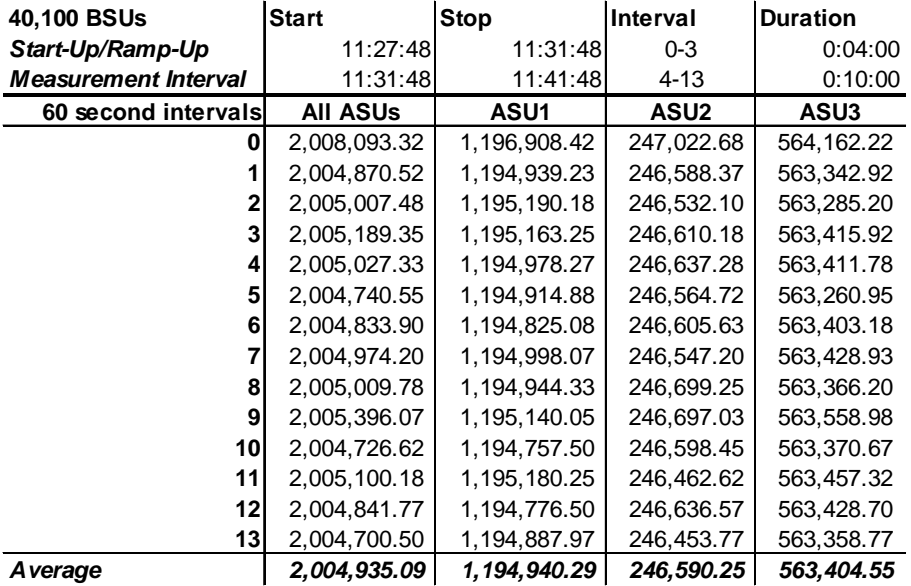

### **Repeatability 2 IOPS – I/O Request Throughput Distribution Data**

# **Repeatability 2 IOPS – I/O Request Throughput Distribution Graph**

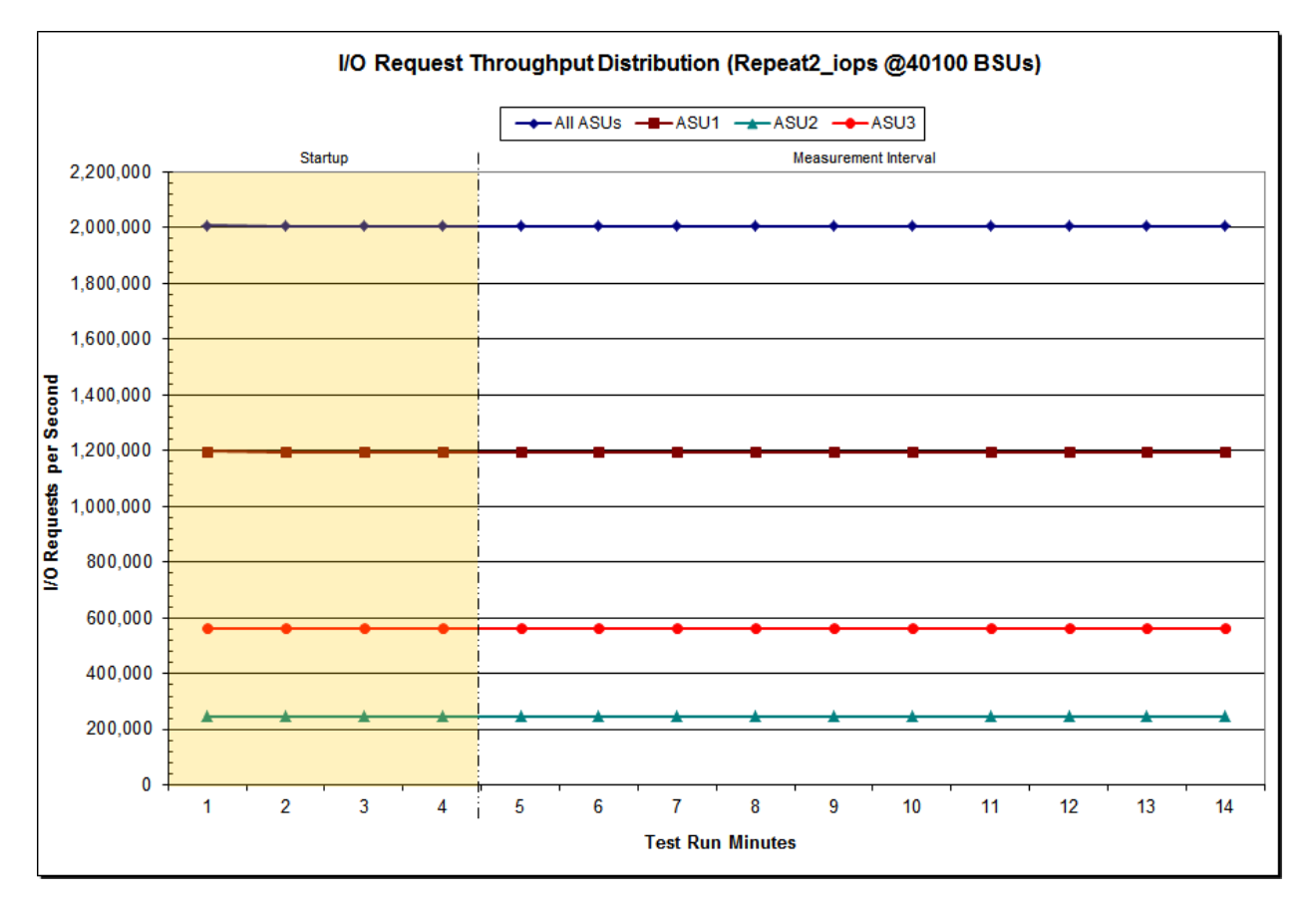

SPC BENCHMARK 1™ V1.14 FULL DISCLOSURE REPORT Submission Identifier: A00153 Hitachi Data Systems Corporation Submitted for Review: FEBRUARY 19, 2015

Hitachi Virtual Storage Platform G1000 *(with Hitachi Accelerated Flash)*

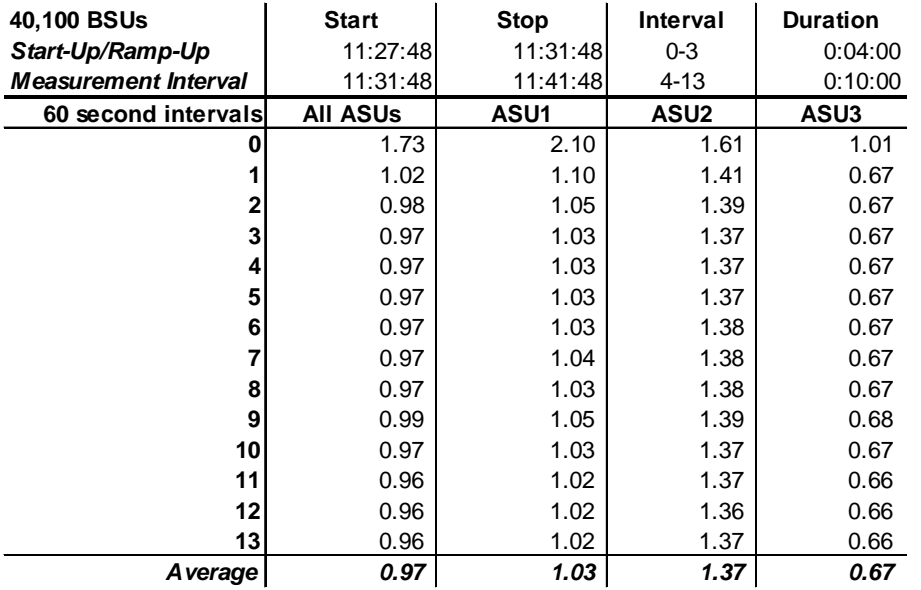

## **Repeatability 2 IOPS –Average Response Time (ms) Distribution Data**

### **Repeatability 2 IOPS –Average Response Time (ms) Distribution Graph**

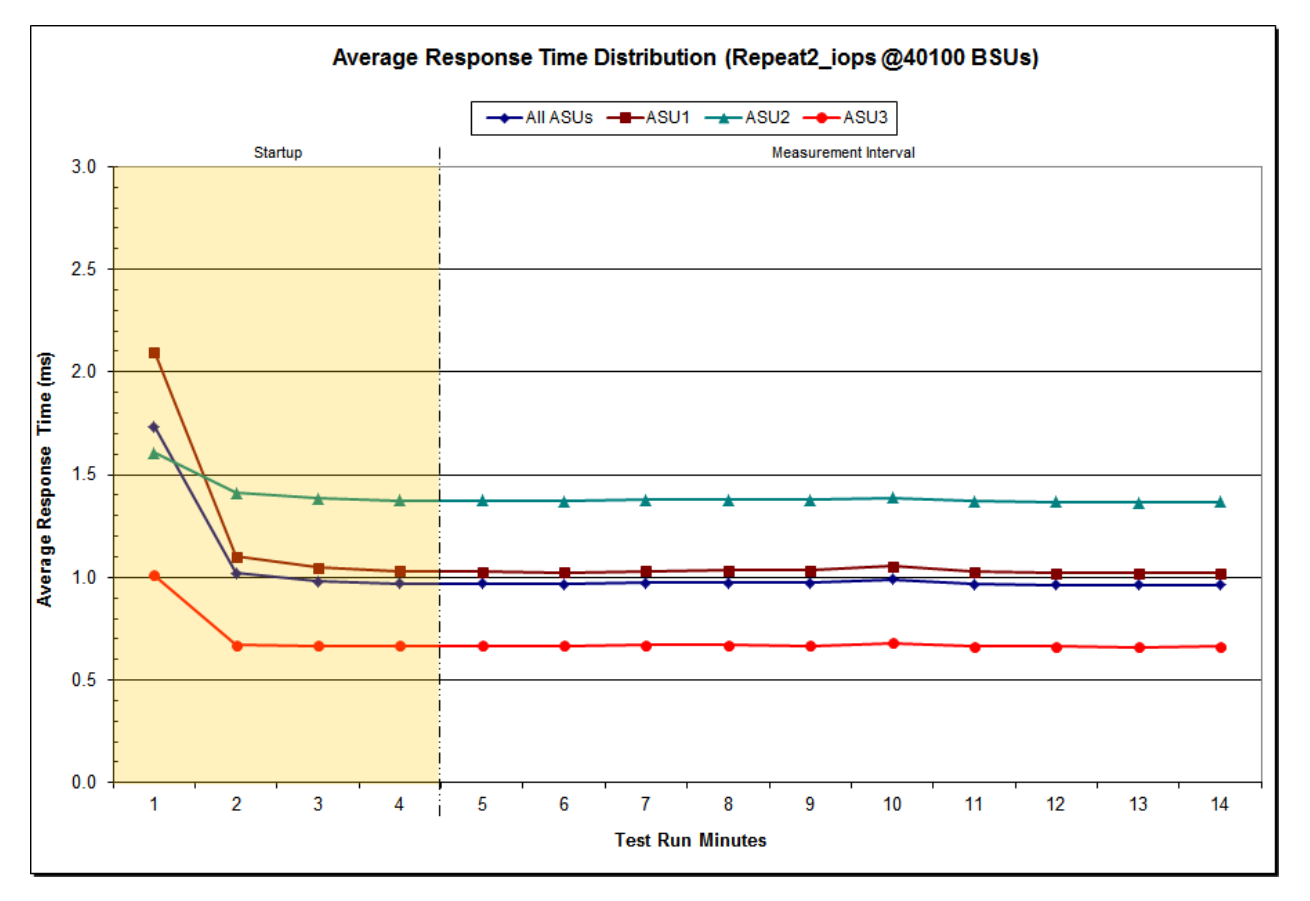

# **Repeatability 1 (LRT) Measured Intensity Multiplier and Coefficient of Variation**

*Clause 3.4.3*

*IM – Intensity Multiplier: The ratio of I/Os for each I/O stream relative to the total I/Os for all I/O streams (ASU1-1 – ASU3-1) as required by the benchmark specification.*

### *Clauses5.1.10 and 5.3.15.2*

*MIM – Measured Intensity Multiplier: The Measured Intensity Multiplier represents the ratio of measured I/Os for each I/O stream relative to the total I/Os measured for all I/O streams (ASU1-1 – ASU3-1). This value may differ from the corresponding Expected Intensity Multiplier by no more than 5%.*

### *Clause 5.3.15.3*

*COV – Coefficient of Variation: This measure of variation for the Measured Intensity Multiplier cannot exceed 0.2.*

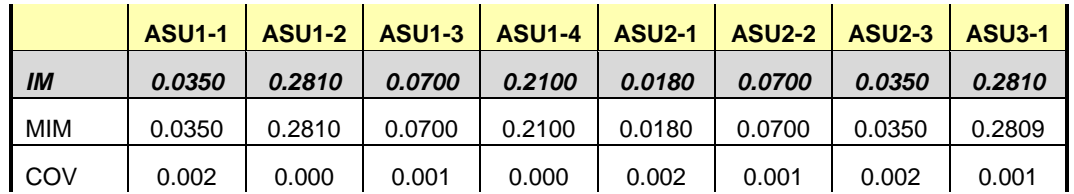

### **Repeatability 1 (IOPS) Measured Intensity Multiplier and Coefficient of Variation**

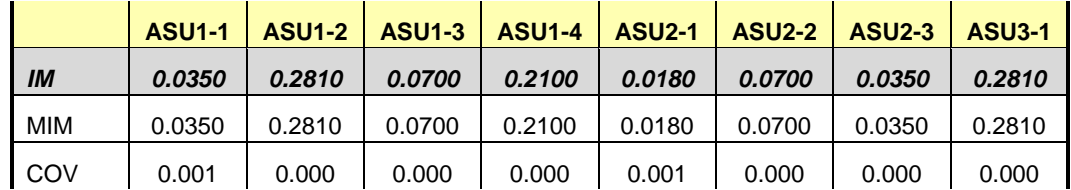

## **Repeatability 2 (LRT) Measured Intensity Multiplier and Coefficient of Variation**

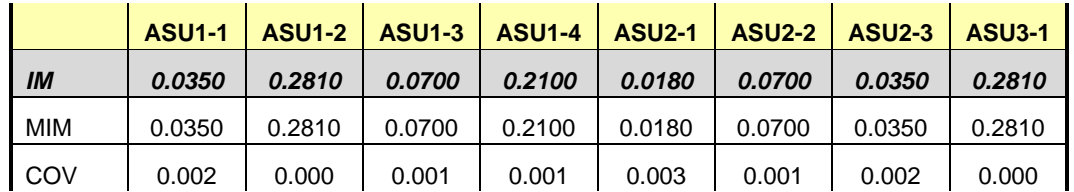

 $\mathcal{L}$ 

# **Repeatability 2 (IOPS) Measured Intensity Multiplier and Coefficient of Variation**

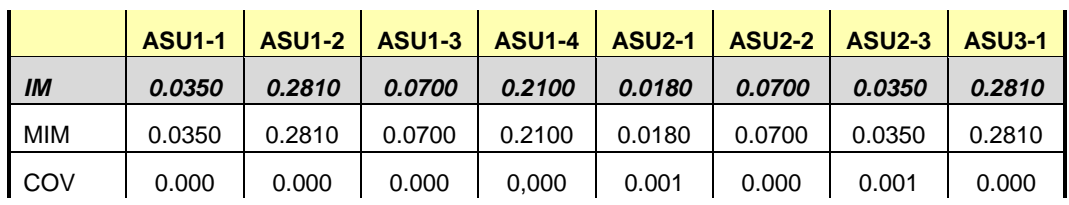

# **Data Persistence Test**

#### *Clause 6*

*The Data Persistence Test demonstrates the Tested Storage Configuration (TSC):*

- *Is capable of maintain data integrity across a power cycle.*
- *Ensures the transfer of data between Logical Volumes and host systems occurs without corruption or loss.*

*The SPC-1 Workload Generator will write 16 block I/O requests at random over the total Addressable Storage Capacity of the TSC for ten (10) minutes at a minimum of 25% of the load used to generate the SPC-1 IOPS™ primary metric. The bit pattern selected to be written to each block as well as the address of the block will be retained in a log file.*

*The Tested Storage Configuration (TSC) will be shutdown and restarted using a power off/power on cycle at the end of the above sequence of write operations. In addition, any caches employing battery backup must be flushed/emptied.*

*The SPC-1 Workload Generator will then use the above log file to verify each block written contains the correct bit pattern.*

#### *Clause 9.4.3.8*

*The following content shall appear in this section of the FDR:*

- *1. A listing or screen image of all input parameters supplied to the Workload Generator.*
- *2. For the successful Data Persistence Test Run, a table illustrating key results. The content, appearance, and format of this table are specified in Table 9-12. Information displayed in this table shall be obtained from the Test Run Results File referenced below in #3.*
- *3. For the successful Data Persistence Test Run, the human readable Test Run Results file produced by the Workload Generator (may be contained in an appendix).*

### **SPC-1 Workload Generator Input Parameters**

The SPC-1 Workload Generator input parameters for the Sustainability, IOPS, Response Time Ramp, Repeatability, and Persistence Test Runs are documented in [Appendix](#page-126-0)  [E: SPC-1 Workload Generator Input](#page-126-0) Parameters on Page [127.](#page-126-0)

### **Data Persistence Test Results File**

A link to each test result file generated from each Data Persistence Test is listed below. **[Persistence 1 Test Results File](http://www.storageperformance.org/results/benchmark_results_files/SPC-1/HDS/A00153_Hitachi_VSP-G1000-HAF/SPC2_Results-A_Persist1.xlsx) [Persistence 2 Test Results File](http://www.storageperformance.org/results/benchmark_results_files/SPC-1/HDS/A00153_Hitachi_VSP-G1000-HAF/SPC2_Results-A_Persist2.xlsx)**

### **Data Persistence Test Results**

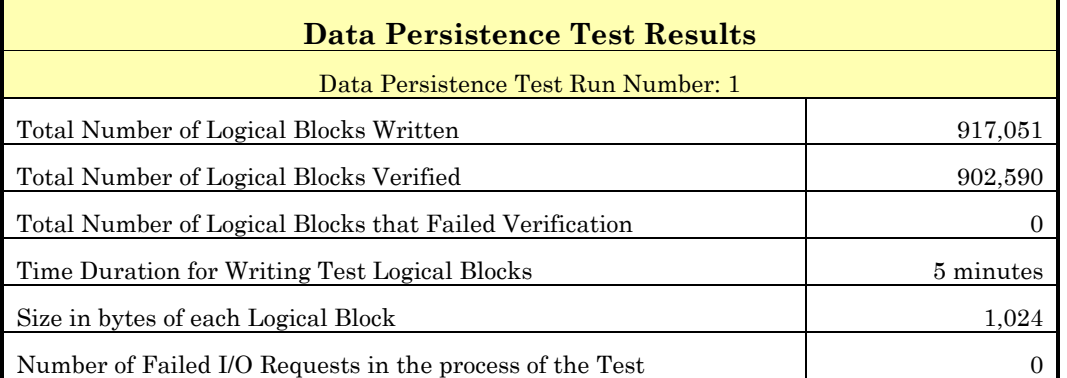

If approved by the SPC Auditor, the SPC-2 Persistence Test may be used to meet the SPC-1 persistence requirements. Both the SPC-1 and SPC-2 Persistence Tests provide the same level of functionality and verification of data integrity. The SPC-2 Persistence Test may be easily configured to address an SPC-1 storage configuration. The SPC-2 Persistence Test extends the size of storage configurations that may be tested and significantly reduces the test duration of such configurations.

The SPC-2 Persistence Test was approved for use in this set of audited measurements.

In some cases the same address was the target of multiple writes, which resulted in more Logical Blocks Written than Logical Blocks Verified. In the case of multiple writes to the same address, the pattern written and verified must be associated with the last write to that address.

# **PRICED STORAGE CONFIGURATION AVAILABILITY DATE**

### *Clause 9.4.3.9*

*The committed delivery data for general availability (Availability Date) of all products that comprise the Priced Storage Configuration must be reported. When the Priced Storage Configuration includes products or components with different availability dates, the reported Availability Date for the Priced Storage Configuration must be the date at which all components are committed to be available.*

The Hitachi Virtual Storage Platform G1000 as documented in this Full Disclosure Report is currently available for customer purchase and shipment.

# **PRICING INFORMATION**

*Clause 9.4.3.3.6*

*The Executive Summary shall contain a pricing spreadsheet as documented in Clause 8.3.1.*

Pricing information may be found in the Priced Storage Configuration Pricing section on page [18.](#page-17-0)

# **TESTED STORAGE CONFIGURATION (TSC) AND PRICED STORAGE CONFIGURATION DIFFERENCES**

### *Clause 9.4.3.3.8*

*The Executive Summary shall contain a list of all differences between the Tested Storage Configuration (TSC) and the Priced Storage Configuration.*

A list of all differences between the Tested Storage Configuration (TSC) and Priced Storage Configuration may be found in the Executive Summary portion of this document on page [18.](#page-17-0)

# **ANOMALIES OR IRREGULARITIES**

### *Clause 9.4.3.10*

*The FDR shall include a clear and complete description of any anomalies or irregularities encountered in the course of executing the SPC-1 benchmark that may in any way call into question the accuracy, verifiability, or authenticity of information published in this FDR.*

There were no anomalies or irregularities encountered during the SPC-1 Onsite Audit of the Hitachi Virtual Storage Platform G1000.

# **APPENDIX A: SPC-1 GLOSSARY**

### "Decimal" *(powers of ten)* Measurement Units

In the storage industry, the terms "kilo", "mega", "giga", "tera", "peta", and "exa" are commonly used prefixes for computing performance and capacity. For the purposes of the SPC workload definitions, all of the following terms are defined in "powers of ten" measurement units.

A kilobyte (KB) is equal to  $1,000$  ( $10<sup>3</sup>$ ) bytes.

A megabyte (MB) is equal to  $1,000,000$  (10<sup>6</sup>) bytes.

A gigabyte (GB) is equal to  $1,000,000,000$  (10<sup>9</sup>) bytes.

A terabyte (TB) is equal to 1,000,000,000,000 (1012) bytes.

A petabyte (PB) is equal to 1,000,000,000,000,000 (1015) bytes

An exabyte (EB) is equal to 1,000,000,000,000,000,000 (1018) bytes

## "Binary" *(powers of two)* Measurement Units

The sizes reported by many operating system components use "powers of two" measurement units rather than "power of ten" units. The following standardized definitions and terms are also valid and may be used in this document.

A kibibyte (KiB) is equal to 1,024 (210) bytes.

A mebibyte (MiB) is equal to 1,048,576 (220) bytes.

A gigibyte (GiB) is equal to  $1,073,741,824$  ( $2^{30}$ ) bytes.

A tebibyte (TiB) is equal to  $1,099,511,627,776$  (2<sup>40</sup>) bytes.

A pebibyte (PiB) is equal to 1,125,899,906,842,624 (250) bytes.

An exbibyte (EiB) is equal to  $1,152,921,504,606,846,967$  ( $2^{60}$ ) bytes.

# **SPC-1 Data Repository Definitions**

**Total ASU Capacity:** The total storage capacity read and written in the course of executing the SPC-1 benchmark.

**Application Storage Unit (ASU):** The logical interface between the storage and SPC-1 Workload Generator. The three ASUs (Data, User, and Log) are typically implemented on one or more Logical Volume.

**Logical Volume:** The division of Addressable Storage Capacity into individually addressable logical units of storage used in the SPC-1 benchmark. Each Logical Volume is implemented as a single, contiguous address space.

**Addressable Storage Capacity:** The total storage (sum of Logical Volumes) that can be read and written by application programs such as the SPC-1 Workload Generator.

**Configured Storage Capacity:** This capacity includes the Addressable Storage Capacity and any other storage (parity disks, hot spares, etc.) necessary to implement the Addressable Storage Capacity.

**Physical Storage Capacity:** The formatted capacity of all storage devices physically present in the Tested Storage Configuration (TSC).

**Data Protection Overhead:** The storage capacity required to implement the selected level of data protection.

**Required Storage:** The amount of Configured Storage Capacity required to implement the Addressable Storage Configuration, excluding the storage required for the three ASUs.

**Global Storage Overhead:** The amount of Physical Storage Capacity that is required for storage subsystem use and unavailable for use by application programs.

**Total Unused Storage:** The amount of storage capacity available for use by application programs but not included in the Total ASU Capacity.

# **SPC-1 Data Protection Levels**

**Protected 1:** The single point of failure of any *storage device* in the configuration will not result in permanent loss of access to or integrity of the SPC-1 Data Repository.

**Protected 2:** The single point of failure of any *component* in the configuration will not result in permanent loss of access to or integrity of the SPC-1 Data Repository.

# **SPC-1 Test Execution Definitions**

**Average Response Time:** The sum of the Response Times for all Measured I/O Requests divided by the total number of Measured I/O Requests.

**Completed I/O Request:** An I/O Request with a Start Time and a Completion Time (see "I/O Completion Types" below).

**Completion Time:** The time recorded by the Workload Generator when an I/O Request is satisfied by the TSC as signaled by System Software.

**Data Rate**: The data transferred in all Measured I/O Requests in an SPC-1 Test Run divided by the length of the Test Run in seconds.

**Expected I/O Count:** For any given I/O Stream and Test Phase, the product of 50 times the BSU level, the duration of the Test Phase in seconds, and the Intensity Multiplier for that I/O Stream.

**Failed I/O Request:** Any I/O Request issued by the Workload Generator that could not be completed or was signaled as failed by System Software. A Failed I/O Request has no Completion Time (see "I/O Completion Types" below).

**I/O Request Throughput:** The total number of Measured I/O requests in an SPC-1 Test Run divided by the duration of the Measurement Interval in seconds.

**In-Flight I/O Request:** An I/O Request issued by the I/O Command Generator to the TSC that has a recorded Start Time, but does not complete within the Measurement Interval (see "I/O Completion Types" below).

**Measured I/O Request:** A Completed I/O Request with a Completion Time occurring within the Measurement Interval (see "I/O Completion Types" below).

**Measured Intensity Multiplier:** The percentage of all Measured I/O Requests that were issued by a given I/O Stream.

**Measurement Interval:** The finite and contiguous time period, after the TSC has reached Steady State, when data is collected by a Test Sponsor to generate an SPC-1 test result or support an SPC-1 test result.

**Ramp-Up:** The time required for the Benchmark Configuration (BC) to produce Steady State throughput after the Workload Generator begins submitting I/O Requests to the TSC for execution.

**Ramp-Down:** The time required for the BC to complete all I/O Requests issued by the Workload Generator. The Ramp-Down period begins when the Workload Generator ceases to issue new I/O Requests to the TSC.

**Response Time:** The Response Time of a Measured I/O Request is its Completion Time minus its Start Time.

**Start Time:** The time recorded by the Workload Generator when an I/O Request is submitted, by the Workload Generator, to the System Software for execution on the Tested Storage Configuration (TSC).

**Start-Up:** The period that begins after the Workload Generator starts to submit I/O requests to the TSC and ends at the beginning of the Measurement Interval.

**Shut-Down:** The period between the end of the Measurement Interval and the time when all I/O Requests issued by the Workload Generator have completed or failed.

**Steady State:** The consistent and sustainable throughput of the TSC. During this period the load presented to the TSC by the Workload Generator is constant.

**Test**: A collection of Test Phases and or Test Runs sharing a common objective.

**Test Run:** The execution of SPC-1 for the purpose of producing or supporting an SPC-1 test result. SPC-1 Test Runs may have a finite and measured Ramp-Up period, Start-Up period, Shut-Down period, and Ramp-Down period as illustrated in the "SPC-1 Test Run Components" below. All SPC-1 Test Runs shall have a Steady State period and a Measurement Interval.

**Test Phase:** A collection of one or more SPC-1 Test Runs sharing a common objective and intended to be run in a specific sequence.

# **I/O Completion Types**

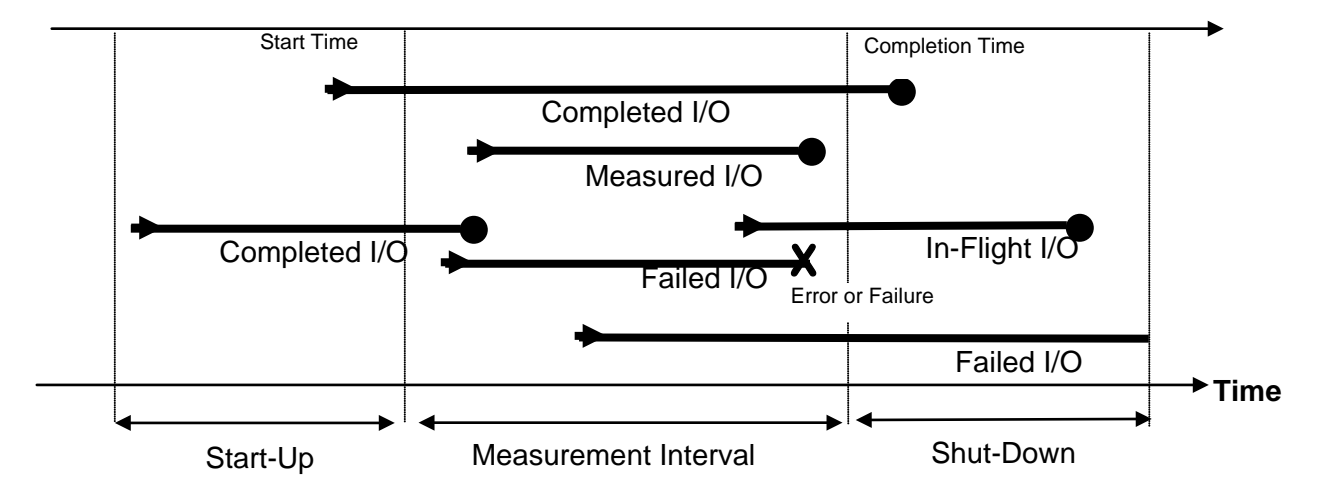

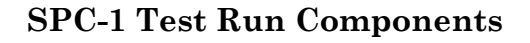

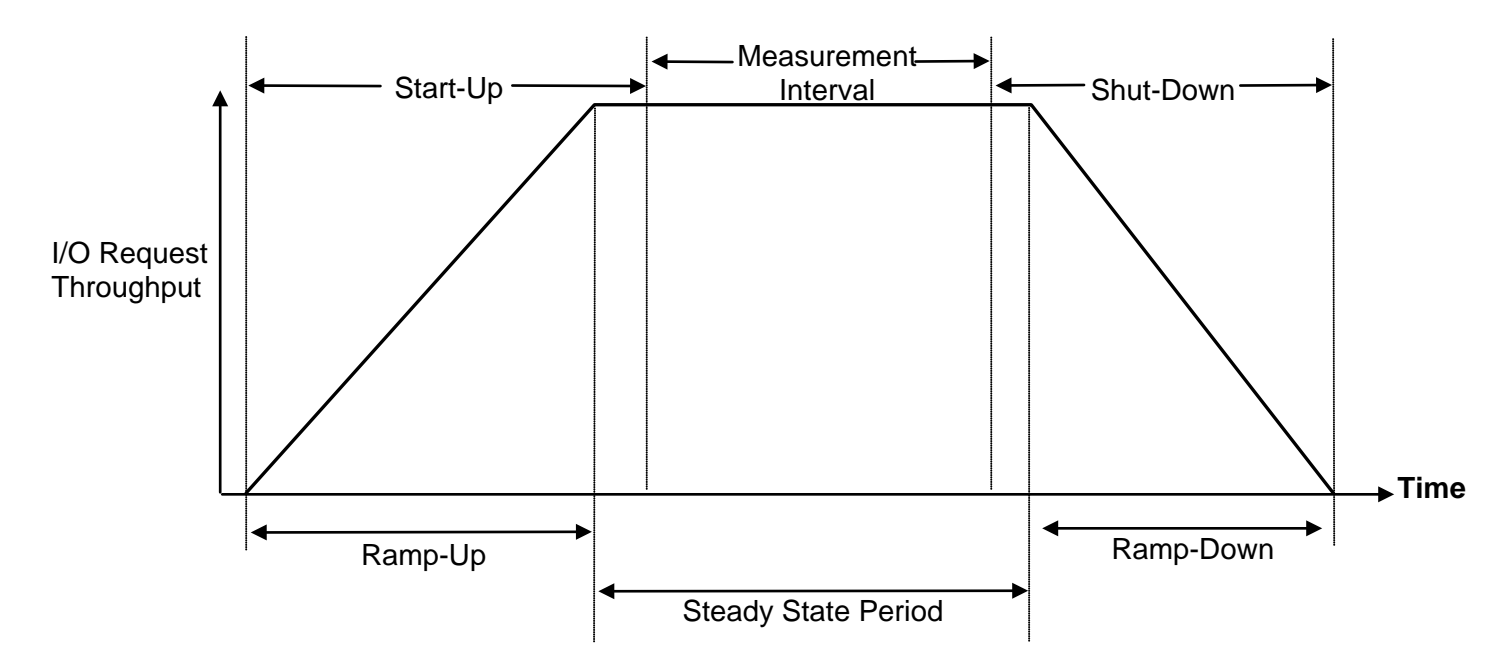

# **APPENDIX B: CUSTOMER TUNABLE PARAMETERS AND OPTIONS**

The following customer tunable parameters/options were changed from their default values for the submitted SPC-1 measurements as documented in Appendix C: Tested Storage Configuration (TSC) Creation on page [70.](#page-69-0)

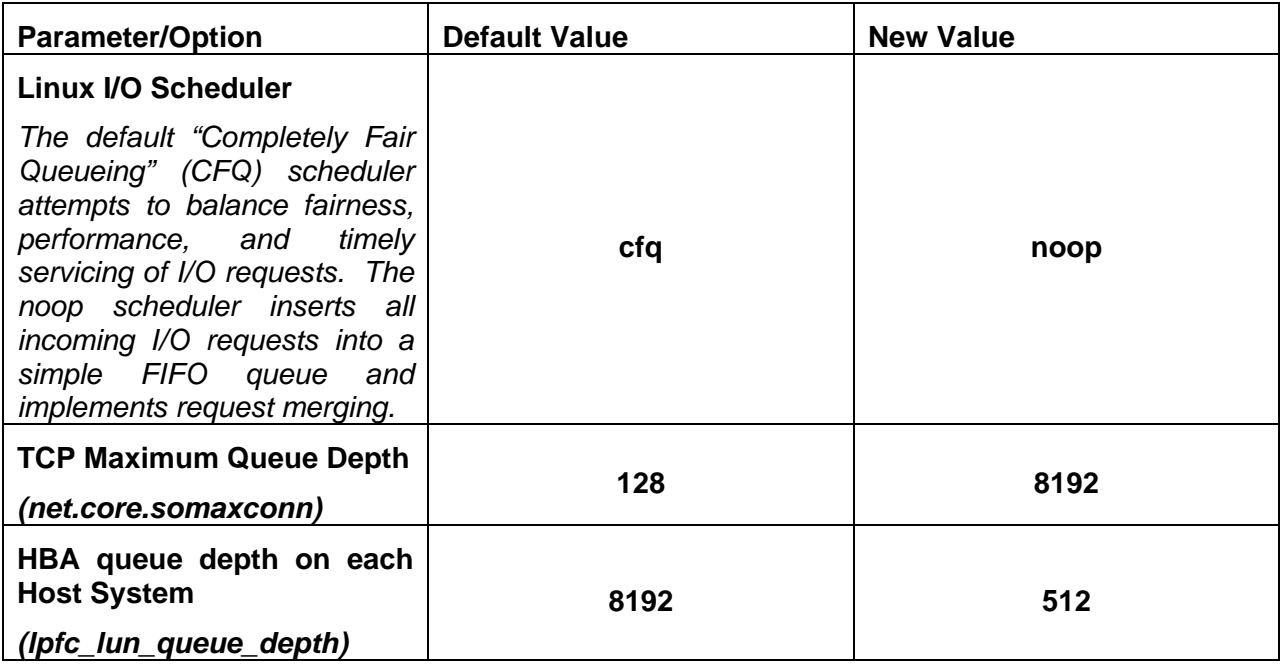

# **APPENDIX C: TESTED STORAGE CONFIGURATION (TSC) CREATION**

All referenced scripts will appear at the end of this appendix in the TSC [Creation/Configuration Scripts](#page-70-0) section.

# **1. Initial Installation and Configuration - Customer Support Engineer**

The initial installation and configuration of the **Hitachi Virtual Storage Platform G1000** *(with Hitachi Accelerated Flash)* is typically done by a customer support engineer. That initial installation and configuration was completed according to the following diagram:

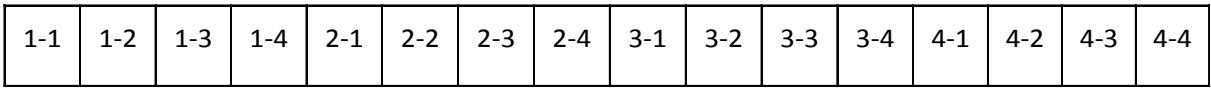

Each box above represents a physical RAID-10 *(2D+2D)* Parity Group with four storage devices. The physical Parity Groups are then paired up and combined to form logical RAID-10 *(4D+4D)* Parity Groups with the logical identifier highlighted in bold, red below.

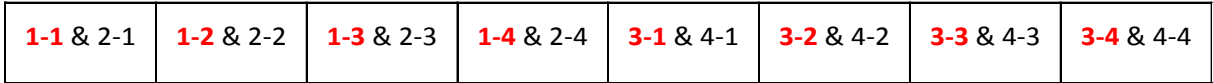

# **2. Create Logical Devices**

Mount the **"Hitachi Command Control Interface Software"** CD-ROM on one of the Host Systems. As the root user, unpack the contents of the RMHORC archive, where **/media/HS042\_52** is the mount point for the CD-ROM, as follows:

*cd /*

# *cpio -idmu < /media/HS042\_52/LINUX/X64/RMHORC*

Change to the HORCM directory and execute the installer script as follows:

# *cd /HORCM*

# *./horcminstall.sh*

Edit the **/etc/horcm.conf** file, replacing the sample contents with the following, where 172.17.47.24 is the IP address of the storage array's service processor:

*HORCM\_MON localhost 11099 1000 3000 HORCM\_CMD \\.\IPCMD-172.17.47.24-31001*

Start the Hitachi RAID Manager CLI by executing the following command:

### */usr/bin/horcmstart.sh*

Execute the **[ldevcreate.sh](#page-71-0)** RAID Manager CLI script to create 144 Logical Devices.

## **3. Format Logical Devices**

Format the Logical Devices by executing the **[ldevformat.sh](#page-76-0)** RAID Manager CLI script.

# **4. Map Logical Devices to Host Ports**

After the formatting of the Logical Devices is finished, map them to host ports by executing the **[lunmap.sh](#page-78-0)** RAID Manager CLI script.

## <span id="page-69-0"></span>**5. Modify RHEL I/O Scheduler**

Change the I/O scheduler from the default of *cfq* to *noop* on each Host System, which will result in all incoming I/O requests inserted into a simple, unordered FIFO queue. This was done by adding the following parameter in **/boot/grub/grub.conf** at the end of the kernel line on each Host System.

### *elevator=noop*

## **6. Change HBA Queue Depth**

Change the HBA driver queue depth from a default of 8192 to 512 on all HBA ports by adding the follower parameter in **/etc/modprobe.d/lpfc.conf** at the end of the file on each Host System.:

### *options lpfc lpfc\_hba\_queue\_depth=512*

# **7. Change the TCP Maximum Queue Depth**

Add the following line to **/etc/rc.local** on each Host System to increase the TCP maximum queue depth (*net.core.somaxconn*) from a default value of 128 to 8192..

### *sysctl -w net.core.somaxconn=8192*

### **8. Reboot Host Systems**

In order to make the changes in steps #5, #6 and #7 effective, each Host System must be rebooted.

# **9. Initialize LVM Physical Volumes, Create LVM Volume Groups and Create LVM Logical Volumes**

Login as **root** on any Host System and initial physical volumes, create the LVM volume groups and create the logical volumes using the **[setlvm.pl](#page-117-0)** script as follows.

*setlvm.pl pvcreate (LVM Physical Volumes) setlvm.pl vgcreate (LVM Volume Groups) setlvm.pl lvcreate (LVM Logical Volumes)*

The LVM software on the remaining Host Systems will automatically detect the above configuration changes.

# **10. Verify LVM Logical Volume Availability**

On each Host System, verify that the LVM Logical Volumes are available by executing the following CLI command:

# *lvs | grep lvasu*

The expected output is shown below.

asu1\_1 vg0 -wi-a---- 17.07t<br>asu2\_1 vg1 -wi-a---- 17.07t -wi-a---- 17.07t asu3\_1 vg2 -wi-a---- 17.07t

If any Logical Volumes are missing the **"a"** attribute and, as a result not available, issue the following command for each of those Logical Volumes:

### *lvchange -ay /dev/<VGNAME>/<LVNAME>*

The value for *<VGNAME>* is the name of the Volume Group in column #2 of the *lvs* command output.

<span id="page-70-0"></span>The value for *<LVNAME>* is the name of the Logical Volume in column #1 of the *lvs* command output.

### <span id="page-71-0"></span>**ldevcreate.sh**

#!/bin/bash

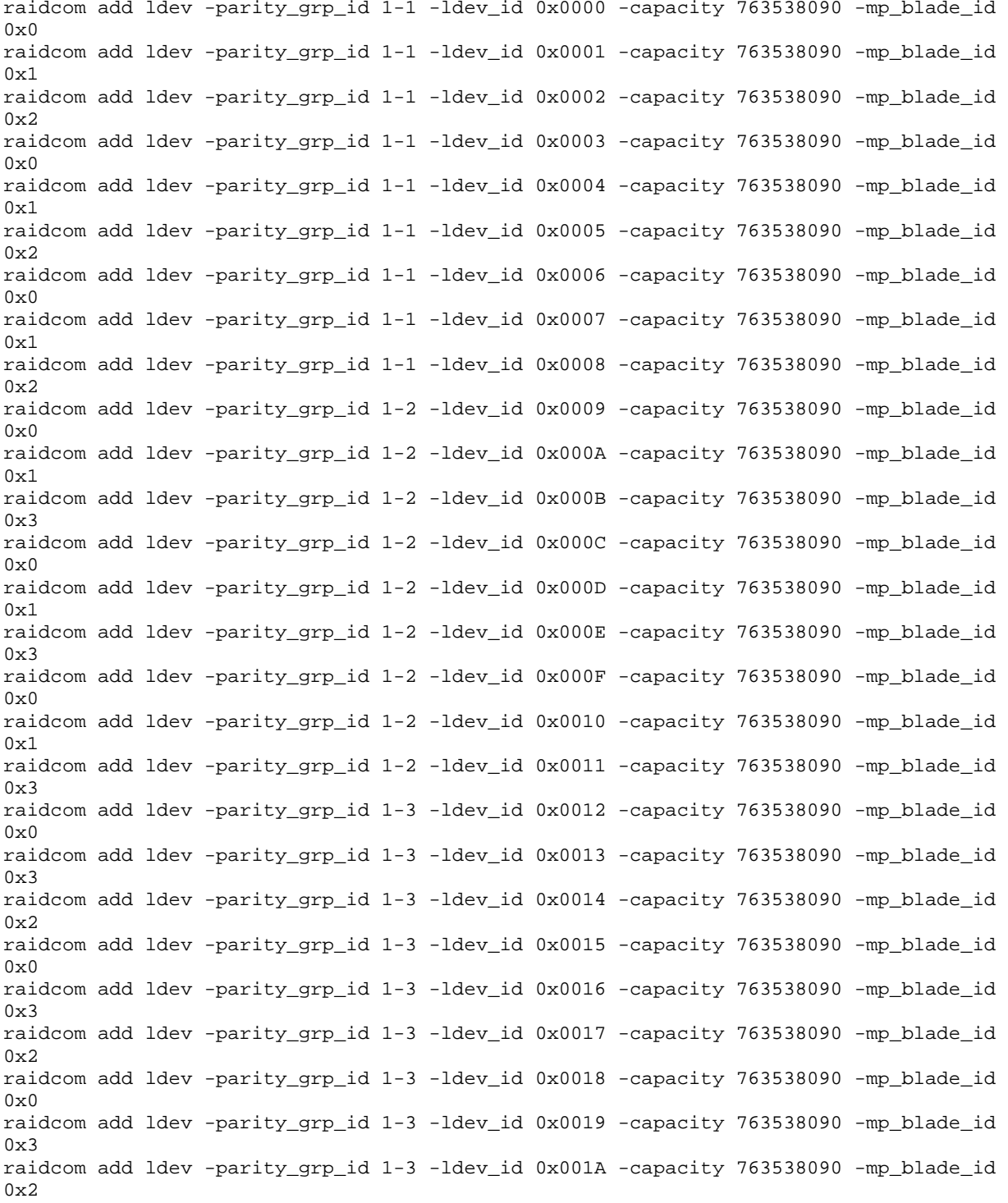
raidcom add ldev -parity\_grp\_id 1-4 -ldev\_id 0x001B -capacity 763538090 -mp\_blade\_id  $0 \times 3$ raidcom add ldev -parity\_grp\_id 1-4 -ldev\_id 0x001C -capacity 763538090 -mp\_blade\_id  $0x1$ raidcom add ldev -parity\_grp\_id 1-4 -ldev\_id 0x001D -capacity 763538090 -mp\_blade\_id 0x2 raidcom add ldev -parity\_grp\_id 1-4 -ldev\_id 0x001E -capacity 763538090 -mp\_blade\_id  $0x3$ raidcom add ldev -parity\_grp\_id 1-4 -ldev\_id 0x001F -capacity 763538090 -mp\_blade\_id  $0x1$ raidcom add ldev -parity\_grp\_id 1-4 -ldev\_id 0x0020 -capacity 763538090 -mp\_blade\_id 0x2 raidcom add ldev -parity\_grp\_id 1-4 -ldev\_id 0x0021 -capacity 763538090 -mp\_blade\_id  $0x3$ raidcom add ldev -parity\_grp\_id 1-4 -ldev\_id 0x0022 -capacity 763538090 -mp\_blade\_id  $0x1$ raidcom add ldev -parity\_grp\_id 1-4 -ldev\_id 0x0023 -capacity 763538090 -mp\_blade\_id  $0x2$ raidcom add ldev -parity\_grp\_id 2-1 -ldev\_id 0x0024 -capacity 763538090 -mp\_blade\_id  $0x4$ raidcom add ldev -parity\_grp\_id 2-1 -ldev\_id 0x0025 -capacity 763538090 -mp\_blade\_id 0x5 raidcom add ldev -parity\_grp\_id 2-1 -ldev\_id 0x0026 -capacity 763538090 -mp\_blade\_id  $0x6$ raidcom add ldev -parity\_grp\_id 2-1 -ldev\_id 0x0027 -capacity 763538090 -mp\_blade\_id 0x4 raidcom add ldev -parity\_grp\_id 2-1 -ldev\_id 0x0028 -capacity 763538090 -mp\_blade\_id  $0x5$ raidcom add ldev -parity\_grp\_id 2-1 -ldev\_id 0x0029 -capacity 763538090 -mp\_blade\_id  $0x6$ raidcom add ldev -parity\_grp\_id 2-1 -ldev\_id 0x002A -capacity 763538090 -mp\_blade\_id 0x4 raidcom add ldev -parity\_grp\_id 2-1 -ldev\_id 0x002B -capacity 763538090 -mp\_blade\_id 0x5 raidcom add ldev -parity\_grp\_id 2-1 -ldev\_id 0x002C -capacity 763538090 -mp\_blade\_id  $0x6$ raidcom add ldev -parity\_grp\_id 2-2 -ldev\_id 0x002D -capacity 763538090 -mp\_blade\_id 0x4 raidcom add ldev -parity\_grp\_id 2-2 -ldev\_id 0x002E -capacity 763538090 -mp\_blade\_id 0x5 raidcom add ldev -parity\_grp\_id 2-2 -ldev\_id 0x002F -capacity 763538090 -mp\_blade\_id  $0x7$ raidcom add ldev -parity\_grp\_id 2-2 -ldev\_id 0x0030 -capacity 763538090 -mp\_blade\_id  $0x4$ raidcom add ldev -parity\_grp\_id 2-2 -ldev\_id 0x0031 -capacity 763538090 -mp\_blade\_id 0x5 raidcom add ldev -parity\_grp\_id 2-2 -ldev\_id 0x0032 -capacity 763538090 -mp\_blade\_id 0x7 raidcom add ldev -parity\_grp\_id 2-2 -ldev\_id 0x0033 -capacity 763538090 -mp\_blade\_id  $0 \times 4$ raidcom add ldev -parity grp id 2-2 -ldev id 0x0034 -capacity 763538090 -mp blade id 0x5 raidcom add ldev -parity\_grp\_id 2-2 -ldev\_id 0x0035 -capacity 763538090 -mp\_blade\_id 0x7 raidcom add ldev -parity\_grp\_id 2-3 -ldev\_id 0x0036 -capacity 763538090 -mp\_blade\_id  $0 \times 4$ raidcom add ldev -parity\_grp\_id 2-3 -ldev\_id 0x0037 -capacity 763538090 -mp\_blade\_id  $0x7$ raidcom add ldev -parity\_grp\_id 2-3 -ldev\_id 0x0038 -capacity 763538090 -mp\_blade\_id 0x6 raidcom add ldev -parity\_grp\_id 2-3 -ldev\_id 0x0039 -capacity 763538090 -mp\_blade\_id 0x4

SPC BENCHMARK 1™ V1.14 FULL DISCLOSURE REPORT Submission Identifier: A00153 Hitachi Data Systems Corporation Submitted for Review: FEBRUARY 19, 2015 Hitachi Virtual Storage Platform G1000 *(with Hitachi Accelerated Flash)*

raidcom add ldev -parity\_grp\_id 2-3 -ldev\_id 0x003A -capacity 763538090 -mp\_blade\_id  $0x7$ raidcom add ldev -parity\_grp\_id 2-3 -ldev\_id 0x003B -capacity 763538090 -mp\_blade\_id 0x6 raidcom add ldev -parity\_grp\_id 2-3 -ldev\_id 0x003C -capacity 763538090 -mp\_blade\_id  $0x4$ raidcom add ldev -parity\_grp\_id 2-3 -ldev\_id 0x003D -capacity 763538090 -mp\_blade\_id  $0x7$ raidcom add ldev -parity\_grp\_id 2-3 -ldev\_id 0x003E -capacity 763538090 -mp\_blade\_id 0x6 raidcom add ldev -parity\_grp\_id 2-4 -ldev\_id 0x003F -capacity 763538090 -mp\_blade\_id 0x7 raidcom add ldev -parity\_grp\_id 2-4 -ldev\_id 0x0040 -capacity 763538090 -mp\_blade\_id  $0x5$ raidcom add ldev -parity\_grp\_id 2-4 -ldev\_id 0x0041 -capacity 763538090 -mp\_blade\_id  $0x6$ raidcom add ldev -parity\_grp\_id 2-4 -ldev\_id 0x0042 -capacity 763538090 -mp\_blade\_id  $0x7$ raidcom add ldev -parity\_grp\_id 2-4 -ldev\_id 0x0043 -capacity 763538090 -mp\_blade\_id  $0x5$ raidcom add ldev -parity\_grp\_id 2-4 -ldev\_id 0x0044 -capacity 763538090 -mp\_blade\_id  $0x6$ raidcom add ldev -parity\_grp\_id 2-4 -ldev\_id 0x0045 -capacity 763538090 -mp\_blade\_id  $0x7$ raidcom add ldev -parity\_grp\_id 2-4 -ldev\_id 0x0046 -capacity 763538090 -mp\_blade\_id 0x5 raidcom add ldev -parity\_grp\_id 2-4 -ldev\_id 0x0047 -capacity 763538090 -mp\_blade\_id 0x6 raidcom add ldev -parity grp id 3-1 -ldev id 0x0048 -capacity 763538090 -mp blade id  $0 \times 8$ raidcom add ldev -parity\_grp\_id 3-1 -ldev\_id 0x0049 -capacity 763538090 -mp\_blade\_id 0x9 raidcom add ldev -parity\_grp\_id 3-1 -ldev\_id 0x004A -capacity 763538090 -mp\_blade\_id  $0xA$ raidcom add ldev -parity\_grp\_id 3-1 -ldev\_id 0x004B -capacity 763538090 -mp\_blade\_id  $0 \times 8$ raidcom add ldev -parity\_grp\_id 3-1 -ldev\_id 0x004C -capacity 763538090 -mp\_blade\_id 0x9 raidcom add ldev -parity\_grp\_id 3-1 -ldev\_id 0x004D -capacity 763538090 -mp\_blade\_id 0xA raidcom add ldev -parity\_grp\_id 3-1 -ldev\_id 0x004E -capacity 763538090 -mp\_blade\_id  $0 \times 8$ raidcom add ldev -parity\_grp\_id 3-1 -ldev\_id 0x004F -capacity 763538090 -mp\_blade\_id 0x9 raidcom add ldev -parity\_grp\_id 3-1 -ldev\_id 0x0050 -capacity 763538090 -mp\_blade\_id 0xA raidcom add ldev -parity\_grp\_id 3-2 -ldev\_id 0x0051 -capacity 763538090 -mp\_blade\_id 0x8 raidcom add ldev -parity\_grp\_id 3-2 -ldev\_id 0x0052 -capacity 763538090 -mp\_blade\_id  $0 \times 9$ raidcom add ldev -parity grp id 3-2 -ldev id 0x0053 -capacity 763538090 -mp blade id 0xB raidcom add ldev -parity\_grp\_id 3-2 -ldev\_id 0x0054 -capacity 763538090 -mp\_blade\_id 0x8 raidcom add ldev -parity\_grp\_id 3-2 -ldev\_id 0x0055 -capacity 763538090 -mp\_blade\_id 0x9 raidcom add ldev -parity\_grp\_id 3-2 -ldev\_id 0x0056 -capacity 763538090 -mp\_blade\_id  $0xB$ raidcom add ldev -parity\_grp\_id 3-2 -ldev\_id 0x0057 -capacity 763538090 -mp\_blade\_id 0x8 raidcom add ldev -parity\_grp\_id 3-2 -ldev\_id 0x0058 -capacity 763538090 -mp\_blade\_id 0x9

SPC BENCHMARK 1™ V1.14 FULL DISCLOSURE REPORT Submission Identifier: A00153 Hitachi Data Systems Corporation Submitted for Review: FEBRUARY 19, 2015

raidcom add ldev -parity\_grp\_id 3-2 -ldev\_id 0x0059 -capacity 763538090 -mp\_blade\_id  $0xB$ raidcom add ldev -parity\_grp\_id 3-3 -ldev\_id 0x005A -capacity 763538090 -mp\_blade\_id 0x8 raidcom add ldev -parity\_grp\_id 3-3 -ldev\_id 0x005B -capacity 763538090 -mp\_blade\_id 0xB raidcom add ldev -parity\_grp\_id 3-3 -ldev\_id 0x005C -capacity 763538090 -mp\_blade\_id  $0 \times A$ raidcom add ldev -parity\_grp\_id 3-3 -ldev\_id 0x005D -capacity 763538090 -mp\_blade\_id 0x8 raidcom add ldev -parity\_grp\_id 3-3 -ldev\_id 0x005E -capacity 763538090 -mp\_blade\_id 0xB raidcom add ldev -parity\_grp\_id 3-3 -ldev\_id 0x005F -capacity 763538090 -mp\_blade\_id  $0 \times A$ raidcom add ldev -parity\_grp\_id 3-3 -ldev\_id 0x0060 -capacity 763538090 -mp\_blade\_id  $0 \times 8$ raidcom add ldev -parity\_grp\_id 3-3 -ldev\_id 0x0061 -capacity 763538090 -mp\_blade\_id  $0xB$ raidcom add ldev -parity\_grp\_id 3-3 -ldev\_id 0x0062 -capacity 763538090 -mp\_blade\_id  $0xA$ raidcom add ldev -parity\_grp\_id 3-4 -ldev\_id 0x0063 -capacity 763538090 -mp\_blade\_id 0xB raidcom add ldev -parity\_grp\_id 3-4 -ldev\_id 0x0064 -capacity 763538090 -mp\_blade\_id  $0 \times 9$ raidcom add ldev -parity\_grp\_id 3-4 -ldev\_id 0x0065 -capacity 763538090 -mp\_blade\_id 0xA raidcom add ldev -parity\_grp\_id 3-4 -ldev\_id 0x0066 -capacity 763538090 -mp\_blade\_id  $0xB$ raidcom add ldev -parity\_grp\_id 3-4 -ldev\_id 0x0067 -capacity 763538090 -mp\_blade\_id  $0 \times 9$ raidcom add ldev -parity\_grp\_id 3-4 -ldev\_id 0x0068 -capacity 763538090 -mp\_blade\_id 0xA raidcom add ldev -parity\_grp\_id 3-4 -ldev\_id 0x0069 -capacity 763538090 -mp\_blade\_id 0xB raidcom add ldev -parity\_grp\_id 3-4 -ldev\_id 0x006A -capacity 763538090 -mp\_blade\_id  $0x9$ raidcom add ldev -parity\_grp\_id 3-4 -ldev\_id 0x006B -capacity 763538090 -mp\_blade\_id  $0xA$ raidcom add ldev -parity\_grp\_id 4-1 -ldev\_id 0x006C -capacity 763538090 -mp\_blade\_id 0xC raidcom add ldev -parity\_grp\_id 4-1 -ldev\_id 0x006D -capacity 763538090 -mp\_blade\_id  $0xD$ raidcom add ldev -parity\_grp\_id 4-1 -ldev\_id 0x006E -capacity 763538090 -mp\_blade\_id  $0xE$ raidcom add ldev -parity\_grp\_id 4-1 -ldev\_id 0x006F -capacity 763538090 -mp\_blade\_id 0xC raidcom add ldev -parity\_grp\_id 4-1 -ldev\_id 0x0070 -capacity 763538090 -mp\_blade\_id 0xD raidcom add ldev -parity\_grp\_id 4-1 -ldev\_id 0x0071 -capacity 763538090 -mp\_blade\_id  $0 \times E$ raidcom add ldev -parity grp id 4-1 -ldev id 0x0072 -capacity 763538090 -mp blade id 0xC raidcom add ldev -parity\_grp\_id 4-1 -ldev\_id 0x0073 -capacity 763538090 -mp\_blade\_id 0xD raidcom add ldev -parity\_grp\_id 4-1 -ldev\_id 0x0074 -capacity 763538090 -mp\_blade\_id  $0 \times E$ raidcom add ldev -parity\_grp\_id 4-2 -ldev\_id 0x0075 -capacity 763538090 -mp\_blade\_id  $0 \times C$ raidcom add ldev -parity\_grp\_id 4-2 -ldev\_id 0x0076 -capacity 763538090 -mp\_blade\_id 0xD raidcom add ldev -parity\_grp\_id 4-2 -ldev\_id 0x0077 -capacity 763538090 -mp\_blade\_id 0xF

Hitachi Data Systems Corporation Submitted for Review: FEBRUARY 19, 2015 Hitachi Virtual Storage Platform G1000 *(with Hitachi Accelerated Flash)*

SPC BENCHMARK 1™ V1.14 FULL DISCLOSURE REPORT Submission Identifier: A00153

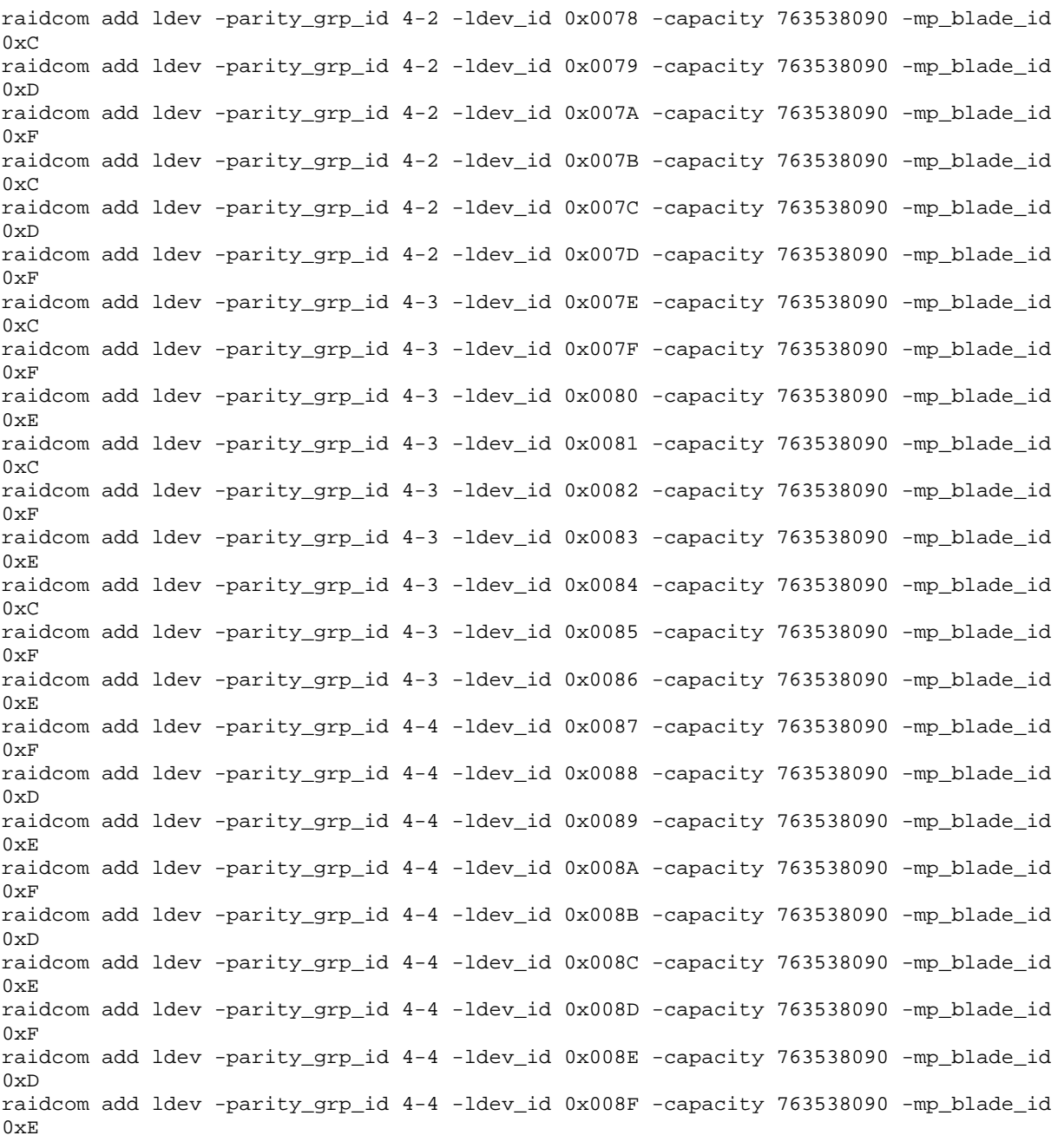

## **ldevformat.sh**

#!/bin/bash

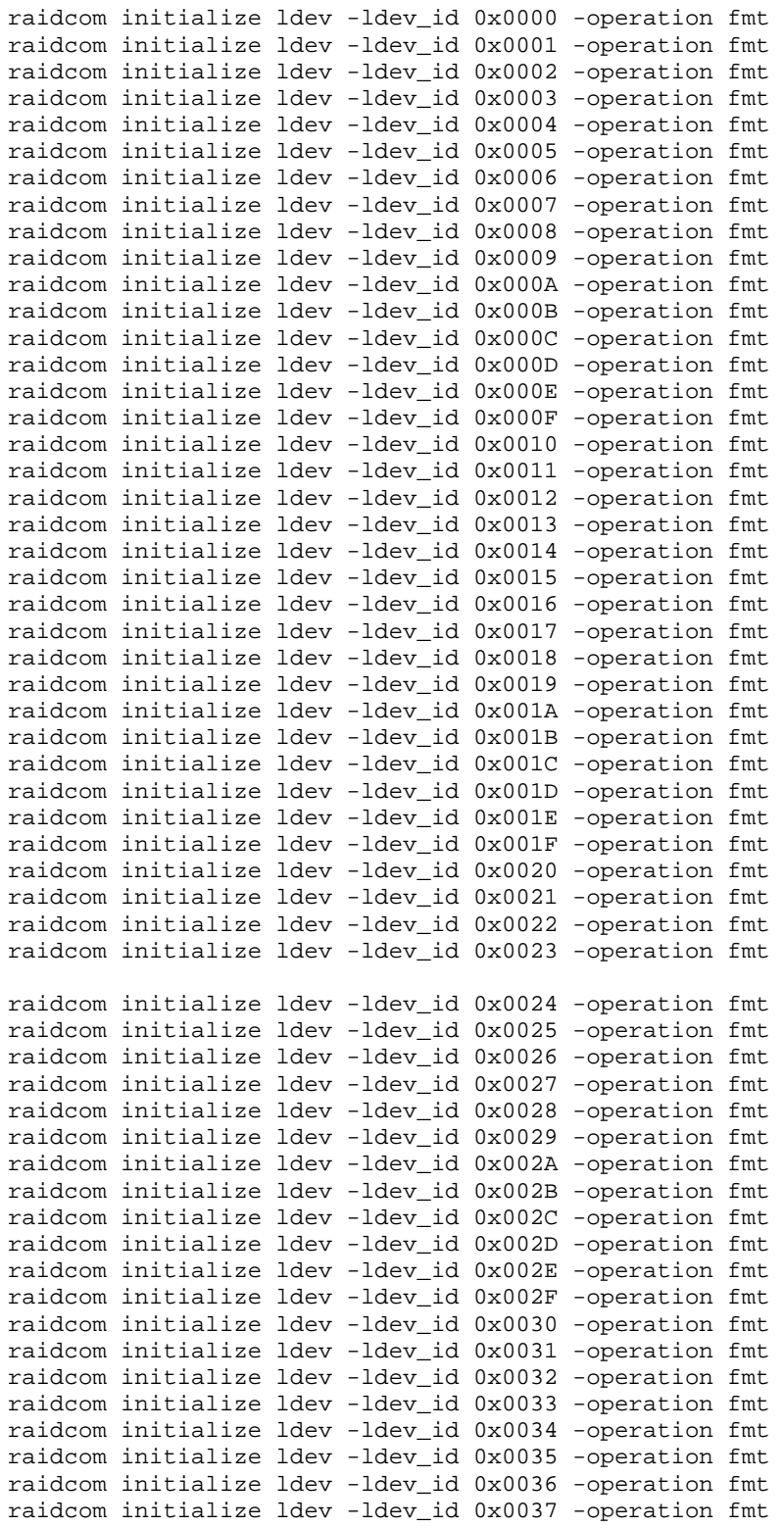

SPC BENCHMARK 1™ V1.14 FULL DISCLOSURE REPORT Submission Identifier: A00153 Hitachi Data Systems Corporation Submitted for Review: FEBRUARY 19, 2015

## APPENDIX C: Page 78 of 133 TESTED STORAGE CONFIGURATION (TSC) CREATION

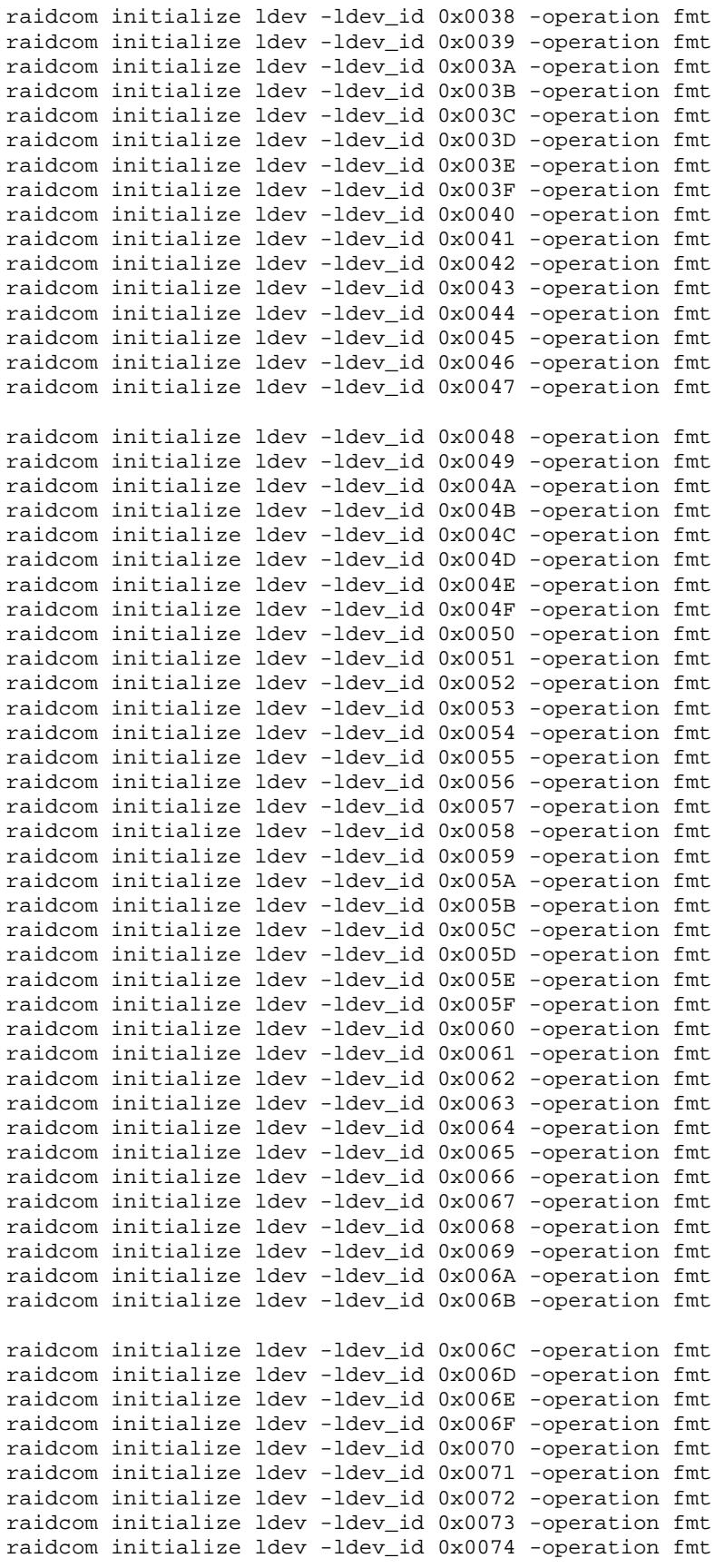

SPC BENCHMARK 1™ V1.14 FULL DISCLOSURE REPORT Submission Identifier: A00153

Hitachi Data Systems Corporation Submitted for Review: FEBRUARY 19, 2015 Hitachi Virtual Storage Platform G1000 *(with Hitachi Accelerated Flash)*

## APPENDIX C: Page 79 of 133 TESTED STORAGE CONFIGURATION (TSC) CREATION

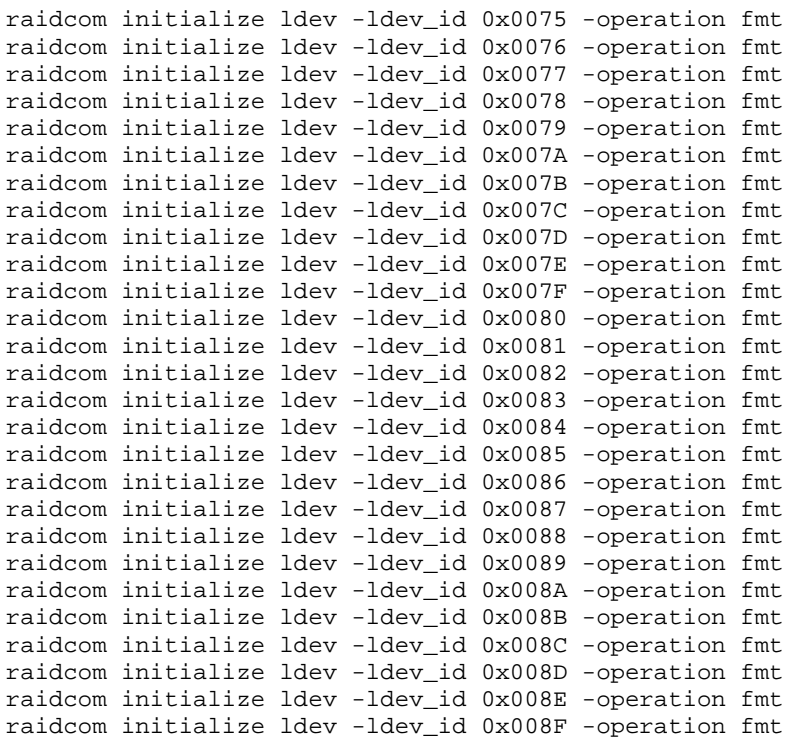

# **lunmap.sh**

#!/bin/bash

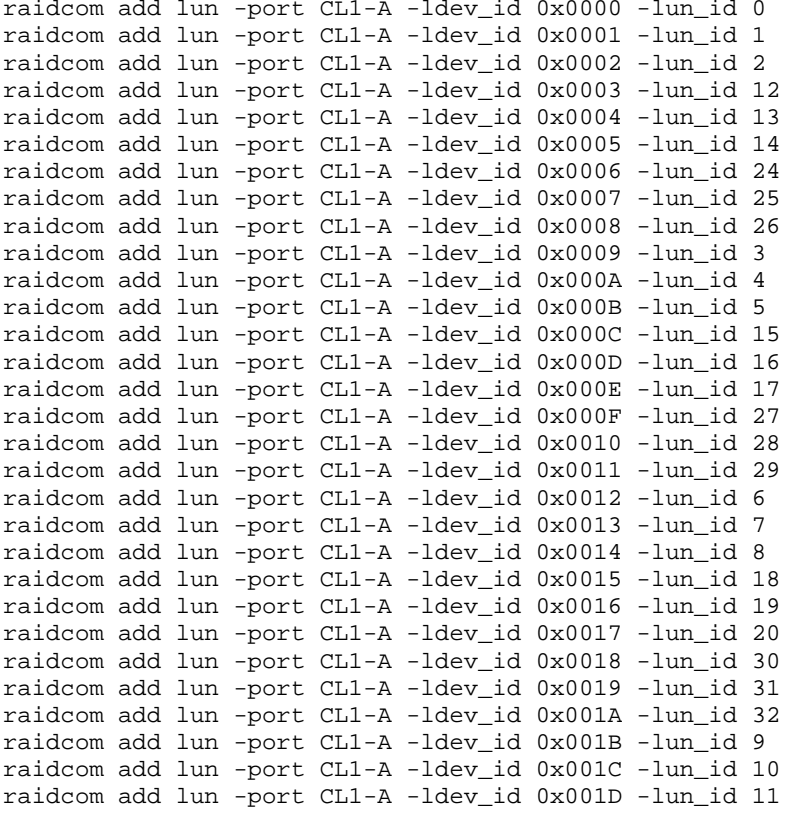

SPC BENCHMARK 1™ V1.14 FULL DISCLOSURE REPORT Submission Identifier: A00153 Hitachi Data Systems Corporation Submitted for Review: FEBRUARY 19, 2015

## APPENDIX C: Page 80 of 133 TESTED STORAGE CONFIGURATION (TSC) CREATION

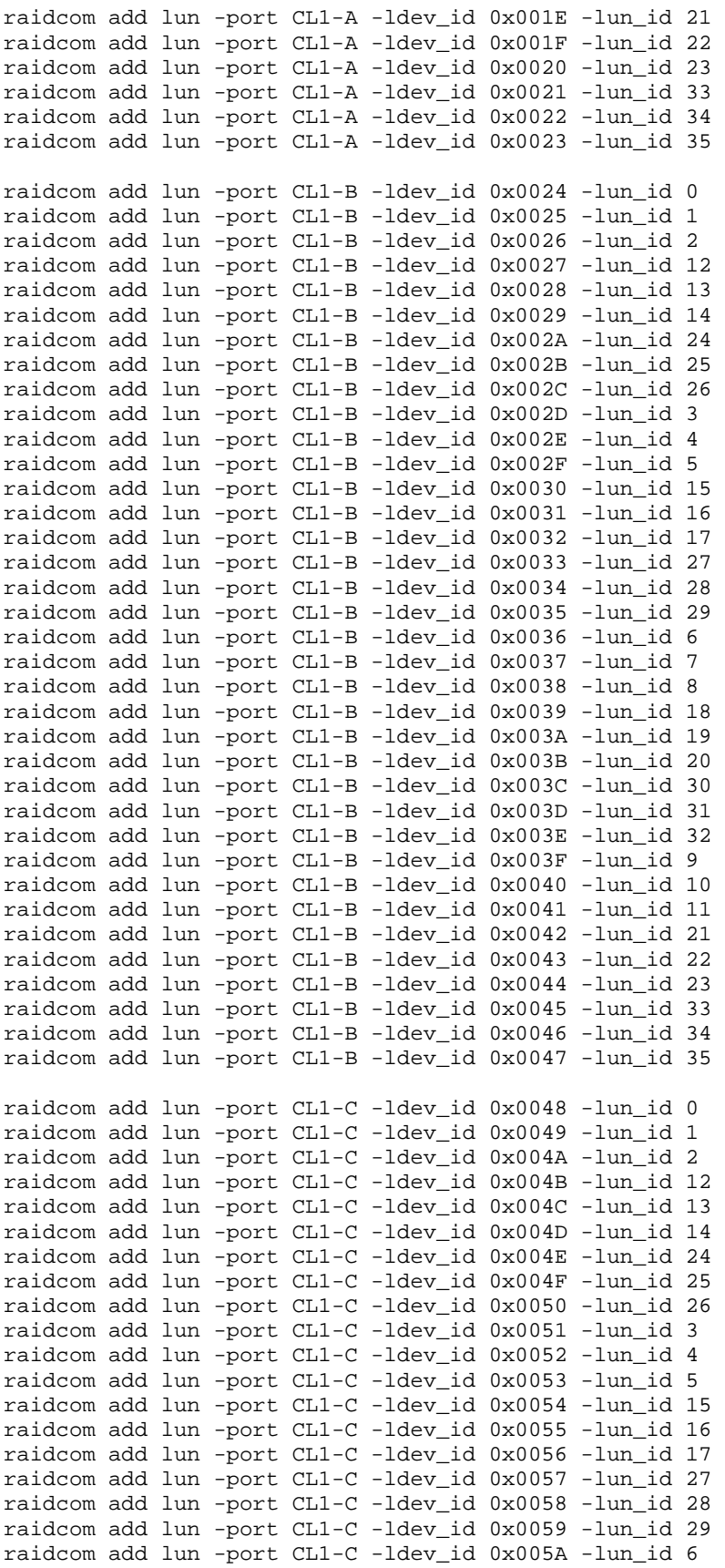

SPC BENCHMARK 1™ V1.14 FULL DISCLOSURE REPORT Submission Identifier: A00153 Hitachi Data Systems Corporation Submitted for Review: FEBRUARY 19, 2015

## APPENDIX C: Page 81 of 133 TESTED STORAGE CONFIGURATION (TSC) CREATION

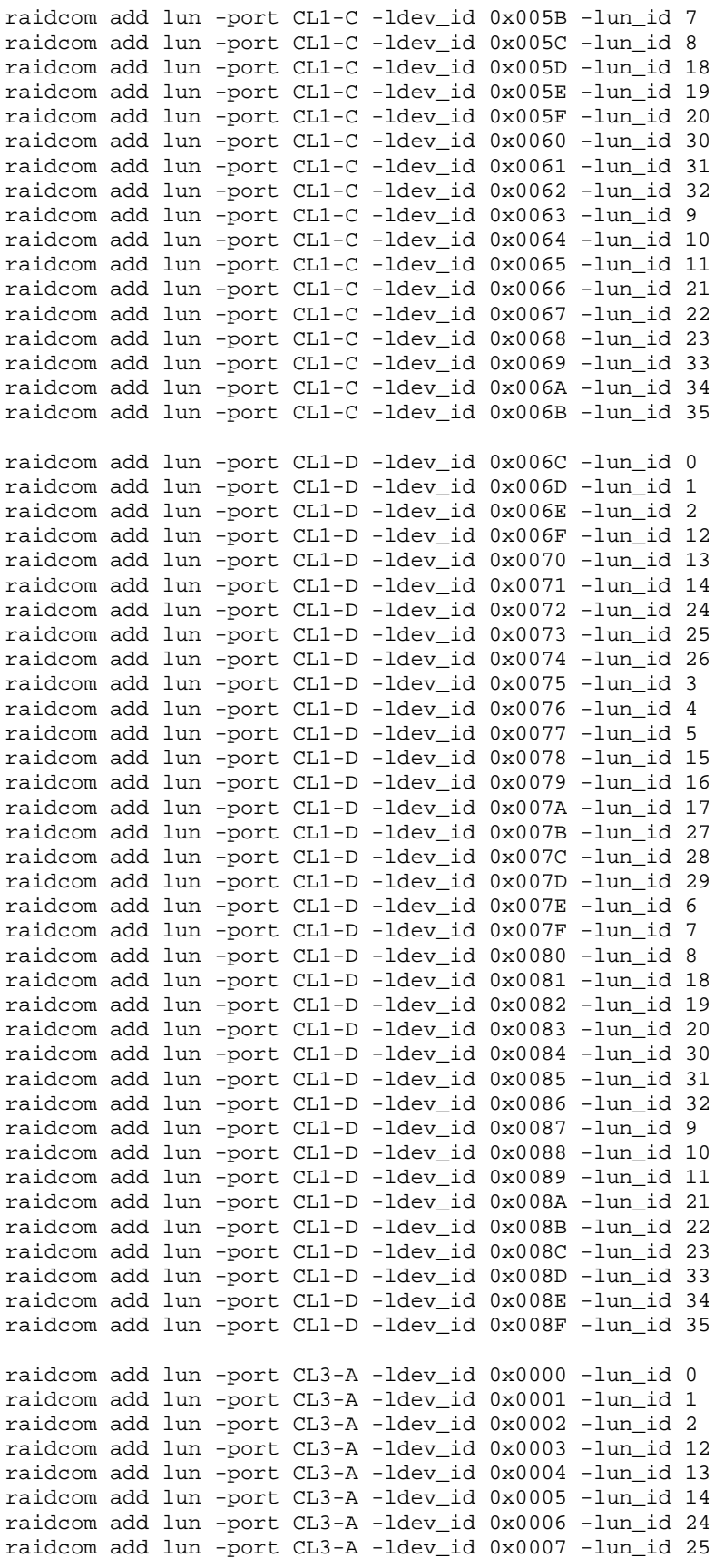

SPC BENCHMARK 1™ V1.14 FULL DISCLOSURE REPORT Submission Identifier: A00153

Hitachi Virtual Storage Platform G1000 *(with Hitachi Accelerated Flash)*

Hitachi Data Systems Corporation Submitted for Review: FEBRUARY 19, 2015

## APPENDIX C: Page 82 of 133 TESTED STORAGE CONFIGURATION (TSC) CREATION

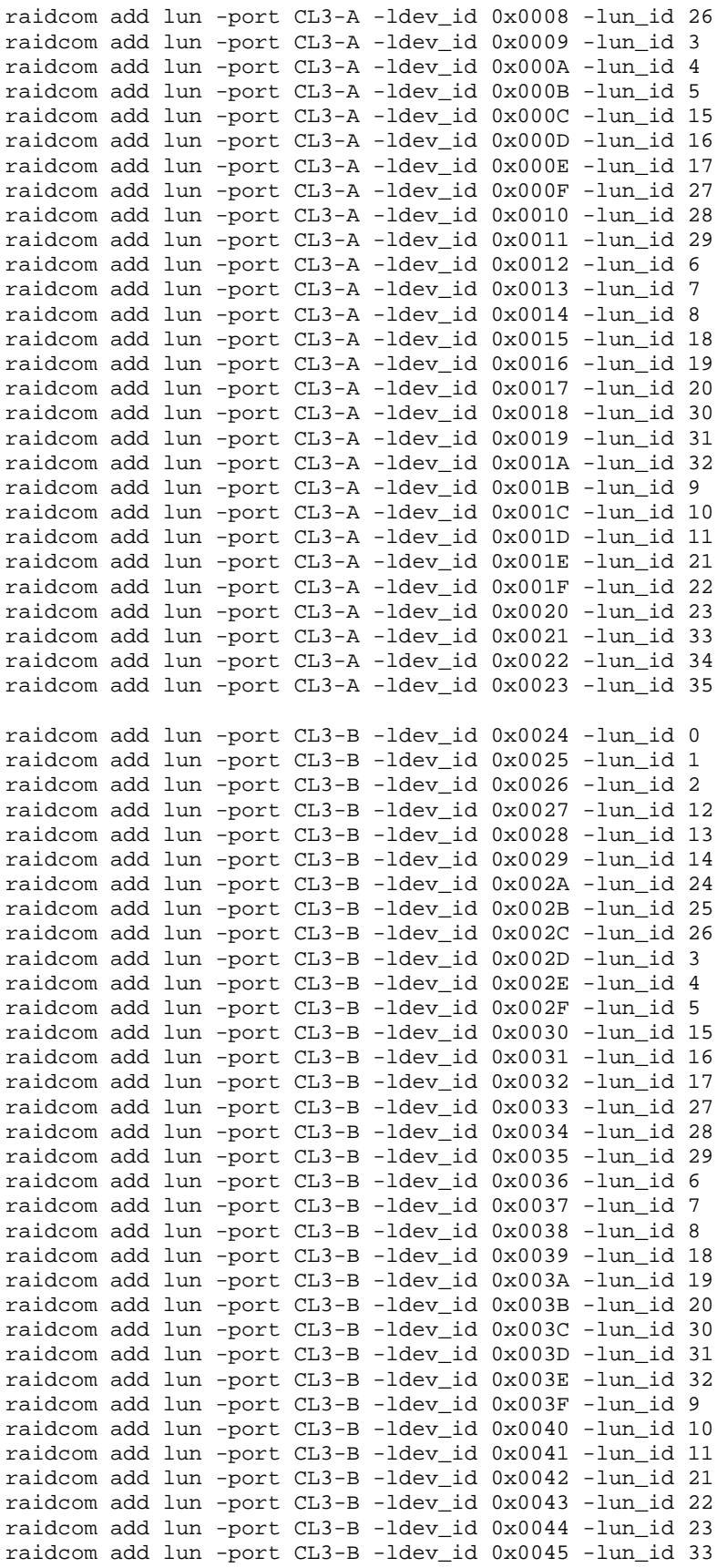

SPC BENCHMARK 1™ V1.14 FULL DISCLOSURE REPORT Submission Identifier: A00153 Hitachi Data Systems Corporation Submitted for Review: FEBRUARY 19, 2015

## APPENDIX C: Page 83 of 133 TESTED STORAGE CONFIGURATION (TSC) CREATION

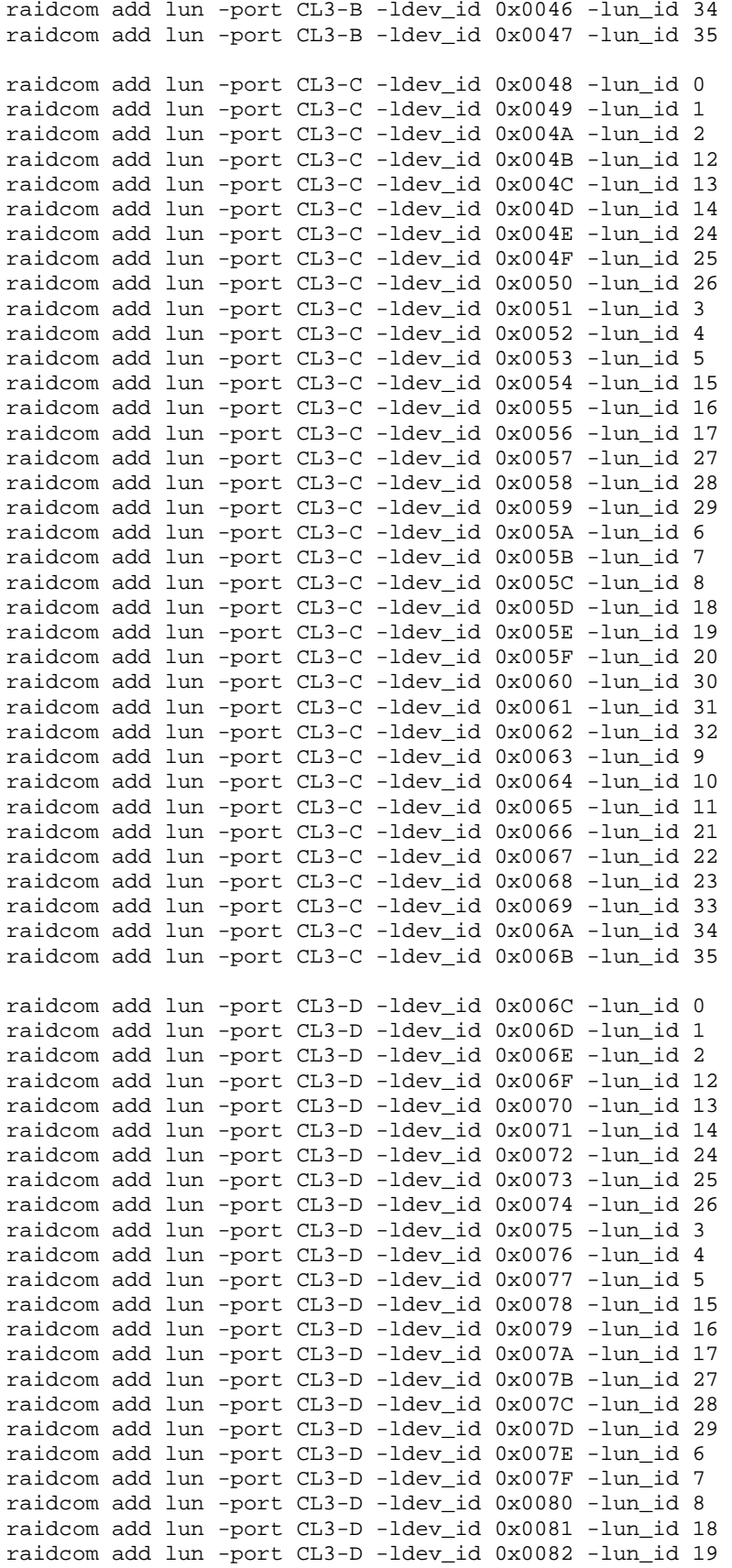

SPC BENCHMARK 1™ V1.14 FULL DISCLOSURE REPORT Submission Identifier: A00153 Hitachi Data Systems Corporation Submitted for Review: FEBRUARY 19, 2015

## APPENDIX C: Page 84 of 133 TESTED STORAGE CONFIGURATION (TSC) CREATION

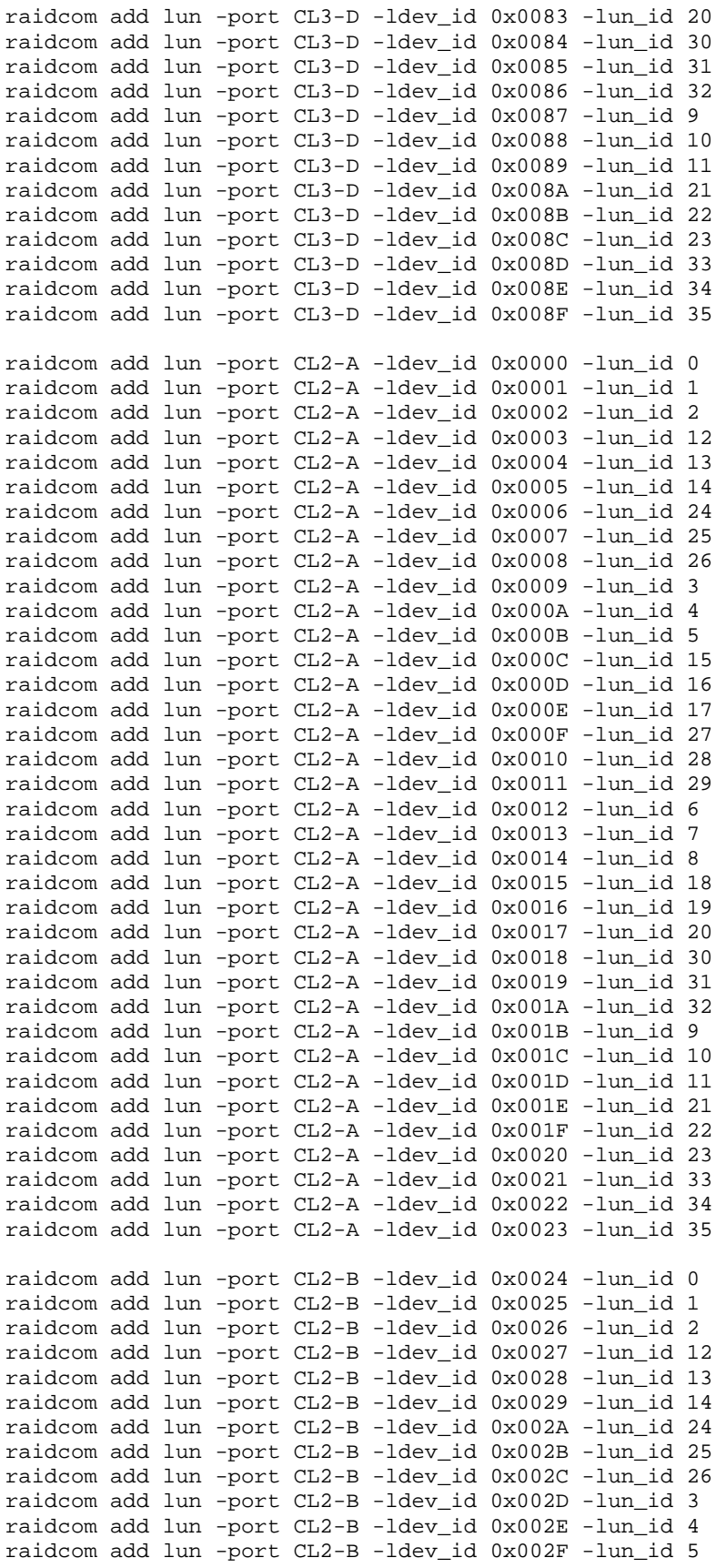

SPC BENCHMARK 1™ V1.14 FULL DISCLOSURE REPORT Submission Identifier: A00153 Hitachi Data Systems Corporation Submitted for Review: FEBRUARY 19, 2015

## APPENDIX C: Page 85 of 133 TESTED STORAGE CONFIGURATION (TSC) CREATION

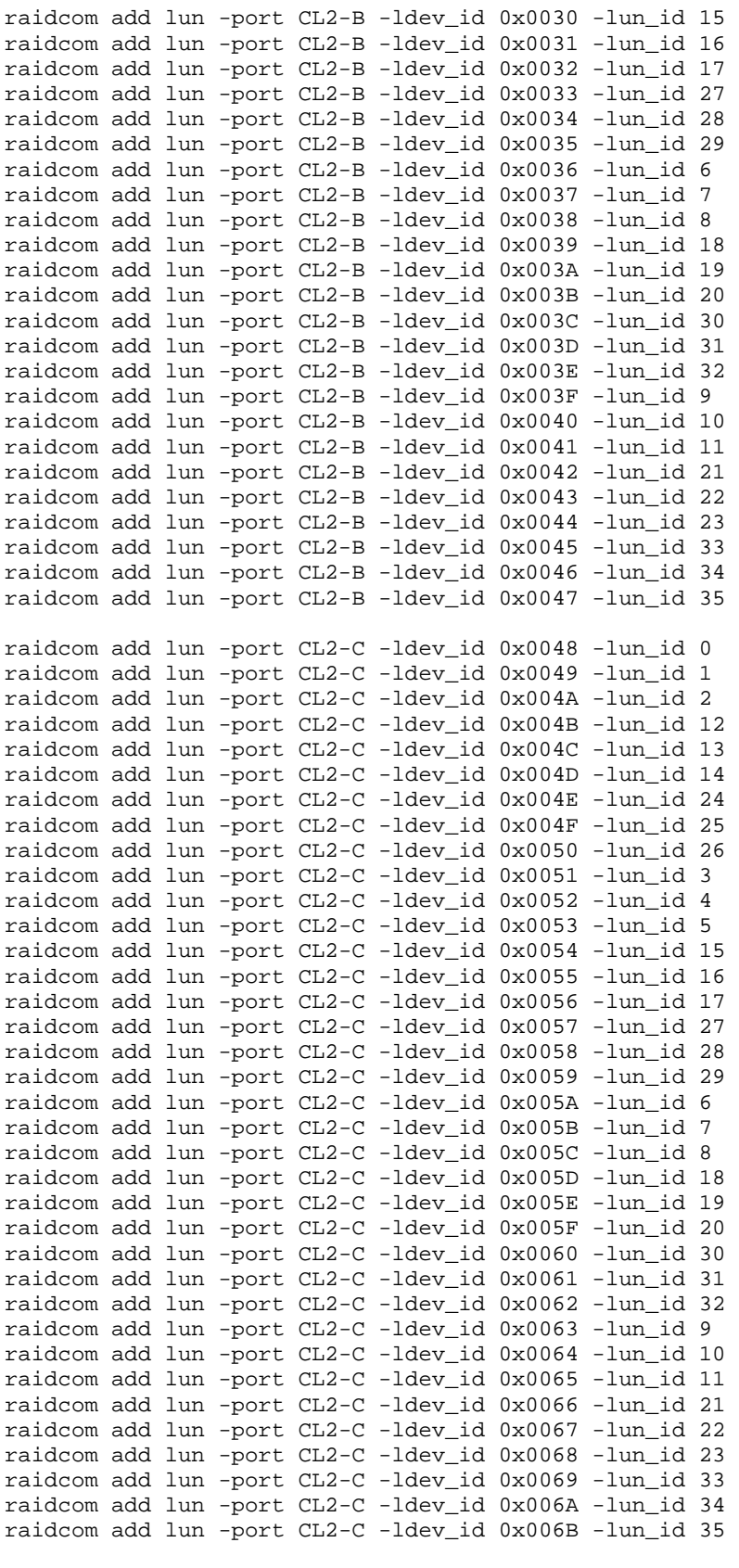

raidcom add lun -port CL2-D -ldev\_id 0x006C -lun\_id 0

SPC BENCHMARK 1™ V1.14 FULL DISCLOSURE REPORT Submission Identifier: A00153 Hitachi Data Systems Corporation Submitted for Review: FEBRUARY 19, 2015

## APPENDIX C: Page 86 of 133 TESTED STORAGE CONFIGURATION (TSC) CREATION

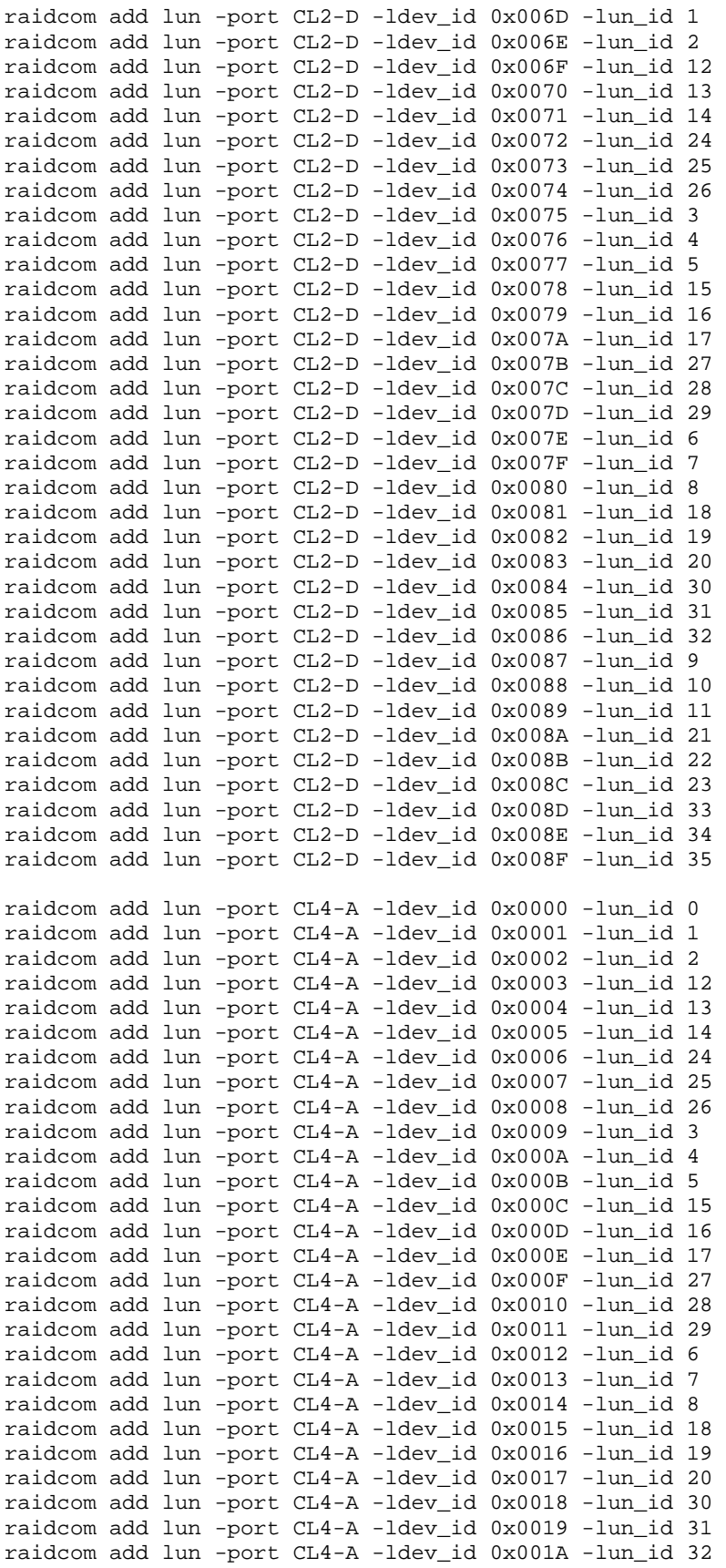

SPC BENCHMARK 1™ V1.14 FULL DISCLOSURE REPORT Submission Identifier: A00153 Hitachi Data Systems Corporation Submitted for Review: FEBRUARY 19, 2015

## APPENDIX C: Page 87 of 133 TESTED STORAGE CONFIGURATION (TSC) CREATION

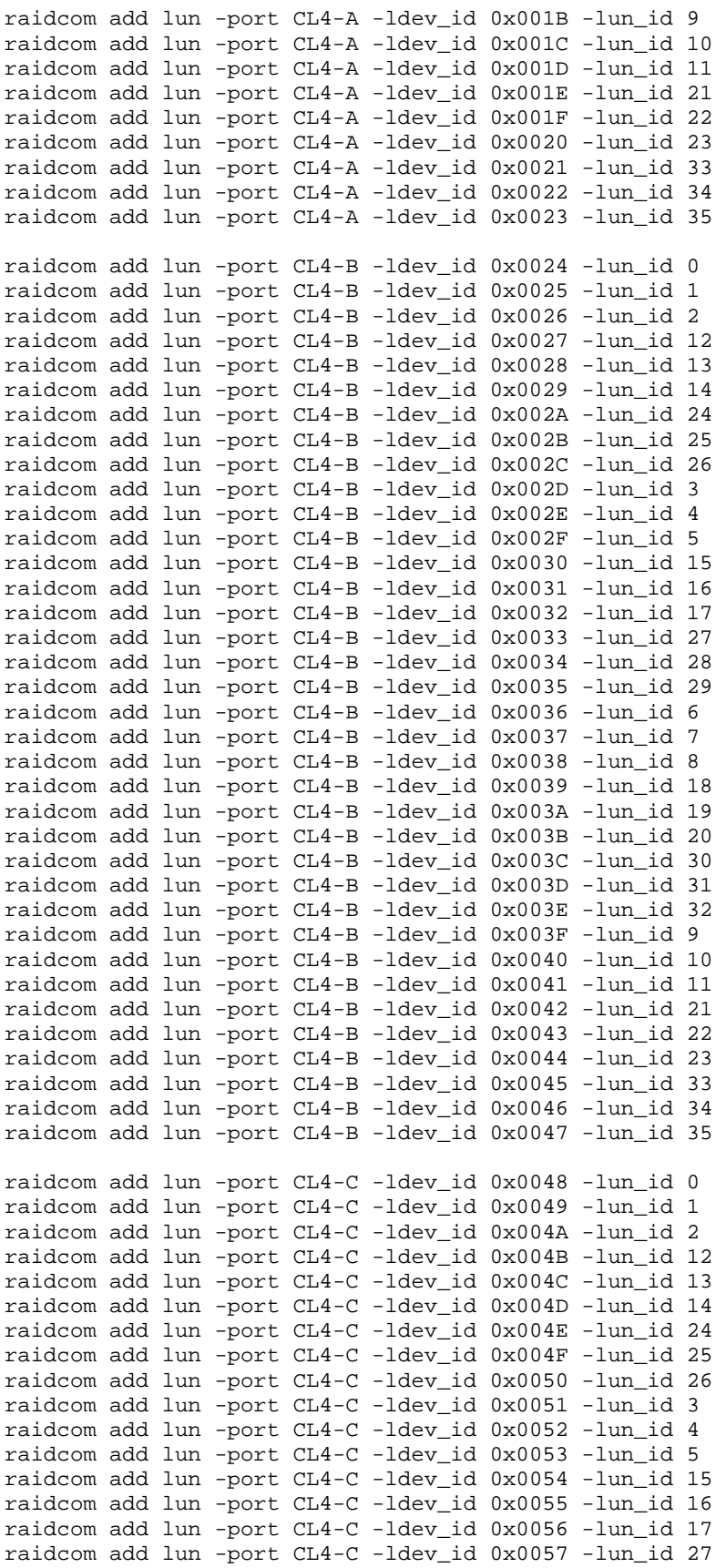

SPC BENCHMARK 1™ V1.14 FULL DISCLOSURE REPORT Submission Identifier: A00153 Hitachi Data Systems Corporation Submitted for Review: FEBRUARY 19, 2015

## APPENDIX C: Page 88 of 133 TESTED STORAGE CONFIGURATION (TSC) CREATION

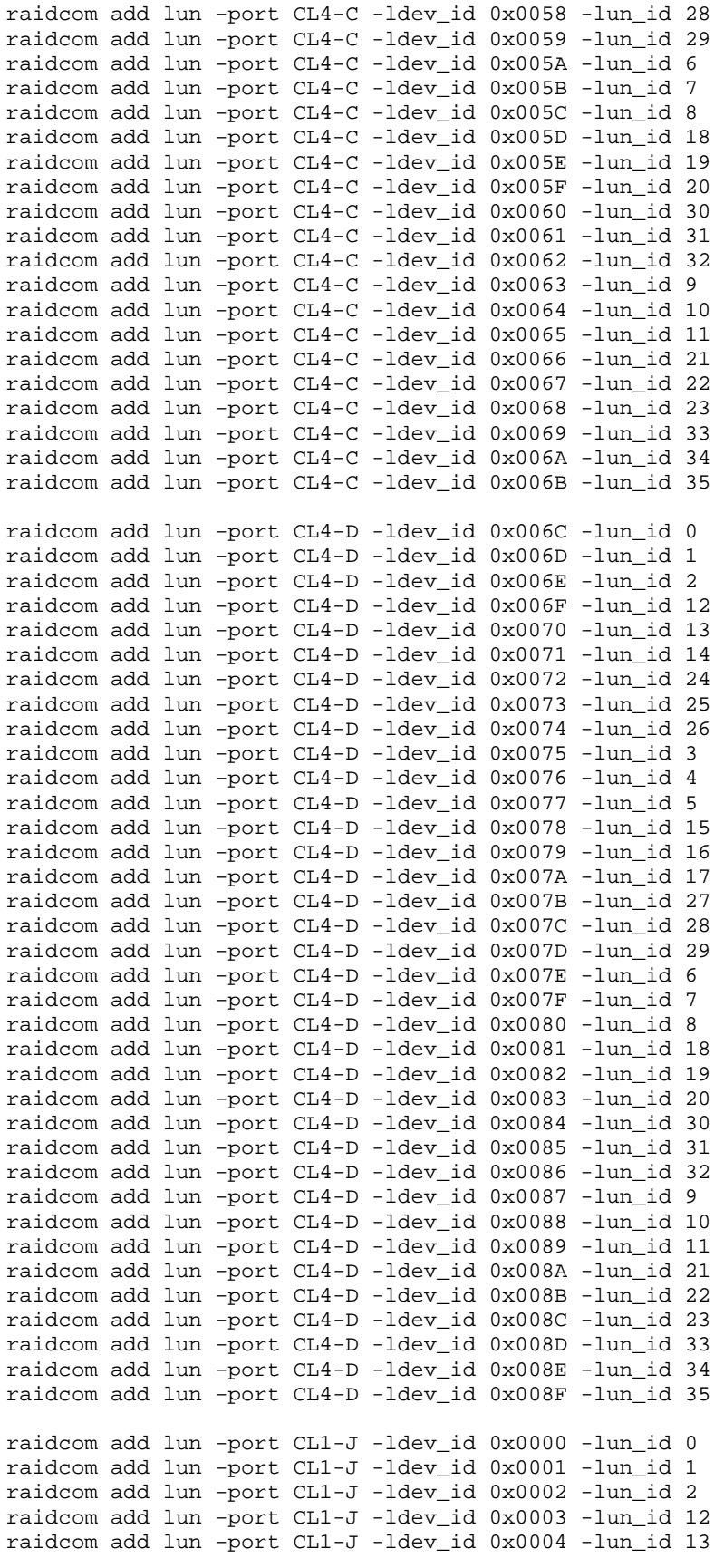

SPC BENCHMARK 1™ V1.14 FULL DISCLOSURE REPORT Submission Identifier: A00153 Hitachi Data Systems Corporation Submitted for Review: FEBRUARY 19, 2015

## APPENDIX C: Page 89 of 133 TESTED STORAGE CONFIGURATION (TSC) CREATION

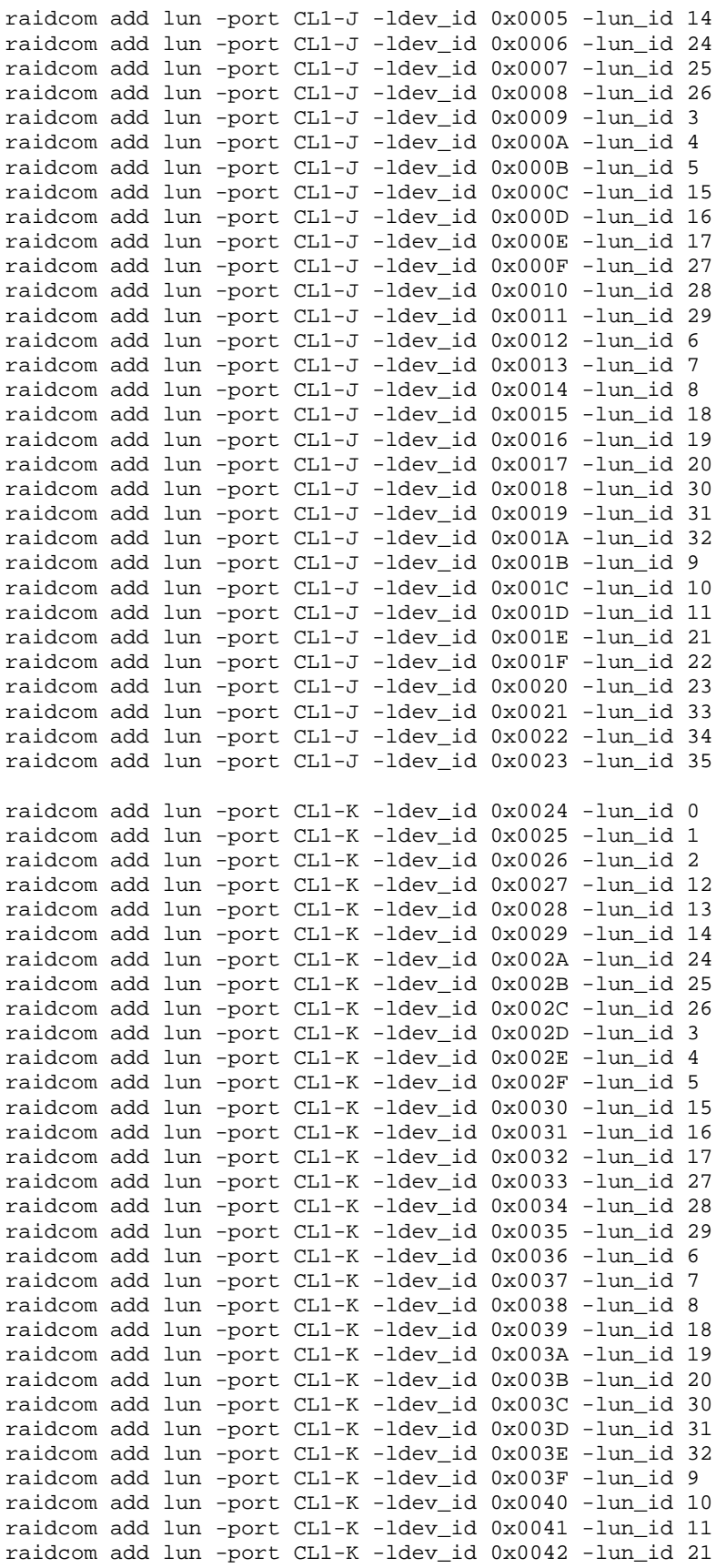

SPC BENCHMARK 1™ V1.14 FULL DISCLOSURE REPORT Submission Identifier: A00153

Hitachi Data Systems Corporation Submitted for Review: FEBRUARY 19, 2015 Hitachi Virtual Storage Platform G1000 *(with Hitachi Accelerated Flash)*

## APPENDIX C: Page 90 of 133 TESTED STORAGE CONFIGURATION (TSC) CREATION

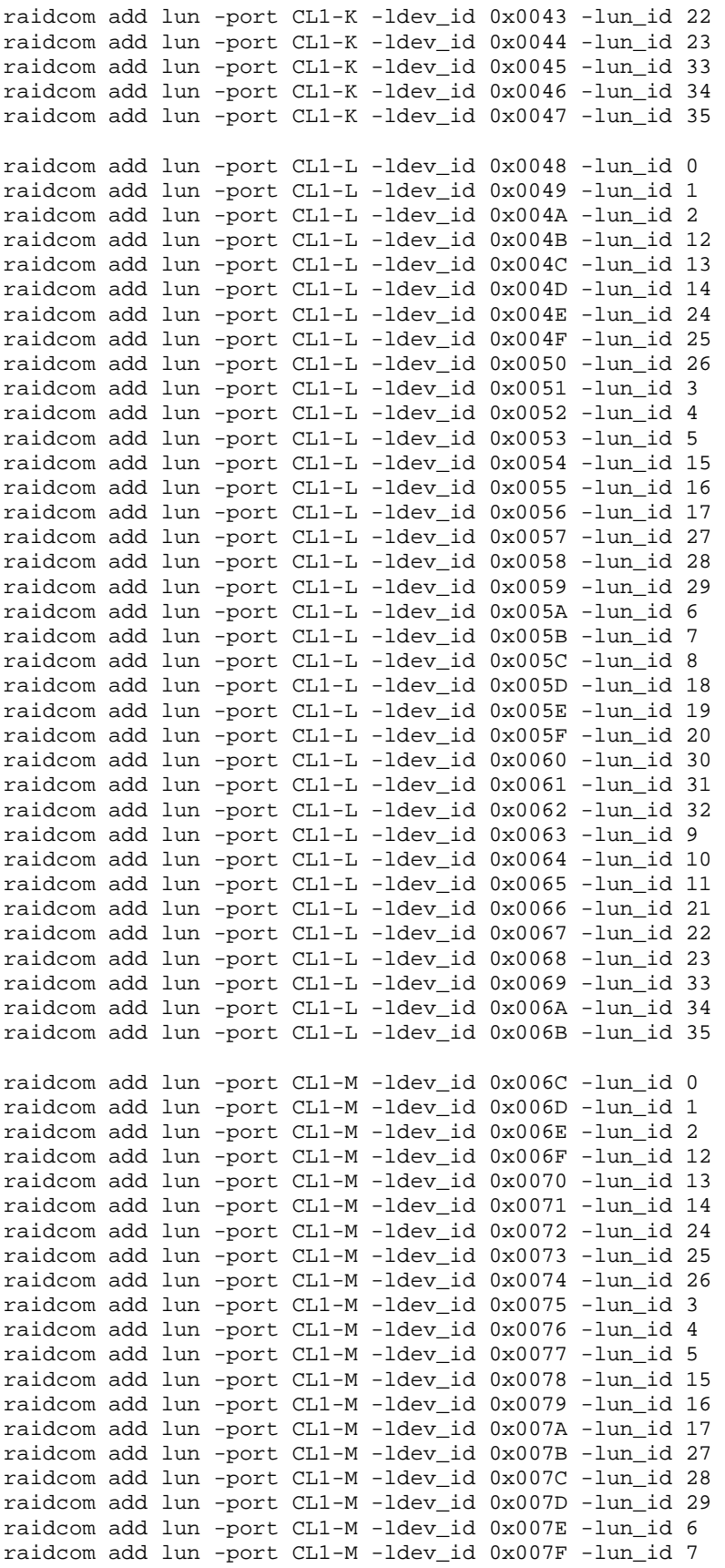

SPC BENCHMARK 1™ V1.14 FULL DISCLOSURE REPORT Submission Identifier: A00153 Hitachi Data Systems Corporation Submitted for Review: FEBRUARY 19, 2015

## APPENDIX C: Page 91 of 133 TESTED STORAGE CONFIGURATION (TSC) CREATION

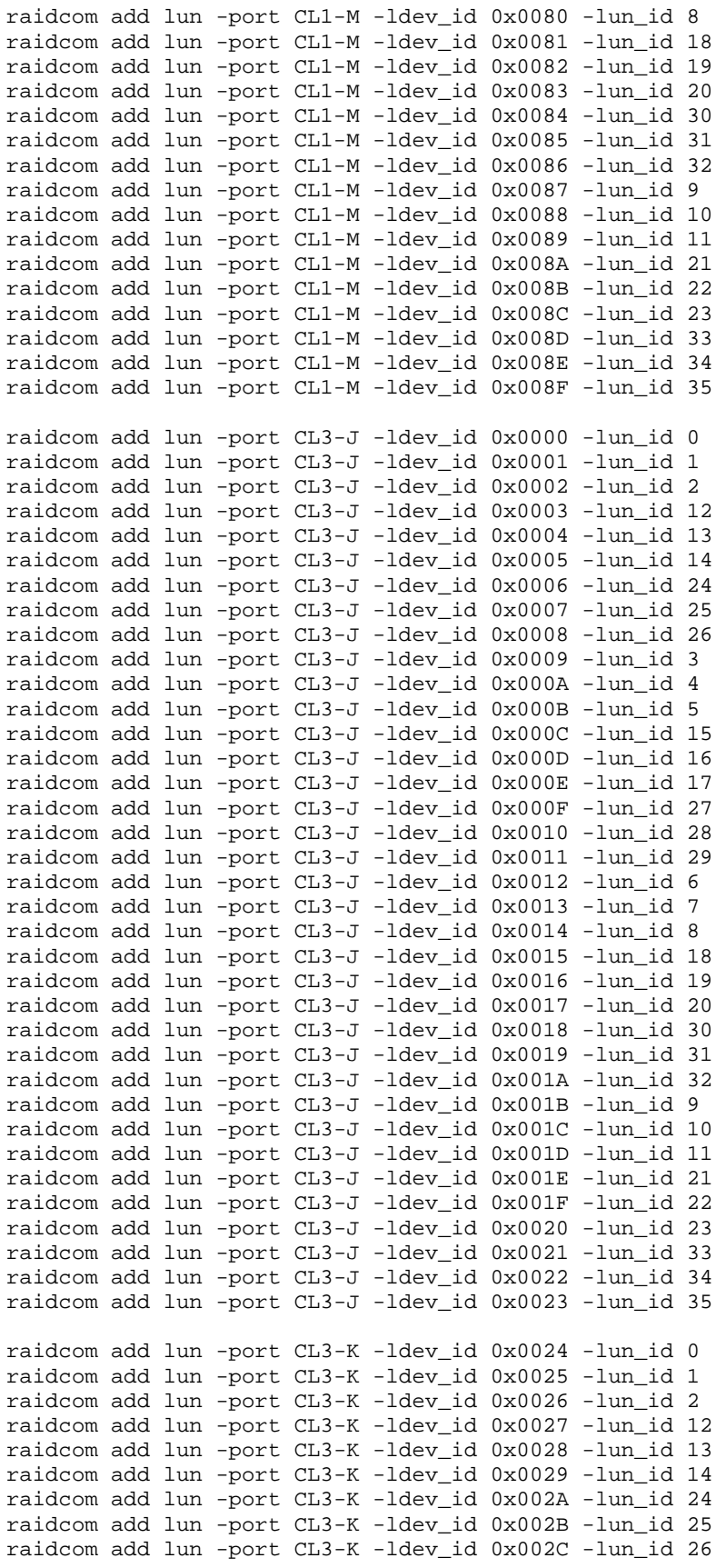

SPC BENCHMARK 1™ V1.14 FULL DISCLOSURE REPORT Submission Identifier: A00153 Hitachi Data Systems Corporation Submitted for Review: FEBRUARY 19, 2015

## APPENDIX C: Page 92 of 133 TESTED STORAGE CONFIGURATION (TSC) CREATION

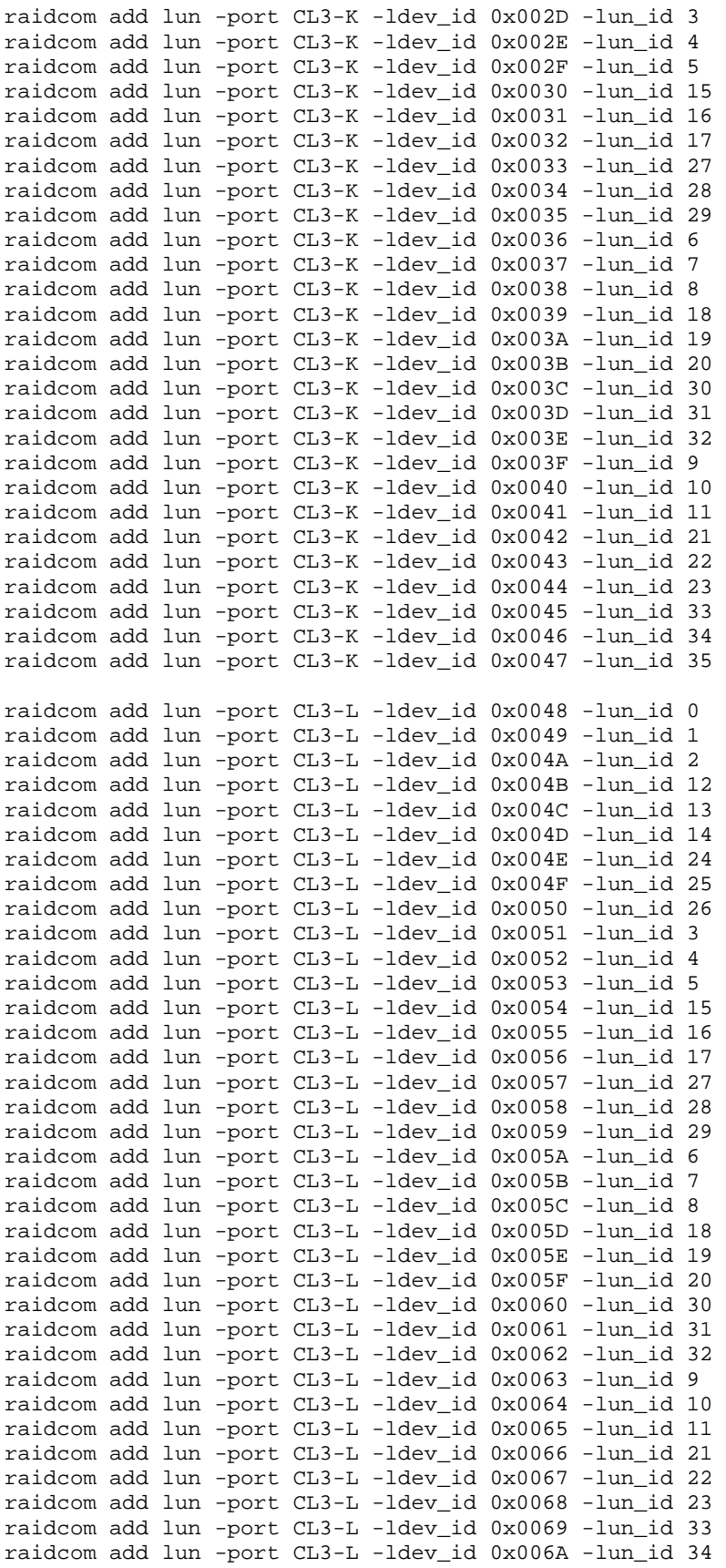

SPC BENCHMARK 1™ V1.14 FULL DISCLOSURE REPORT Submission Identifier: A00153 Hitachi Data Systems Corporation Submitted for Review: FEBRUARY 19, 2015

## APPENDIX C: Page 93 of 133 TESTED STORAGE CONFIGURATION (TSC) CREATION

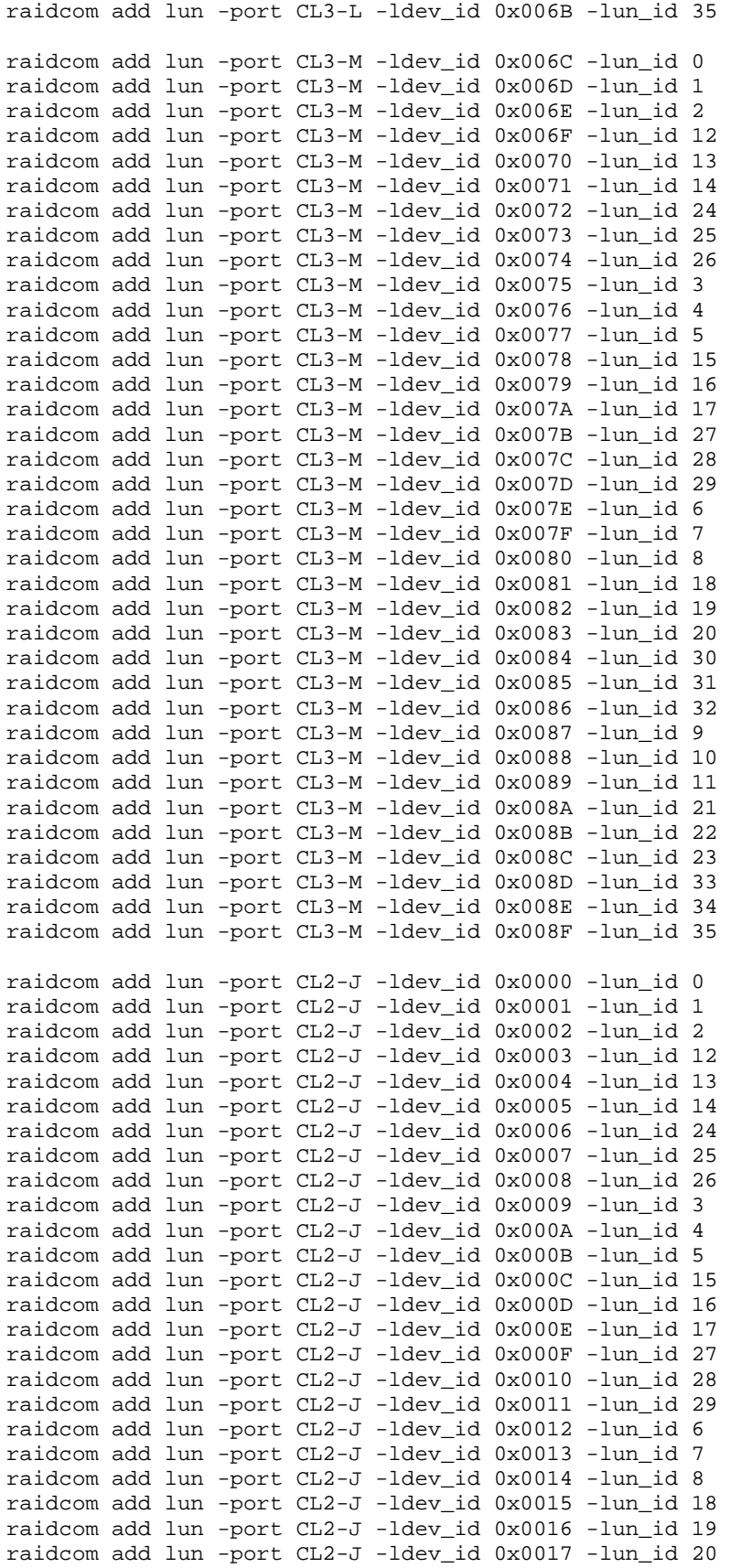

SPC BENCHMARK 1™ V1.14 FULL DISCLOSURE REPORT Submission Identifier: A00153 Hitachi Data Systems Corporation Submitted for Review: FEBRUARY 19, 2015

## APPENDIX C: Page 94 of 133 TESTED STORAGE CONFIGURATION (TSC) CREATION

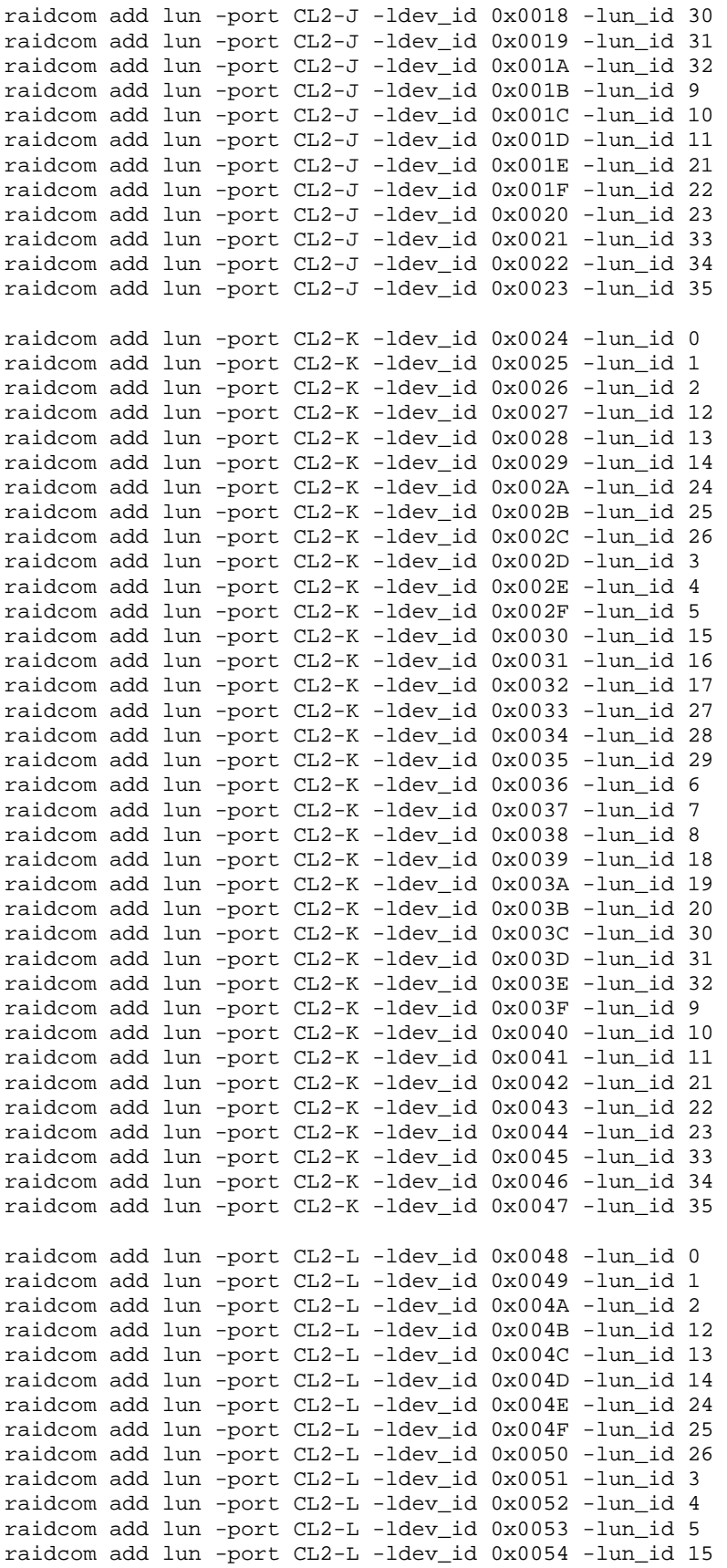

Hitachi Virtual Storage Platform G1000 *(with Hitachi Accelerated Flash)*

SPC BENCHMARK 1™ V1.14 FULL DISCLOSURE REPORT Submission Identifier: A00153 Hitachi Data Systems Corporation Submitted for Review: FEBRUARY 19, 2015

## APPENDIX C: Page 95 of 133 TESTED STORAGE CONFIGURATION (TSC) CREATION

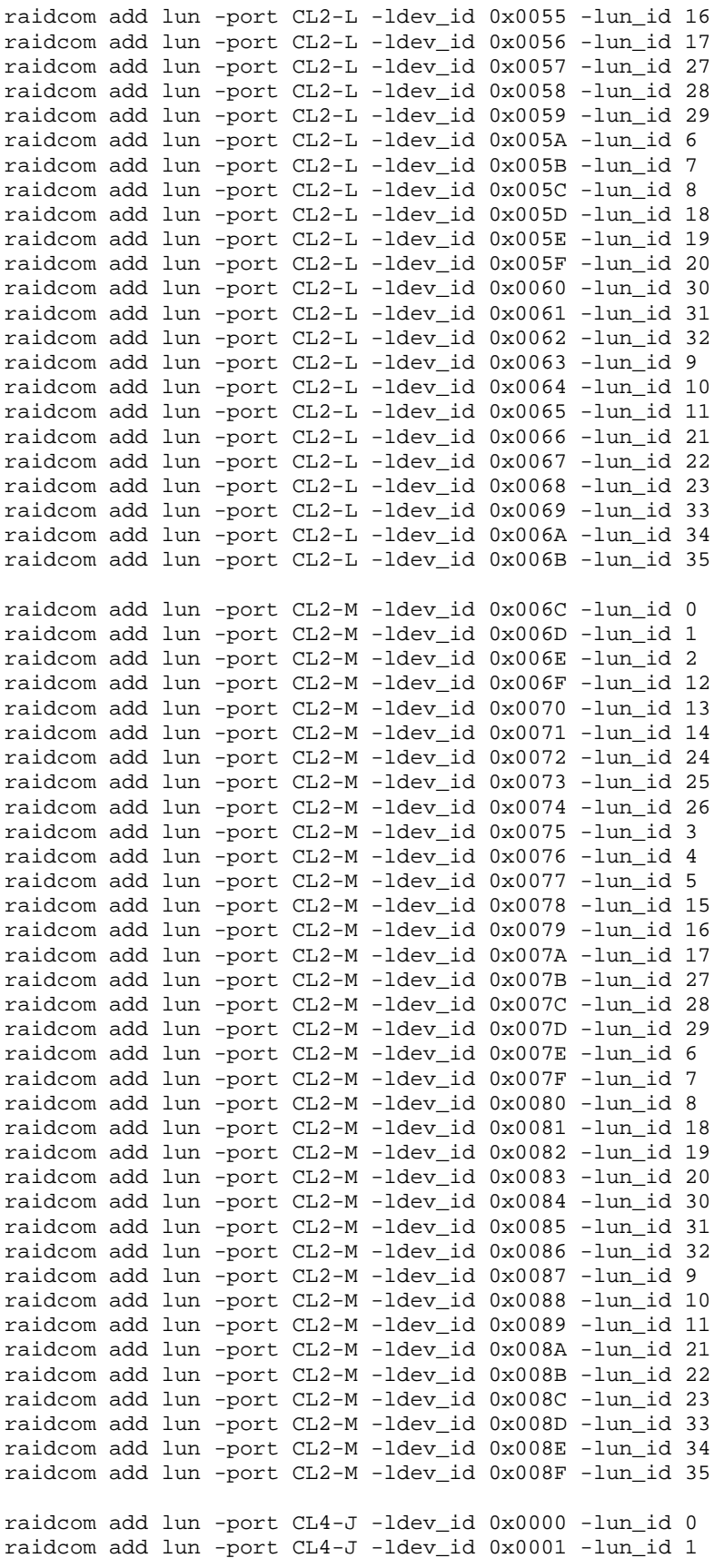

SPC BENCHMARK 1™ V1.14 FULL DISCLOSURE REPORT Submission Identifier: A00153

Hitachi Data Systems Corporation Submitted for Review: FEBRUARY 19, 2015

## APPENDIX C: Page 96 of 133 TESTED STORAGE CONFIGURATION (TSC) CREATION

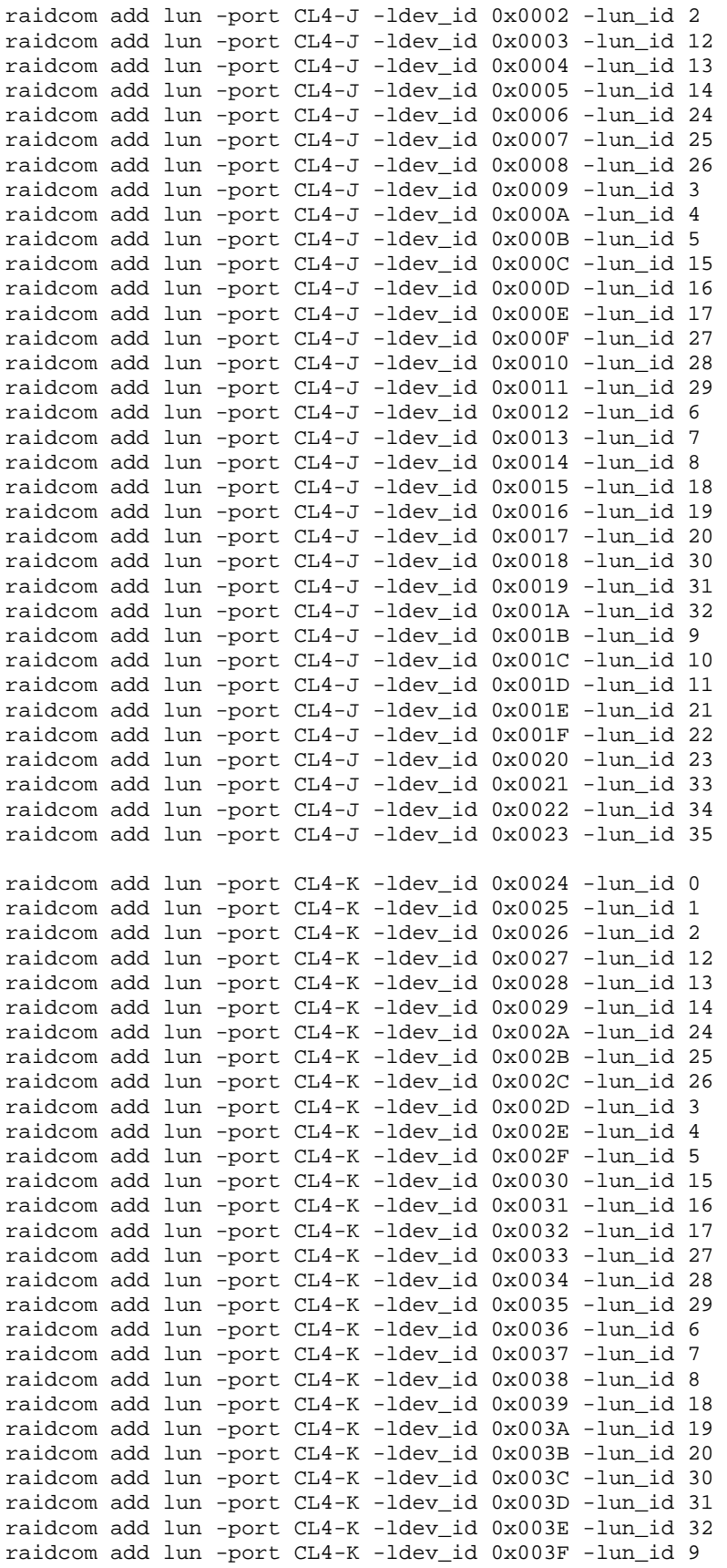

SPC BENCHMARK 1™ V1.14 FULL DISCLOSURE REPORT Submission Identifier: A00153

Hitachi Data Systems Corporation Submitted for Review: FEBRUARY 19, 2015 Hitachi Virtual Storage Platform G1000 *(with Hitachi Accelerated Flash)*

## APPENDIX C: Page 97 of 133 TESTED STORAGE CONFIGURATION (TSC) CREATION

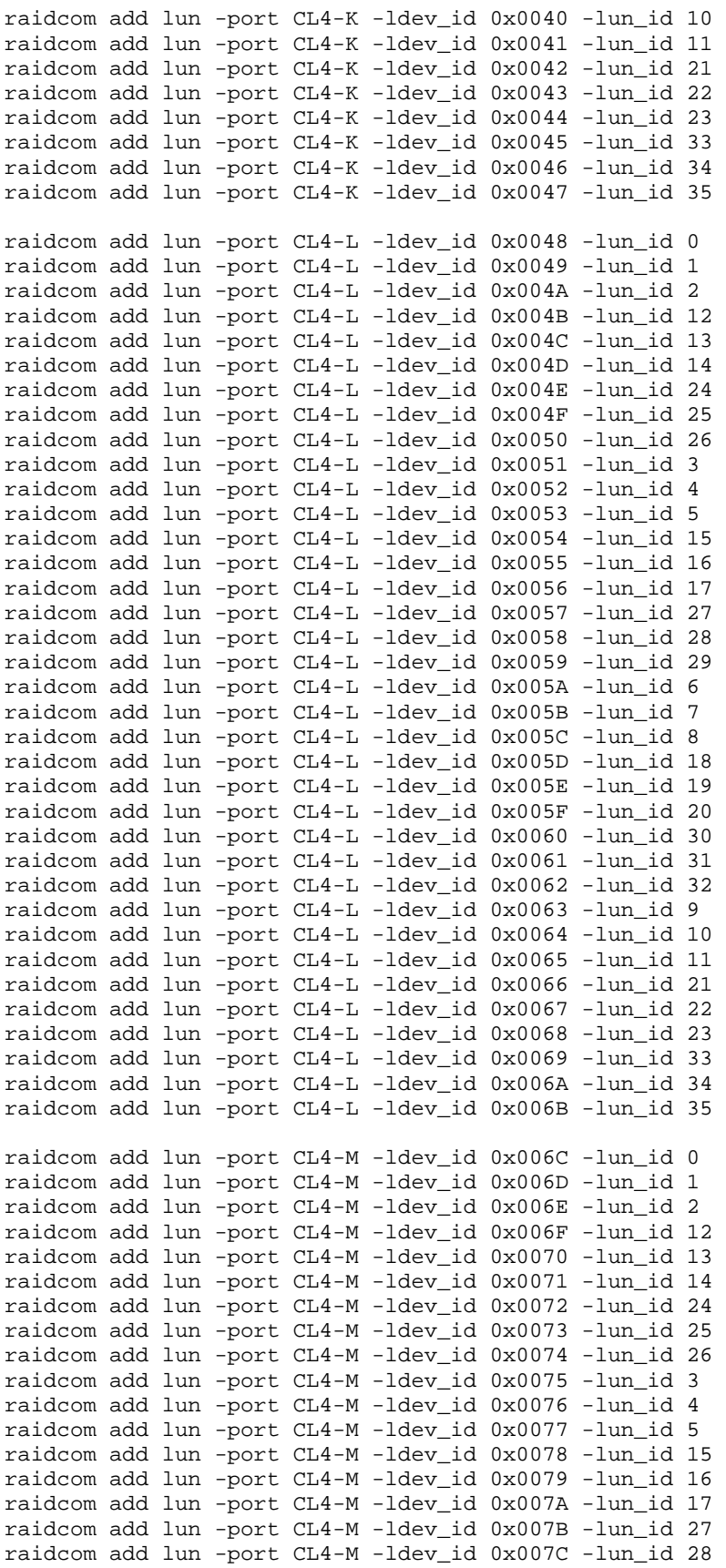

SPC BENCHMARK 1™ V1.14 FULL DISCLOSURE REPORT Submission Identifier: A00153 Hitachi Data Systems Corporation Submitted for Review: FEBRUARY 19, 2015

## APPENDIX C: Page 98 of 133 TESTED STORAGE CONFIGURATION (TSC) CREATION

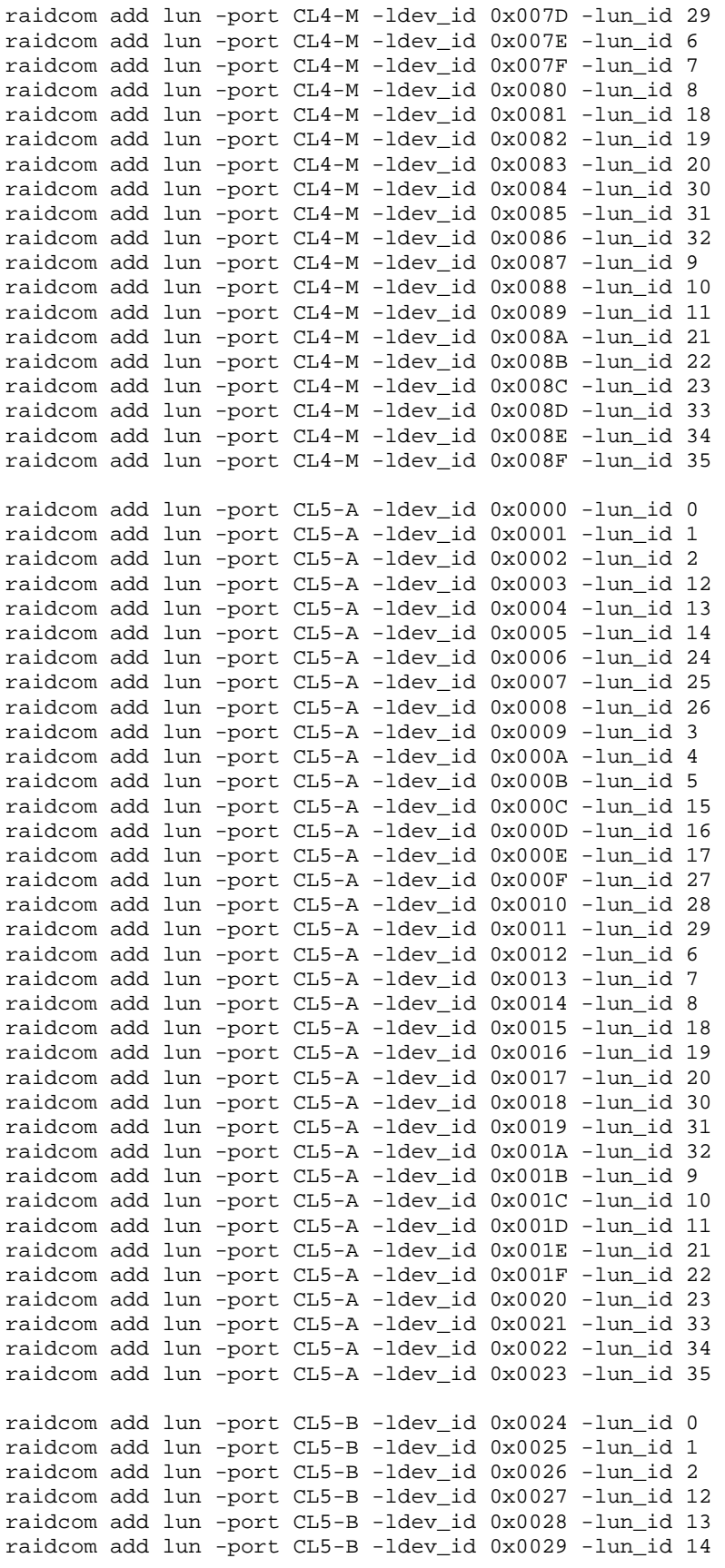

SPC BENCHMARK 1™ V1.14 FULL DISCLOSURE REPORT Submission Identifier: A00153 Hitachi Data Systems Corporation Submitted for Review: FEBRUARY 19, 2015

## APPENDIX C: Page 99 of 133 TESTED STORAGE CONFIGURATION (TSC) CREATION

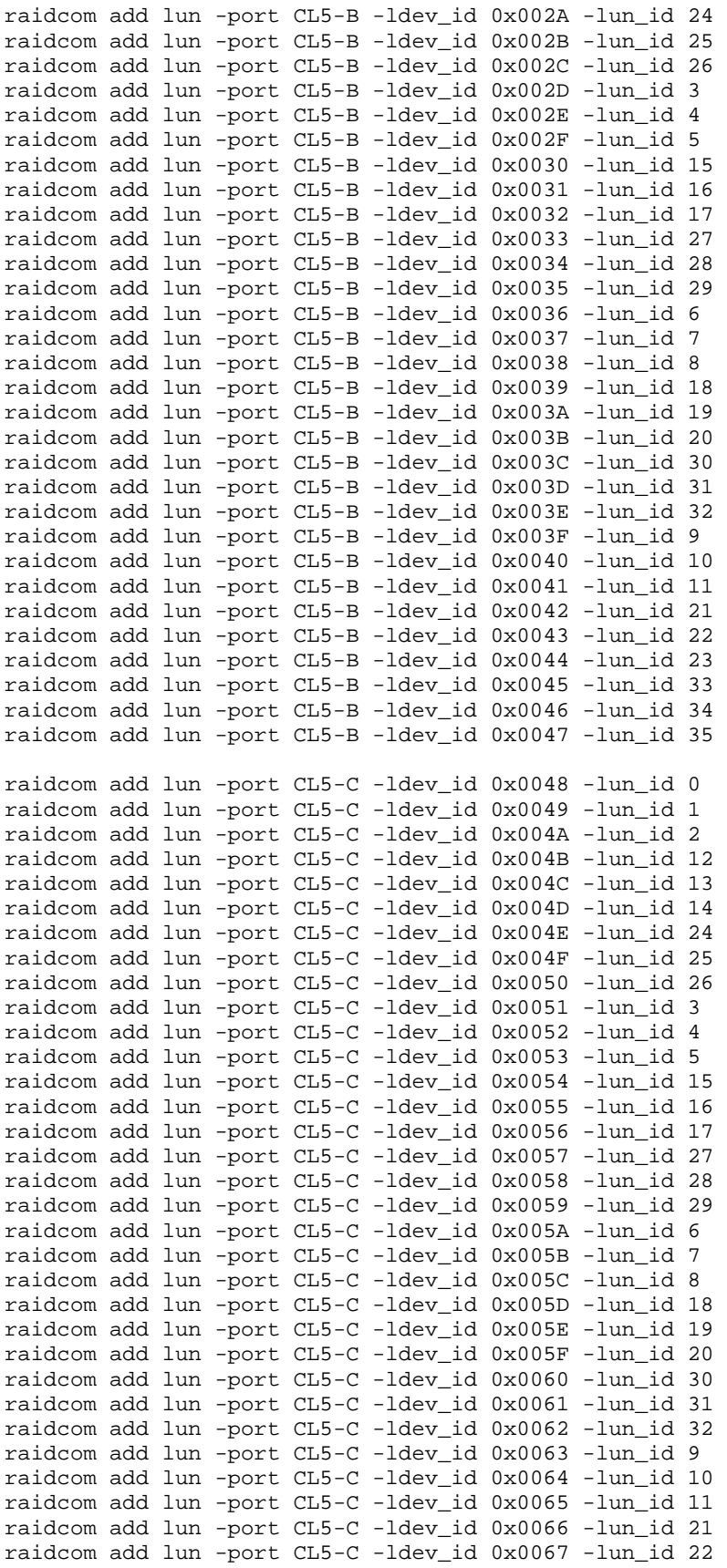

SPC BENCHMARK 1™ V1.14 FULL DISCLOSURE REPORT Submission Identifier: A00153 Hitachi Data Systems Corporation Submitted for Review: FEBRUARY 19, 2015

## APPENDIX C: Page 100 of 133 TESTED STORAGE CONFIGURATION (TSC) CREATION

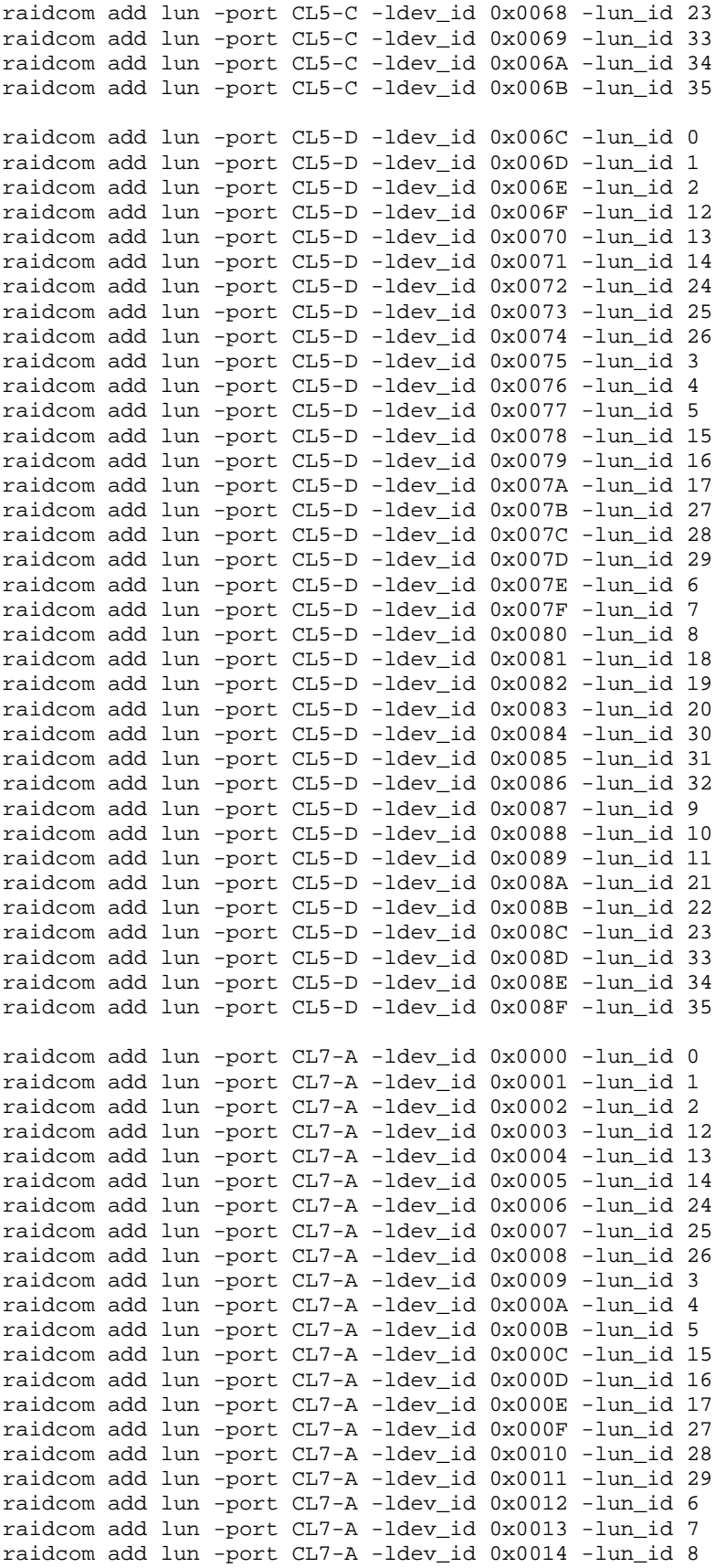

SPC BENCHMARK 1™ V1.14 FULL DISCLOSURE REPORT Submission Identifier: A00153 Hitachi Data Systems Corporation Submitted for Review: FEBRUARY 19, 2015

## APPENDIX C: Page 101 of 133 TESTED STORAGE CONFIGURATION (TSC) CREATION

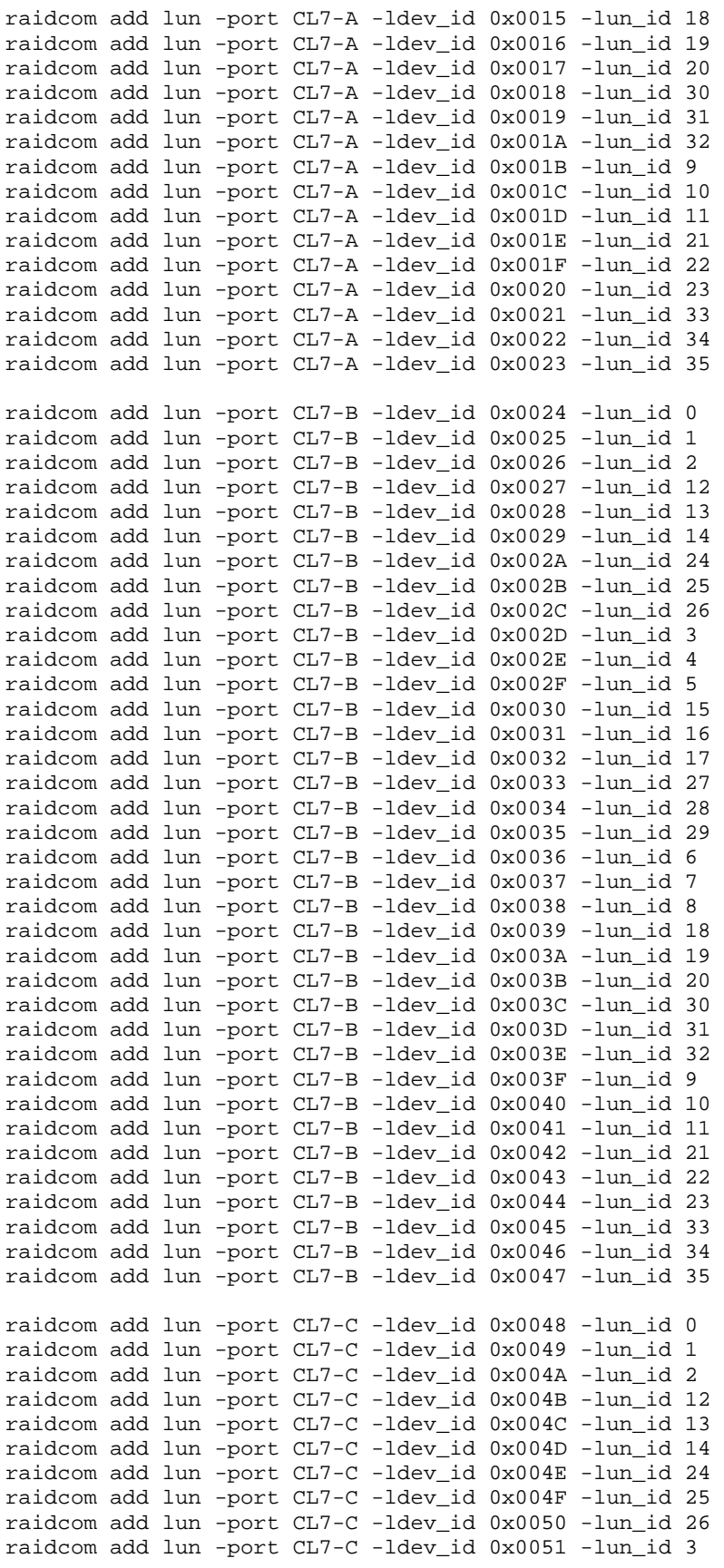

SPC BENCHMARK 1™ V1.14 FULL DISCLOSURE REPORT Submission Identifier: A00153 Hitachi Data Systems Corporation Submitted for Review: FEBRUARY 19, 2015

## APPENDIX C: Page 102 of 133 TESTED STORAGE CONFIGURATION (TSC) CREATION

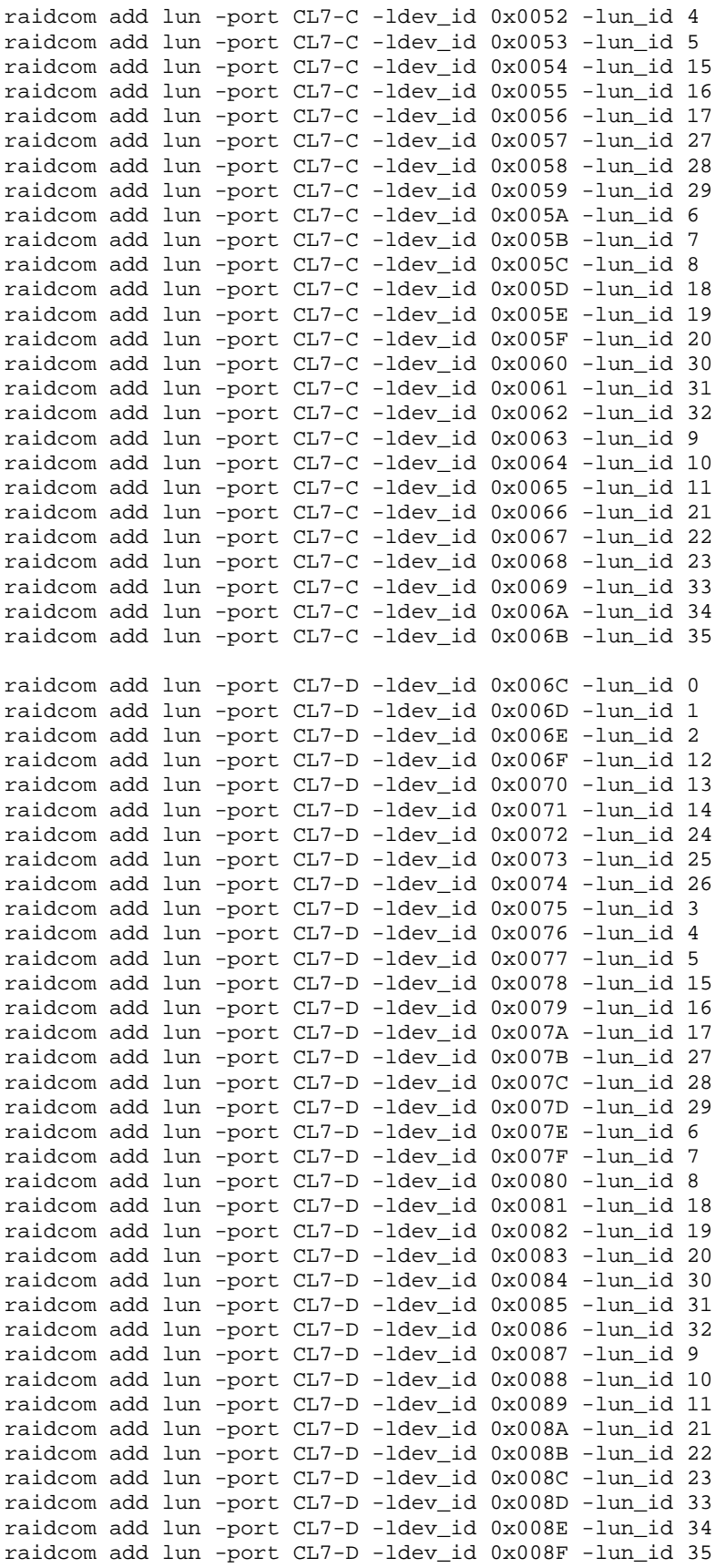

SPC BENCHMARK 1™ V1.14 FULL DISCLOSURE REPORT Submission Identifier: A00153 Hitachi Data Systems Corporation Submitted for Review: FEBRUARY 19, 2015

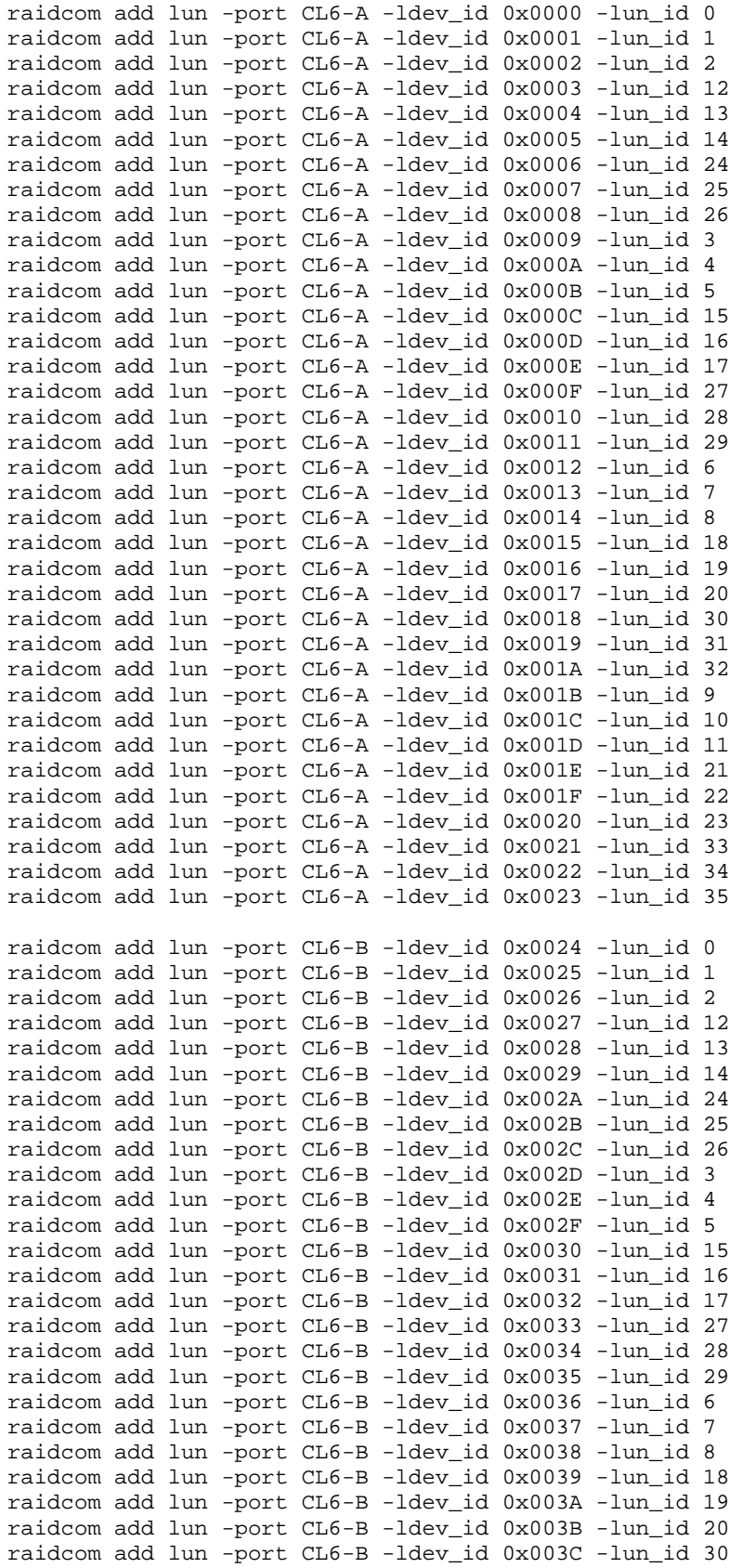

SPC BENCHMARK 1™ V1.14 FULL DISCLOSURE REPORT Submission Identifier: A00153

Hitachi Data Systems Corporation Submitted for Review: FEBRUARY 19, 2015 Hitachi Virtual Storage Platform G1000 *(with Hitachi Accelerated Flash)*

## APPENDIX C: Page 104 of 133 TESTED STORAGE CONFIGURATION (TSC) CREATION

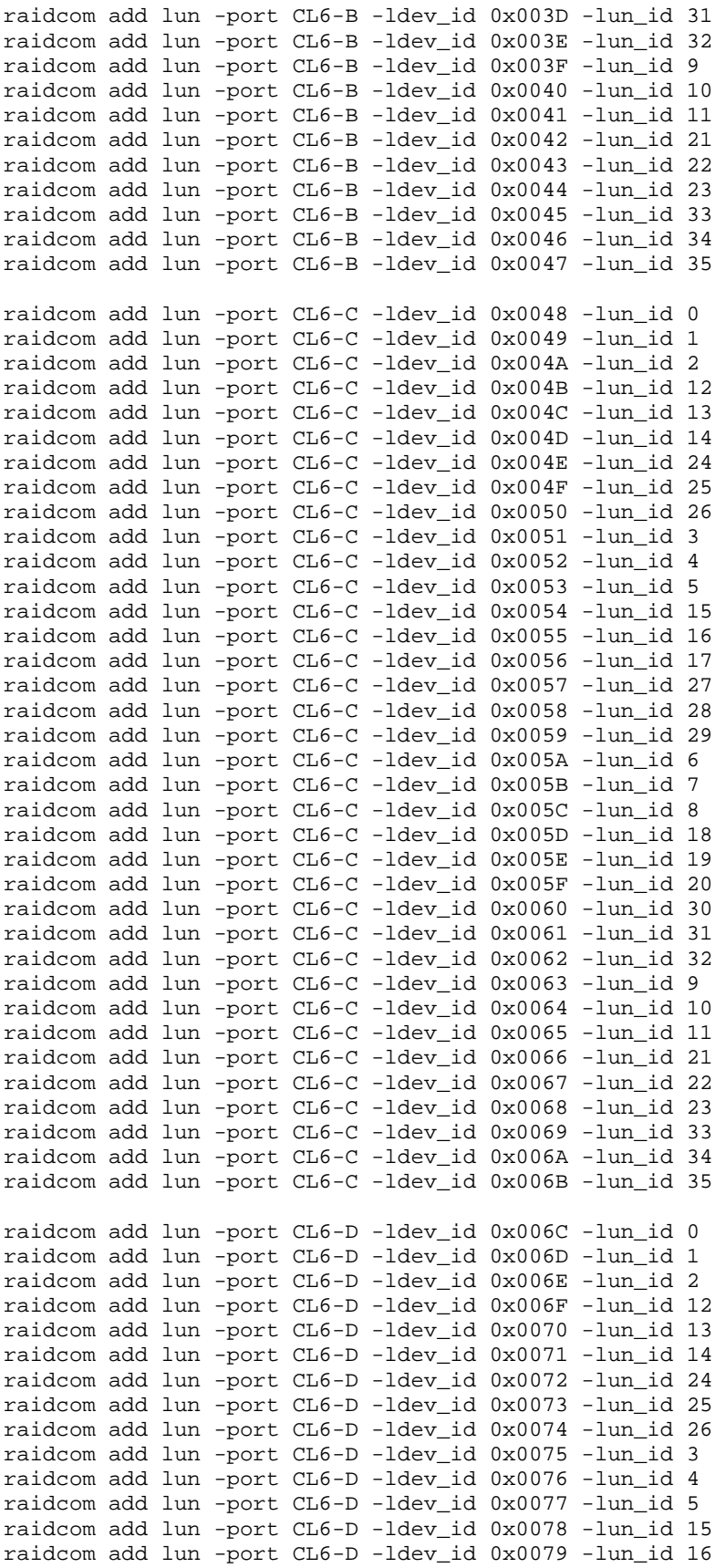

Hitachi Virtual Storage Platform G1000 *(with Hitachi Accelerated Flash)*

SPC BENCHMARK 1™ V1.14 FULL DISCLOSURE REPORT Submission Identifier: A00153 Hitachi Data Systems Corporation Submitted for Review: FEBRUARY 19, 2015

## APPENDIX C: Page 105 of 133 TESTED STORAGE CONFIGURATION (TSC) CREATION

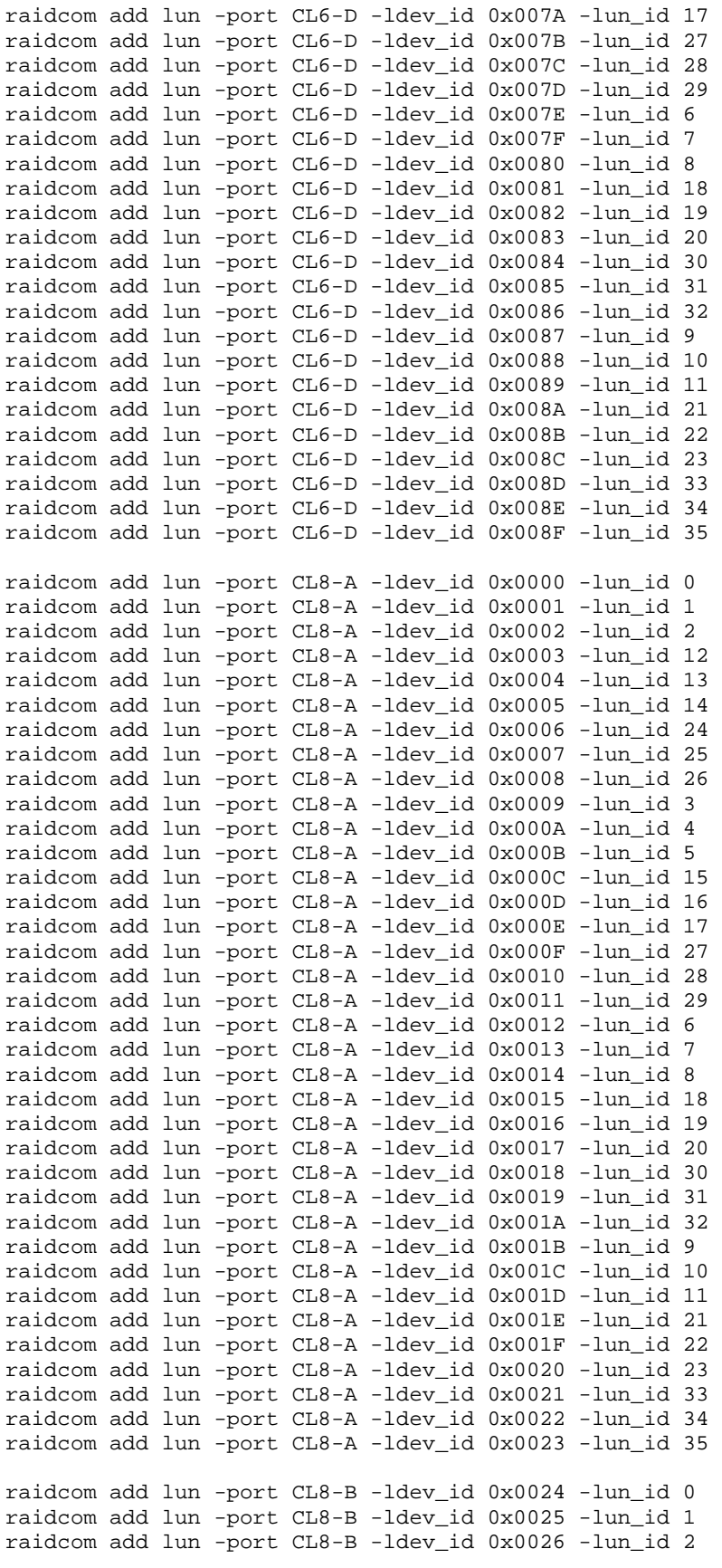

Hitachi Virtual Storage Platform G1000 *(with Hitachi Accelerated Flash)*

SPC BENCHMARK 1™ V1.14 FULL DISCLOSURE REPORT Submission Identifier: A00153 Hitachi Data Systems Corporation Submitted for Review: FEBRUARY 19, 2015

## APPENDIX C: Page 106 of 133 TESTED STORAGE CONFIGURATION (TSC) CREATION

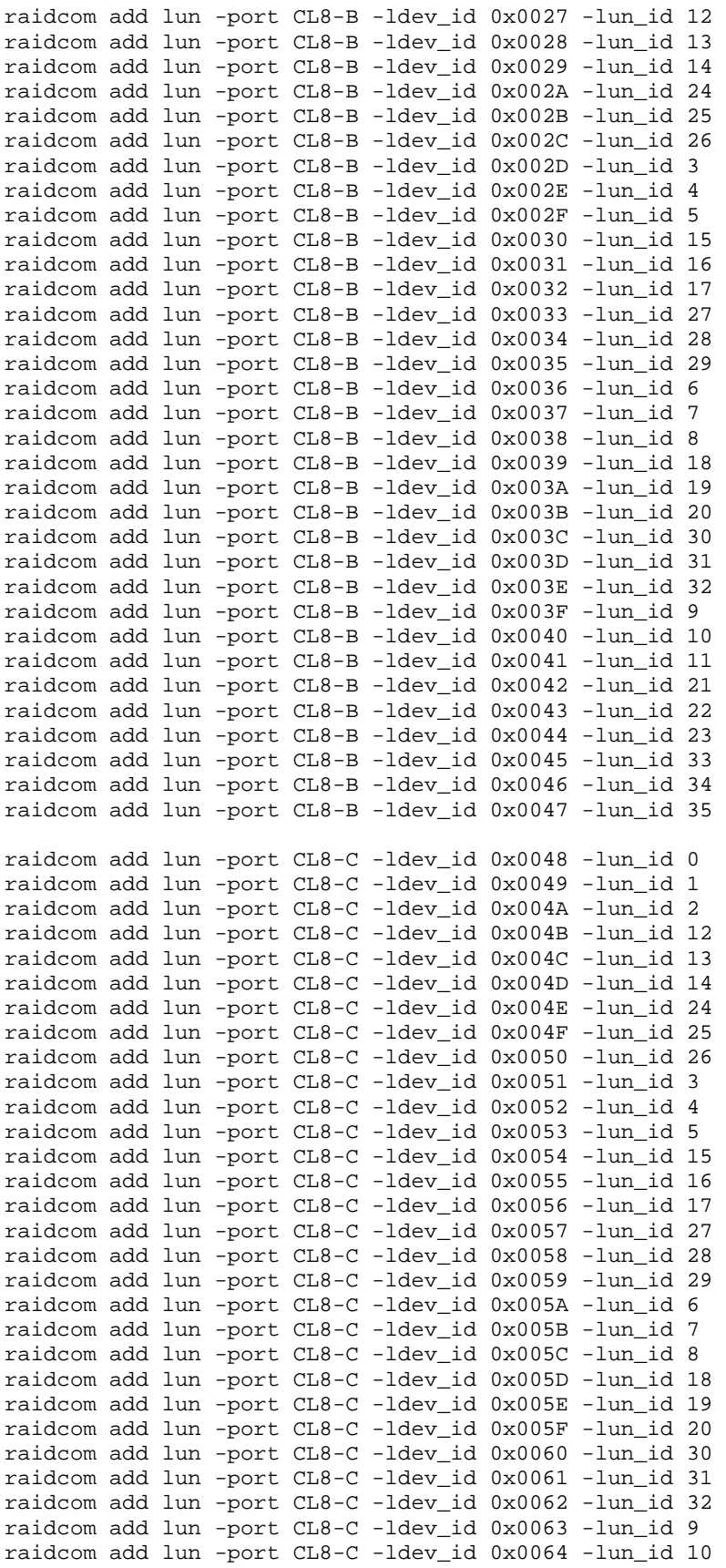

SPC BENCHMARK 1™ V1.14 FULL DISCLOSURE REPORT Submission Identifier: A00153

Hitachi Data Systems Corporation Submitted for Review: FEBRUARY 19, 2015

## APPENDIX C: Page 107 of 133 TESTED STORAGE CONFIGURATION (TSC) CREATION

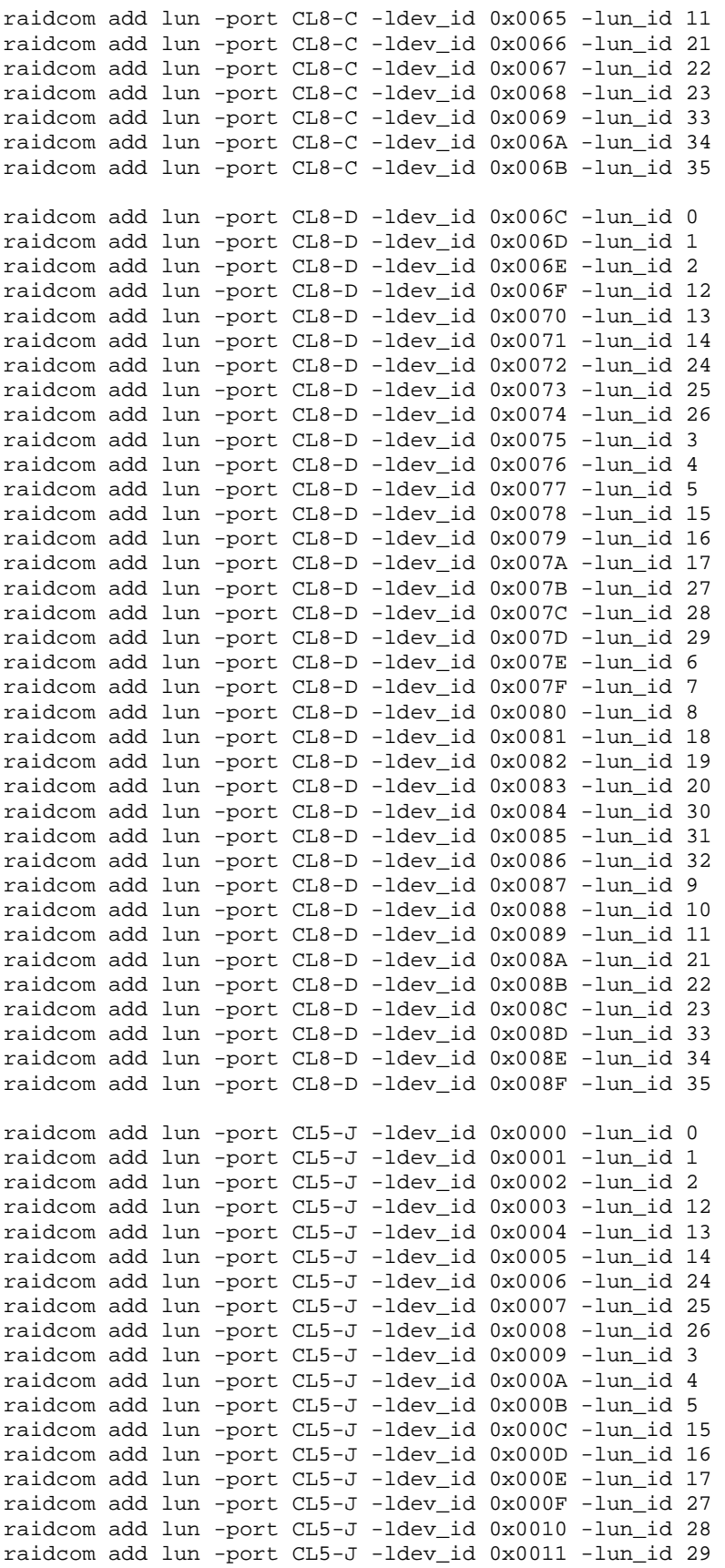

SPC BENCHMARK 1™ V1.14 FULL DISCLOSURE REPORT Submission Identifier: A00153

Hitachi Data Systems Corporation Submitted for Review: FEBRUARY 19, 2015

## APPENDIX C: Page 108 of 133 TESTED STORAGE CONFIGURATION (TSC) CREATION

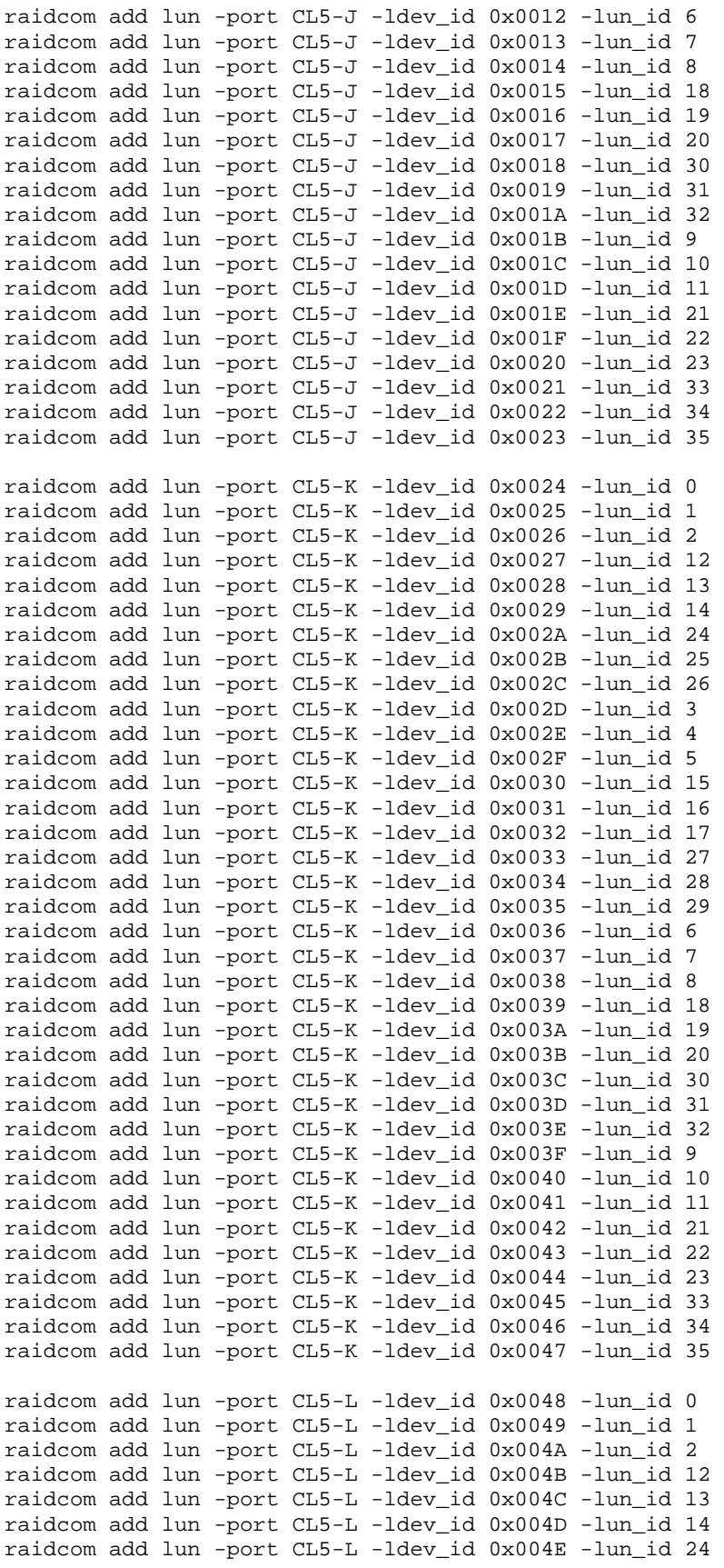

SPC BENCHMARK 1™ V1.14 FULL DISCLOSURE REPORT Submission Identifier: A00153 Hitachi Data Systems Corporation Submitted for Review: FEBRUARY 19, 2015
## APPENDIX C: Page 109 of 133 TESTED STORAGE CONFIGURATION (TSC) CREATION

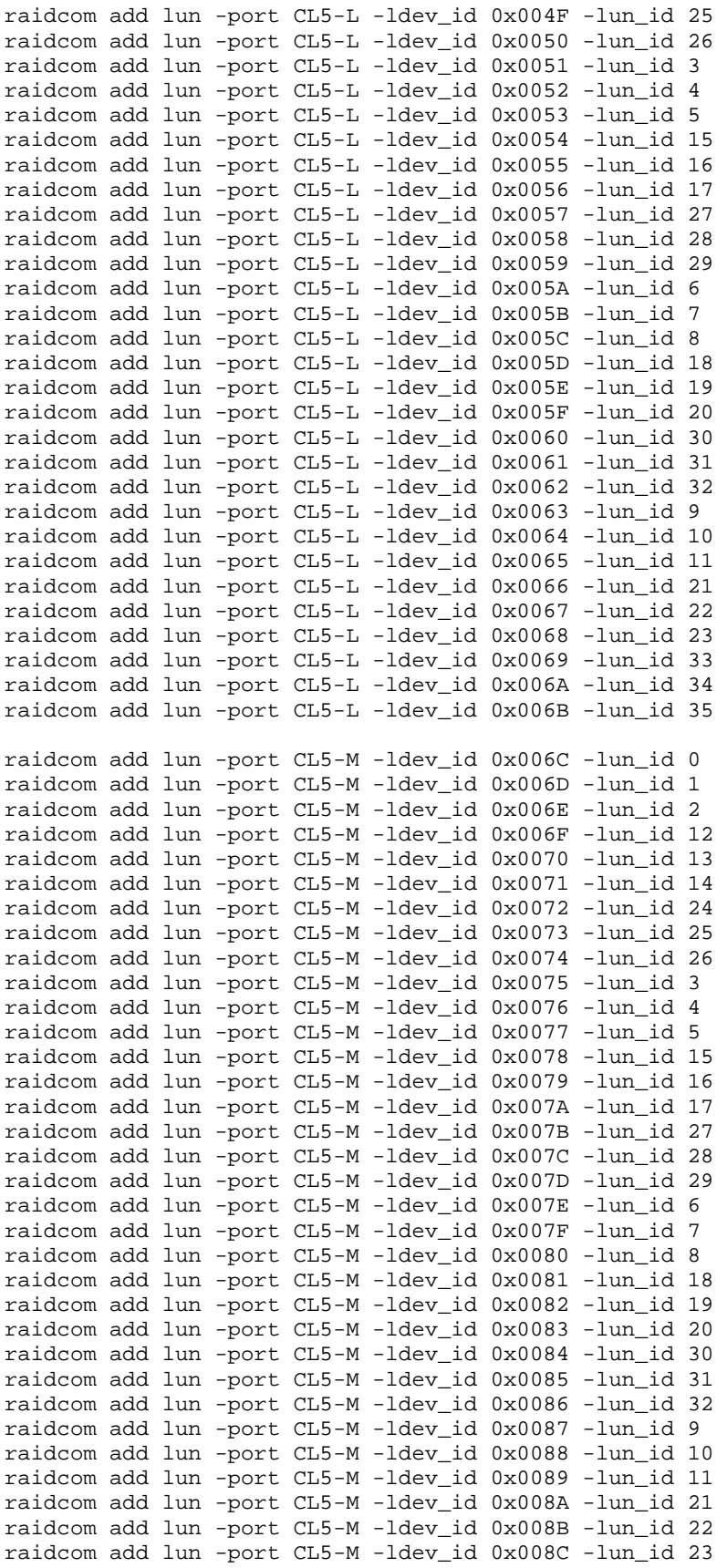

SPC BENCHMARK 1™ V1.14 FULL DISCLOSURE REPORT Submission Identifier: A00153

Hitachi Data Systems Corporation Submitted for Review: FEBRUARY 19, 2015

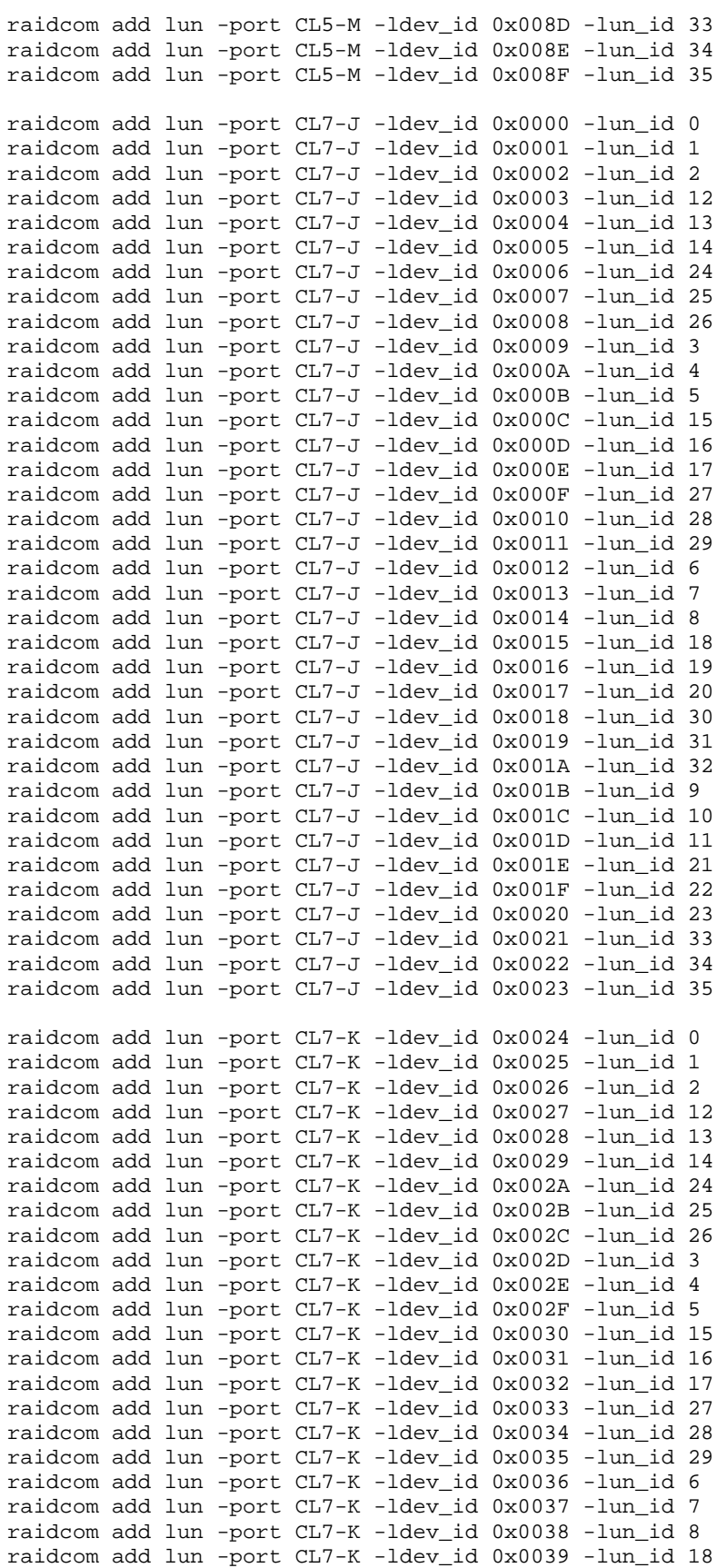

SPC BENCHMARK 1™ V1.14 FULL DISCLOSURE REPORT Submission Identifier: A00153

Hitachi Data Systems Corporation Submitted for Review: FEBRUARY 19, 2015

## APPENDIX C: Page 111 of 133 TESTED STORAGE CONFIGURATION (TSC) CREATION

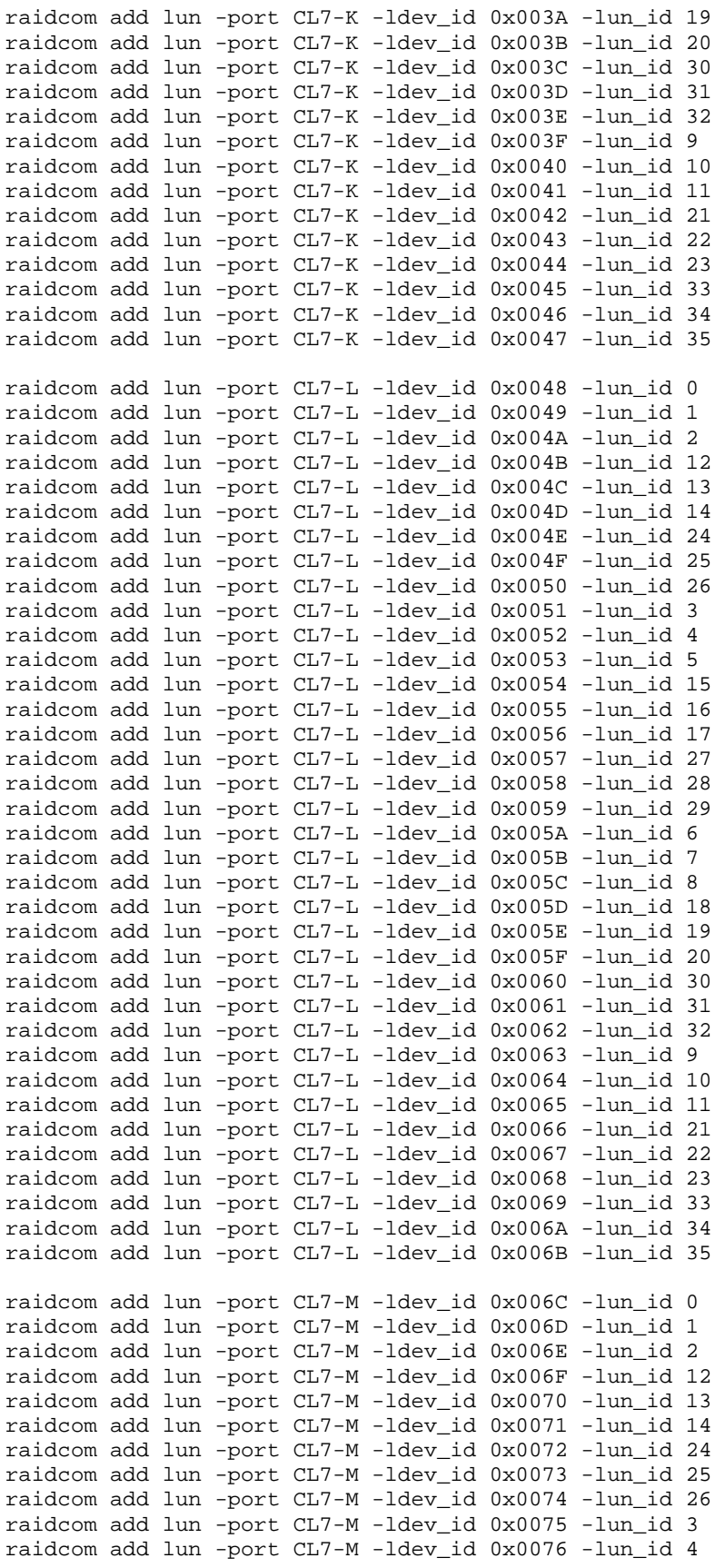

Hitachi Data Systems Corporation Submitted for Review: FEBRUARY 19, 2015 Hitachi Virtual Storage Platform G1000 *(with Hitachi Accelerated Flash)*

SPC BENCHMARK 1™ V1.14 FULL DISCLOSURE REPORT Submission Identifier: A00153

## APPENDIX C: Page 112 of 133 TESTED STORAGE CONFIGURATION (TSC) CREATION

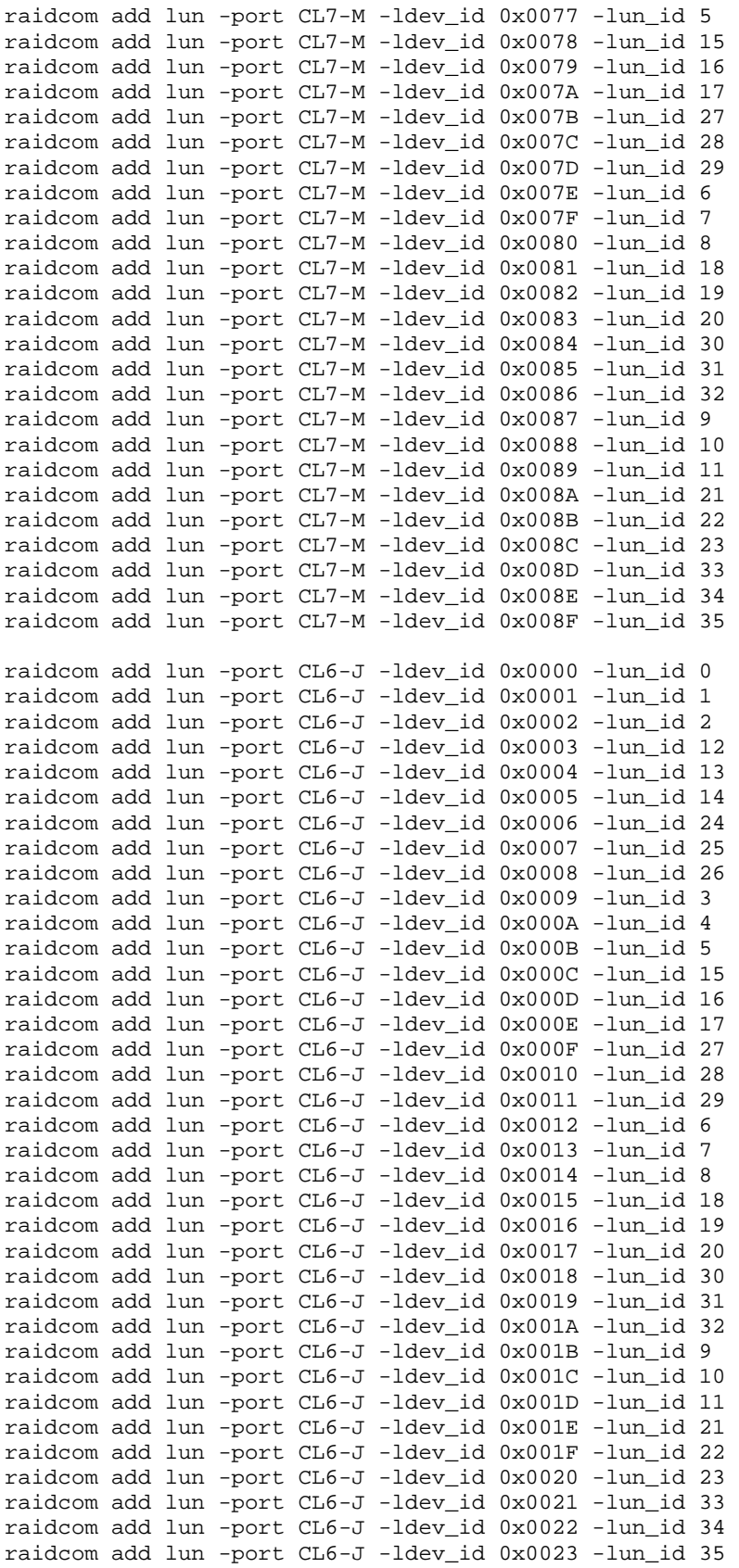

SPC BENCHMARK 1™ V1.14 FULL DISCLOSURE REPORT Submission Identifier: A00153 Hitachi Data Systems Corporation Submitted for Review: FEBRUARY 19, 2015

## APPENDIX C: Page 113 of 133 TESTED STORAGE CONFIGURATION (TSC) CREATION

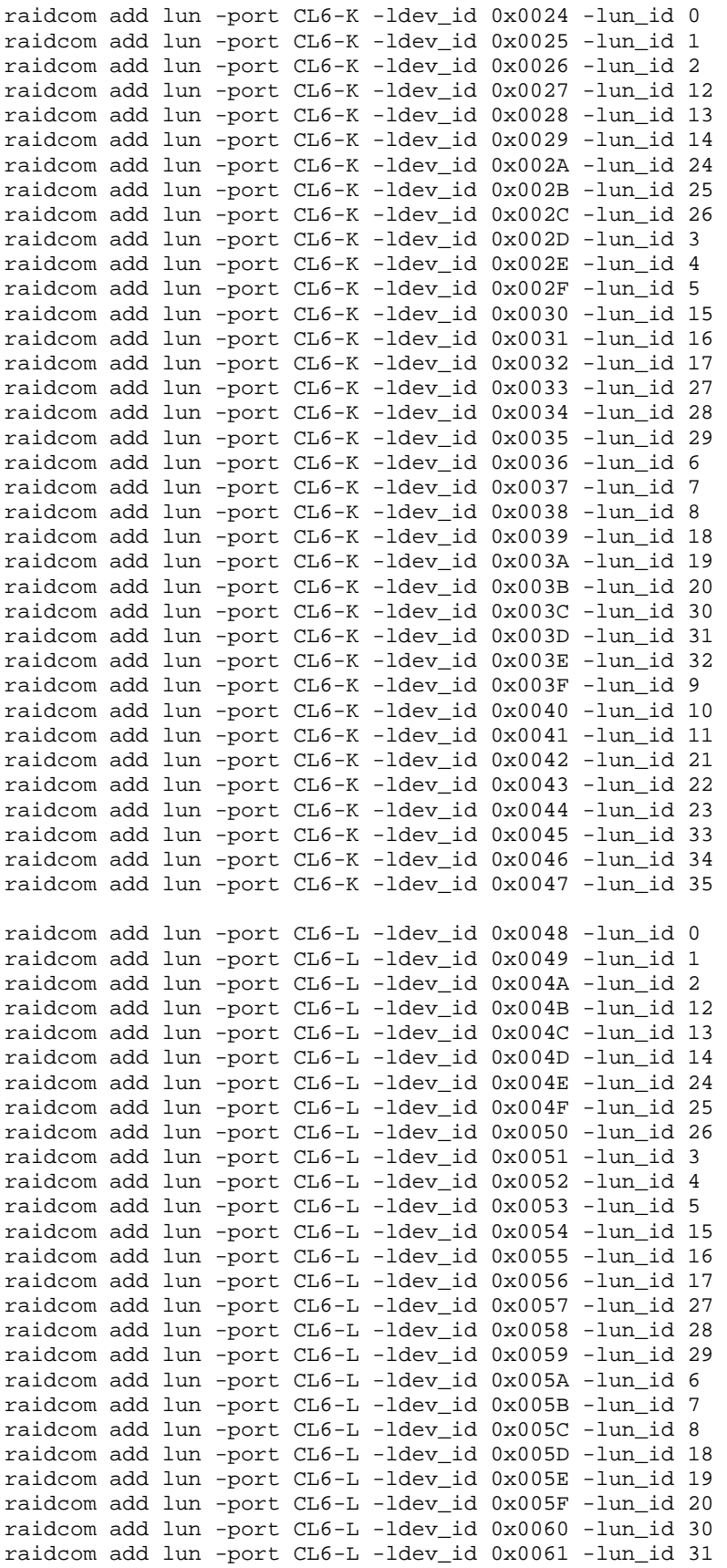

SPC BENCHMARK 1™ V1.14 FULL DISCLOSURE REPORT Submission Identifier: A00153 Hitachi Data Systems Corporation Submitted for Review: FEBRUARY 19, 2015

## APPENDIX C: Page 114 of 133 TESTED STORAGE CONFIGURATION (TSC) CREATION

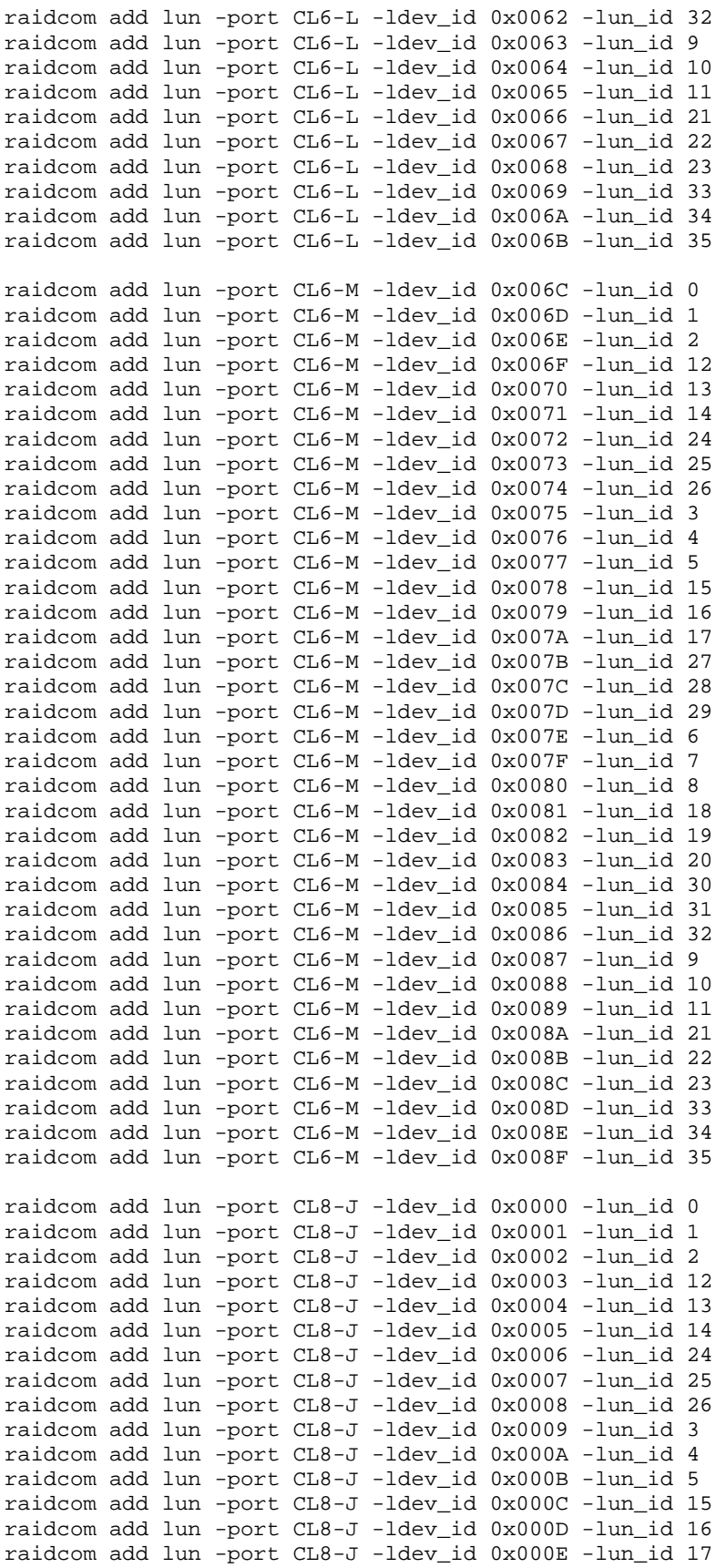

SPC BENCHMARK 1™ V1.14 FULL DISCLOSURE REPORT Submission Identifier: A00153 Hitachi Data Systems Corporation Submitted for Review: FEBRUARY 19, 2015

## APPENDIX C: Page 115 of 133 TESTED STORAGE CONFIGURATION (TSC) CREATION

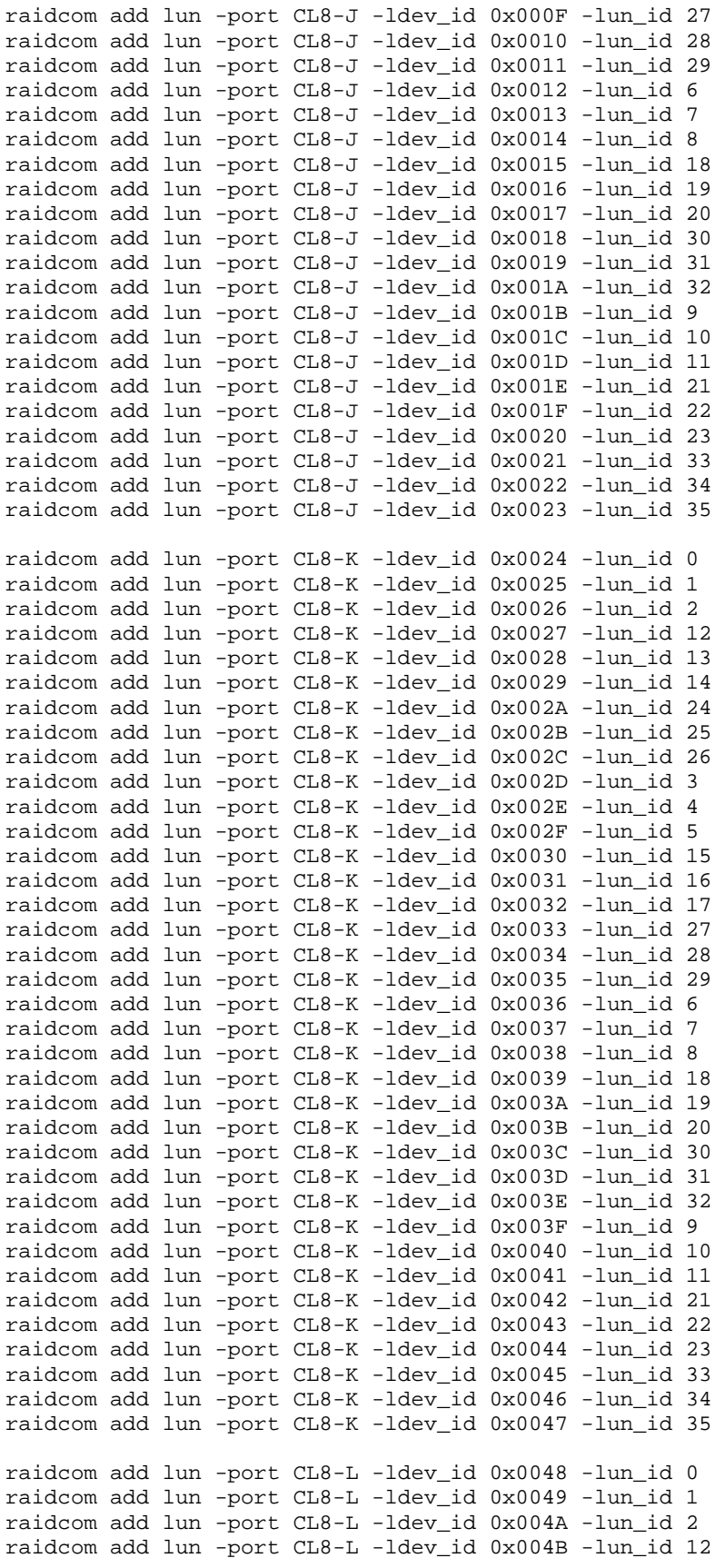

SPC BENCHMARK 1™ V1.14 FULL DISCLOSURE REPORT Submission Identifier: A00153 Hitachi Data Systems Corporation Submitted for Review: FEBRUARY 19, 2015

## APPENDIX C: Page 116 of 133 TESTED STORAGE CONFIGURATION (TSC) CREATION

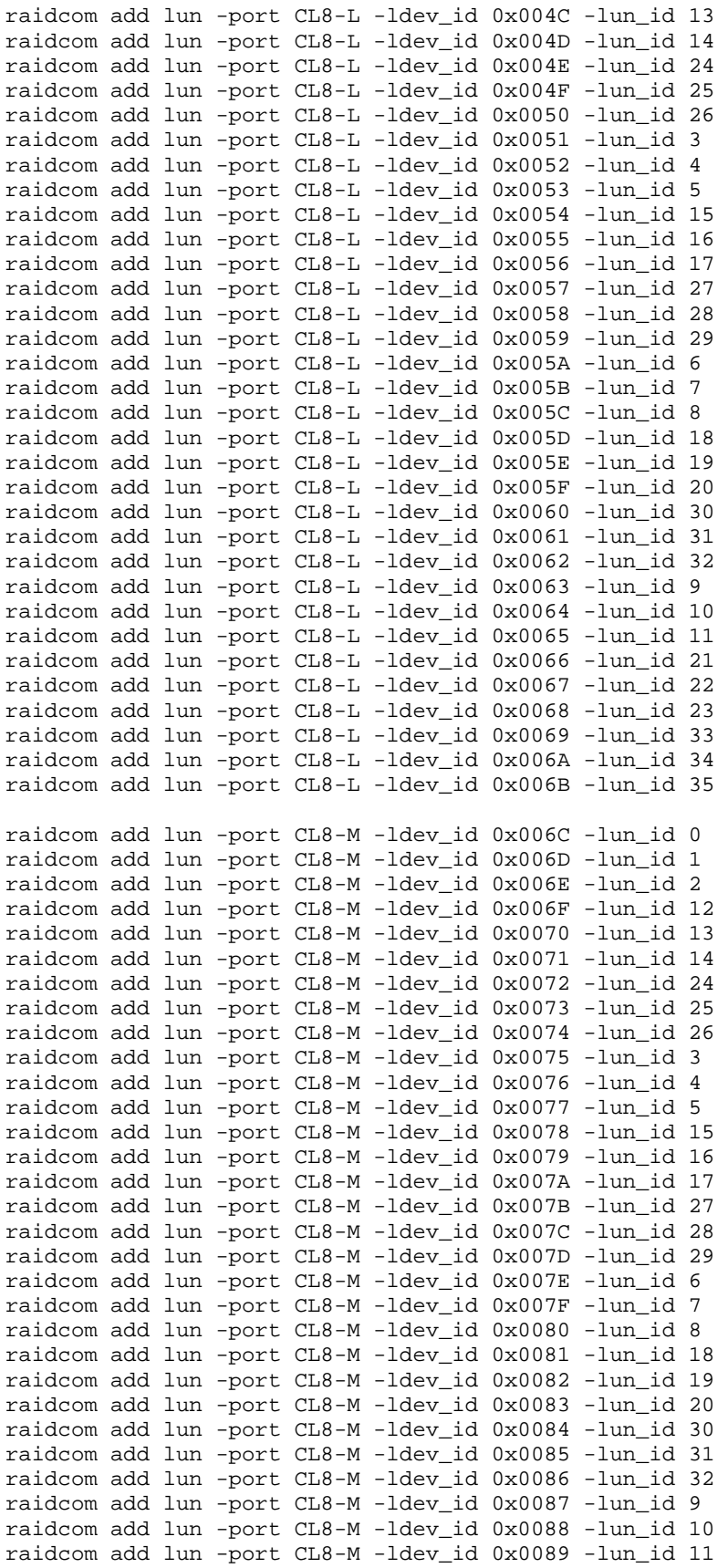

SPC BENCHMARK 1™ V1.14 FULL DISCLOSURE REPORT Submission Identifier: A00153

Hitachi Virtual Storage Platform G1000 *(with Hitachi Accelerated Flash)*

Hitachi Data Systems Corporation Submitted for Review: FEBRUARY 19, 2015

raidcom add lun -port CL8-M -ldev\_id 0x008A -lun\_id 21 raidcom add lun -port CL8-M -ldev\_id 0x008B -lun\_id 22 raidcom add lun -port CL8-M -ldev\_id 0x008C -lun\_id 23 raidcom add lun -port CL8-M -ldev\_id 0x008D -lun\_id 33 raidcom add lun -port CL8-M -ldev\_id 0x008E -lun\_id 34 raidcom add lun -port CL8-M -ldev\_id 0x008F -lun\_id 35

# **setlvm.pl**

```
#!/usr/bin/perl 
#------------------------------------------------------------------------------ 
# Global Value 
#------------------------------------------------------------------------------ 
my @VGMAP = ();
my @ret = split("\n",`lsscsi|grep HITACHI|sed "s/\\[//g"|sed "s/\\]//g"|awk '{print 
\$1,\$6}'`); 
my %PVOL = {};
foreach (@ret) { 
        \text{eval} = \text{split}("", \xi_{});
        $PVOL{$val[0]} = $val[1];
} 
my $dry_mode = 0; 
my @ASU = ("asu1_1","asu2_1","asu3_1" 
); 
my $STRIPE_SIZE = 4096; # volume stripe size [kB] (4-32768) 
my @ASU_STRIPES = ( 
  48,48,48 
); 
#------------------------------------------------------------------------------ 
                                # Create PV to VG map
if ($ARGV[1] eq "dry") { 
        \text{Sdry_model} = 1;} 
# Check argument... 
if ($ARGV[0] eq "pvcreate") { 
&Pv_Create(); 
} elsif ($ARGV[0] eq "vgcreate") { 
&Vg_Create(); 
} elsif ($ARGV[0] eq "lvcreate") { 
&Lv_Create(); 
} elsif ($ARGV[0] eq "pvremove") { 
&Pv_Remove(); 
} elsif ($ARGV[0] eq "vgclean") { 
&Vg_Clean(); 
} elsif ($ARGV[0] eq "vgremove") { 
&Vg_Remove(); 
} elsif ($ARGV[0] eq "lvremove") { 
&Lv_Remove(); 
} elsif ($ARGV[0] eq "lvactive") { 
&Lv_Active(); 
} elsif ($ARGV[0] eq "lvdeactive") { 
&Lv_Deactive(); 
} elsif ($ARGV[0] eq "qdepth") { 
&Qd_Change(); 
} else { 
         print "hoge\n"; 
}
```
APPENDIX C: Page 119 of 133 TESTED STORAGE CONFIGURATION (TSC) CREATION

```
exit 0;<br>#----------------
                           #------------------------------------------------------------------------------ 
sub CreateVgMap { 
        my $lunid_min = 0; 
         my $lunid_max = 35; 
         my @lunid_step_pattern = ( 
                                 12,12,12<br>;
) \mathbf{i} my $scsiid_min = 0; 
         my $scsiid_max = 18; 
        my \, \hat{y}x = 0, \, \hat{y}y = 0; for (my $lunid = $lunid_min; $lunid <= $lunid_max; 
$lunid+=$lunid_step_pattern[$x-1]) { 
                $y = 0; for (my $scsiid = $scsiid_min; $scsiid <= $scsiid_max; $scsiid++) { 
                         for (my $sublunid = $lunid; $sublunid < 
$lunid+$lunid_step_pattern[$x]; $sublunid++) { 
                                $VGMAP[$x][$y] = "$scsiid:0:0:$sublund";\{y_{++}; } 
}
        \{x^{++}};
 } 
         print "Create VGMAP done. \n" 
} 
# Create Physical Volumes 
sub Pv_Create { 
         foreach (values(%PVOL)) { 
                 if ($dry_mode){ 
                        print "pvcreate $_\n"; 
                 } else { 
                system "pvcreate \S<sup>";</sup>
 } 
 } 
} 
# Remove Physical Volumes 
sub Pv_Remove { 
         foreach (values(%PVOL)) { 
                 if ($dry_mode){ 
                         print"pvremove $_\n"; 
                 } else { 
                system "pvremove \zeta";<br>}
 } 
 } 
} 
# Create Volume Groups 
sub Vg_Create { 
        my $vgnum = 0;
         my $vgprefix = "vg"; 
         foreach (@VGMAP) { 
               my \zetacmd = \cdots;
                 $cmd = $cmd . "vgcreate $vgprefix$vgnum "; 
                 foreach (@$_) { 
                \texttt{\$cmd = \$cmd . "$PVOL{$\$_}$ "};}
```
SPC BENCHMARK 1™ V1.14 FULL DISCLOSURE REPORT Submission Identifier: A00153 Hitachi Data Systems Corporation Submitted for Review: FEBRUARY 19, 2015 Hitachi Virtual Storage Platform G1000 *(with Hitachi Accelerated Flash)*

```
APPENDIX C: Page 120 of 133
TESTED STORAGE CONFIGURATION (TSC) CREATION
```

```
SPC BENCHMARK 1™ V1.14 FULL DISCLOSURE REPORT Submission Identifier: A00153
Hitachi Data Systems Corporation Submitted for Review: FEBRUARY 19, 2015
                 \text{\$cmd = $cmd . "\\n"; if ($dry_mode) { 
                         print $cmd; 
                  } else { 
                 system \text{\%cmd}; } 
          $vgnum++; 
  } 
 } 
 # Remove Volume Groups device files /dev/vgXX 
 sub Vg_Clean { 
         my\texttt{\$vgnum = 0}; my $vgprefix = "vg"; 
          foreach (@VGMAP) { 
                  if ($dry_mode) { 
                         print"rm -rf /dev/$vgprefix$vgnum \n"; 
                  } else { 
                        system "rm -rf /dev/$vgprefix$vgnum \n";
  } 
          $vgnum++; 
  } 
 } 
 # Remove Volume Groups 
 sub Vg_Remove { 
         my $vgnum = 0;
          my $vgprefix = "vg"; 
          foreach (@VGMAP) { 
                  if ($dry_mode) { 
                         print "vgchange -an $vgprefix$vgnum \n"; 
                        print "vgremove $vgprefix$vgnum \n";
                  } else { 
                         system "vgchange -an $vgprefix$vgnum \n";
                         system "vgremove $vgprefix$vgnum \n"; 
  } 
          $vgnum++; 
  } 
 } 
 # Create Logical volumes 
 sub Lv_Create { 
         my $vqnum = 0;
          foreach (@ASU) { 
                 my $cmd = "lvcreate -l 100%FREE -i $ASU_STRIPES[$vgnum] -I 
 $STRIPE_SIZE -n $_ vg$vgnum"; 
                  if ($dry_mode) { 
                         print $cmd; 
                  } else { 
                         system $cmd; 
  } 
          $vgnum++; 
  } 
 } 
 # Remove Logical volumes 
 sub Lv_Remove { 
         my $vgnum = 0;
          foreach (@ASU){ 
                 if ($dry_mode) {
```
APPENDIX C: Page 121 of 133 TESTED STORAGE CONFIGURATION (TSC) CREATION

```
 system "lvchange -an /dev/vg$vgnum/$_"; 
                       system "lvremove -f /dev/vg$vgnum/$_"; 
                } else { 
                       system "lvchange -an /dev/vg$vgnum/$_"; 
                       system "lvremove -f /dev/vg$vgnum/$_"; 
}
        $vgnum++; 
 } 
} 
# Active Logical volumes 
sub Lv_Active { 
       my $vgnum = 0;
        foreach (@ASU){ 
                if ($dry_mode) { 
                       print "lvchange -ay /dev/vg$vgnum/$_\n"; 
                } else { 
                       system "lvchange -ay /dev/vg$vgnum/$_"; 
 } 
        $vgnum++; 
 } 
} 
# Deactive Logical volumes 
sub Lv_Deactive { 
        my $vgnum = 0; 
        foreach (@ASU){ 
                if ($dry_mode) { 
                       print "lvchange -an /dev/vg$vgnum/$_\n"; 
                } else { 
                       system "lvchange -an /dev/vg$vgnum/$_"; 
 } 
        $vgnum++; 
 } 
} 
# Change queuedepth 
sub Qd_Change { 
        foreach (@VGMAP) { 
                foreach (@$_) { 
                      @hoge = split///, $PVOL{$_});
                       $cmd = "echo 32 > /sys/block/$hoge[2]/device/queue_depth\n"; 
                       if ($dry_mode) { 
                               print $cmd; 
                       } else { 
                      system \zetacmd;
 } 
 } 
 } 
}
```
# **APPENDIX D: SPC-1 WORKLOAD GENERATOR STORAGE COMMANDS AND PARAMETERS**

# **ASU Pre-Fill**

The content of command and parameter file, used in this benchmark to execute the required ASU pre-fill, is listed below.

```
compratio=1 
sd=asu1_1,lun=/dev/vg0/asu1_1,size=13933011347168,openflags=o_direct 
sd=asu2_1,lun=/dev/vg1/asu2_1,size=13933011347168,openflags=o_direct 
sd=asu3_1,lun=/dev/vg2/asu3_1,size=3096224743808,openflags=o_direct 
wd=wd_raw,sd=(asu1_1,asu2_1,asu3_1),seekpct=eof 
rd=rd_rd1,wd=wd_raw,elapsed=144000,interval=5,forxfersize=(512k),forrdpct=(0),forthr
eads=(1),iorate=max
```
# <span id="page-122-0"></span>**Common Command Lines – Primary Metrics and Repeatability Tests**

The following command lines appear at the beginning of each command and parameter file for the Primary Metrics and Repeatability Test. The command lines are only listed below to eliminate redundancy.

```
host=master
```
slaves=(cb14\_1,cb14\_2,cb14\_3,cb14\_4,cb14\_5,cb14\_6,cb14\_7,cb14\_8,cb14\_9,cb14\_10,cb14\_ 11,cb14\_12,cb14\_13,cb14\_14,cb14\_15,cb14\_16,cb14\_17,cb14\_18,cb14\_19,cb14\_20,cb14\_21,c b14\_22,cb14\_23,cb14\_24,cb14\_25,cb14\_26,cb15\_1,cb15\_2,cb15\_3,cb15\_4,cb15\_5,cb15\_6,cb1 5\_7,cb15\_8,cb15\_9,cb15\_10,cb15\_11,cb15\_12,cb15\_13,cb15\_14,cb15\_15,cb15\_16,cb15\_17,cb 15\_18,cb15\_19,cb15\_20,cb15\_21,cb15\_22,cb15\_23,cb15\_24,cb15\_25,cb15\_26,cb16\_1,cb16\_2, cb16\_3,cb16\_4,cb16\_5,cb16\_6,cb16\_7,cb16\_8,cb16\_9,cb16\_10,cb16\_11,cb16\_12,cb16\_13,cb1 6\_14,cb16\_15,cb16\_16,cb16\_17,cb16\_18,cb16\_19,cb16\_20,cb16\_21,cb16\_22,cb16\_23,cb16\_24 ,cb16\_25,cb16\_26,cb17\_1,cb17\_2,cb17\_3,cb17\_4,cb17\_5,cb17\_6,cb17\_7,cb17\_8,cb17\_9,cb17 \_10,cb17\_11,cb17\_12,cb17\_13,cb17\_14,cb17\_15,cb17\_16,cb17\_17,cb17\_18,cb17\_19,cb17\_20, cb17\_21,cb17\_22,cb17\_23,cb17\_24,cb17\_25,cb17\_26,cb18\_1,cb18\_2,cb18\_3,cb18\_4,cb18\_5,c b18\_6,cb18\_7,cb18\_8,cb18\_9,cb18\_10,cb18\_11,cb18\_12,cb18\_13,cb18\_14,cb18\_15,cb18\_16,c b18\_17,cb18\_18,cb18\_19,cb18\_20,cb18\_21,cb18\_22,cb18\_23,cb18\_24,cb18\_25,cb18\_26,cb19\_ 1,cb19\_2,cb19\_3,cb19\_4,cb19\_5,cb19\_6,cb19\_7,cb19\_8,cb19\_9,cb19\_10,cb19\_11,cb19\_12,cb 19\_13,cb19\_14,cb19\_15,cb19\_16,cb19\_17,cb19\_18,cb19\_19,cb19\_20,cb19\_21,cb19\_22,cb19\_2 3,cb19\_24,cb19\_25,cb19\_26,cb20\_1,cb20\_2,cb20\_3,cb20\_4,cb20\_5,cb20\_6,cb20\_7,cb20\_8,cb 20\_9,cb20\_10,cb20\_11,cb20\_12,cb20\_13,cb20\_14,cb20\_15,cb20\_16,cb20\_17,cb20\_18,cb20\_19 ,cb20\_20,cb20\_21,cb20\_22,cb20\_23,cb20\_24,cb20\_25,cb20\_26,cb21\_1,cb21\_2,cb21\_3,cb21\_4 ,cb21\_5,cb21\_6,cb21\_7,cb21\_8,cb21\_9,cb21\_10,cb21\_11,cb21\_12,cb21\_13,cb21\_14,cb21\_15, cb21\_16,cb21\_17,cb21\_18,cb21\_19,cb21\_20,cb21\_21,cb21\_22,cb21\_23,cb21\_24,cb21\_25,cb21  $\_26$ ,cb $26\_1$ ,cb $26\_2$ ,cb $26\_3$ ,cb $26\_4$ ,cb $26\_5$ ,cb $26\_6$ ,cb $26\_7$ ,cb $26\_8$ ,cb $26\_9$ ,cb $26\_10$ ,cb $26\_11$ ,c b26\_12,cb26\_13,cb26\_14,cb26\_15,cb26\_16,cb26\_17,cb26\_18,cb26\_19,cb26\_20,cb26\_21,cb26\_ 22,cb26\_23,cb26\_24,cb26\_25,cb26\_26,cb27\_1,cb27\_2,cb27\_3,cb27\_4,cb27\_5,cb27\_6,cb27\_7, cb27\_8,cb27\_9,cb27\_10,cb27\_11,cb27\_12,cb27\_13,cb27\_14,cb27\_15,cb27\_16,cb27\_17,cb27\_1 8,cb27\_19,cb27\_20,cb27\_21,cb27\_22,cb27\_23,cb27\_24,cb27\_25,cb27\_26,cb28\_1,cb28\_2,cb28 \_3,cb28\_4,cb28\_5,cb28\_6,cb28\_7,cb28\_8,cb28\_9,cb28\_10,cb28\_11,cb28\_12,cb28\_13,cb28\_14 ,cb28\_15,cb28\_16,cb28\_17,cb28\_18,cb28\_19,cb28\_20,cb28\_21,cb28\_22,cb28\_23,cb28\_24,cb2 8\_25,cb28\_26,cb29\_1,cb29\_2,cb29\_3,cb29\_4,cb29\_5,cb29\_6,cb29\_7,cb29\_8,cb29\_9,cb29\_10, cb29\_11,cb29\_12,cb29\_13,cb29\_14,cb29\_15,cb29\_16,cb29\_17,cb29\_18,cb29\_19,cb29\_20,cb29 \_21,cb29\_22,cb29\_23,cb29\_24,cb29\_25,cb29\_26,cb30\_1,cb30\_2,cb30\_3,cb30\_4,cb30\_5,cb30\_ 6,cb30\_7,cb30\_8,cb30\_9,cb30\_10,cb30\_11,cb30\_12,cb30\_13,cb30\_14,cb30\_15,cb30\_16,cb30\_ 17,cb30\_18,cb30\_19,cb30\_20,cb30\_21,cb30\_22,cb30\_23,cb30\_24,cb30\_25,cb30\_26,cb31\_1,cb 31\_2,cb31\_3,cb31\_4,cb31\_5,cb31\_6,cb31\_7,cb31\_8,cb31\_9,cb31\_10,cb31\_11,cb31\_12,cb31\_1 3,cb31\_14,cb31\_15,cb31\_16,cb31\_17,cb31\_18,cb31\_19,cb31\_20,cb31\_21,cb31\_22,cb31\_23,cb 31\_24,cb31\_25,cb31\_26,cb32\_1,cb32\_2,cb32\_3,cb32\_4,cb32\_5,cb32\_6,cb32\_7,cb32\_8,cb32\_9 ,cb32\_10,cb32\_11,cb32\_12,cb32\_13,cb32\_14,cb32\_15,cb32\_16,cb32\_17,cb32\_18,cb32\_19,cb3 2\_20,cb32\_21,cb32\_22,cb32\_23,cb32\_24,cb32\_25,cb32\_26,cb33\_1,cb33\_2,cb33\_3,cb33\_4,cb3 3\_5,cb33\_6,cb33\_7,cb33\_8,cb33\_9,cb33\_10,cb33\_11,cb33\_12,cb33\_13,cb33\_14,cb33\_15,cb33 \_16,cb33\_17,cb33\_18,cb33\_19,cb33\_20,cb33\_21,cb33\_22,cb33\_23,cb33\_24,cb33\_25,cb33\_26)

sd=asu1\_1,lun=/dev/vg0/asu1\_1,size=13933011347168 sd=asu2\_1,lun=/dev/vg1/asu2\_1,size=13933011347168 sd=asu3\_1,lun=/dev/vg2/asu3\_1,size=3096224743808

SPC BENCHMARK 1™ V1.14 FULL DISCLOSURE REPORT Submission Identifier: A00153 Hitachi Data Systems Corporation Submitted for Review: FEBRUARY 19, 2015

# **Primary Metrics Test: Sustainability Test Phase/Test Run**

#### common [commands](#page-122-0)

rd=sustain,bsus=40100,startup=240,elapsed=28800,interval=60

# **Primary Metrics Test: IOPS Test Phase** *(100% Test Run)*

#### [common commands](#page-122-0)

rd=ramp\_100,bsus=40100,startup=240,elapsed=600,interval=60

# **Primary Metrics Test: Response Time Ramp Test Phase** *(95% Test Run)*

#### [common commands](#page-122-0)

rd=ramp\_95,bsus=38095,startup=240,elapsed=600,interval=60

# **Primary Metrics Test: Response Time Ramp Test Phase** *(90% Test Run)*

#### [common commands](#page-122-0)

rd=ramp\_90,bsus=36090,startup=240,elapsed=600,interval=60

# **Primary Metrics Test: Response Time Ramp Test Phase** *(80% Test Run)*

[common commands](#page-122-0) rd=ramp\_80,bsus=32080,startup=240,elapsed=600,interval=60

# **Primary Metrics Test: Response Time Ramp Test Phase** *(50% Test Run)*

## [common commands](#page-122-0)

rd=ramp\_50,bsus=20050,startup=240,elapsed=600,interval=60

## **Primary Metrics Test: Response Time Ramp Test Phase** *(10% Test Run)*

## [common commands](#page-122-0)

rd=ramp\_10,bsus=4010,startup=240,elapsed=600,interval=60

# **Repeatability Test: Repeatability Test Phase 1** *(10% Test Run)*

## [common commands](#page-122-0)

rd=repeat1\_lrt,bsus=4010,startup=240,elapsed=600,interval=60

# **Repeatability Test: Repeatability Test Phase 1** *(100% Test Run)*

#### [common commands](#page-122-0)

rd=repeat1\_iops,bsus=40100,startup=240,elapsed=600,interval=60

# **Repeatability Test: Repeatability Test Phase 2** *(10% Test Run)*

#### [common commands](#page-122-0)

rd=repeat2\_lrt,bsus=4010,startup=240,elapsed=600,interval=60

# **Repeatability Test: Repeatability Test Phase 2** *(100% Test Run)*

[common commands](#page-122-0)

rd=repeat2\_iops,bsus=40100,startup=240,elapsed=600,interval=60

# **SPC-1 Persistence Test Run 1**

The content of SPC-1 Workload Generator command and parameter file, used in this benchmark to execute a reduced level SPC-1 Persistence Test Run 1, is listed below.

```
sd=asu1_1,lun=/dev/vg0/asu1_1,size=13933011347168 
sd=asu2_1,lun=/dev/vg1/asu2_1,size=13933011347168 
sd=asu3_1,lun=/dev/vg2/asu3_1,size=3096224743808
```
# **SPC-2 Persistence Test**

If approved by the SPC Auditor, the SPC-2 Persistence Test may be used to meet the SPC-1 persistence requirements. Both the SPC-1 and SPC-2 Persistence Tests provide the same level of functionality and verification of data integrity.

# **SPC-2 Persistence Test Run 1** *(write phase)*

```
host=localhost,jvms=8,maxstreams=1337 
sd=asu1_1,lun=/dev/vg0/asu1_1,size=13933011347168 
sd=asu2_1,lun=/dev/vg1/asu2_1,size=13933011347168 
sd=asu3_1,lun=/dev/vg2/asu3_1,size=3096224743808 
maxlatestart=1 
reportinginterval=5 
segmentlength=512m 
rd=default,rampup=180,periods=90,measurement=300,runout=0,rampdown=0,buffers=1 
rd=default,rdpct=0,xfersize=1024k 
rd=TR1-5s_SPC-2-persist-w,streams=1337
```
# **SPC-2 Persistence Test Run 2** *(read phase)*

```
sd=asu1_1,lun=/dev/vg0/asu1_1,size=13933011347168 
sd=asu2_1,lun=/dev/vg1/asu2_1,size=13933011347168 
sd=asu3_1,lun=/dev/vg2/asu3_1,size=3096224743808
```

```
maxlatestart=1 
reportinginterval=5 
segmentlength=512m 
maxpersistenceerrors=10 
rd=default,buffers=1,rdpct=100,xfersize=1024k 
rd=TR1-200s_SPC-2-persist-r
```
# **Slave JVMs**

Each Slave JVM was invoked with a command and parameter file similar to the example listed below. The only difference in each file was **host** parameter value, which was unique to each Slave JVM, e.g. *cb14\_1***…***cb33\_26*.

```
host=cb14_1 
master=cb26 
sd=asu1_1,lun=/dev/vg0/asu1_1,size=13933011347168 
sd=asu2_1,lun=/dev/vg1/asu2_1,size=13933011347168 
sd=asu3_1,lun=/dev/vg2/asu3_1,size=3096224743808
```
# **APPENDIX E: SPC-1 WORKLOAD GENERATOR INPUT PARAMETERS**

The following script, **run\_all.sh**, calls the standard **vdbench** script to execute the required ASU pre-fill and upon completion of that first step, invokes the commands to execute the Primary Metrics Test *(Sustainability Test Phase, IOPS Test Phase, and Response Time Ramp Test Phase)*, the Repeatability Test *(Repeatability Test Phase 1 and Repeatability Test Phase 2)*, a reduced level SPC-1 Persistence Test Run 1 *(write phase)* and SPC-2 Persistence Test Run 1 *(write phase)* in an uninterrupted sequence.

# <span id="page-126-0"></span>**run\_all.sh**

```
#!/bin/bash 
# Environment Variables 
export LD_LIBRARY_PATH=/spc/spc1_v2_4 
export LIBPATH=/spc/spc1_v2_4 
export CLASSPATH=/spc/spc1_v2_4 
export PATH=/usr/java64/jre1.6.0_45/bin:$PATH 
# Java Settings 
XMS=6000m 
XMX=6000mXSS=256k 
#Run ASU Prefill Using Vdbench 5.03 RC11 
cd /spc/vdbench503rc11/vdbench503rc11 
vdbench -f spc1_64FMD_prefill.txt -o prefill_spc1_v2_4 
cd /spc/spc1_v2_4 
ROOTDIR='/spc/spc1_v2_4/' 
#Increased BSU count slightly to give us a better chance of achieving 2M IOPS even 
if we have a stuck slave 
BSU=40100 
SUSTAIN_TIME=28800 
#Reduced sustain-time for testing. Audit sustain time will be 28800 as shown above 
#SUSTAIN_TIME=3600 
TIME=600 
STARTUP=240 
INTERVAL=60 
PHASES='sustain:100 ramp_100:100 ramp_95:95 ramp_90:90 ramp_80:80 ramp_50:50 
ramp_10:10 repeat1_lrt:10 repeat1_iops:100 repeat2_lrt:10 repeat2_iops:100' 
echo "Preparing files" 
cp -p spc1.main.cfg spc1.cfg 
# creating main tests files 
for phase in $PHASES; do 
    NAME=${phase%:*} 
    FACTOR=${phase#*:} 
    if [ $NAME = "sustain" ]; then 
       ACTUAL_TIME=$SUSTAIN_TIME 
    else 
       ACTUAL_TIME=$TIME 
    fi 
    cat "spc1.cfg" > $NAME".txt" 
    echo "rd=$NAME,bsus=$[$BSU * $FACTOR / 
       100],startup=$STARTUP,elapsed=$ACTUAL_TIME,interval=$INTERVAL" >> $NAME".txt" 
done
```
SPC BENCHMARK 1<sup>™</sup> V1.14 FULL DISCLOSURE REPORT Submission Identifier: A00153 Hitachi Data Systems Corporation Submitted for Review: FEBRUARY 19, 2015 Hitachi Virtual Storage Platform G1000 *(with Hitachi Accelerated Flash)*

#### APPENDIX E: Page 128 of 133 SPC-1 WORKLOAD GENERATOR INPUT PARAMETERS

#Ensure no slaves are running before we start /spc/spc1\_v2\_4/stopallslaves.sh echo "Running test phases through repeat2" for phase in \$PHASES; do /spc/spc1\_v2\_4/start\_all\_slaves.sh sleep 10 NAME=\${phase%:\*} CMD="java -Xms\$XMS -Xmx\$XMX -Xss\$XSS spc1 -w SPC1 -f \$NAME.txt -o \$NAME SPCOut" echo \$CMD \$CMD  $RC = $?$  mkdir /vdbench/output/spc1common\_save\_data/\$NAME mv /vdbench/output/spc1common/slave.\* /vdbench/output/spc1common\_save\_data/\$NAME # Check the run return code if [ \$RC -gt 0 ]; then echo "Test ended with error code \$RC. Stopping run." exit \$RC fi if [ `tail \$ROOTDIR\$NAME/logfile.html | egrep "(Exception|Error)" | wc -l` -gt 0 ]; then echo "Found an error - waiting" sleep 300 if [ `grep "Task IO\_task stopped after 3 minutes" /vdbench/output/spc1common/slave.cb\*/slave\*/logfile.html | wc -l` -gt 0 ]; then echo "There was a stuck slave. We can proceed with the next phase" else echo "An error detected in phase \$NAME" exit 1 fi fi /spc/spc1\_v2\_4/stopallslaves.sh done #Save the multi-host config file cp -p spc1.cfg spc1.main.cfg #Copy in the single-jvm config file for SPC-1 persistence1 cp -p spc1.persist.cfg spc1.cfg #Change to the HNAS directory for fast I/O to journal and map files cd /vdbench/output/spc1common #Execute SPC-1 persistence1 at 5% of sustainability BSUs PBSUs=\$((\$BSU / 20)); java -Xms\$XMS -Xmx\$XMX -Xss\$XSS persist1 -b \$PBSUs export LD\_LIBRARY\_PATH=/spc/spc2 export LIBPATH=/spc/spc2 export CLASSPATH=/spc/spc2 cd /spc/spc2 /spc/spc2/spc2 -f persistw.cfg -init -o persistinit /spc/spc2/spc2 -f persistw.cfg -o persist1-spc2 # SPC-2 persistence2 test (read phase), will be run from a separate script following power cycle. exit

The **start all\_slaves.sh** and **[stopallslaves.sh](#page-129-0)** scripts were invoked by **[run\\_all.sh](#page-126-0)** to start and stop the Slave JVMs. The **startslaves.sh** script was invoked by **start\_all\_slaves.sh** to actually start each Slave JVM on the appropriate Host System.

#### **start\_all\_slaves.sh**

#!/bin/bash

```
ssh cb14 '/vdbench/output/spc1common/startslaves.sh 27' & 
ssh cb15 '/vdbench/output/spc1common/startslaves.sh 27' & 
ssh cb16 '/vdbench/output/spc1common/startslaves.sh 27' & 
ssh cb17 '/vdbench/output/spc1common/startslaves.sh 27' & 
ssh cb18 '/vdbench/output/spc1common/startslaves.sh 27' & 
ssh cb19 '/vdbench/output/spc1common/startslaves.sh 27' & 
ssh cb20 '/vdbench/output/spc1common/startslaves.sh 27' &
ssh cb21 '/vdbench/output/spc1common/startslaves.sh 27' &
```

```
ssh cb26 '/vdbench/output/spc1common/startslaves.sh 27' & 
ssh cb27 '/vdbench/output/spc1common/startslaves.sh 27' & 
ssh cb28 '/vdbench/output/spc1common/startslaves.sh 27' & 
ssh cb29 '/vdbench/output/spc1common/startslaves.sh 27' &
ssh cb30 '/vdbench/output/spc1common/startslaves.sh 27' & 
ssh cb31 '/vdbench/output/spc1common/startslaves.sh 27' &
ssh cb32 '/vdbench/output/spc1common/startslaves.sh 27' &
ssh cb33 '/vdbench/output/spc1common/startslaves.sh 27' &
```
#### **startslaves.sh**

```
#!/bin/bash
# Environment Settings
# startslaves.sh 27 [0] 
export LD_LIBRARY_PATH=/spc/spc1_v2_4
export LIBPATH=/spc/spc1_v2_4
export CLASSPATH=/spc/spc1_v2_4
export PATH=/usr/java64/jre1.6.0_45/bin:$PATH
DATE=`date +%Y%m%d-%H%M` 
SPCDIR=/spc/spc1_v2_4
#OUTDIR=$SPCDIR/slave.`hostname -s`.$DATE 
OUTDIR=/vdbench/output/spc1common/slave.`hostname -s`
# Java Settings
#-Xms$XMS -Xmx$XMX -Xss$XSS
```
XMS=1536m XMX=2048m XSS=256k # Create Output Directory mkdir -p \$OUTDIR # Start Java Slave Processes cd \$SPCDIR for  $(( i=1; i< $1; i++)$  do nohup java -Xms\$XMS -Xmx\$XMX -Xss\$XSS spc1 -f slave\$i.cfg -o \$OUTDIR/slave\$i 1>/dev/null 2>&1 & sleep 1 #nohup java spc1 -f slave\$i.cfg -o \$OUTDIR/slave\$i 1>/dev/null 2>&1 & #nohup java -Xms\$XMS -Xmx\$XMX spc1 -f slave\$i.cfg -o \$OUTDIR/slave\$i 1>/dev/null 2>&1 & done

## APPENDIX E: Page 130 of 133 SPC-1 WORKLOAD GENERATOR INPUT PARAMETERS

#### <span id="page-129-0"></span>**stopallslaves.sh**

#!/bin/bash

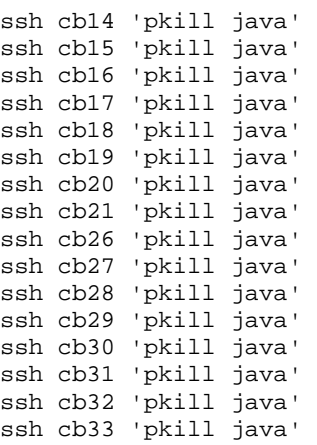

sleep 10

# **SPC-2 Persistence Test Run 2**

The following script is executed to invoke the SPC-2 Persistence Test Run 2 *(read phase)* after completion of the required TSC power off/power on cycle.

#### **run\_persist2.sh**

```
#!/bin/bash 
export LD_LIBRARY_PATH=/spc/spc2 
export LIBPATH=/spc/spc2 
export CLASSPATH=/spc/spc2 
export PATH=/usr/java64/jre1.6.0_45/bin:$PATH 
cd /spc/spc2
```
/spc/spc2/spc2 -f persistr.cfg -o persist2-spc2

# **APPENDIX F: THIRD-PARTY QUOTATIONS**

# **LPE16002-M6 Emulex LightPulse PCI-e 16Gb HBAs**

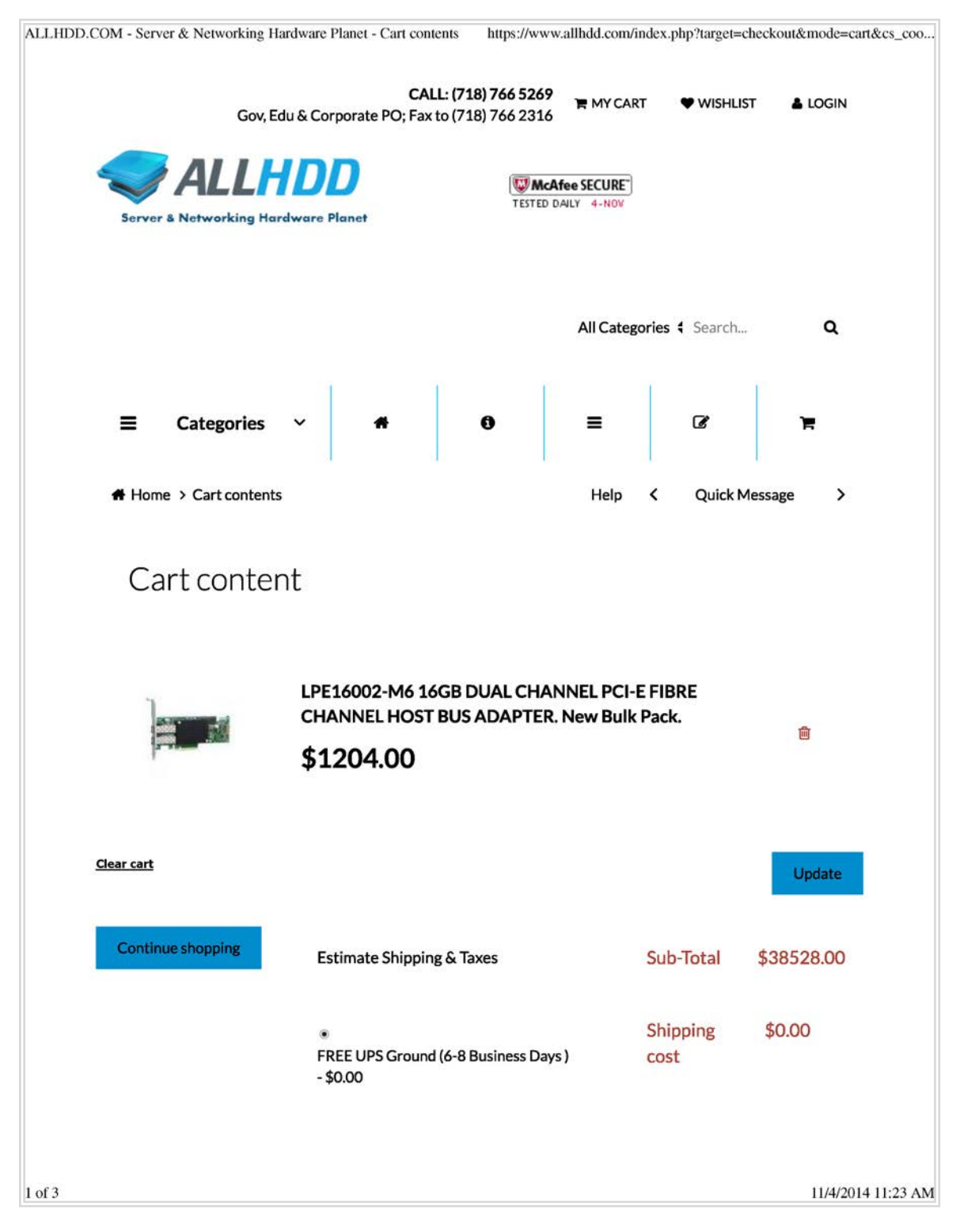

SPC BENCHMARK 1™ V1.14 FULL DISCLOSURE REPORT Submission Identifier: A00153 Hitachi Data Systems Corporation Submitted for Review: FEBRUARY 19, 2015 Hitachi Virtual Storage Platform G1000 *(with Hitachi Accelerated Flash)*

# **LPE16002-M6 Emulex LightPulse PCI-e 16Gb HBAs** *(continued)*

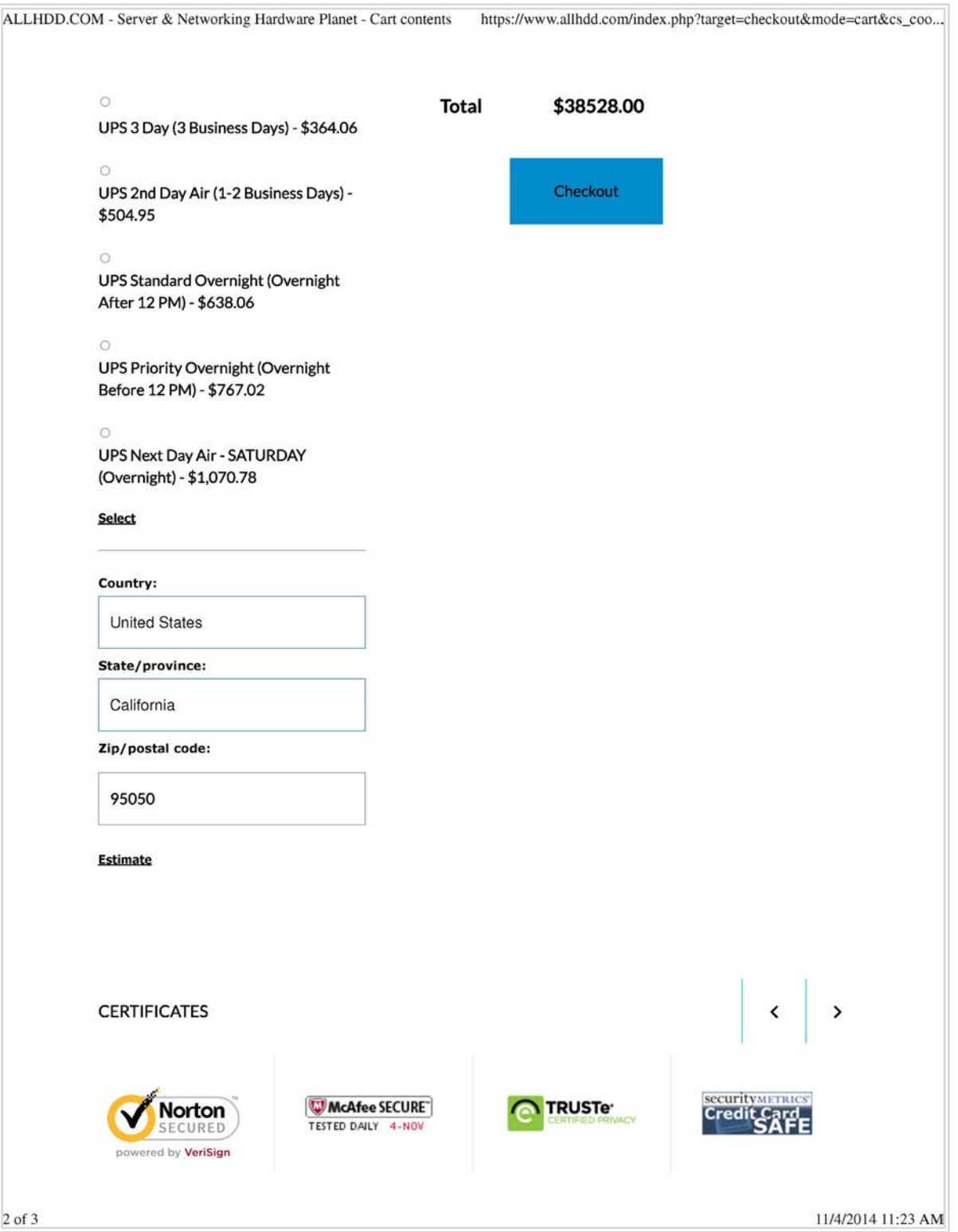

SPC BENCHMARK 1™ V1.14 FULL DISCLOSURE REPORT Submission Identifier: A00153 Hitachi Data Systems Corporation Submitted for Review: FEBRUARY 19, 2015

# **LC/LC FC Cables**

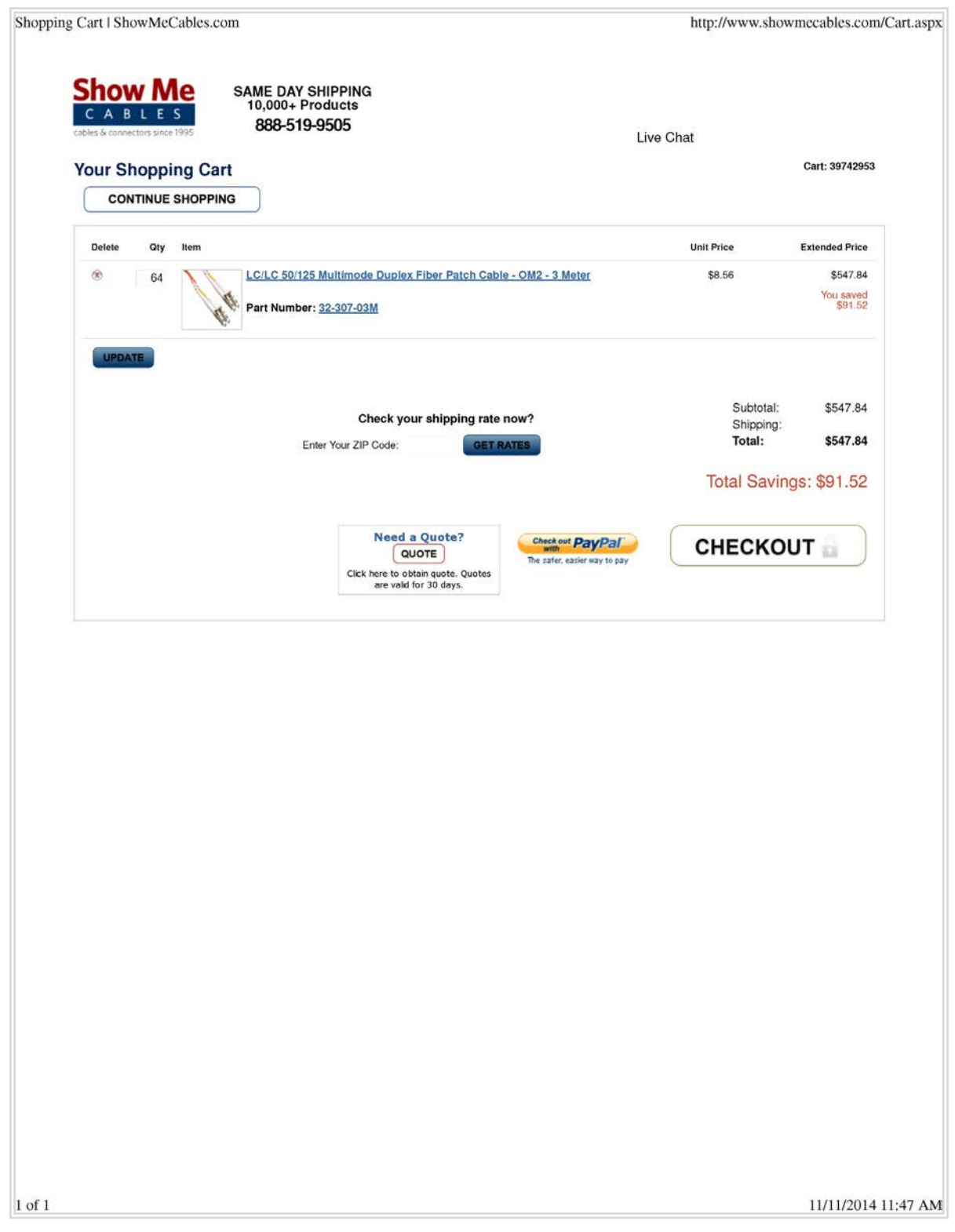

SPC BENCHMARK 1™ V1.14 FULL DISCLOSURE REPORT Submission Identifier: A00153 Hitachi Data Systems Corporation Submitted for Review: FEBRUARY 19, 2015 Hitachi Virtual Storage Platform G1000 *(with Hitachi Accelerated Flash)*